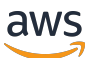

Migración de bases de datos de Microsoft SQL Server a la nube AWS

# AWS Guía prescriptiva

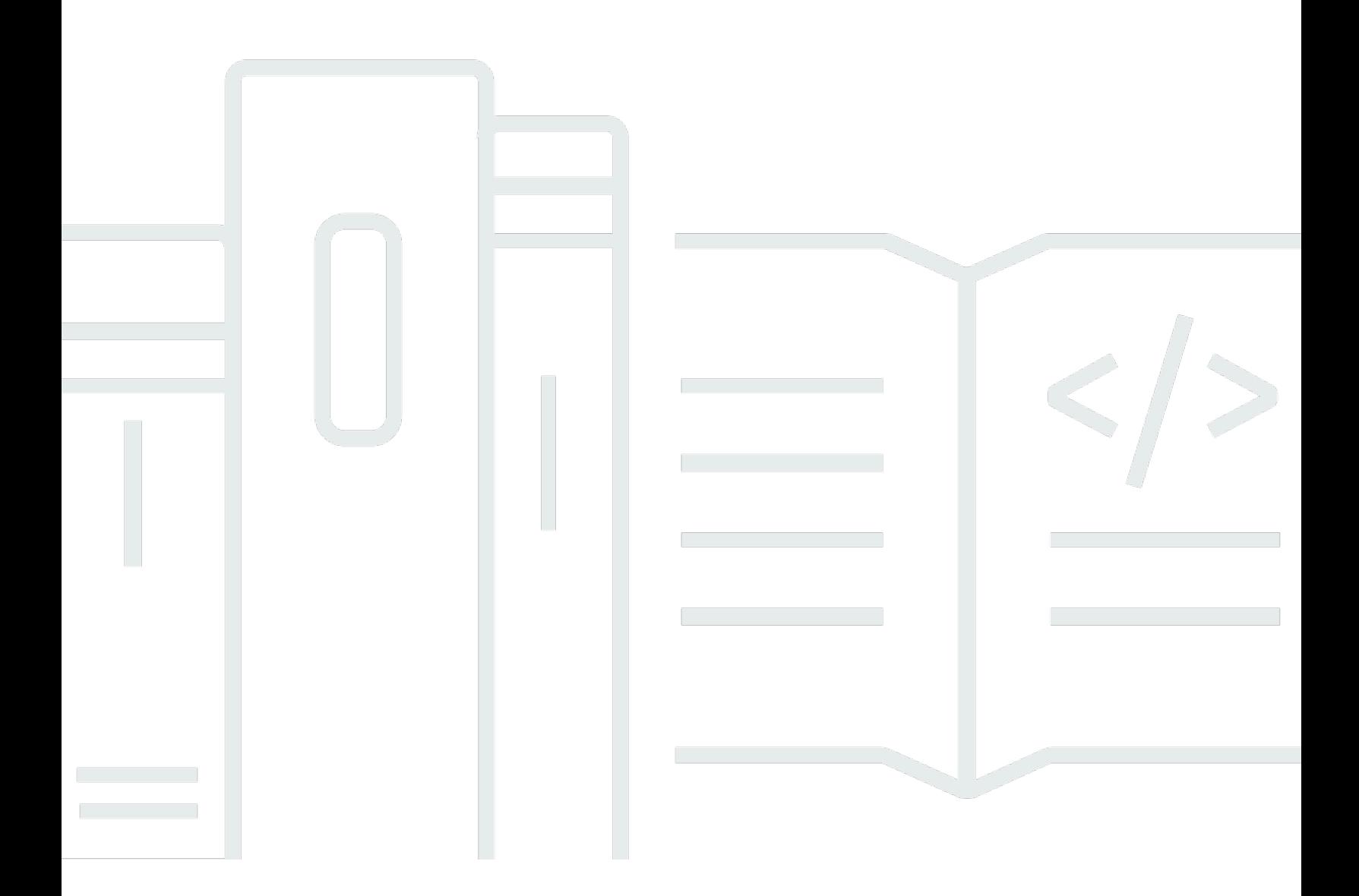

Copyright © 2024 Amazon Web Services, Inc. and/or its affiliates. All rights reserved.

## AWS Guía prescriptiva: Migración de bases de datos de Microsoft SQL Server a la nube AWS

Copyright © 2024 Amazon Web Services, Inc. and/or its affiliates. All rights reserved.

Las marcas comerciales y la imagen comercial de Amazon no se pueden utilizar en relación con ningún producto o servicio que no sea de Amazon, de ninguna manera que pueda causar confusión entre los clientes y que menosprecie o desacredite a Amazon. Todas las demás marcas registradas que no son propiedad de Amazon son propiedad de sus respectivos propietarios, que pueden o no estar afiliados, conectados o patrocinados por Amazon.

# **Table of Contents**

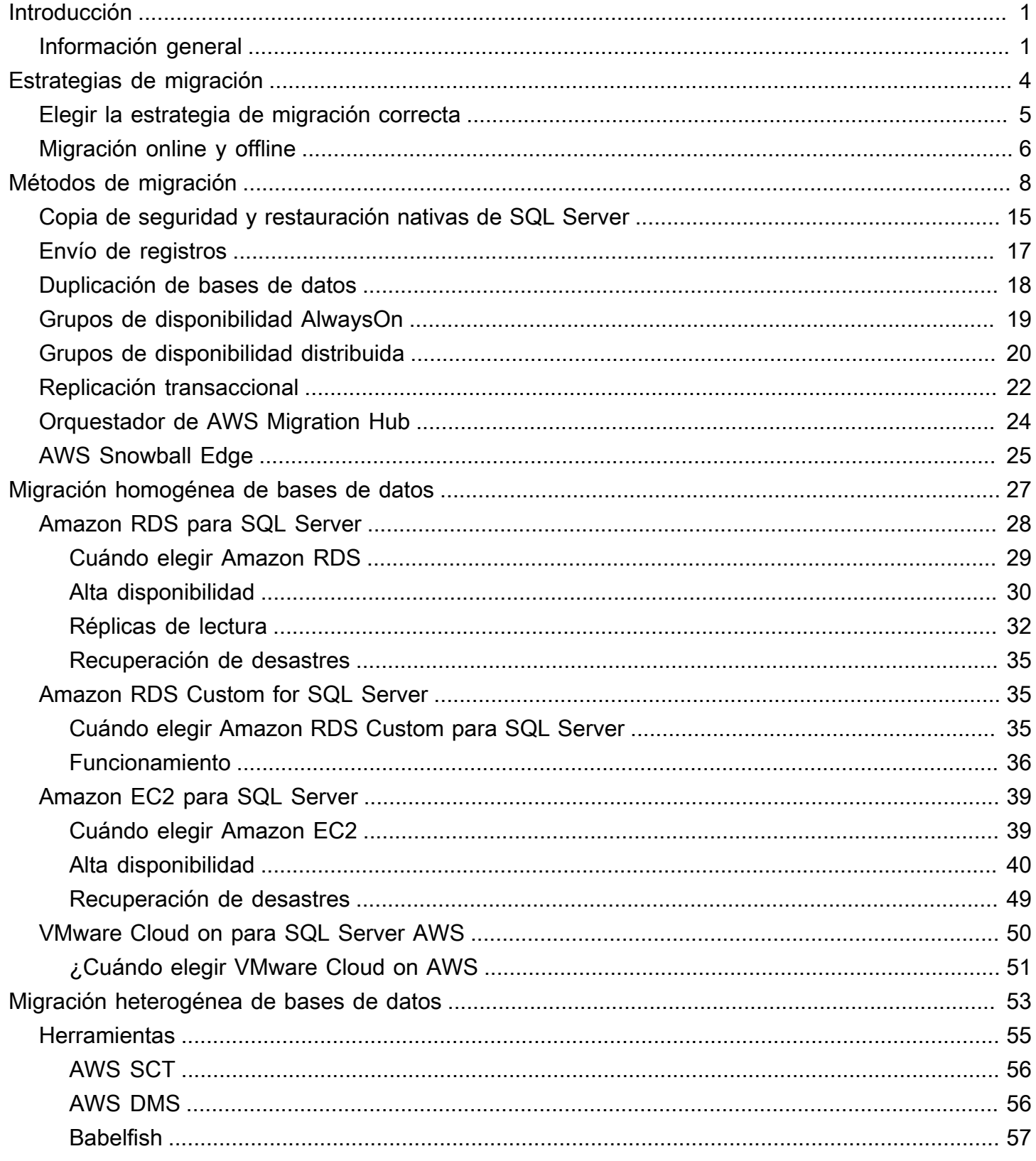

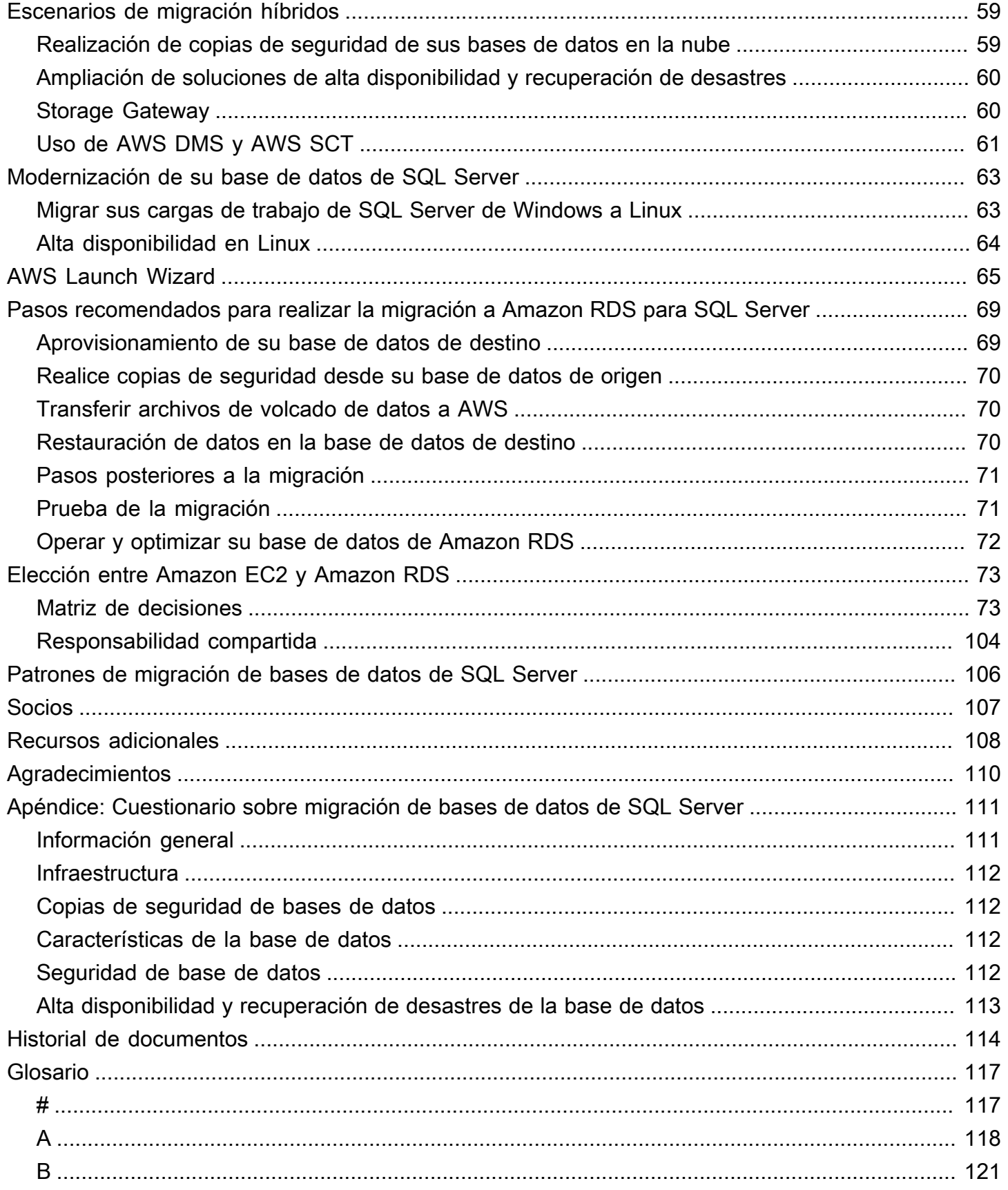

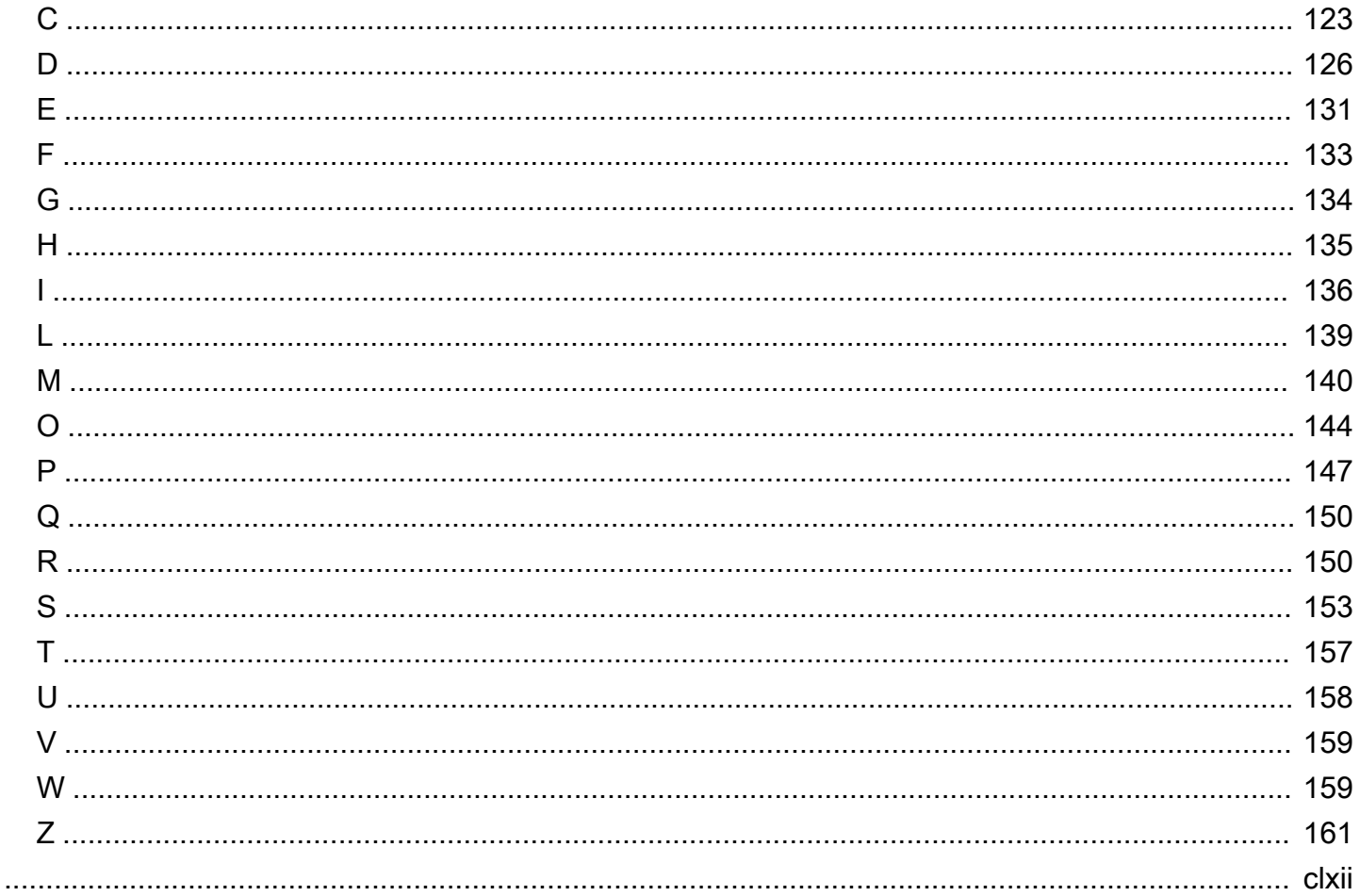

# <span id="page-5-0"></span>Migración de bases de datos de Microsoft SQL Server a la nube AWS

Sagar Patel, Amazon Web Services (AWS)

Abril de 2024 ([historial de documentos\)](#page-118-0)

Amazon Web Services (AWS) proporciona un conjunto completo de servicios y herramientas para implementar bases de datos de Microsoft SQL Server en una infraestructura de AWS nube confiable y segura. Las ventajas de utilizar SQL Server AWS incluyen el ahorro de costes, la escalabilidad, la alta disponibilidad y la recuperación ante desastres, un mejor rendimiento y la facilidad de administración. Para obtener más información, consulte [Descubra por qué AWS es la mejor nube](https://aws.amazon.com/blogs/compute/learn-why-aws-is-the-best-cloud-to-run-microsoft-windows-server-and-sql-server-workloads/) [para ejecutar cargas de trabajo de Microsoft Windows Server y SQL Server](https://aws.amazon.com/blogs/compute/learn-why-aws-is-the-best-cloud-to-run-microsoft-windows-server-and-sql-server-workloads/) en el blog de AWS informática.

En esta guía se describen las opciones disponibles para migrar bases de datos de SQL Server locales a la AWS nube, a Amazon Relational Database Service (Amazon RDS), Amazon Elastic Compute Cloud (Amazon EC2) (Amazon EC2) o VMware Cloud on. AWS En ella se analizan las prácticas recomendadas y las recomendaciones para utilizar estas opciones de migración. También proporciona información sobre cómo configurar una solución de alta disponibilidad y recuperación ante desastres entre un entorno SQL Server local y el uso de funciones nativas de SQL Server AWS, como el envío de registros, la replicación y los grupos de disponibilidad Always On.

Esta guía está destinada a los administradores de programas o proyectos, propietarios de productos, administradores de bases de datos, ingenieros de bases de datos y administradores de operaciones o infraestructuras que tengan previsto migrar sus bases de datos de SQL Server en las instalaciones a AWS.

#### <span id="page-5-1"></span>Información general

Antes de migrar sus bases de datos de SQL Server a AWS, debe comprender y evaluar su estrategia de migración utilizando el marco descrito en [Estrategia de migración para bases de datos](https://docs.aws.amazon.com/prescriptive-guidance/latest/strategy-database-migration/welcome.html) [relacionales](https://docs.aws.amazon.com/prescriptive-guidance/latest/strategy-database-migration/welcome.html).

El primer paso consiste en realizar un análisis de las cargas de trabajo de las aplicaciones y de las bases de datos de SQL Server para comprender la complejidad, la compatibilidad y el costo de la

migración. Estos son algunos de los puntos principales que debe tener en cuenta al planificar la migración:

- Tamaño de la base de datos: compruebe el tamaño actual y el crecimiento de capacidad general de la base de datos. Por ejemplo, si planea migrar la base de datos de SQL Server a Amazon RDS o Amazon RDS Custom, puede crear instancias de la base de datos con un máximo de 16 TiB de almacenamiento. Puede solicitar más espacio de almacenamiento [abriendo una](https://docs.aws.amazon.com/awssupport/latest/user/getting-started.html)  [incidencia de soporte técnico en AWS Support](https://docs.aws.amazon.com/awssupport/latest/user/getting-started.html). Para obtener la información más reciente, consulte [Almacenamiento de instancias de base de datos de Amazon RDS](https://docs.aws.amazon.com/AmazonRDS/latest/UserGuide/CHAP_Storage.html) en la documentación de Amazon RDS.
- IOPS: determine las IOPS y el rendimiento de sus bases de datos. Si planea migrar a Amazon RDS, tenga en cuenta el [rendimiento de E/S de las instancias de base de datos de Amazon RDS.](https://docs.aws.amazon.com/AmazonRDS/latest/UserGuide/CHAP_Storage.html)
- Dependencias: compruebe las dependencias actuales de la base de datos. Si la base de datos depende de otras bases de datos, puede migrarlas juntas o crear dependencias después de migrar la base de datos principal.

Si su base de datos admite aplicaciones heredadas, personalizadas o empaquetadas, Amazon RDS Custom para SQL Server podría ser una buena opción. Este servicio le permite mantener el control sobre las configuraciones de las bases de datos, los sistemas de archivos compartidos y los parches del sistema operativo.

Realice un inventario de todas las dependencias de SQL Server. Descubra qué servidores web (por ejemplo, servidores de informes o servidores de inteligencia empresarial) interactúan con SQL Server. Cuando llegue el momento de migrar, esta información le ayudará a determinar qué se verá afectado y cómo puede minimizarlo.

- Conformidad: revise su arquitectura actual y sus necesidades de auditoría o conformidad para asegurarse de que puede cumplir estos requisitos después de pasarse a Amazon RDS o Amazon EC2.
- HA/DR: ¿necesita capacidades de alta disponibilidad (HA) y de conmutación por error automatizada? Si ejecuta una carga de trabajo de producción, las prácticas recomendadas son la alta disponibilidad y la recuperación de desastres (DR).

Conozca sus requisitos de HA/DR para determinar si necesita una arquitectura de varias regiones. Si es así, migre la base de datos de SQL Server a Amazon EC2. Amazon RDS no admite una configuración de varias regiones.

- Compatibilidad de versiones: compruebe la versión y la edición de su software de SQL Server si tiene previsto pasarse a Amazon RDS para SQL Server (consulte las versiones actualmente compatibles con [Amazon RDS y](https://docs.aws.amazon.com/AmazonRDS/latest/UserGuide/CHAP_SQLServer.html) [Amazon](https://docs.aws.amazon.com/AmazonRDS/latest/UserGuide/working-with-custom-oracle.html) RDS).
- Conectividad de red: compruebe la conectividad de red entre su entorno local y AWS asegúrese de que proporciona suficiente ancho de banda para transferir datos rápidamente entre el entorno local y. AWS
- Tiempo de inactividad durante la migración: determine el tiempo de inactividad disponible para la migración para poder planificar su enfoque de migración y decidir si desea utilizar la migración en línea o fuera de línea.
- Requisitos de RTO, RPO y SLA: identifique un objetivo de tiempo de recuperación (RTO), un objetivo de punto de recuperación (RPO) y un acuerdo de nivel de servicio (SLA) para sus cargas de trabajo de bases de datos existentes.
- Licencias: conozca sus opciones de licencia. Puede elegir las opciones con licencia incluida en Amazon EC2 y Amazon RDS, o bien elegir [traiga su propia licencia](https://aws.amazon.com/windows/faq/#byol-sql) (BYOL) en Amazon EC2.
- Soporte de funciones: identifique las características y funciones de la base de datos que utiliza su aplicación, ya sea que se haya desarrollado internamente o se trate de un software commercialoff-the-shelf (COTS). Esta información puede ayudarlo a determinar si puede reducir los costos de licencia al cambiar de SQL Server Enterprise Edition a Standard Edition. Sin embargo, revise las limitaciones de recursos de Standard Edition antes de cambiar. Por ejemplo, Standard Edition solo admite 128 GB de RAM.

¿Su carga de trabajo se ajusta a las características y capacidades que ofrece Amazon RDS para SQL Server? Para obtener más información, consulte [Características de SQL Server en Amazon](https://docs.aws.amazon.com/AmazonRDS/latest/UserGuide/CHAP_SQLServer.html#SQLServer.Concepts.General.FeatureSupport)  [RDS](https://docs.aws.amazon.com/AmazonRDS/latest/UserGuide/CHAP_SQLServer.html#SQLServer.Concepts.General.FeatureSupport). Si necesita características no compatibles, la migración a Amazon EC2 es una opción.

# <span id="page-8-0"></span>Estrategias de migración de bases de datos de SQL Server

En un nivel alto, hay dos opciones para migrar una base de datos de ASQL Server en las instalaciones a la nube de AWS: permanecer en SQL Server ([migración homogénea\)](#page-31-0) o dejar SQL Server ([migración heterogénea](#page-57-0)). En una migración homogénea, no se cambia el motor de la base de datos. Es decir, la base de datos de destino también es una base de datos de SQL Server. En una migración heterogénea, cambia sus bases de datos SQL Server a un motor de base de datos de código abierto, como MySQL, PostgreSQL o MariaDB, o a una base de datos nativa en la nube de AWS, como Amazon Aurora, Amazon DynamoDB o Amazon RedShift.

Existen tres estrategias comunes para migrar las bases de datos de SQL Server a AWS: volver a alojar, redefinir la plataforma y rediseñar (refactorizar). Estas son parte de las [7 R de las estrategias](https://docs.aws.amazon.com/prescriptive-guidance/latest/strategy-database-migration/planning-phase.html)  [de migración de aplicaciones](https://docs.aws.amazon.com/prescriptive-guidance/latest/strategy-database-migration/planning-phase.html) y se describen en la siguiente tabla.

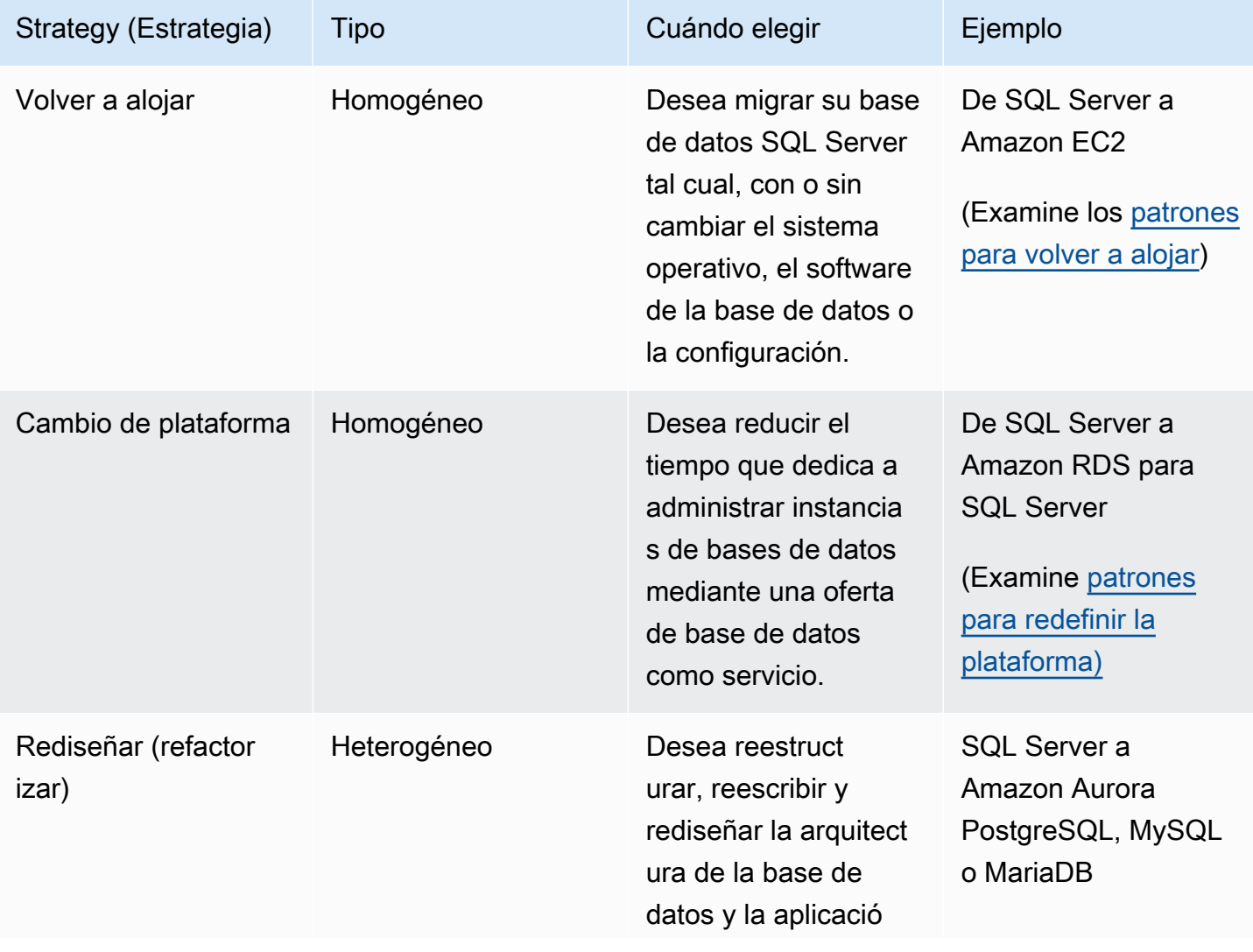

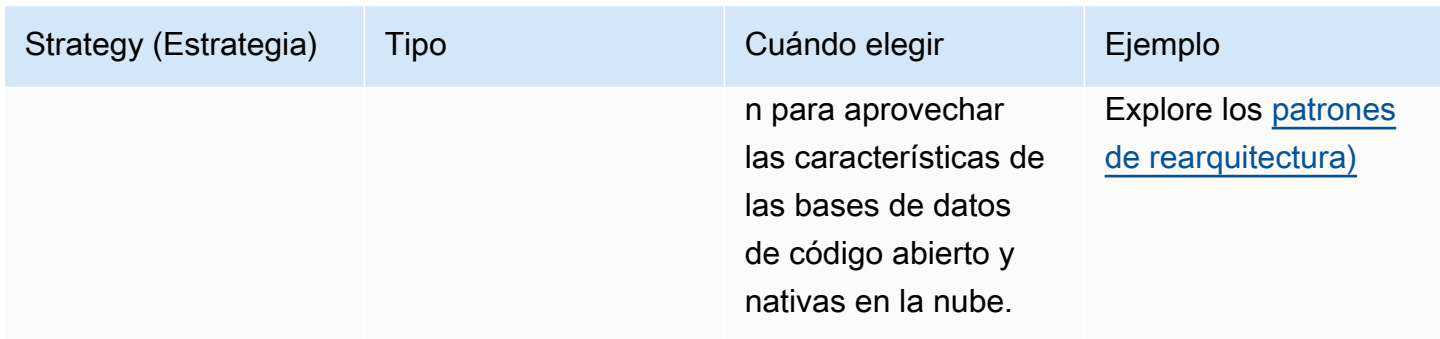

Si está intentando decidir entre volver a alojar o redefinir la plataforma de sus bases de datos de SQL Server, consulte [Cómo elegir entre Amazon EC2 y Amazon RDS](#page-77-0) más adelante en esta guía para ver una comparación en paralelo de las características compatibles.

#### <span id="page-9-0"></span>Elegir la estrategia de migración correcta

La elección de la estrategia correcta depende de los requisitos empresariales, las limitaciones de recursos, el plazo de migración y las consideraciones de costos. El siguiente diagrama muestra el esfuerzo y la complejidad que implican las migraciones, incluidas siete de las estrategias.

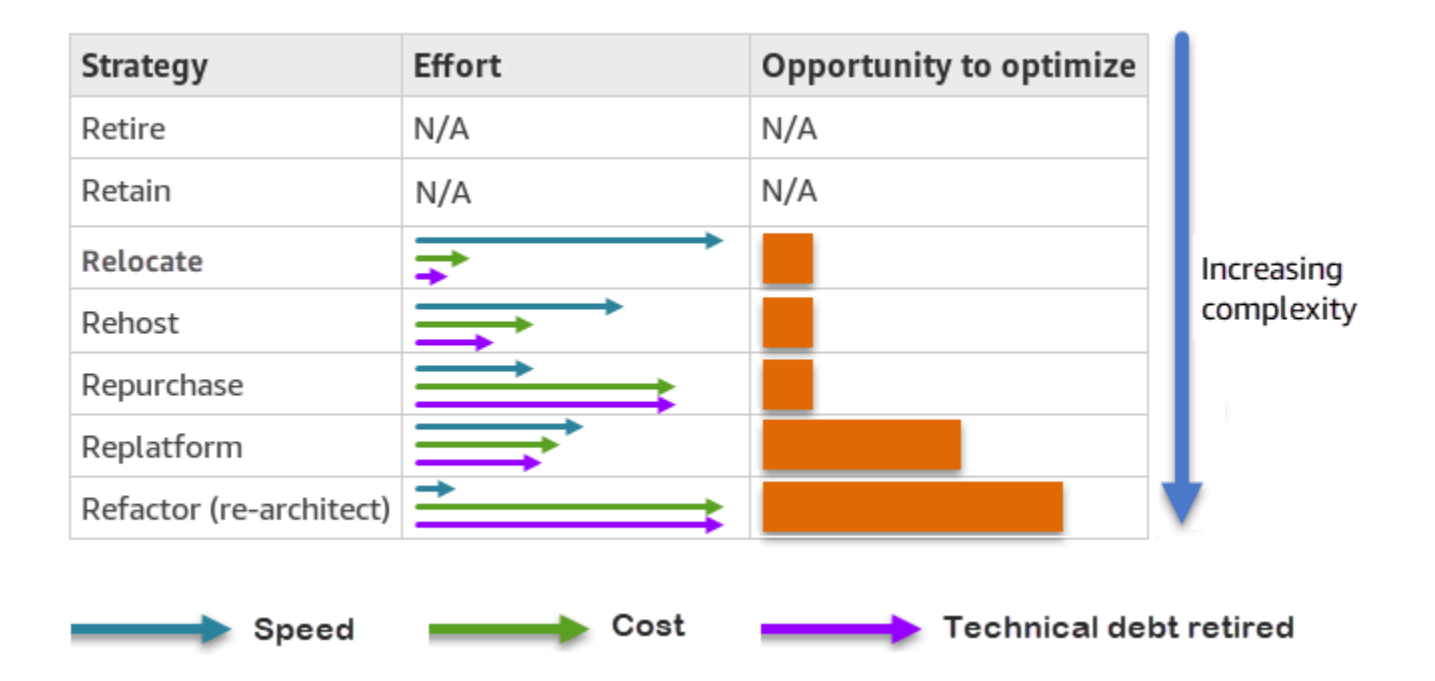

La refactorización de la base de datos de SQL Server y la migración a una base de datos de código abierto o nativa en la nube de AWS, como Amazon Aurora PostgreSQL Edition o Amazon Aurora MySQL, puede ayudarlo a modernizar y optimizar su base de datos. Al migrar a una base de datos

de código abierto, puede evitar licencias costosas (lo que se traduce en costos más bajos), períodos de dependencia de los proveedores y auditorías. Sin embargo, en función de la complejidad de la carga de trabajo, la refactorización de la base de datos de SQL Server puede ser una tarea complicada, lenta y que requiere muchos recursos.

Para reducir la complejidad, en lugar de migrar la base de datos en un solo paso, podría considerar un enfoque gradual. En la primera fase, puede centrarse en la funcionalidad básica de la base de datos. En la siguiente fase, podrá integrar servicios de AWS adicionales en su entorno de nube para reducir los costos y optimizar el rendimiento, la productividad y la conformidad. Por ejemplo, si su objetivo es sustituir la base de datos SQL Server en las instalaciones por otra compatible con Aurora MySQL-Compatible, podría considerar la posibilidad de volver a alojar la base de datos en Amazon EC2 o redefinir la plataforma de la base de datos en Amazon RDS para SQL Server en la primera fase y, a continuación, refactorizarla para que sea compatible con Aurora MySQL en una fase posterior. Este enfoque ayuda a reducir los gastos, los recursos y los riesgos durante la fase de migración y se centra en la optimización y la modernización en la segunda fase.

## <span id="page-10-0"></span>Migración online y offline

Puede usar dos métodos para migrar la base de datos SQL Server de un entorno en las instalaciones a la nube de AWS, en función de su cronograma de migración y del tiempo de inactividad que pueda permitir: migración en línea o migración fuera de línea.

- Migración sin conexión: este método se utiliza cuando la aplicación puede permitirse un tiempo de inactividad planificado. En la migración sin conexión, la base de datos de origen permanece sin conexión durante el período de migración. Mientras la base de datos de origen esté fuera de línea, se migrará a la base de datos de destino en AWS. Una vez finalizada la migración, se realizan comprobaciones de validación y verificación para garantizar la coherencia de datos con la base de datos de origen. Cuando la base de datos pasa todas las comprobaciones de validación, se realiza una transición a AWS conectando la aplicación a la base de datos de destino en AWS.
- Migración online: este método se utiliza cuando la aplicación requiere un tiempo de inactividad prácticamente nulo o mínimo. En la migración en línea, la base de datos de origen se migra a AWS en varios pasos. En los pasos iniciales, los datos de la base de datos de origen se copian en la base de datos de destino mientras la base de datos de origen sigue ejecutándose. En los pasos siguientes, todos los cambios de la base de datos de origen se propagan a la base de datos de destino. Cuando las bases de datos de origen y destino están sincronizadas, están listas para la transición. Durante la transición, la aplicación cambia sus conexiones a la base de datos de destino en AWS y no deja ninguna conexión a la base de datos de origen. Puede usar AWS

Database Migration Service (AWS DMS) o las herramientas disponibles de [AWS Marketplace](https://aws.amazon.com/marketplace/) (como Attunity) para sincronizar las bases de datos de origen y de destino.

# <span id="page-12-0"></span>Métodos de migración de bases de datos de SQL Server

Existen varios métodos para migrar las bases de datos de SQL Server a AWS. Puede elegir entre los servicios de AWS y las características nativas de SQL Server en función de su evaluación y sus requisitos. En esta sección se describen algunos de los métodos más comunes, que se resumen en las dos tablas siguientes. En las secciones de Amazon EC2 y Amazon RDS, que figuran más adelante en esta guía, se describen en detalle algunos de estos métodos.

#### Servicios de AWS

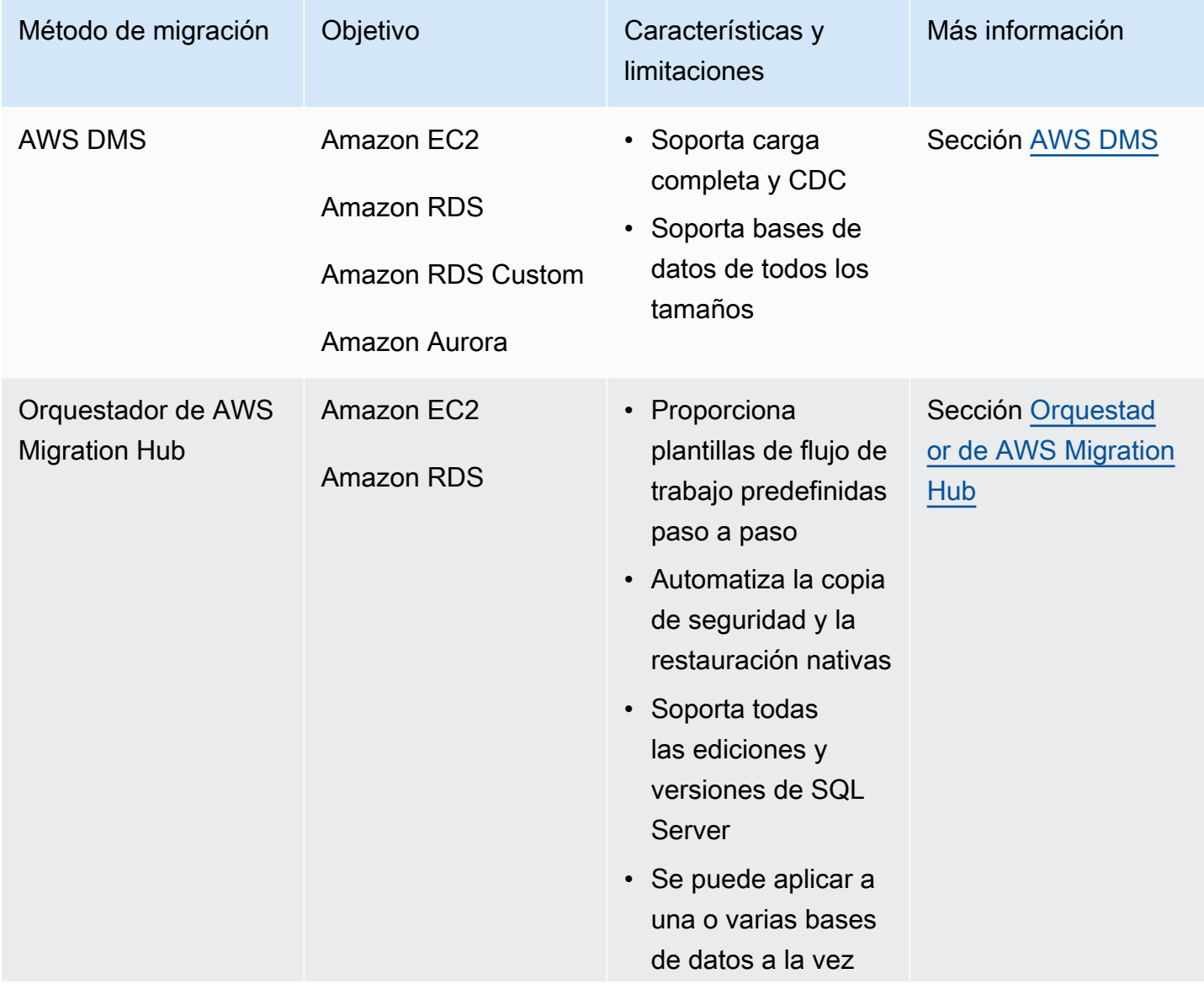

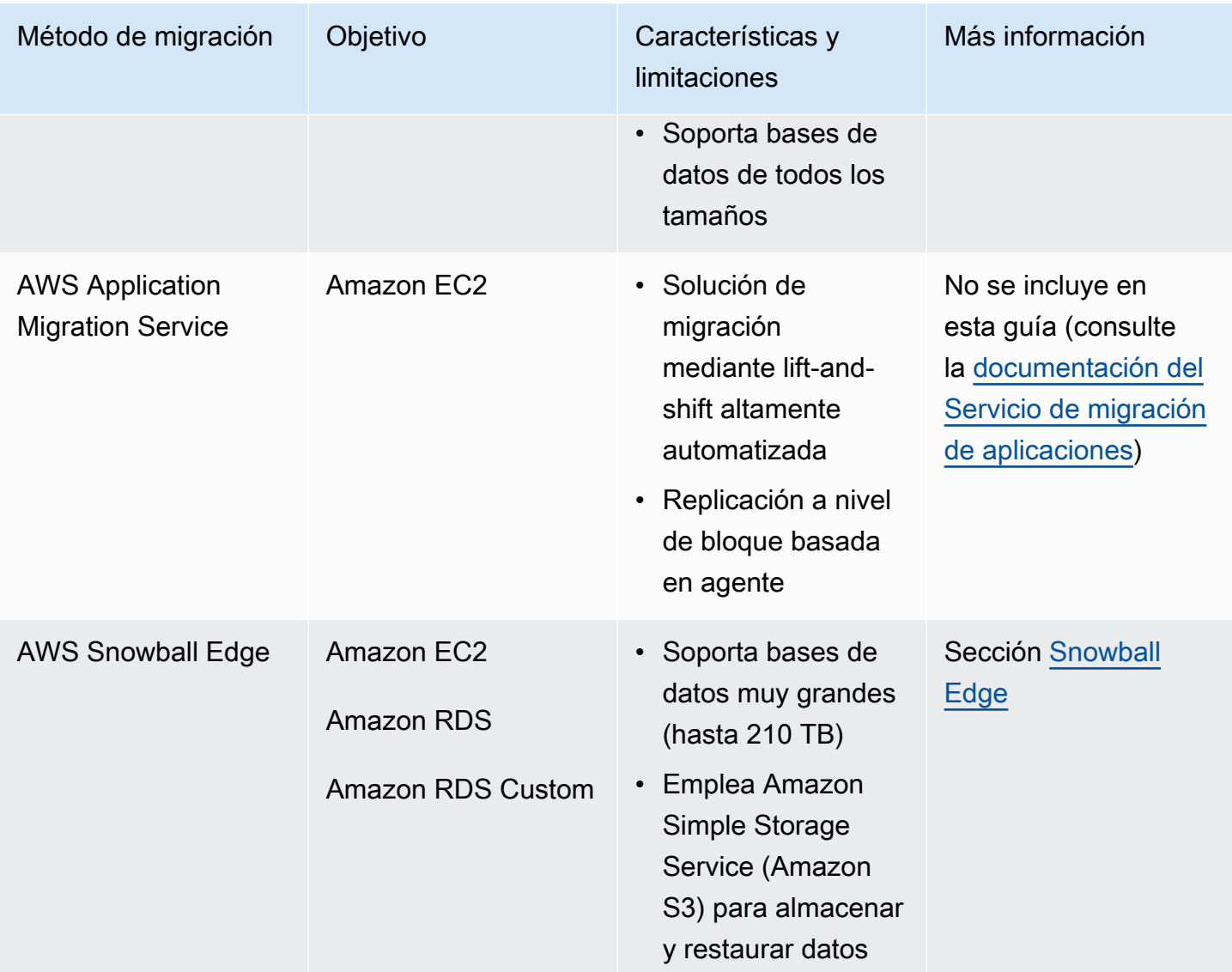

#### Métodos nativos de SQL Server

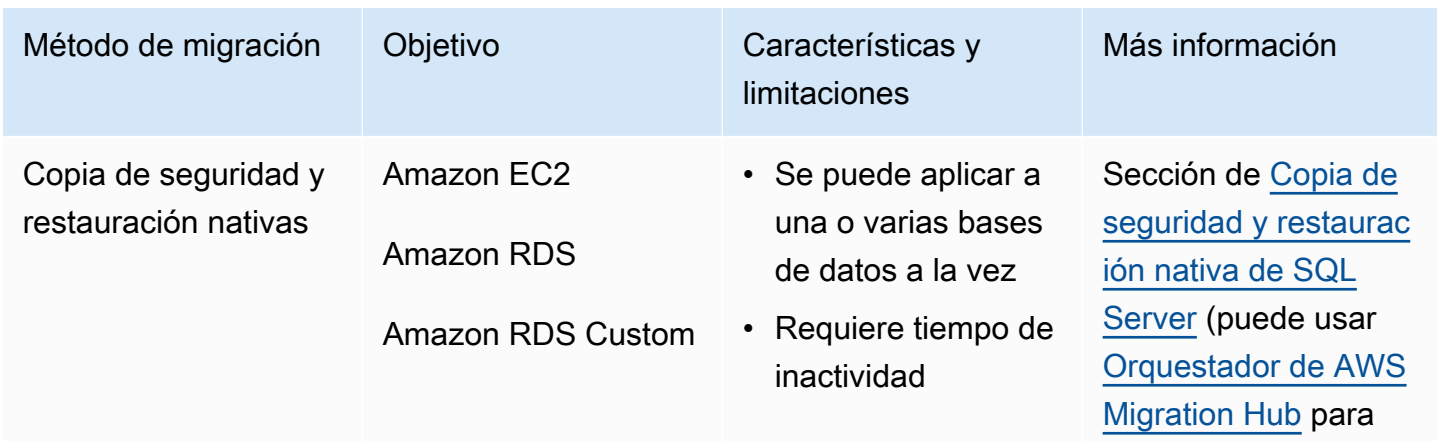

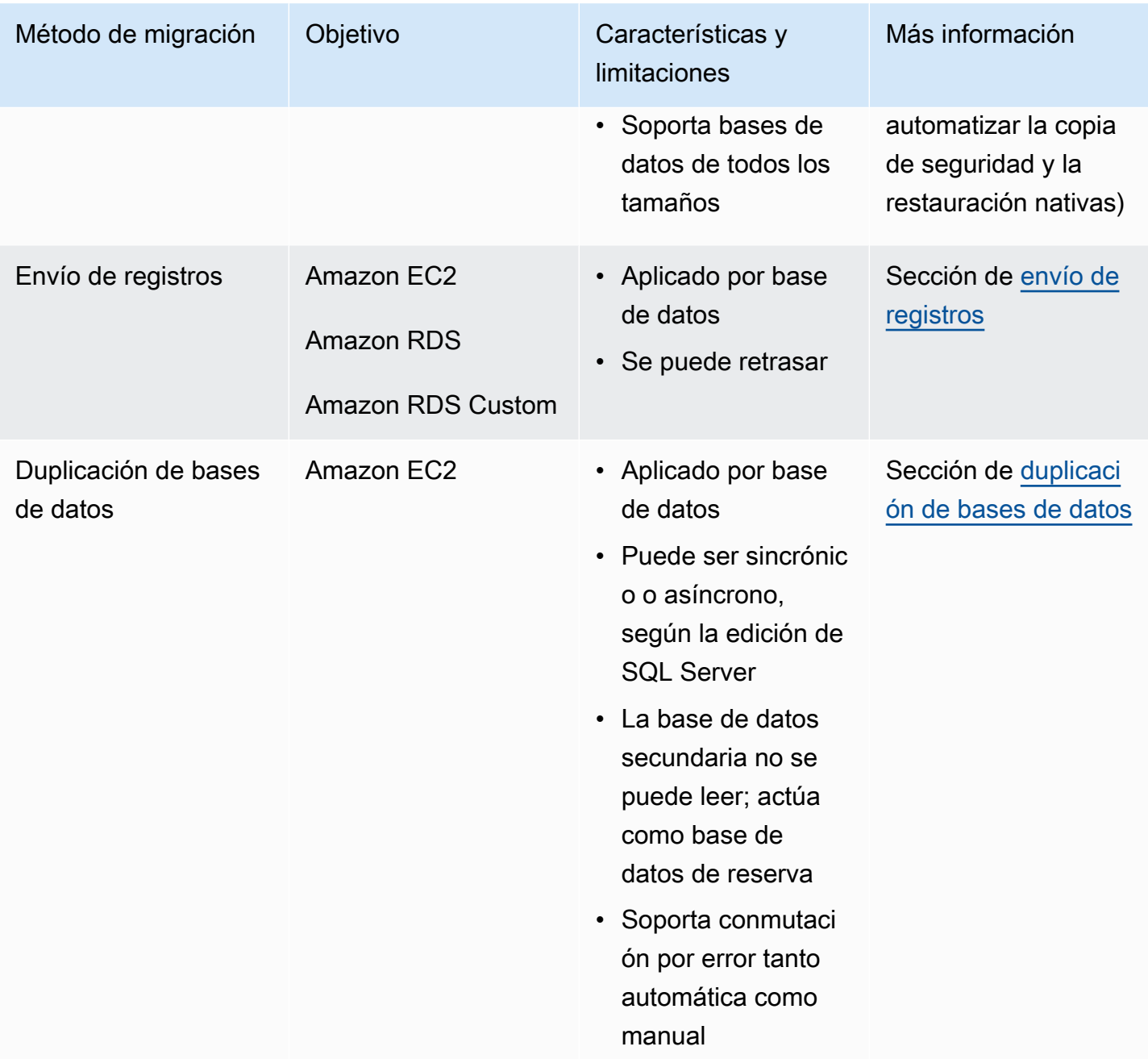

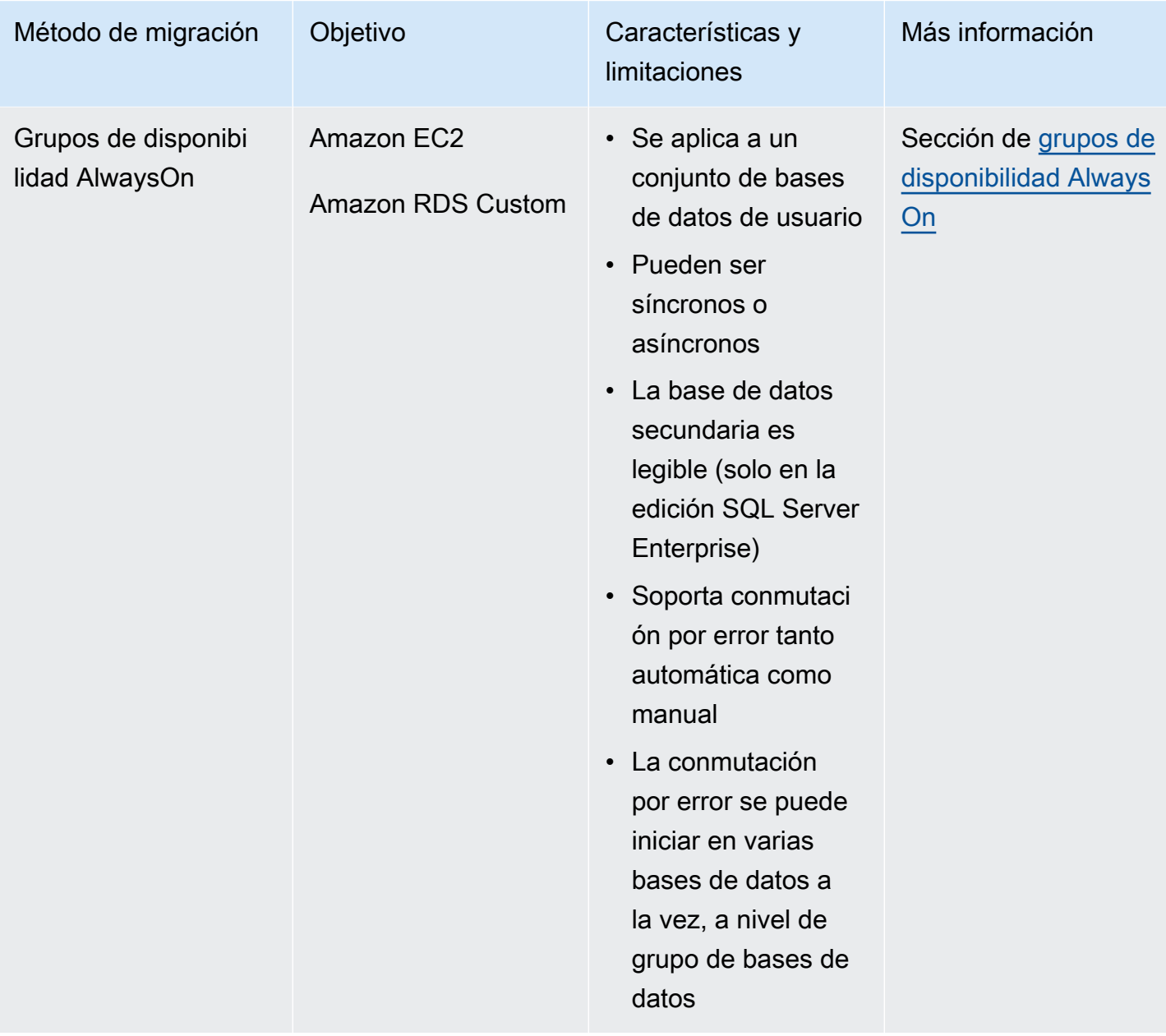

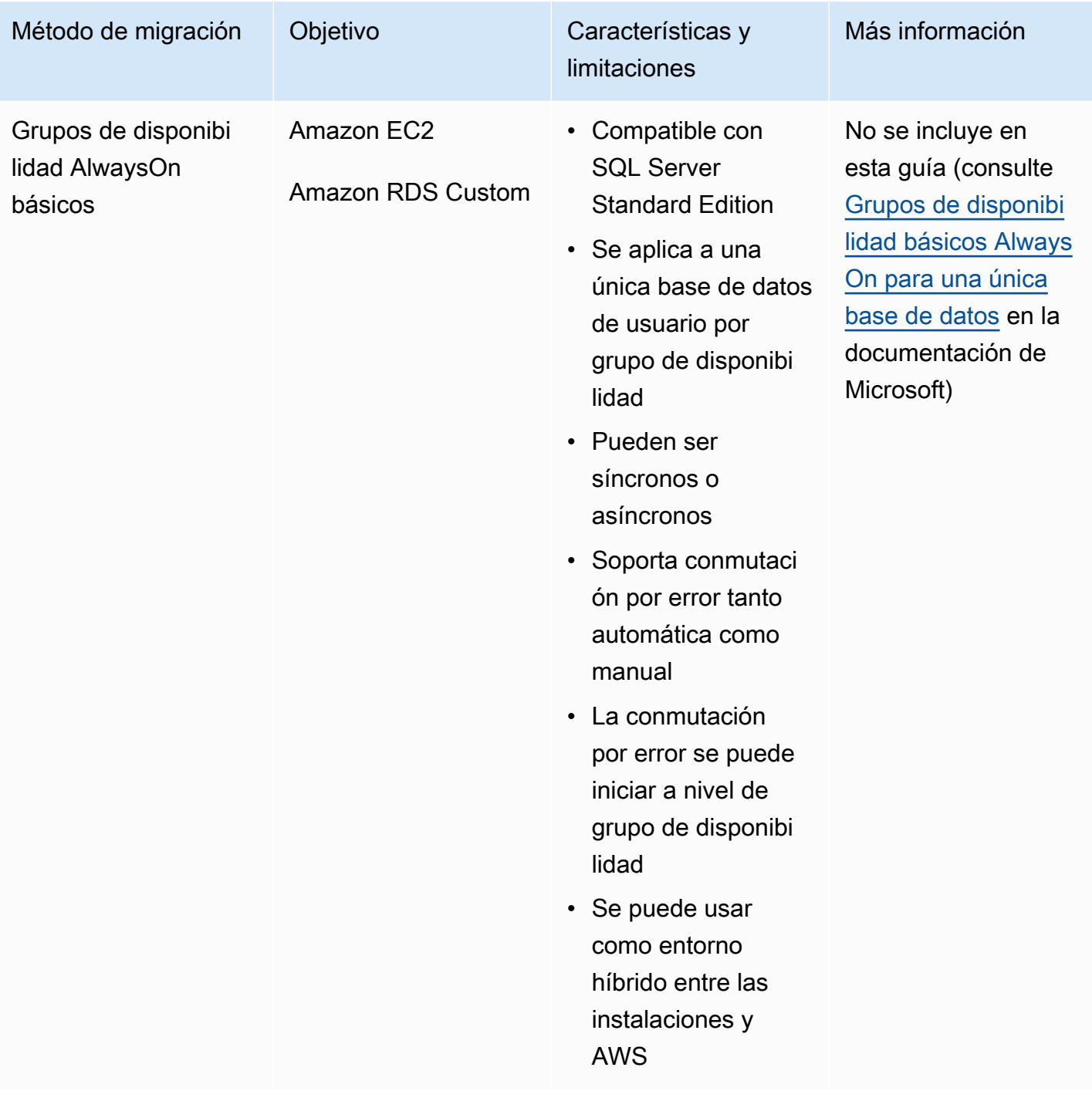

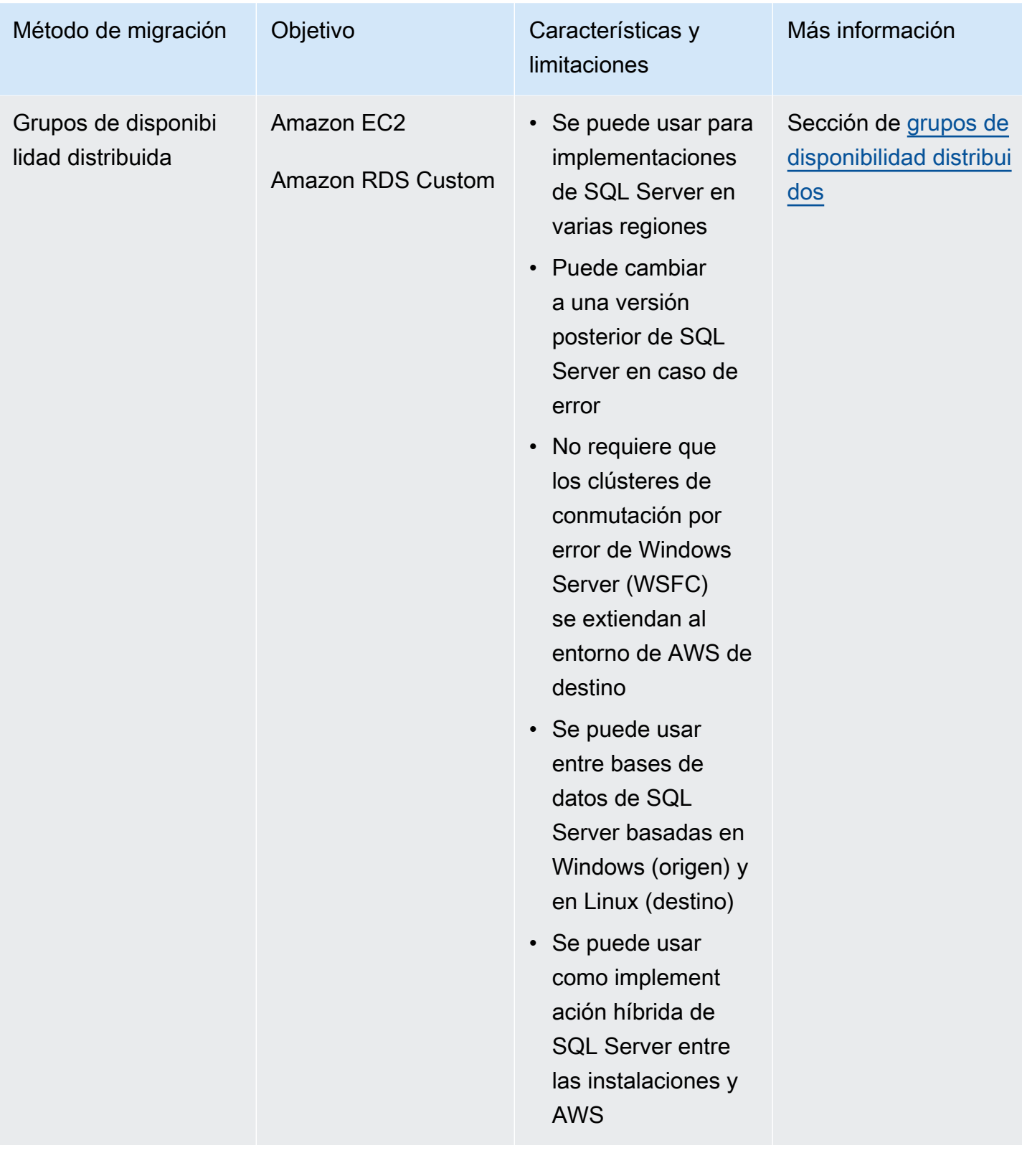

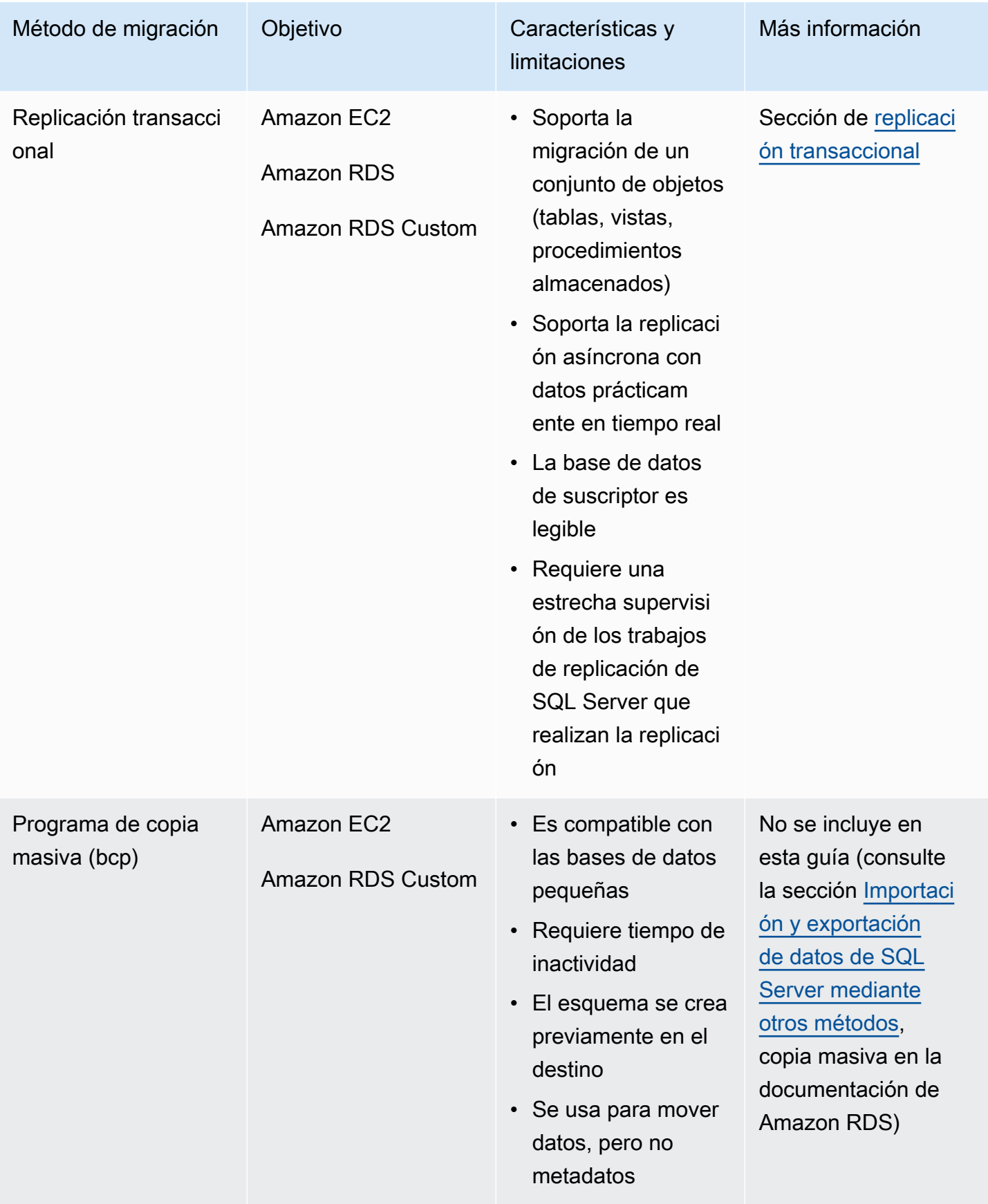

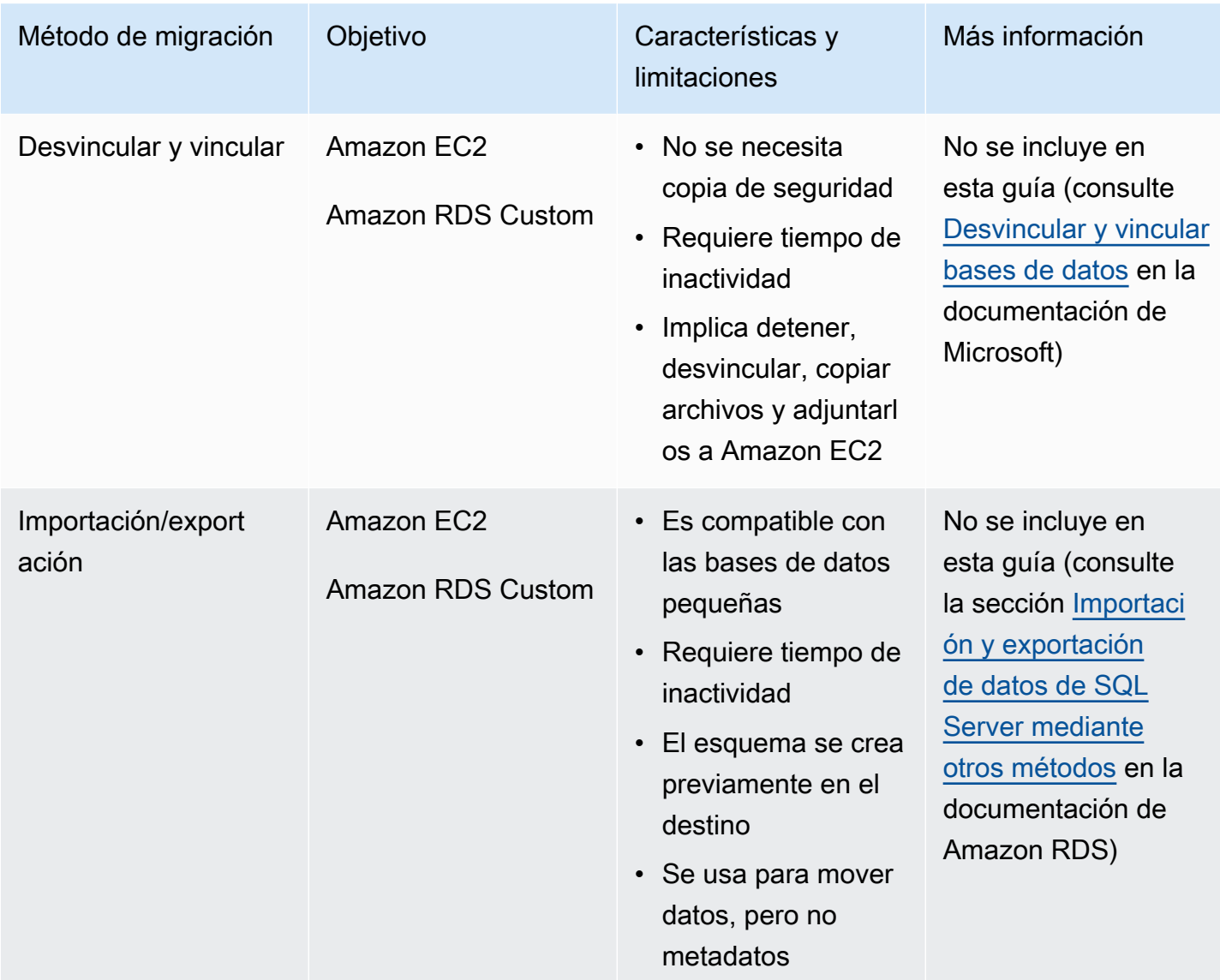

### <span id="page-19-0"></span>Copia de seguridad y restauración nativas de SQL Server

Amazon RDS admite operaciones nativas de copia de seguridad y restauración para bases de datos de Microsoft SQL Server mediante archivos de copia de seguridad completa y diferencial (.bak). También admite opciones de restauración diferencial y restauración de registros en una instancia de base de datos de Amazon RDS para SQL Server o en una instancia de Amazon EC2 SQL Server, a fin de minimizar el tiempo de inactividad de la aplicación.

#### **a** Note

Puede realizar operaciones de restauración completa, diferencial y de registros en Amazon RDS para SQL Server. Sin embargo, en este momento solo es posible realizar copias de seguridad completas y diferenciales (no copias de seguridad de registros).

El uso de archivos .bak nativos es la forma más sencilla de realizar copias de seguridad y restaurar bases de datos de SQL Server. Puede usar este método para migrar bases de datos a o desde Amazon RDS. Puede realizar una copia de seguridad y restaurar bases de datos únicas, en lugar de instancias de base de datos completas. También puede mover bases de datos entre instancias de bases de datos de Amazon RDS para SQL Server.

Si usa Amazon RDS, puede almacenar y transferir archivos de copia de seguridad en Amazon Simple Storage Service (Amazon S3) para añadir una capa de protección adicional a la recuperación de desastres. Por ejemplo:

- Puede crear una copia de seguridad completa de su base de datos desde su servidor local, copiarla en un bucket S3 y luego restaurarla en una instancia de base de datos de Amazon RDS SQL Server existente.
- Puede realizar copias de seguridad desde una instancia de base de datos de Amazon RDS para SQL Server, almacenarlas en Amazon S3 y restaurarlas cuando lo desee.
- Puede implementar reglas de configuración de [ciclo de vida de Amazon S3](https://docs.aws.amazon.com/AmazonS3/latest/dev/object-lifecycle-mgmt.html) para archivar o eliminar las copias de seguridad a largo plazo.

Amazon RDS para SQL Server admite la restauración de copias de seguridad nativas de SQL Server en instancias de base de datos de SQL Server con réplicas de lectura configuradas. Así no tendrá que eliminar la réplica de lectura antes de restaurar el archivo de respaldo nativo en su instancia de base de datos de Amazon RDS para SQL Server.

#### **a** Note

Puede usar Migration Hub Orchestrator para automatizar y orquestar las migraciones de sus bases de datos de SQL Server a Amazon EC2 o Amazon RDS usando copias de seguridad y restauración nativas. Para obtener más información, consulte la [sección Orquestador de](#page-28-0)  [AWS Migration Hub](#page-28-0).

En el siguiente diagrama se muestra el proceso de copia de seguridad/restauración de SQL Server. Puede usar Migration Hub Orchestrator para automatizar este proceso. También puede usar este proceso para realizar copias de seguridad y restaurar bases de datos de SQL Server en Amazon EC2.

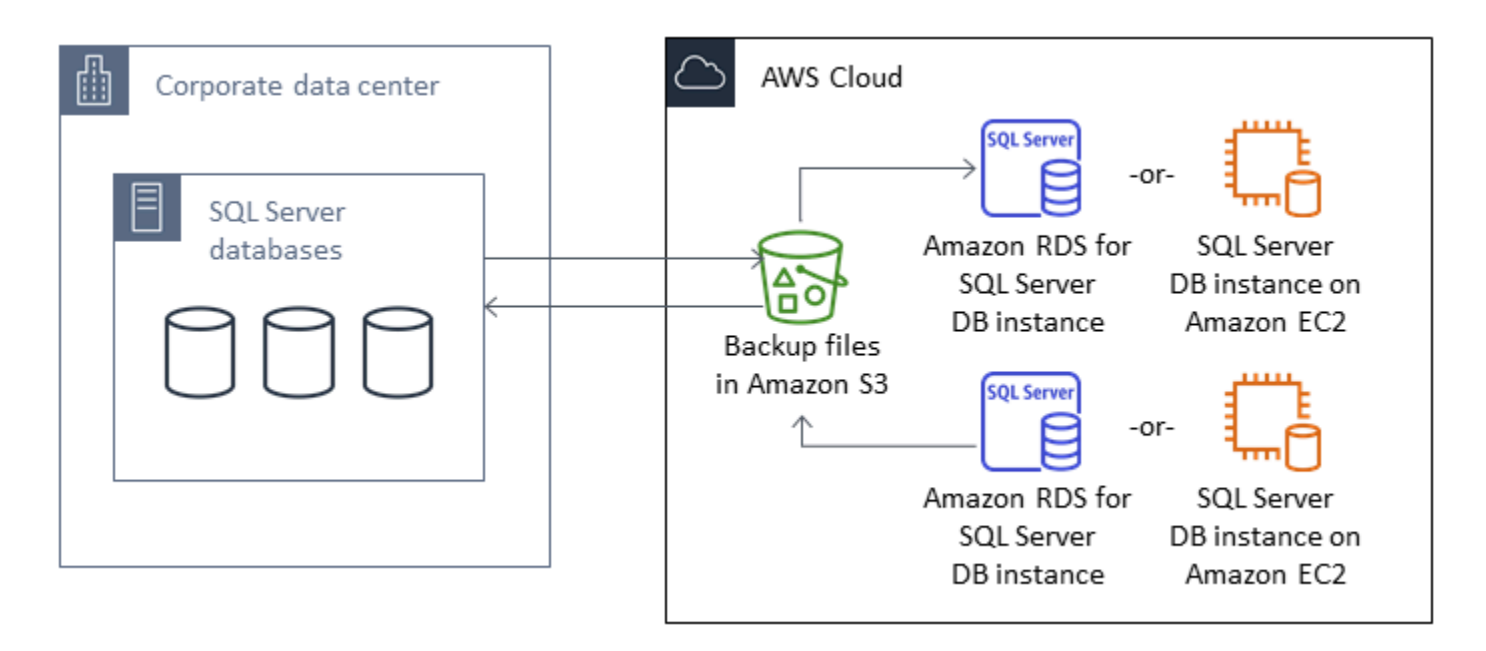

Para automatizar la copia de seguridad y la restauración, consulte la [documentación de Migration](https://docs.aws.amazon.com/migrationhub-orchestrator/latest/userguide/what-is-migrationhub-orchestrator.html)  [Hub Orchestrator.](https://docs.aws.amazon.com/migrationhub-orchestrator/latest/userguide/what-is-migrationhub-orchestrator.html)

Para configurar la copia de seguridad o la restauración nativas mediante Amazon S3, consulte la [documentación de Amazon RDS](https://docs.aws.amazon.com/AmazonRDS/latest/UserGuide/SQLServer.Procedural.Importing.html#SQLServer.Procedural.Importing.Native.Enabling).

Para conocer las limitaciones de la copia de seguridad y la restauración nativas de SQL Server, consulte [Limitaciones y recomendaciones](https://docs.aws.amazon.com/AmazonRDS/latest/UserGuide/SQLServer.Procedural.Importing.html#SQLServer.Procedural.Importing.Native.Limitations) en la documentación de Amazon RDS.

### <span id="page-21-0"></span>Envío de registros

Puede usar el envío de registros para enviar copias de seguridad del registro de transacciones desde su base de datos de SQL Server principal en las instalaciones a una o más bases de datos secundarias de SQL Server (en espera) implementadas en instancias de EC2 o en instancias de bases de datos de Amazon RDS para SQL Server en la nube de AWS. Para configurar el envío de registros en Amazon RDS para SQL Server, debe usar sus propios scripts personalizados.

En este escenario, usted configura una base de datos de SQL Server en espera activa en una instancia de EC2 o en una instancia de base de datos de Amazon RDS para SQL Server, y envía copias de seguridad del registro de transacciones de forma asíncrona entre su base de datos en las instalaciones y el servidor en espera en la nube de AWS. Las copias de seguridad del registro de transacciones se aplican a la base de datos en espera activa. Tras haber aplicado todos los registros, puede realizar una conmutación por error manual y pasarlos a la nube.

Esta opción es compatible con todas las ediciones y versiones de SQL Server. Después de migrar la base de datos a la nube de AWS, puede agregar una réplica secundaria usando un grupo de disponibilidad Always On para obtener una alta disponibilidad y resiliencia.

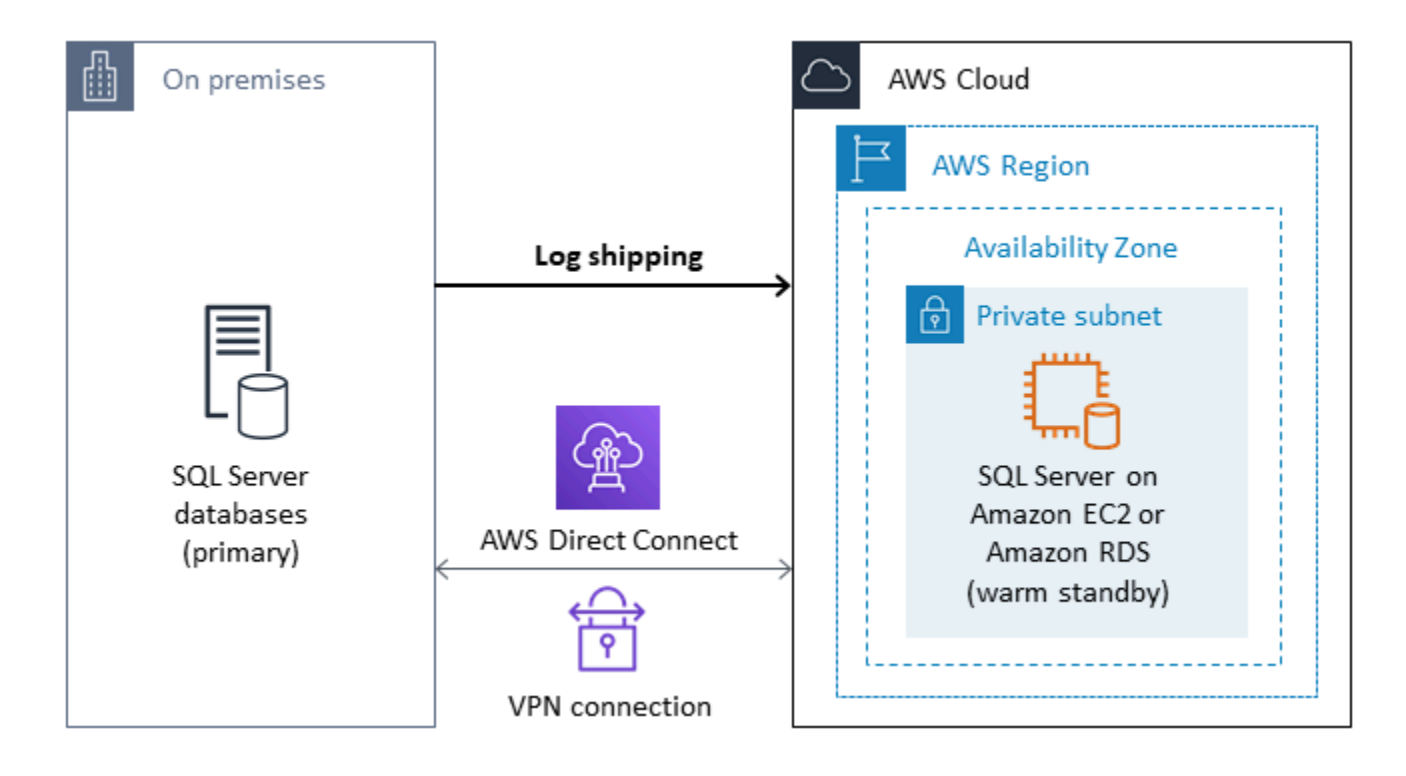

Para obtener más información sobre el uso de este método para lograr una alta disponibilidad, protección de datos y recuperación de desastres para las bases de datos de SQL Server en Amazon EC2, consulte [Envío de registros](#page-45-0) en la sección Amazon EC2 para SQL Server.

### <span id="page-22-0"></span>Duplicación de bases de datos

Puede usar la duplicación de bases de datos para configurar un entorno de nube híbrida para sus bases de datos de SQL Server. Esta opción requiere la edición Enterprise de SQL Server. En este escenario, la base de datos principal de SQL Server se ejecuta en las instalaciones y usted crea un entorno de reserva activo en la nube. Los datos se replican de forma asíncrona y usted lleva a cabo una conmutación por error manual cuando esté listo para la transición. Después de migrar la base de datos a la nube de AWS, puede agregar una réplica secundaria usando un grupo de disponibilidad Always On para obtener una alta disponibilidad y resiliencia.

Para obtener más información sobre el uso de este método para lograr una alta disponibilidad, protección de datos y recuperación de desastres para las bases de datos de SQL Server en Amazon EC2, consulte [Duplicación de bases de datos](#page-46-0) en la sección Amazon EC2 para SQL Server.

### <span id="page-23-0"></span>Grupos de disponibilidad AlwaysOn

Los grupos de disponibilidad SQL Server Always On son una característica avanzada de nivel empresarial para proporcionar soluciones de alta disponibilidad y recuperación de desastres. Esta característica solo está disponible en SQL Server 2014 y versiones posteriores. También puede usar un grupo de disponibilidad Always On para migrar las bases de datos de SQL Server en las instalaciones a Amazon EC2 en AWS. Este enfoque le permite migrar sus bases de datos con un tiempo de inactividad mínimo o nulo.

Si ya tiene una implementación de grupos de disponibilidad Always On de SQL Server en las instalaciones, la réplica principal y la réplica secundaria replicarán de forma sincrónica los datos dentro del grupo de disponibilidad. Así, para migrar su base de datos a la nube de AWS, puede ampliar su clúster de clústeres de conmutación por error de Windows Server (WSFC) a la nube. Esta opción puede ser temporal, solo con fines de migración. A continuación, se crea una réplica secundaria en la nube de AWS y se usa la replicación asíncrona, tal y como se muestra en el siguiente diagrama. Una vez sincronizada la réplica secundaria con la base de datos principal en las instalaciones, puede realizar una conmutación por error manual cuando esté listo para la transición.

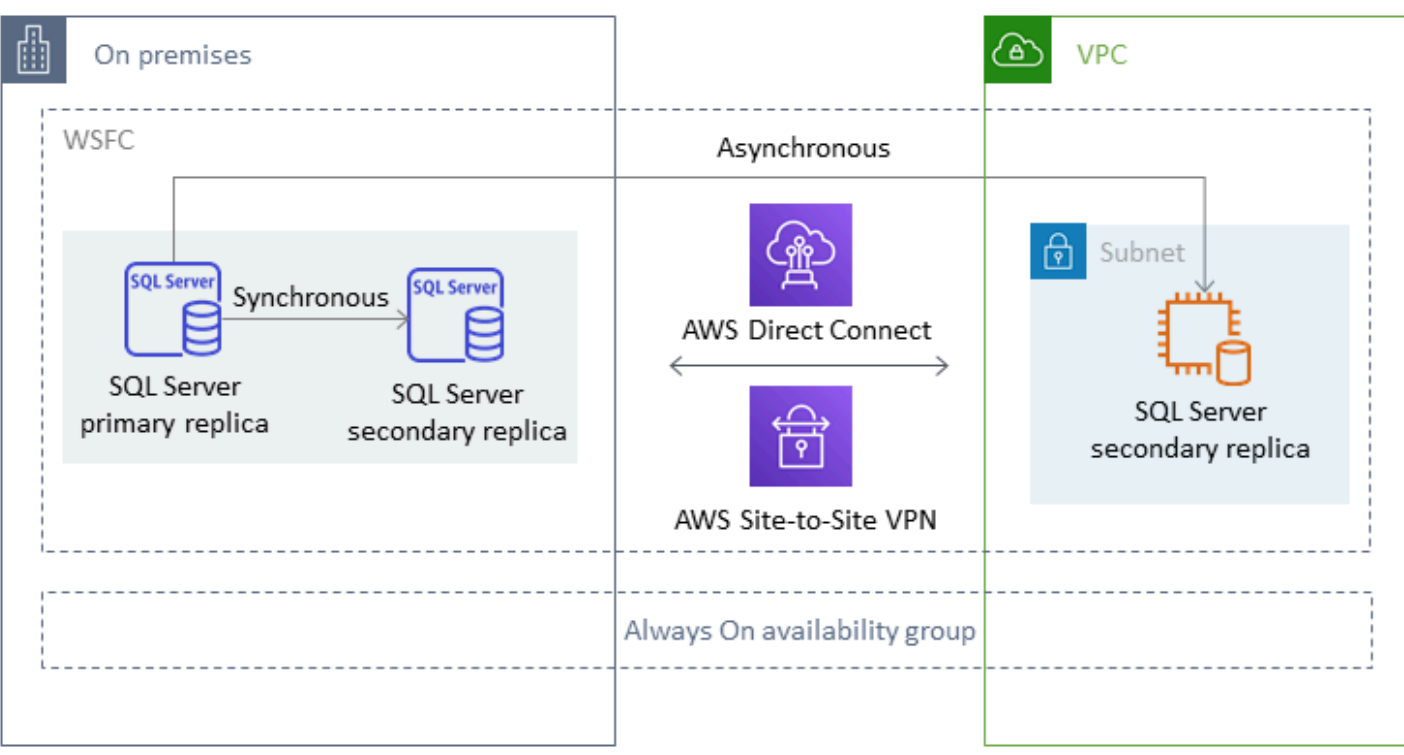

Para obtener más información sobre el uso de este método para lograr una alta disponibilidad, protección de datos y recuperación de desastres para las bases de datos de SQL Server en Amazon EC2, consulte [Grupos de disponibilidad AlwaysOn](#page-48-0) en la sección Amazon EC2 para SQL Server.

### <span id="page-24-0"></span>Grupos de disponibilidad distribuida

Un grupo de disponibilidad distribuida abarca dos grupos de disponibilidad independientes. Puede considerarlo como un grupo de disponibilidad de grupos de disponibilidad. Los grupos de disponibilidad subyacentes se configuran en dos clústeres WSFC distintos. Los grupos de disponibilidad que participan en un grupo de disponibilidad distribuida no tienen por qué compartir la misma ubicación. Pueden ser físicos o virtuales, en las instalaciones o en la nube pública. Los grupos de disponibilidad de un grupo de disponibilidad distribuida no tienen por qué ejecutar la misma versión de SQL Server. La instancia de base de datos de destino puede ejecutar una versión de SQL Server posterior a la de la instancia de base de datos de origen.

La arquitectura de grupo de disponibilidad distribuida le ofrece una forma flexible de volver a alojar una instancia o base de datos de SQL Server de importancia crítica en AWS. Proporciona una solución híbrida para migrar mediante lift-and-shift (o levantar y transformar) sus bases de datos críticas de SQL Server a AWS.

Usar una arquitectura de grupos de disponibilidad distribuida es una opción más eficiente que ampliar los clústeres WFSC en las instalaciones a AWS. Los datos solo se transfieren de la réplica principal en las instalaciones a una de las réplicas en AWS (el reenviador). El reenviador es responsable de enviar los datos a otras réplicas de lectura secundarias de AWS.

En el siguiente diagrama, el primer clúster de WSFC (WSFC 1) está alojado en las instalaciones y tiene un grupo de disponibilidad en las instalaciones (AG 1). El segundo clúster de WSFC (WSFC 2) está alojado en AWS y tiene un grupo de disponibilidad (AG 2) en AWS. [AWS Direct Connect](https://aws.amazon.com/directconnect/) se usa como conexión de red dedicada entre el entorno en las instalaciones y AWS. El grupo de disponibilidad en las instalaciones (AG 1) tiene dos réplicas (nodos). La transferencia de datos entre los nodos es sincrónica, con conmutación por error automática. Del mismo modo, el grupo de disponibilidad (AG 2) de AWS también tiene dos réplicas, y la transferencia de datos entre ellas es sincrónica con conmutación por error automática. El grupo de disponibilidad distribuida mantiene las bases de datos sincronizadas de forma asíncrona. Los datos se transfieren desde la réplica principal de SQL Server en AG 1 (que está en las instalaciones) a la réplica principal (el reenviador) en AG 2 (que está en AWS). El reenviador es responsable de enviar los datos a otras réplicas de lectura de AWS y de mantenerlos actualizados. Una vez sincronizadas las bases de datos en las instalaciones y en AWS, puede realizar una conmutación por error manual del grupo de disponibilidad distribuida a AWS. La base de datos AWS se convierte en la base de datos principal para el acceso de lectura y escritura desde las aplicaciones.

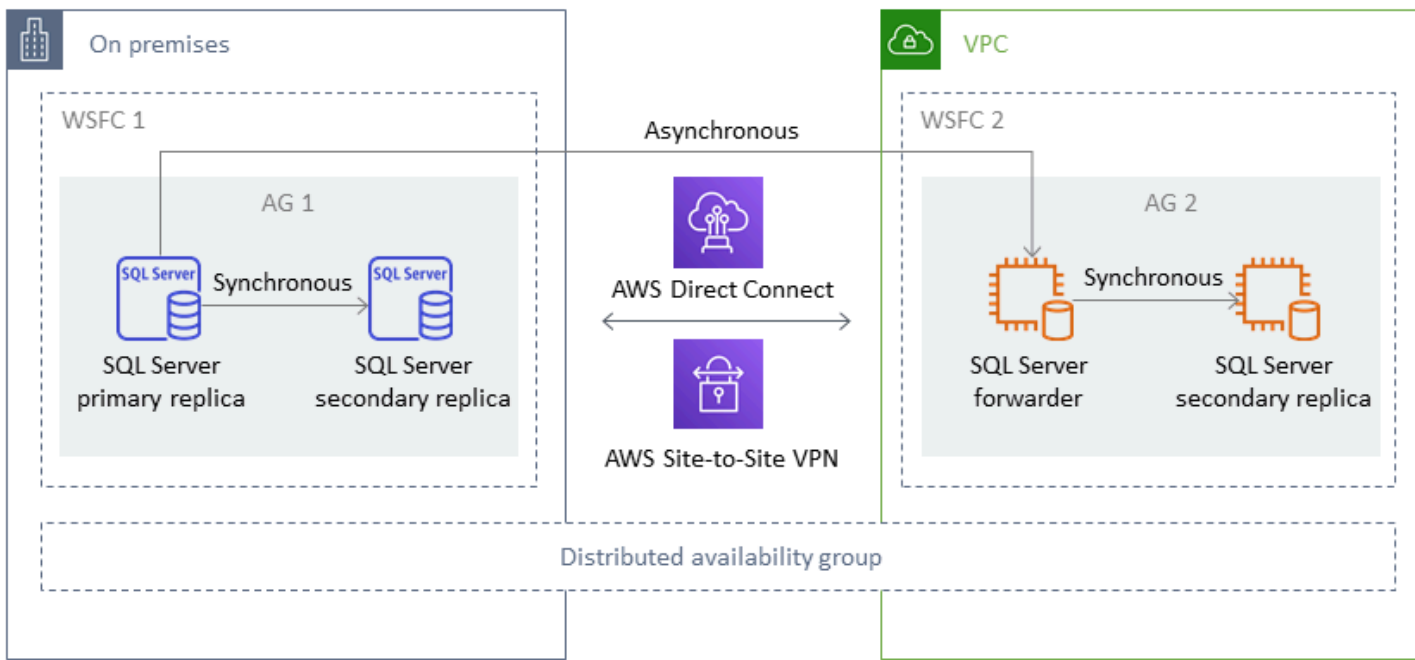

#### **a** Note

En cada momento habrá solo una base de datos disponible para las operaciones de escritura. Puede usar las réplicas secundarias restantes para las operaciones de lectura. Para escalar horizontalmente sus cargas de trabajo de lectura, puede añadir más réplicas de lectura en varias zonas de disponibilidad de AWS.

Para obtener más información acerca de los grupos de disponibilidad distribuida, consulte:

- [Documentación de Microsoft SQL Server](https://docs.microsoft.com/en-us/sql/database-engine/availability-groups/windows/distributed-availability-groups)
- [Cómo diseñar una solución híbrida de Microsoft SQL Server mediante grupos de disponibilidad](https://aws.amazon.com/blogs/database/how-to-architect-a-hybrid-microsoft-sql-server-solution-using-distributed-availability-groups/) [distribuidos](https://aws.amazon.com/blogs/database/how-to-architect-a-hybrid-microsoft-sql-server-solution-using-distributed-availability-groups/) en el blog de bases de datos AWS
- [Migrar SQL Server a AWS usando grupos de disponibilidad distribuida](https://docs.aws.amazon.com/prescriptive-guidance/latest/patterns/migrate-sql-server-to-aws-using-distributed-availability-groups.html) en el sitio web de Recomendaciones de AWS

### <span id="page-26-0"></span>Replicación transaccional

La replicación transaccional es una tecnología de SQL Server que se usa para replicar cambios entre dos bases de datos. Estos cambios pueden incluir objetos de la base de datos, como tablas (se requiere la clave principal), procedimientos almacenados, vistas, etc., además de datos. En el proceso de replicación participan un publicador (la base de datos principal que publica los datos), un suscriptor (la base de datos secundaria que recibe los datos replicados) y un distribuidor (el servidor que almacena los metadatos y las transacciones para la replicación transaccional). Puede usar la replicación transaccional para SQL Server en Amazon EC2 y en instancias de bases de datos de Amazon RDS para SQL Server.

La replicación transaccional crea una instantánea de los objetos y datos de la base de datos en las instalaciones (publicación) y la envía a la base de datos de suscriptor. Una vez aplicada la instantánea al suscriptor, todos los cambios de datos y modificaciones de esquema posteriores que se realicen en el publicador se envían al suscriptor a medida que se producen. A continuación, los cambios de datos se aplican de forma continua al suscriptor en el mismo orden en que se produjeron en el publicador.

Una vez completada la sincronización, se valida la instancia de base de datos de SQL Server de destino. Cuando las dos bases de datos están sincronizadas, se detiene la actividad en la base de datos en las instalaciones, se confirma que la replicación ha concluido y, a continuación, se realiza la transición a la instancia de base de datos de SQL Server de destino. Después puede detener la suscripción push, eliminarla y empezar a usar Amazon RDS para SQL Server.

Las bases de datos de suscriptor también se pueden usar como bases de datos de solo lectura. Es recomendable que el distribuidor, que registra los trabajos de sincronización, esté en un servidor independiente. Si la base de datos de destino está en Amazon RDS para SQL Server, puede configurar una suscripción push para propagar los cambios al suscriptor.

Le recomendamos que use la replicación transaccional cuando desee:

- Realizar una migración puntual de sus datos a Amazon RDS o Amazon EC2.
- Migrar objetos a nivel de esquema o de tabla a AWS.
- Migrar una parte de una base de datos a AWS.
- Migrar con un tiempo de inactividad mínimo usando las estrategias de replicación de SQL Server y añadiendo suscriptores adicionales.

Si planea usar la replicación transaccional para una migración puntual de sus datos a Amazon RDS para SQL Server, le recomendamos que establezca una configuración Single-AZ para la replicación. Una vez finalizado el proceso de replicación, puede convertir su entorno en una arquitectura Multi-AZ para obtener una alta disponibilidad.

En el siguiente diagrama se muestra el proceso de replicación transaccional de bases de datos en Amazon RDS y Amazon EC2.

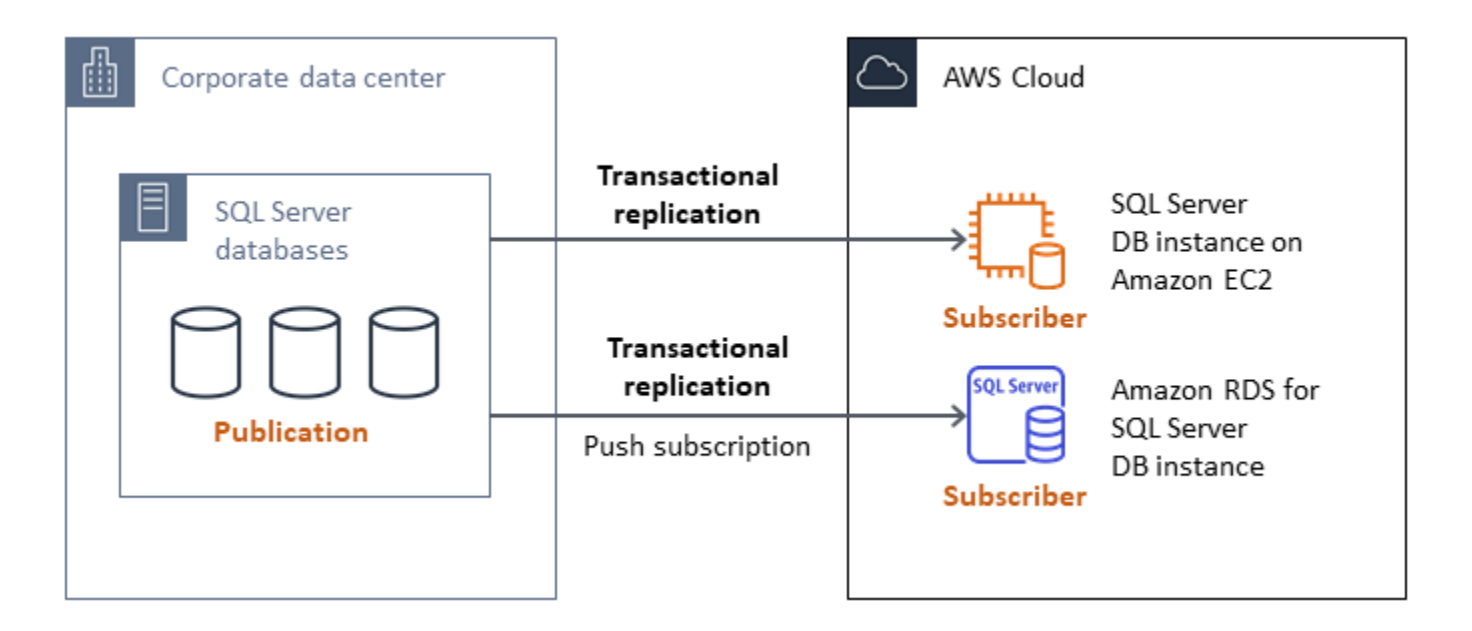

Para obtener más información sobre la replicación transaccional, consulte la [documentación de](https://docs.microsoft.com/en-us/sql/relational-databases/replication/transactional/transactional-replication)  [Microsoft SQL Server](https://docs.microsoft.com/en-us/sql/relational-databases/replication/transactional/transactional-replication) y la publicación [Cómo migrar a Amazon RDS para SQL Server mediante](https://aws.amazon.com/blogs/database/how-to-migrate-to-amazon-rds-for-sql-server-using-transactional-replication/)  [replicación transaccional](https://aws.amazon.com/blogs/database/how-to-migrate-to-amazon-rds-for-sql-server-using-transactional-replication/) en el blog de AWS Database.

### <span id="page-28-0"></span>Orquestador de AWS Migration Hub

Orquestador de AWS Migration Hub le ayuda a orquestar y automatizar la migración de las bases de datos de SQL Server a Amazon EC2 o Amazon RDS. Esta característica de AWS Migration Hub le ayuda a comenzar rápidamente con plantillas de flujo de trabajo predefinidas y basadas en las prácticas recomendadas. Migration Hub Orchestrator automatiza las tareas manuales del proceso de migración que pueden ser propensas a errores, como comprobar la preparación del entorno y las conexiones. También puede usar Migration Hub Orchestrator para orquestar y acelerar las migraciones de aplicaciones .NET, cargas de trabajo SAP e imágenes de máquinas virtuales, además de sus bases de datos de SQL Server. Puede acceder a esta herramienta a través de la [consola de Migration Hub Orchestrator.](https://console.aws.amazon.com/migrationhub/orchestrator/)

Migration Hub Orchestrator es compatible con tres casos de uso de migración de SQL Server:

- Volver a alojar SQL Server en Amazon EC2. Puede elegir servidores SQL específicos y volver a alojarlos en Amazon EC2 mediante la función automatizada de copia de seguridad y restauración nativas de Migration Hub Orchestrator. Para obtener más información, consulte [Volver a alojar](https://docs.aws.amazon.com/migrationhub-orchestrator/latest/userguide/rehost-sql-ec2.html) [SQL Server en Amazon EC2](https://docs.aws.amazon.com/migrationhub-orchestrator/latest/userguide/rehost-sql-ec2.html) en la documentación de Migration Hub Orchestrator.
- Redefinir la plataforma de SQL Server a Amazon RDS. Puede elegir bases de datos de SQL Server específicas y redefinir la plataforma en Amazon RDS mediante el uso de copias de seguridad y restauración nativas automatizadas en Migration Hub Orchestrator. Para obtener más información, consulte [Redefinir la plataforma de SQL Server en Amazon RDS](https://docs.aws.amazon.com/migrationhub-orchestrator/latest/userguide/replatform-sql-rds.html) en la documentación de Migration Hub Orchestrator.
- Volver a alojar aplicaciones de Windows y SQL Server en Amazon EC2. Puede migrar mediante lift-and-shift sus servidores Windows que ejecutan .NET y SQL Server a Amazon EC2 usando la plantilla Volver a alojar aplicaciones en Amazon EC2. Para obtener más información, consulte [Volver a alojar aplicaciones en Amazon EC2](https://docs.aws.amazon.com/migrationhub-orchestrator/latest/userguide/rehost-on-ec2.html) en la documentación de Migration Hub Orchestrator.

Migration Hub Orchestrator ayuda a evitar sobrecostos de programación y presupuesto en sus migraciones de SQL Server. También ofrece otras ventajas como:

• Migrar las aplicaciones mediante una metodología prescriptiva. Puede empezar rápidamente con las plantillas de flujo de trabajo predefinidas, basadas en las prácticas recomendadas para la

migración. También puede personalizar su flujo de trabajo de migración añadiendo, reordenando y eliminando pasos en función de sus necesidades. Por ejemplo, puede agregar un paso de aprobación de la transición.

- Automatizar los pasos manuales. Migration Hub Orchestrator automatiza tareas manuales como la instalación de agentes, la importación de imágenes en las instalaciones, el aprovisionamiento del entorno de destino en AWS y la verificación de los entornos de origen y destino. La automatización le ahorra tiempo y costos, a la vez que reduce los errores.
- Orquesta el flujo de trabajo de migración. Migration Hub Orchestrator orquesta las herramientas usadas en los pasos de migración reutilizando los metadatos del inventario, las especificaciones de configuración y el contexto del entorno para minimizar la cantidad de entradas requeridas por estas herramientas.

Para obtener información adicional, consulte los siguientes recursos:

- [Consola de Migration Hub Orchestrator](https://console.aws.amazon.com/migrationhub/orchestrator/)
- [Volver a alojar aplicaciones en Amazon EC2](https://docs.aws.amazon.com/migrationhub-orchestrator/latest/userguide/rehost-on-ec2.html) (Guía del usuario de Migration Hub Orchestrator)
- [Redefinir la plataforma de SQL Server en Amazon RDS](https://docs.aws.amazon.com/migrationhub-orchestrator/latest/userguide/replatform-sql-rds.html) (Guía del usuario de Migration Hub Orchestrator)
- [Flujos de trabajo de migración](https://docs.aws.amazon.com/migrationhub-orchestrator/latest/userguide/migration-workflows.html) (Guía del usuario de Migration Hub Orchestrator)
- [Uso de Migration Hub Orchestrator para simplificar y acelerar las migraciones de Microsoft SQL](https://aws.amazon.com/blogs/modernizing-with-aws/aws-migration-hub-orchestrator-sql-server-migrations-to-aws/)  [Server](https://aws.amazon.com/blogs/modernizing-with-aws/aws-migration-hub-orchestrator-sql-server-migrations-to-aws/) (publicación de blog de AWS)
- [Simplificar la migración de imágenes de Windows Server con Orquestador de AWS Migration Hub](https://aws.amazon.com/blogs/modernizing-with-aws/simplify-migrating-your-windows-server-images-with-aws-migration-hub-orchestrator/) (publicación de blog de AWS)

### <span id="page-29-0"></span>AWS Snowball Edge

Puede usar AWS Snowball Edge para migrar bases de datos muy grandes (de hasta 210 TB de tamaño). Snowball tiene un puerto Ethernet de 10 Gb que se conecta al servidor en las instalaciones y copia todos los datos o copias de seguridad de las bases de datos al dispositivo Snowball. Una vez copiados los datos en Snowball, debe enviar el dispositivo a AWS para incluirlo en el bucket de S3 designado. A continuación, puede descargar las copias de seguridad de Amazon S3 y restaurarlas en SQL Server en una instancia de EC2, o bien ejecutar el procedimiento almacenado rds\_restore\_database para restaurar la base de datos en Amazon RDS. También puede usar [AWS Snowcone](https://aws.amazon.com/snowcone/) para bases de datos de hasta 8 TB de tamaño. Para obtener más información,

consulte la [documentación de AWS Snowball Edge](https://docs.aws.amazon.com/snowball/latest/developer-guide/whatisedge.html) y la sección [Importar y exportar bases de datos](https://docs.aws.amazon.com/AmazonRDS/latest/UserGuide/SQLServer.Procedural.Importing.html#SQLServer.Procedural.Importing.Native.Using)  [de SQL Server](https://docs.aws.amazon.com/AmazonRDS/latest/UserGuide/SQLServer.Procedural.Importing.html#SQLServer.Procedural.Importing.Native.Using), Restaurar una base de datos, en la documentación de Amazon RDS.

# <span id="page-31-0"></span>Migración homogénea de bases de datos de SQL Server

AWS le ofrece la posibilidad de ejecutar bases de datos de SQL Server en un entorno de nube. Para los desarrolladores y administradores de bases de datos, ejecutar la base de datos de SQL Server en la AWS nube es muy similar a ejecutar la base de datos de SQL Server en un centro de datos. En esta sección se describen las opciones para migrar la base de datos de SQL Server desde un entorno en las instalaciones o un centro de datos a la nube de AWS .

AWS ofrece tres opciones para ejecutar SQL Server en ellas AWS, tal y como se describe en la siguiente tabla.

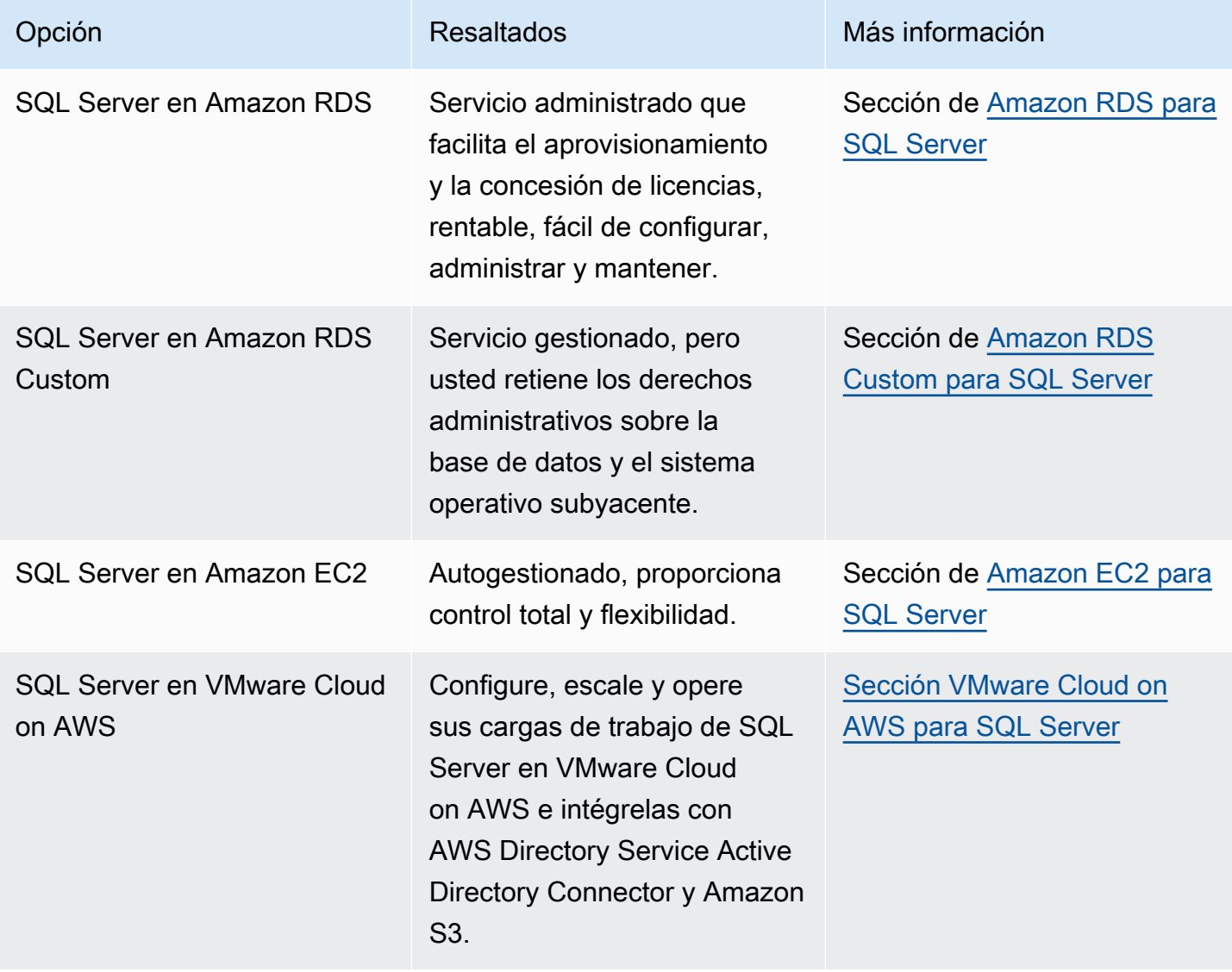

#### **a** Aviso

A partir del 30 de abril de 2024, VMware Cloud on AWS ya no será revendido por AWS sus socios de canal. El servicio seguirá estando disponible a través de Broadcom. Le recomendamos que se ponga en contacto con su AWS representante para obtener más información.

Los requisitos de la aplicación, las características de la base de datos, la funcionalidad, la capacidad de crecimiento y la complejidad general de la arquitectura determinarán la opción que elija. Si va a migrar varias bases de datos de SQL Server a AWS, algunas de ellas podrían ser ideales para Amazon RDS, mientras que otras podrían ser más adecuadas para ejecutarse directamente en Amazon EC2. Podría tener bases de datos que se ejecutan en SQL Server Enterprise Edition pero son una buena opción para SQL Server Standard Edition. Es posible que también desee modernizar la base de datos de SQL Server que se ejecuta en Windows para que funcione en un sistema operativo Linux a fin de ahorrar en costos y licencias. Muchos AWS clientes ejecutan varias cargas de trabajo de bases de datos de SQL Server en Amazon RDS, Amazon EC2 y VMware Cloud on. AWS

#### **a** Note

Puede usar Migration Hub Orchestrator para automatizar y orquestar las migraciones de sus bases de datos de SQL Server a Amazon EC2 o Amazon RDS usando copias de seguridad y restauración nativas. Para obtener más información, consulte la [sección Orquestador de](#page-28-0)  [AWS Migration Hub](#page-28-0).

#### <span id="page-32-0"></span>Amazon RDS para SQL Server

Amazon RDS para SQL Server es un servicio de base de datos gestionado que simplifica el aprovisionamiento y la administración de la base de datos de SQL Server en AWS. Amazon RDS facilita la configuración, el funcionamiento y el escalado de implementaciones de SQL Server en la nube. Con Amazon RDS, puede implementar varias versiones de SQL Server (2014, 2016, 2017, 2019 y 2022) y ediciones (incluidas Express, Web, Standard y Enterprise) en cuestión de minutos, con una capacidad informática rentable y de tamaño variable. Puede aprovisionar instancias de base de datos de Amazon RDS para SQL Server con almacenamiento de SSD de uso general o SSD de IOPS aprovisionadas. (Para obtener más información, consulte los [tipos de almacenamiento de](https://docs.aws.amazon.com/AmazonRDS/latest/UserGuide/CHAP_Storage.html#Concepts.Storage) 

[Amazon RDS](https://docs.aws.amazon.com/AmazonRDS/latest/UserGuide/CHAP_Storage.html#Concepts.Storage) en la AWS documentación). SSD de IOPS aprovisionadas está diseñado para ofrecer un rendimiento de E/S rápido, predecible y uniforme, y está optimizado para cargas de trabajo de bases de datos transaccionales (OLTP) con un uso intensivo de E/S.

Amazon RDS le permite centrarse en el desarrollo de aplicaciones, ya que gestiona las tediosas tareas de administración de bases de datos, como el aprovisionamiento, las copias de seguridad, la aplicación de parches de software, la supervisión y el escalado del hardware. Amazon RDS para SQL Server también ofrece implementaciones multi-AZ y réplicas de lectura (para la edición SQL Server Enterprise) para proporcionar alta disponibilidad, rendimiento, escalabilidad y fiabilidad para las cargas de trabajo de producción.

Para obtener más información sobre la migración de SQL Server a Amazon RDS, consulte los [patrones de replataforma en el sitio web](https://aws.amazon.com/prescriptive-guidance/?awsf.apg-content-type-filter=contentsubtype%23pattern&awsf.apg-rtype-filter=rtype%23replatform&awsf.apg-isv-filter=isv%23microsoft&apg-all-cards.q=sql) de la Guía AWS prescriptiva.

#### <span id="page-33-0"></span>Cuándo elegir Amazon RDS

Amazon RDS para SQL Server es una buena opción de migración cuando:

- Desea centrarse en su empresa y sus aplicaciones, y dedicarse AWS a tareas pesadas e indiferenciadas, como el aprovisionamiento de la base de datos, la gestión de las tareas de copia de seguridad y recuperación, la gestión de los parches de seguridad, las actualizaciones menores de las versiones de SQL Server y la gestión del almacenamiento.
- Necesita una solución de base de datos de alta disponibilidad y quiere aprovechar la replicación multi-AZ sincrónica y con solo pulsar un botón que ofrece Amazon RDS, sin tener que configurar y mantener manualmente una duplicación de base de datos, clústeres de conmutación por error o grupos de disponibilidad Always On.
- Desea pagar la licencia de SQL Server como parte del costo de la instancia por hora, en lugar de realizar una gran inversión inicial.
- El tamaño de su base de datos y sus necesidades de IOPS están cubiertos por Amazon RDS para SQL Server. Consulte [Amazon RDS DB Instance Storage](https://docs.aws.amazon.com/AmazonRDS/latest/UserGuide/CHAP_Storage.html) en la AWS documentación para conocer los límites máximos actuales.
- No desea gestionar las copias de seguridad ni las point-in-time recuperaciones de su base de datos.
- Prefiere centrarse en tareas de alto nivel, como el ajuste del rendimiento y la optimización de esquemas, en lugar de en la administración diaria de la base de datos.
- Desea escalar el tipo de instancia en función de sus patrones de carga de trabajo sin preocuparse por las complejidades de las licencias.

Tras evaluar los requisitos de la base de datos y del proyecto, si decide migrar a Amazon RDS para SQL Server, consulte los detalles que se proporcionan en las siguientes secciones y revise las [prácticas recomendadas de migración](#page-73-0) que analizamos más adelante en esta guía.

Para conocer las funciones, versiones y opciones de SQL Server compatibles actualmente, consulte las características de [Amazon RDS for SQL Server](https://aws.amazon.com/rds/sqlserver/features/) en AWS el sitio web[, Cómo elegir entre Amazon](#page-77-0) [EC2 y Amazon](#page-77-0) RDS más adelante en esta guía [y Microsoft SQL Server en Amazon AWS RDS en](https://docs.aws.amazon.com/AmazonRDS/latest/UserGuide/CHAP_SQLServer.html) [la](https://docs.aws.amazon.com/AmazonRDS/latest/UserGuide/CHAP_SQLServer.html) documentación. Si va a pasarse a Amazon RDS Custom, asegúrese de revisar los [requisitos y](https://docs.aws.amazon.com/AmazonRDS/latest/UserGuide/custom-reqs-limits-MS.html) [limitaciones de Amazon RDS Custom para SQL Server](https://docs.aws.amazon.com/AmazonRDS/latest/UserGuide/custom-reqs-limits-MS.html).

#### <span id="page-34-0"></span>Alta disponibilidad

Amazon RDS proporciona alta disponibilidad y compatibilidad con la conmutación por error para las bases de datos implementadas con la opción multi-AZ. Cuando provee su base de datos con la opción multi-AZ, Amazon RDS aprovisiona y mantiene automáticamente una instancia en espera sincrónica dentro de una zona de disponibilidad diferente. La instancia de base de datos principal replica sincrónicamente los datos en la instancia en espera. Si se produce algún problema, Amazon RDS reparará automáticamente las instancias de base de datos con problemas y restablecerá la sincronización. En caso de que se produzca un fallo en la infraestructura o se interrumpa la zona de disponibilidad, Amazon RDS realiza una conmutación por error automática a la instancia en espera. La conmutación por error solo ocurre si las instancias de bases de datos en espera y principal están totalmente sincronizadas. Como el punto de conexión permanece igual para las instancias principal y en espera, puede reanudar las operaciones de la base de datos en cuanto se complete la conmutación por error, sin realizar una intervención manual. El tiempo de conmutación por error se ve afectado por el tiempo necesario para completar el proceso de recuperación. Las transacciones grandes aumentan el tiempo de conmutación por error.

El siguiente diagrama ilustra la opción de implementación multi-AZ de Amazon RDS para SQL Server.

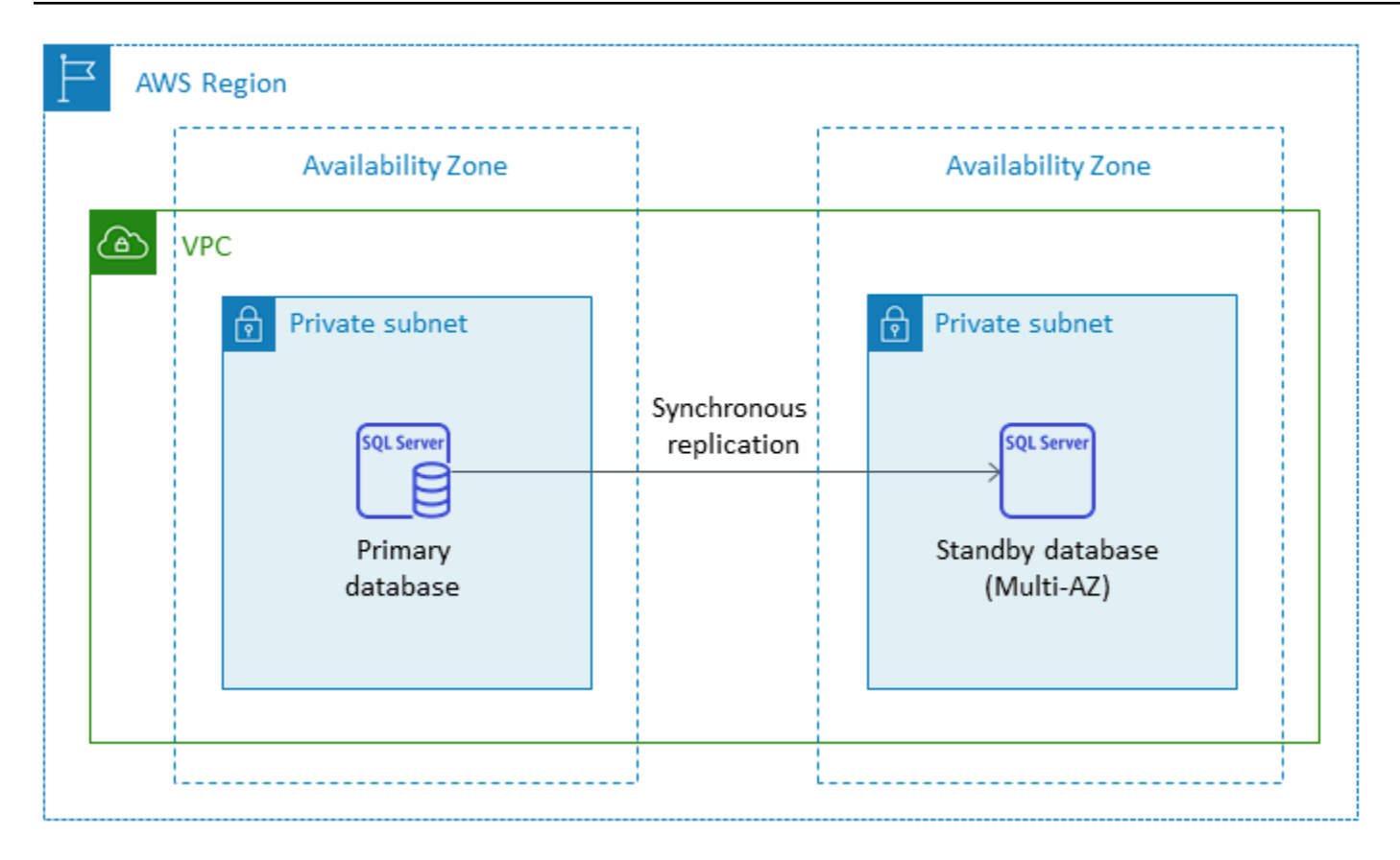

Al configurar SQL Server en una configuración multi-AZ, Amazon RDS configura automáticamente la instancia de base de datos en espera mediante la duplicación de la base de datos o los grupos de disponibilidad Always On, en función de la versión de SQL Server que implemente. Las versiones y ediciones específicas de SQL Server se enumeran en la [documentación de Amazon RDS.](https://docs.aws.amazon.com/AmazonRDS/latest/UserGuide/USER_SQLServerMultiAZ.html)

En las implementaciones multi-AZ, las operaciones como el escalado de instancias o las actualizaciones del sistema, como la aplicación de parches de sistema operativo (SO), se aplican primero en la instancia en espera, antes de realizar la conmutación por error automática de la instancia principal, para mejorar la disponibilidad.

Gracias a la optimización de la conmutación por error de SQL Server, determinadas cargas de trabajo pueden generar una mayor carga de E/S en la instancia en espera que en la instancia principal, especialmente en las implementaciones de duplicación de la base de datos. Esta funcionalidad puede provocar mayores IOPS en la instancia en espera. Le recomendamos que tenga en cuenta las necesidades de IOPS máximas de las instancias principal y en espera al aprovisionar el tipo de almacenamiento y las IOPS de su instancia de base de datos de Amazon RDS para SQL Server. También puede especificar MultiSubnetFailover=True, si su controlador de cliente lo admite, para reducir considerablemente el tiempo de conmutación por error.
#### Limitaciones

- La opción multi-AZ no está disponible para las ediciones SQL Server Express y Web. Está disponible solo para las ediciones Standard y Enterprise de SQL Server.
- No puede configurar la instancia de base de datos en espera de modo que acepte la actividad de lectura de bases de datos.
- No se admite multi-AZ entre regiones.
- En Amazon RDS, puede emitir un comando de detención en una instancia de base de datos independiente y mantener la instancia detenida para evitar incurrir en gastos computacionales. No puede detener una instancia de base de datos de Amazon RDS para SQL Server que esté en una configuración multi-AZ. En su lugar, puede finalizar la instancia, tomar una instantánea final antes de la finalización y volver a crear una nueva instancia de Amazon RDS a partir de la instantánea cuando la necesite. O bien, puede eliminar primero la configuración multi-AZ y, después, detener la instancia. Transcurridos siete días, la instancia detenida se reiniciará para poder aplicar cualquier mantenimiento pendiente.

Para conocer las limitaciones adicionales, consulte [Notas y recomendaciones relativas a las](https://docs.aws.amazon.com/AmazonRDS/latest/UserGuide/USER_SQLServerMultiAZ.html#USER_SQLServerMultiAZ.Recommendations) [implementaciones multi-AZ de Microsoft SQL Server](https://docs.aws.amazon.com/AmazonRDS/latest/UserGuide/USER_SQLServerMultiAZ.html#USER_SQLServerMultiAZ.Recommendations) en la documentación de Amazon RDS.

### Réplicas de lectura

Las réplicas de lectura proporcionan escalabilidad y equilibrio de carga. Una réplica de lectura de SQL Server es una copia física de una instancia de base de datos de Amazon RDS para SQL Server que se utiliza con fines de solo lectura. Amazon RDS ayuda a reducir la carga de la instancia de base de datos principal al transferir las cargas de trabajo de solo lectura a la instancia de base de datos de réplica de lectura. Las actualizaciones realizadas en la instancia de base de datos principal se copian de forma asíncrona en la instancia de réplica de lectura.

Cuando solicita una réplica de lectura, Amazon RDS realiza una instantánea de la instancia de base de datos de origen y se convierte en la instantánea a la de la réplica de lectura. No se produce ninguna interrupción al crear y eliminar una réplica de lectura. Amazon RDS para SQL Server actualiza la base de datos primaria inmediatamente después de actualizar las réplicas de lectura, independientemente del periodo de mantenimiento. Cada réplica de lectura viene con un punto de conexión independiente que se utiliza para conectarse a la base de datos de réplica de lectura.

Amazon RDS para SQL Server facilita la creación de réplicas de lectura mediante la administración de la configuración de los grupos de disponibilidad Always On y el mantenimiento de conexiones de red seguras entre una instancia de base de datos principal y sus réplicas de lectura.

Puede configurar una réplica de lectura en la misma AWS región que su base de datos principal. Amazon RDS para SQL Server es compatible con réplicas de lectura entre regiones. Puede crear hasta cinco réplicas de lectura a partir de una instancia de base de datos de origen.

#### **a** Note

Las réplicas de lectura solo están disponibles con las siguientes versiones y ediciones de SQL Server:

- SQL Server 2017: Enterprise Edition 14.00.3049.1 o versiones posteriores
- SQL Server 2016: Enterprise Edition 13.00.5216.0 o versiones posteriores

Las versiones y ediciones de SQL Server que admiten la duplicación de la base de datos para entornos multi-AZ no ofrecen réplicas de lectura.

El siguiente diagrama ilustra una instancia de base de datos de Amazon RDS for SQL Server en un entorno Multi-AZ con una réplica de lectura en otra zona de disponibilidad de la AWS misma región. No todas AWS las regiones ofrecen más de dos zonas de disponibilidad, por lo que debe comprobar [la región](https://aws.amazon.com/about-aws/global-infrastructure/regions_az/) que piensa utilizar antes de adoptar esta estrategia.

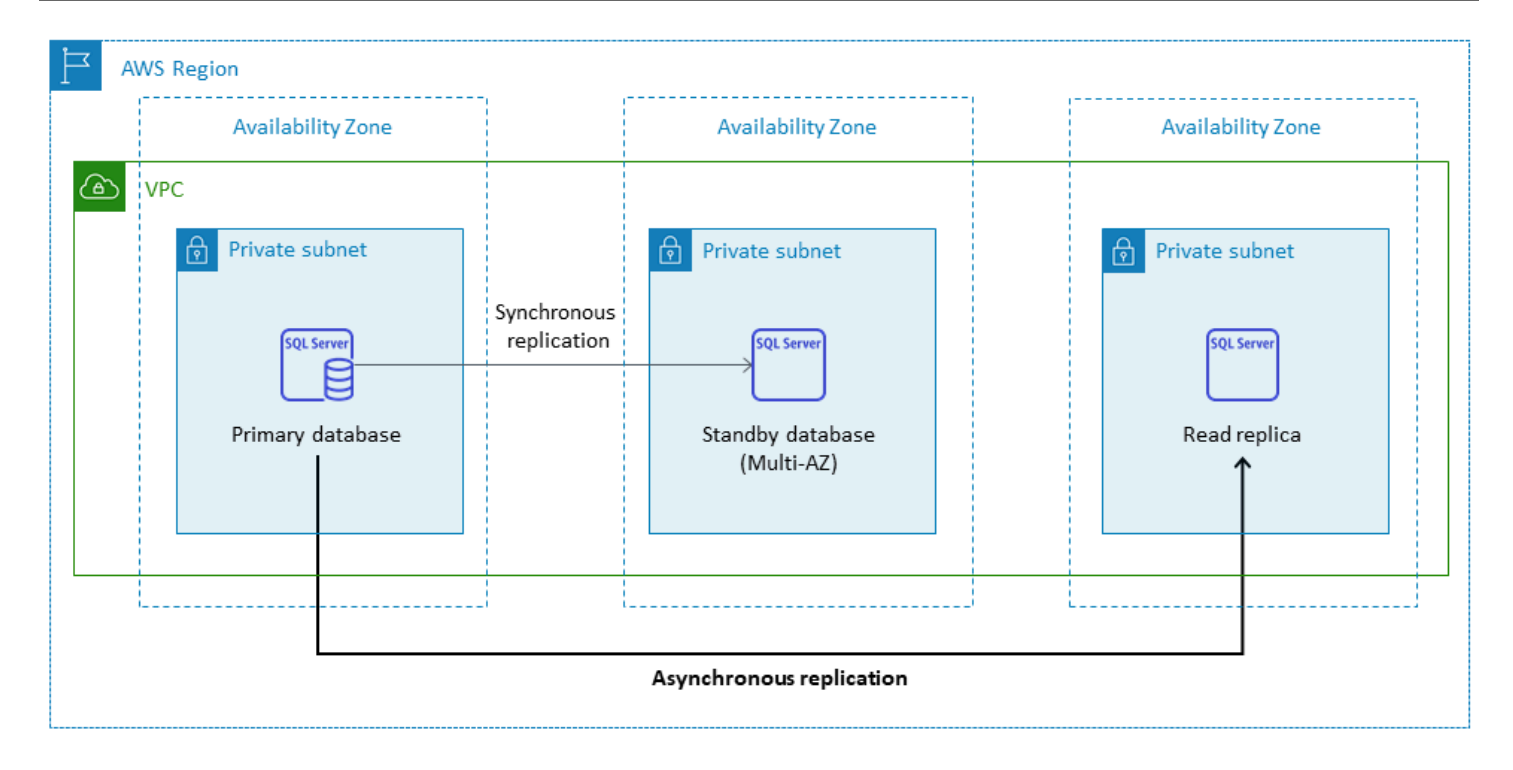

Una réplica de lectura de SQL Server no permite operaciones de escritura. Sin embargo, puede promocionar la réplica de lectura para que sea de escritura. Después de promocionarla, no podrá volver a convertirla en una réplica de lectura. Se convertirá en una instancia de base de datos única e independiente que no tendrá ninguna relación con su instancia de base de datos principal original. Los datos de la réplica de lectura promocionada coincidirán con los datos de la instancia de base de datos de origen hasta el momento en el que se hizo la solicitud para promocionarla. La versión del motor de base de datos de SQL Server de la instancia de base de datos de origen y todas sus réplicas de lectura serán iguales.

Para una replicación eficaz, recomendamos lo siguiente:

- Configure cada réplica de lectura con los mismos recursos informáticos y de almacenamiento que la instancia de base de datos de origen.
- Debe habilitar las copias de seguridad automáticas en la instancia de base de datos de origen estableciendo el periodo de retención de copia de seguridad en un valor distinto de 0 (cero).
- La instancia de base de datos de origen debe ser una implementación multi-AZ con Grupos de disponibilidad Always On.

Para obtener información sobre la compatibilidad, las ediciones y las limitaciones de las versiones de SQL Server, consulte [Limitaciones de las réplicas de lectura con SQL Server](https://docs.aws.amazon.com/AmazonRDS/latest/UserGuide/SQLServer.ReadReplicas.html#SQLServer.ReadReplicas.Limitations) en la documentación de Amazon RDS.

Para obtener más información sobre el uso de réplicas de lectura, consulte [Trabajar con réplicas de](https://docs.aws.amazon.com/AmazonRDS/latest/UserGuide/USER_ReadRepl.html)  [lectura](https://docs.aws.amazon.com/AmazonRDS/latest/UserGuide/USER_ReadRepl.html) y [Trabajar con réplicas de lectura de SQL Server para Amazon RDS](https://docs.aws.amazon.com/AmazonRDS/latest/UserGuide/SQLServer.ReadReplicas.html) en la documentación. AWS Para obtener más información acerca de los precios de las transferencias de datos, consulte [Precios de Amazon RDS.](https://aws.amazon.com/rds/pricing/)

### Recuperación de desastres

Con Amazon RDS para SQL Server, puede crear una estrategia fiable de recuperación de desastres (DR) entre regiones. Los principales motivos para crear una solución de DR son la continuidad empresarial y la conformidad:

- Una estrategia de DR eficaz le ayuda a mantener sus sistemas en funcionamiento con interrupciones mínimas o ninguna durante un evento catastrófico. Una estrategia de DR fiable y eficaz para todas las regiones mantiene su empresa en funcionamiento incluso si toda una región deja de funcionar.
- Una solución de DR entre regiones le ayuda a cumplir los requisitos de auditoría y conformidad.

El objetivo de punto de recuperación (RPO), un objetivo de tiempo de recuperación (RTO) y el costo son tres métricas clave que se deben tener en cuenta al desarrollar una estrategia de DR. Para ver otras opciones para proporcionar réplicas entre regiones, consulte [AWS Marketplace](https://aws.amazon.com/marketplace/). Para obtener más información sobre estos enfoques, consulte la [recuperación ante desastres entre regiones de](https://aws.amazon.com/blogs/database/cross-region-disaster-recovery-of-amazon-rds-for-sql-server/) [Amazon RDS for SQL Server](https://aws.amazon.com/blogs/database/cross-region-disaster-recovery-of-amazon-rds-for-sql-server/) en AWS el blog de bases de datos.

## Amazon RDS Custom for SQL Server

Si no puede migrar a un servicio totalmente gestionado como Amazon RDS debido a requisitos de personalización, puede migrar a Amazon RDS Custom para SQL Server. Con Amazon RDS Custom, puede retener los derechos administrativos sobre la base de datos y su sistema operativo subyacente para activar las aplicaciones dependientes.

### Cuándo elegir Amazon RDS Custom para SQL Server

Amazon RDS Custom para SQL Server es una buena opción de migración cuando:

- Tiene aplicaciones heredadas, personalizadas y empaquetadas que requieren acceso al sistema operativo subyacente y al entorno de base de datos.
- Necesita acceso administrativo para cumplir con los requisitos de implementación de aplicaciones basados en el proveedor.
- Necesita acceso al sistema operativo subyacente para configurar los ajustes, instalar revisiones y habilitar características nativas para cumplir con los requisitos de la aplicación dependiente.
- Desea acceder al entorno de la base de datos y personalizarlo (mediante la aplicación de parches de base de datos personalizados o la modificación de los paquetes del sistema operativo) para satisfacer sus necesidades de bases de datos y aplicaciones.

### Funcionamiento

Para utilizar Amazon RDS Custom para SQL Server, consulte los [requisitos](https://docs.aws.amazon.com/AmazonRDS/latest/UserGuide/custom-reqs-limits-MS.html#custom-reqs-limits.reqsMS) en la documentación de Amazon RDS Custom para SQL Server. Primero, debe configurar el entorno para Amazon RDS Custom para SQL Server, tal y como se explica en la [documentación de Amazon RDS](https://docs.aws.amazon.com/AmazonRDS/latest/UserGuide/custom-setup-sqlserver.html). Una vez configurado el entorno, siga estos pasos, que se ilustran en el siguiente diagrama:

1. Cree una instancia de base de datos de Amazon RDS Custom para SQL Server a partir de una versión de motor ofrecida por Amazon RDS Custom.

Amazon RDS Custom for SQL Server actualmente es compatible con SQL Server 2022 o 2019 Enterprise, Standard o Developer Edition con las [clases de instancias de base de datos](https://docs.aws.amazon.com/AmazonRDS/latest/UserGuide/custom-reqs-limits-MS.html#custom-reqs-limits.instancesMS)  [compatibles](https://docs.aws.amazon.com/AmazonRDS/latest/UserGuide/custom-reqs-limits-MS.html#custom-reqs-limits.instancesMS) que se indican en la documentación. Para obtener más información, consulte [Crear](https://docs.aws.amazon.com/AmazonRDS/latest/UserGuide/custom-creating-sqlserver.html#custom-creating-sqlserver.create) [una instancia de base de datos de RDS Custom para SQL Server.](https://docs.aws.amazon.com/AmazonRDS/latest/UserGuide/custom-creating-sqlserver.html#custom-creating-sqlserver.create)

2. Conecte la aplicación al punto de conexión de instancia de base de datos de Amazon RDS Custom.

Para obtener más información, consulte [Conexión a la instancia de base de datos de RDS Custom](https://docs.aws.amazon.com/AmazonRDS/latest/UserGuide/custom-creating-sqlserver.html#custom-creating-sqlserver.ssm) [mediante AWS Systems Manager](https://docs.aws.amazon.com/AmazonRDS/latest/UserGuide/custom-creating-sqlserver.html#custom-creating-sqlserver.ssm) y [Conexión a la instancia de base de datos de RDS Custom](https://docs.aws.amazon.com/AmazonRDS/latest/UserGuide/custom-creating-sqlserver.html#custom-creating-sqlserver.rdp) [mediante RDP](https://docs.aws.amazon.com/AmazonRDS/latest/UserGuide/custom-creating-sqlserver.html#custom-creating-sqlserver.rdp).

- 3. (Opcional) Acceda al host para personalizar el software.
- 4. Supervise las notificaciones y los mensajes generados por la automatización de Amazon RDS Custom.

Para obtener más información sobre estos pasos, consulte la [documentación personalizada de](https://docs.aws.amazon.com/AmazonRDS/latest/UserGuide/custom-sqlserver.workflow.html)  [Amazon RDS Custom](https://docs.aws.amazon.com/AmazonRDS/latest/UserGuide/custom-sqlserver.workflow.html).

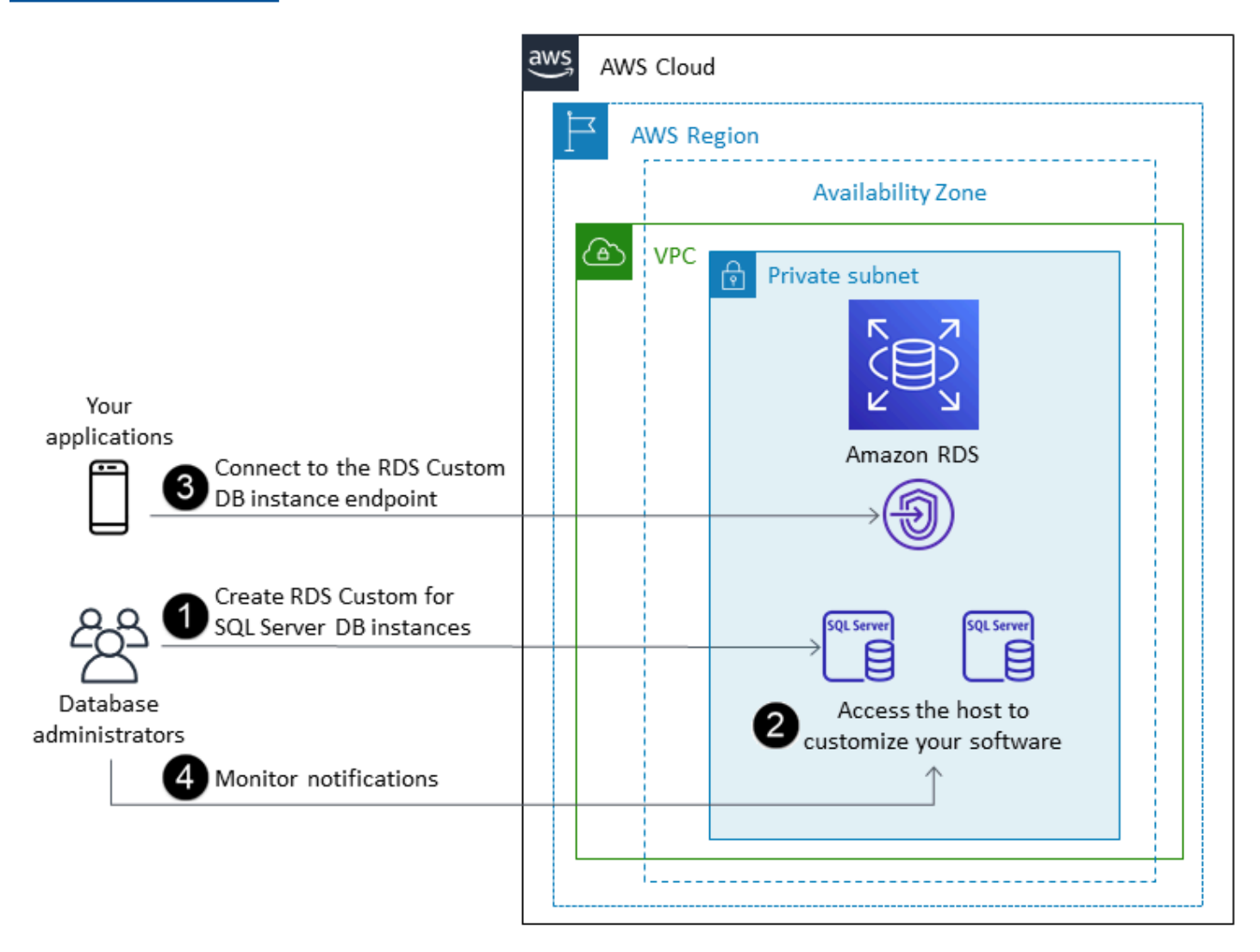

En Amazon RDS Custom para SQL Server, puede instalar software para ejecutar aplicaciones y agentes personalizados. Dado que tiene acceso privilegiado al host, puede modificar los sistemas de archivos para admitir aplicaciones heredadas. También puede aplicar revisiones de base de datos personalizadas o modificar paquetes de SO en las instancias de base de datos de Amazon RDS Custom.

Amazon RDS Custom proporciona supervisión, copias de seguridad y recuperación de instancias de forma automática, y garantiza que la instancia de base de datos utilice una AWS infraestructura, un sistema operativo y una base de datos compatibles. Si desea personalizar su instancia, puede pausar la automatización de Amazon RDS Custom durante un máximo de 24 horas y, a continuación, reanudarla cuando finalice el trabajo de personalización. Al pausar la automatización, se evita que la automatización de Amazon RDS interfiera directamente con las personalizaciones.

Al reanudar la automatización, el [perímetro de soporte](https://docs.aws.amazon.com/AmazonRDS/latest/UserGuide/custom-troubleshooting.html#custom-troubleshooting.support-perimeter) determina si la personalización de la base de datos o del entorno del sistema operativo interfiere con la automatización personalizada de Amazon RDS Custom o la interrumpe. Amazon RDS Custom permite personalizar el entorno del host y de la base de datos siempre que los cambios no coloquen a la instancia de base de datos fuera del perímetro de soporte. Las comprobaciones del perímetro de soporte se realizan cada 30 minutos de forma predeterminada y también se realizan después de eventos tales como la eliminación de instantáneas o la desinstalación del agente Amazon RDS Custom, que monitoriza la instancia de base de datos. El agente Amazon RDS Custom es un componente fundamental para garantizar la funcionalidad de Amazon RDS Custom. Si desinstala el agente, Amazon RDS Custom ejecuta la comprobación del perímetro de soporte al cabo de un minuto y mueve la instancia de base de datos fuera del perímetro de soporte.

Al configurar una instancia de base de datos Amazon RDS Custom para SQL Server, se incluye la licencia de software. Esto quiere decir que no es necesario que compre por su cuenta licencias de SQL Server. Para obtener más información sobre las licencias, consulte la sección 10.5 en las [condiciones del servicio de AWS.](https://aws.amazon.com/service-terms/) Si tiene una cuenta de AWS Premium Support activa, puede ponerse en contacto con el servicio de soporte AWS premium de Amazon RDS Custom para problemas específicos de SQL Server.

Amazon RDS Custom for SQL Server es compatible con una selección limitada de clases de instancias de base de datos Regiones de AWS y con un número limitado de ellas. Para conocer estas y otras limitaciones, consulte la página de [requisitos y limitaciones](https://docs.aws.amazon.com/AmazonRDS/latest/UserGuide/custom-reqs-limits-MS.html) de la documentación de Amazon RDS Custom para SQL Server.

Si tiene una base de datos de SQL Server en las instalaciones, puede seguir el proceso descrito en la [documentación de Amazon RDS](https://docs.aws.amazon.com/AmazonRDS/latest/UserGuide/custom-migrating.html) para migrarla a Amazon RDS Custom para SQL Server mediante funciones nativas de copia de seguridad y restauración.

Para obtener información adicional, consulte los siguientes recursos:

- [Nuevo: Amazon RDS Custom para SQL Server está disponible de forma general](https://aws.amazon.com/blogs/aws/new-amazon-rds-custom-for-sql-server-is-generally-available/) (blog de AWS noticias)
- [Configuración de la replicación de SQL Server entre Amazon RDS Custom for SQL Server y](https://aws.amazon.com/blogs/database/configure-sql-server-replication-between-amazon-rds-custom-for-sql-server-and-amazon-rds-for-sql-server/)  [Amazon RDS for SQL ServerA](https://aws.amazon.com/blogs/database/configure-sql-server-replication-between-amazon-rds-custom-for-sql-server-and-amazon-rds-for-sql-server/)WS (blog sobre bases de datos)
- [Automatice la migración local o de Amazon EC2 SQL Server a Amazon RDS para la migración de](https://aws.amazon.com/blogs/database/automate-on-premises-or-amazon-ec2-sql-server-to-amazon-rds-for-sql-server-migration-using-custom-log-shipping/)  [SQL Server mediante el envío de registros personalizado \(blog](https://aws.amazon.com/blogs/database/automate-on-premises-or-amazon-ec2-sql-server-to-amazon-rds-for-sql-server-migration-using-custom-log-shipping/) de bases de datos)AWS
- [Configure la alta disponibilidad con los grupos de disponibilidad Always On en Amazon RDS](https://aws.amazon.com/blogs/database/configure-high-availability-with-always-on-availability-groups-on-amazon-rds-custom-for-sql-server/)  [Custom para SQL Server](https://aws.amazon.com/blogs/database/configure-high-availability-with-always-on-availability-groups-on-amazon-rds-custom-for-sql-server/) (blog de AWS bases de datos)
- [Comience a utilizar Amazon RDS Custom para SQL Server mediante una AWS CloudFormation](https://aws.amazon.com/blogs/database/get-started-with-amazon-rds-custom-for-sql-server-using-an-aws-cloudformation-template-network-setup/) [plantilla \(configuración de red\) \(b](https://aws.amazon.com/blogs/database/get-started-with-amazon-rds-custom-for-sql-server-using-an-aws-cloudformation-template-network-setup/)log de AWS bases de datos)
- [Migre las cargas de trabajo de SQL Server locales a Amazon RDS Custom for SQL Server](https://aws.amazon.com/blogs/database/migrate-on-premises-sql-server-workloads-to-amazon-rds-custom-for-sql-server-using-distributed-availability-groups/)  [mediante grupos de disponibilidad distribuidos](https://aws.amazon.com/blogs/database/migrate-on-premises-sql-server-workloads-to-amazon-rds-custom-for-sql-server-using-distributed-availability-groups/) (AWS blog de bases de datos)
- [Optimice sus costes de SQL Server mediante el uso de Bring your own media \(BYOM\) en Amazon](https://aws.amazon.com/blogs/database/optimize-your-sql-server-costs-by-using-bring-your-own-media-byom-on-amazon-rds-custom-for-sql-server/)  [RDS Custom for SQL Server](https://aws.amazon.com/blogs/database/optimize-your-sql-server-costs-by-using-bring-your-own-media-byom-on-amazon-rds-custom-for-sql-server/) (AWS blog sobre bases de datos)

## Amazon EC2 para SQL Server

Amazon EC2 admite una base de datos de SQL Server autoadministrada. Es decir, le proporciona un control total sobre la configuración de la infraestructura y el entorno de la base de datos. La ejecución de la base de datos en Amazon EC2 es muy similar a la ejecución de la base de datos en su propio servidor. Usted tiene el control total de la base de datos y del acceso a nivel del sistema operativo, por lo que puede utilizar las herramientas que desee para administrar el sistema operativo, el software de la base de datos, los parches, la replicación de datos, las copias de seguridad y la restauración. Esta opción de migración requiere que configure, administre y ajuste todos los componentes, incluidas las instancias EC2, los volúmenes de almacenamiento, la escalabilidad, las redes y la seguridad, según las mejores prácticas de arquitectura. AWS Usted es responsable de la replicación y recuperación de los datos en sus instancias de la misma región o de regiones diferentes AWS .

Para obtener más información sobre la migración de SQL Server a Amazon EC2, consulte los patrones de [realojamiento en el sitio web](https://aws.amazon.com/prescriptive-guidance/?awsf.apg-content-type-filter=contentsubtype%23pattern&awsf.apg-rtype-filter=rtype%23rehost&awsf.apg-isv-filter=isv%23microsoft&apg-all-cards.q=sql) de AWS la Guía prescriptiva.

### Cuándo elegir Amazon EC2

Amazon EC2 es una buena opción de migración para su base de datos de SQL Server cuando:

• Necesita tener el control total de la base de datos y el acceso a su sistema operativo subyacente, instalación de base de datos y configuración.

- Desea administrar su base de datos, incluidas las copias de seguridad y la recuperación, aplicar parches al sistema operativo y la base de datos, ajustar los parámetros del sistema operativo y de la base de datos, administrar la seguridad y configurar la alta disponibilidad o la replicación.
- Desea utilizar características y opciones que Amazon RDS no admite actualmente. Para obtener más información, consulte [Características no compatibles y características con compatibilidad](https://docs.aws.amazon.com/AmazonRDS/latest/UserGuide/CHAP_SQLServer.html#SQLServer.Concepts.General.FeatureNonSupport) [limitada](https://docs.aws.amazon.com/AmazonRDS/latest/UserGuide/CHAP_SQLServer.html#SQLServer.Concepts.General.FeatureNonSupport) en la documentación de Amazon RDS.
- Necesita una versión específica de SQL Server que no sea compatible con Amazon RDS. Para obtener una lista actualizada de las versiones y ediciones compatibles, consulte [versiones de SQL](https://docs.aws.amazon.com/AmazonRDS/latest/UserGuide/CHAP_SQLServer.html#SQLServer.Concepts.General.VersionSupport) [Server en Amazon RDS](https://docs.aws.amazon.com/AmazonRDS/latest/UserGuide/CHAP_SQLServer.html#SQLServer.Concepts.General.VersionSupport) en la documentación de Amazon RDS.
- Las necesidades de tamaño y rendimiento de su base de datos superan las ofertas de Amazon RDS para SQL Server. Para obtener más información, consulte el [Almacenamiento de instancias](https://docs.aws.amazon.com/AmazonRDS/latest/UserGuide/CHAP_Storage.html)  [de base de datos de Amazon RDS](https://docs.aws.amazon.com/AmazonRDS/latest/UserGuide/CHAP_Storage.html) en la documentación de Amazon RDS.
- Desea evitar los parches de software automáticos que podrían no ser compatibles con sus aplicaciones.
- Desea traer su propia licencia en lugar de utilizar el modelo con licencia incluida de Amazon RDS para SQL Server.
- Desea lograr mayores IOPS y una capacidad de almacenamiento superior a los límites actuales. Para obtener más información, consulte el [Almacenamiento de instancias de base de datos de](https://docs.aws.amazon.com/AmazonRDS/latest/UserGuide/CHAP_Storage.html)  [Amazon RDS](https://docs.aws.amazon.com/AmazonRDS/latest/UserGuide/CHAP_Storage.html) en la documentación de Amazon RDS.

Para obtener una lista de las características y versiones de SQL Server compatibles actualmente en Amazon EC2, consulte [Cómo elegir entre Amazon EC2 y Amazon RDS](#page-77-0) más adelante en esta guía.

### Alta disponibilidad

Puede utilizar cualquier tecnología de replicación compatible con SQL Server con su base de datos de SQL Server en Amazon EC2 para lograr una alta disponibilidad, protección de datos y recuperación de desastres. Algunas de las soluciones más habituales son el envío de registros, la duplicación de la base de datos, los grupos de disponibilidad Always On y las instancias de clúster de conmutación por error Always On.

El siguiente diagrama muestra cómo puede usar SQL Server en Amazon EC2 en varias zonas de disponibilidad dentro de una sola AWS región. La base de datos principal es una base de datos de lectura y escritura y la base de datos secundaria está configurada con envío de registros, duplicación de la base de datos o grupos de disponibilidad Always On para una alta disponibilidad. Se transfieren todos los datos de transacciones de la base de datos principal y se pueden aplicar a la base de datos secundaria de forma asincrónica para el envío de registros y de forma asincrónica para los grupos de disponibilidad Always On y la duplicación.

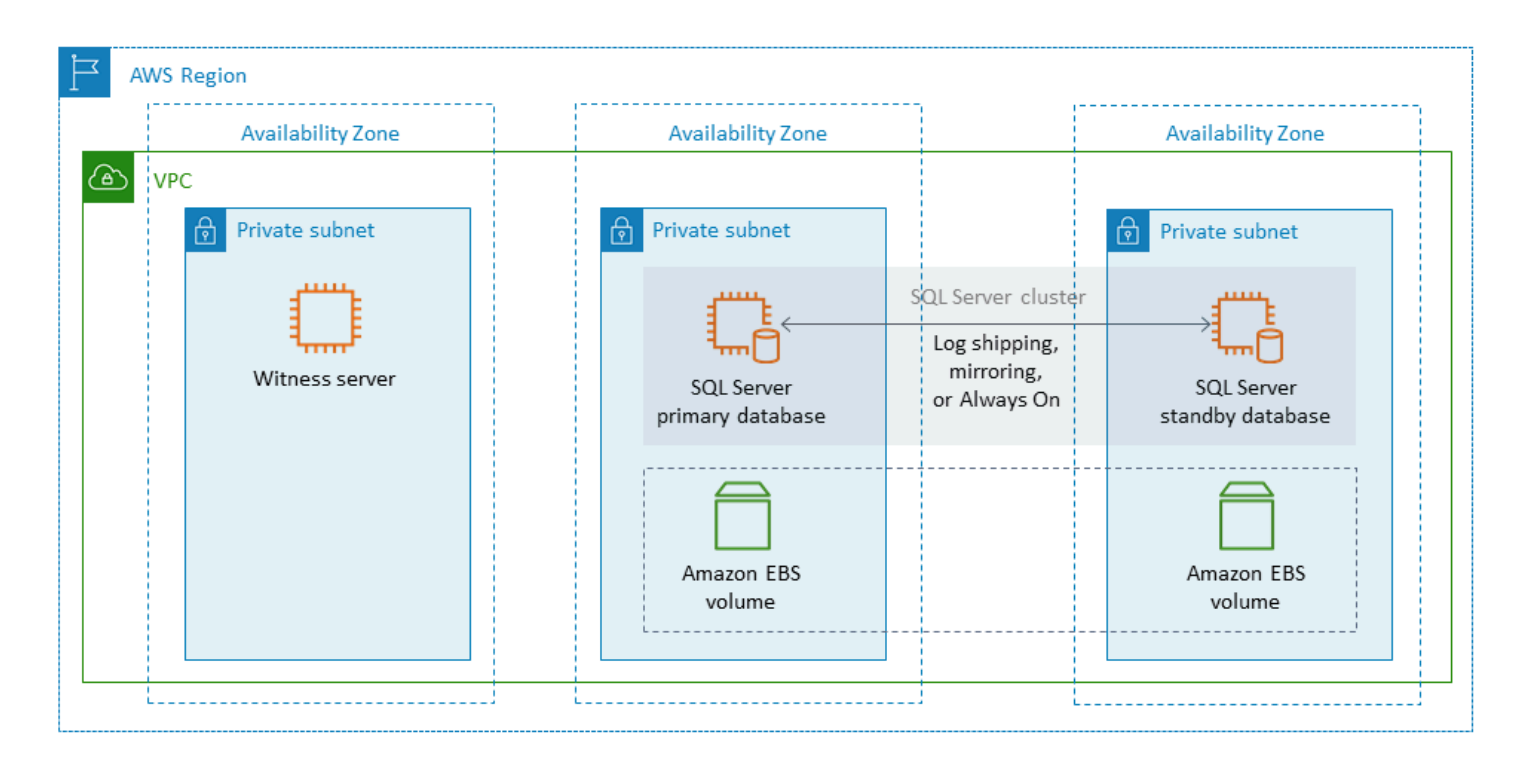

### <span id="page-45-0"></span>Envío de registros

El envío de registros le permite enviar automáticamente las copias de seguridad de registros de transacciones desde una instancia de base de datos principal a una o más bases de datos secundarias (también denominadas en modo de espera activa) en instancias de base de datos independientes. El envío de registros utiliza los trabajos del agente de SQL Server para automatizar el proceso de copia de seguridad, copia y aplicación de las copias de seguridad de registros de transacciones. Si bien el envío de registros suele considerarse una característica de recuperación de desastres, también puede proporcionar una alta disponibilidad al permitir la promoción de instancias de base de datos secundarias en caso de que se produzca un error en la instancia de base de datos principal. Si su RTO y su RPO son flexibles, o si sus bases de datos no se consideran muy esenciales, considere la posibilidad de utilizar el envío de registros para ofrecer una mejor disponibilidad a las bases de datos de SQL Server.

El envío de registros aumenta la disponibilidad de las bases de datos al proporcionar acceso a bases de datos secundarias para utilizarlas como copias de solo lectura de la base de datos principal, cuando sea necesario. Puede configurar un retraso (un tiempo de retardo mayor) durante el cual

podrá recuperar los datos modificados accidentalmente en la base de datos principal antes de que estos cambios se envíen a la base de datos secundaria.

Se recomienda ejecutar las instancias de base de datos principal y secundaria en zonas de disponibilidad independientes y desplegar una instancia de supervisión para realizar un seguimiento de todos los detalles del envío de registros. Los eventos de copia de seguridad, copia, restauración y error de un grupo de envío de registros están disponibles en la instancia de supervisión. Una configuración de envío de registros no realiza automáticamente la conmutación por error del servidor principal al servidor secundario. Sin embargo, cualquiera de las bases de datos secundarias se puede poner en línea manualmente si la base de datos principal deja de estar disponible.

El envío de registros se suele utilizar como una solución de recuperación de desastres, pero también se puede utilizar como una solución de alta disponibilidad, según los requisitos de la aplicación. Utilice el envío de registros cuando:

- Tenga requisitos de RTO y RPO flexibles. El envío de registros proporcione un RPO de minutos y un RTO de minutos a horas.
- No necesite una conmutación por error automática a la base de datos secundaria.
- Desee leer datos de la base de datos secundaria, pero no necesite legibilidad durante una operación de restauración.

Para obtener más información sobre el envío de registros, consulte la [documentación de Microsoft](https://docs.microsoft.com/en-us/sql/database-engine/log-shipping/about-log-shipping-sql-server)  [SQL Server.](https://docs.microsoft.com/en-us/sql/database-engine/log-shipping/about-log-shipping-sql-server)

#### Duplicación de bases de datos

La duplicación de la base de datos toma una base de datos que se encuentra en una instancia EC2 y proporciona una copia completa o casi completa de solo lectura (duplicado) de la misma en una instancia de base de datos independiente. Amazon RDS utiliza la duplicación de bases de datos para proporcionar compatibilidad con multi-AZ a Amazon RDS para SQL Server. Esta característica aumenta la disponibilidad y la protección de las bases de datos y proporciona un mecanismo para mantener las bases de datos disponibles durante las actualizaciones.

#### **a** Note

Según la [documentación de Microsoft,](https://docs.microsoft.com/en-us/sql/database-engine/database-mirroring/database-mirroring-sql-server) la duplicación de bases de datos se eliminará en una futura versión de SQL Server. En su lugar, debería planear usar los grupos de disponibilidad Always On.

En la duplicación de bases de datos, SQL Server puede desempeñar una de estas tres funciones:

- Servidor principal, que aloja la versión principal de lectura/escritura de la base de datos.
- Servidor duplicado, que aloja una copia de la base de datos principal.
- Servidor de testigo opcional. Este servidor solo está disponible en el modo de alta seguridad. Supervisa el estado del duplicado de la base de datos y automatiza la conmutación por error de la base de datos principal a la base de datos duplicada.

Se establece una sesión de duplicación entre el servidor principal y el servidor duplicado. Durante la duplicación, todos los cambios en la base de datos que se realizan en la base de datos principal también se realizan en la base de datos duplicada. La duplicación de bases de datos puede ser una operación sincrónica o asincrónica. Esto se determina mediante dos modos de funcionamiento de duplicación: el modo de alta seguridad y el modo de alto rendimiento.

- Modo de alta seguridad: este modo utiliza operaciones sincrónicas. En este modo, la sesión de duplicación de la base de datos sincroniza las operaciones de inserción, actualización y eliminación de la base de datos principal con la base de datos duplicada lo más rápido posible. En cuanto se sincroniza la base de datos, la transacción se confirma en la base de datos principal y en la base de datos duplicada. Se recomienda utilizar este modo de funcionamiento cuando las bases de datos duplicadas estén en la misma zona de disponibilidad o en zonas diferentes, pero alojadas en la misma región de AWS .
- Modo de alto rendimiento: este modo utiliza operaciones asincrónicas. En este modo, la sesión de duplicación de la base de datos sincroniza las operaciones de inserción, actualización y eliminación de la base de datos principal con la base de datos duplicada, pero puede haber un retraso entre el momento en que la base de datos principal confirma las transacciones y el momento en que la base de datos duplicada confirma las transacciones. Le recomendamos que utilice este modo cuando las bases de datos reflejadas estén en AWS regiones diferentes.

Utilice la duplicación de bases de datos cuando:

- Tenga requisitos estrictos de RTO y RPO y no pueda haber demoras entre las bases de datos principal y secundaria. La duplicación de bases de datos proporciona un RPO de cero segundos (con confirmación sincrónica) y un RTO de segundos a minutos.
- No tenga un requisito de leer datos de la base de datos secundaria.
- Desee realizar una conmutación por error automática cuando tenga un servidor de testigo configurado en modo de sincronización.
- No pueda usar los grupos de disponibilidad Always On, que es la opción preferida.

#### Limitaciones:

• Solo se admite la one-to-one conmutación por error. No puede hacer que varios destinos de base de datos se sincronicen con la base de datos principal.

Para obtener más información sobre la replicación, consulte la [documentación de Microsoft SQL](https://docs.microsoft.com/en-us/sql/database-engine/database-mirroring/database-mirroring-sql-server)  [Server](https://docs.microsoft.com/en-us/sql/database-engine/database-mirroring/database-mirroring-sql-server).

#### <span id="page-48-0"></span>Grupos de disponibilidad AlwaysOn

Los grupos de disponibilidad Always On de SQL Server proporcionan soluciones de alta disponibilidad y recuperación de desastres para las bases de datos de SQL Server. Un grupo de disponibilidad consta de un conjunto de bases de datos de usuarios que realizan la conmutación por error entre sí. Incluye un único conjunto de bases de datos principales de lectura/escritura y varios (de uno a ocho) conjuntos de bases de datos secundarias relacionadas. Puede hacer que las bases de datos secundarias estén disponibles en el nivel de aplicación como copias de solo lectura de las bases de datos principales (solo en la edición SQL Server Enterprise), a fin de proporcionar una arquitectura de escalado ascendente para las cargas de trabajo de lectura. También puede utilizar las bases de datos secundarias para operaciones de copia de seguridad.

Los grupos de disponibilidad Always On de SQL Server admiten los modos de confirmación sincrónico y asincrónico. En el modo sincrónico, la réplica principal confirma las transacciones de la base de datos después de confirmar o escribir los cambios en el registro de la réplica secundaria. Con este modo, puede realizar una conmutación por error manual planificada y una conmutación por error automática si las réplicas están sincronizadas. Puede usar el modo de confirmación sincrónica entre instancias de SQL Server dentro del mismo entorno (por ejemplo, si todas las instancias son locales o todas las instancias están dentro). AWS

En el modo de confirmación asincrónico, la réplica principal confirma las transacciones de la base de datos sin esperar a la réplica secundaria. Puede usar el modo de confirmación asíncrono entre instancias de SQL Server que se encuentren en entornos diferentes (por ejemplo, si tiene instancias locales y locales). AWS

Puede usar los grupos de disponibilidad Always On para una alta disponibilidad o una recuperación de desastres. Utilice este método cuando:

- Tenga requisitos de RTO y RPO estrictos. Los grupos de disponibilidad Always On proporcionan un RPO de segundos y un RTO de segundos a minutos.
- Desee administrar un grupo de bases de datos y realizar una conmutación por error en él. Los grupos de disponibilidad Always On admiten de 0 a 4 réplicas secundarias en el modo de confirmación sincrónica para SQL Server 2019.
- Desee utilizar la conmutación por error automática en el modo de confirmación sincrónica y no necesite un servidor de testigo.
- Desee leer datos de la base de datos secundaria.
- Desea sincronizar múltiples destinos de base de datos con la base de datos principal.

A partir de SQL Server 2016 SP1, la edición SQL Server Standard proporciona una alta disponibilidad básica para una única base de datos secundaria ilegible y un oyente por grupo de disponibilidad. También admite un máximo de dos nodos por grupo de disponibilidad.

#### <span id="page-49-0"></span>Instancias en clúster de conmutación por error de Always On

Las instancias en clúster de conmutación por error (FCI) de Always On de SQL Server utilizan los clústeres de conmutación por error de Windows Server (WSFC) para proporcionar una alta disponibilidad a nivel de instancia de servidor. Una FCI es una instancia única de SQL Server que se instala en los nodos de WSFC para ofrecer una alta disponibilidad durante toda la instalación de SQL Server. Si el nodo subyacente sufre errores de hardware, sistema operativo, aplicación o servicio, todo el contenido de la instancia de SQL Server se mueve a otro nodo de WSFC. Esto incluye las bases de datos del sistema, los inicios de sesión de SQL Server, los trabajos del agente de SQL Server y los certificados.

Por lo general, se prefiere una FCI a un grupo de disponibilidad Always On cuando:

- Utiliza la edición SQL Server Standard en lugar de Enterprise Edition.
- Tiene una gran número de bases de datos pequeñas por instancia.

• Modifica constantemente los objetos a nivel de instancia, como los trabajos del agente de SQL Server, los inicios de sesión, etc.

Existen cuatro opciones para implementar las FCI en: AWS

- Amazon EBS Multi-Attach con reservas persistentes
- Amazon FSx para Windows File Server
- Amazon FSx para ONTAP NetApp
- Soluciones de socios AWS

Uso de Amazon EBS Multi-Attach con reservas persistentes

[Amazon EBS Multi-Attach con reservas de NVMe](https://docs.aws.amazon.com/ebs/latest/userguide/nvme-reservations.html) admite la creación de FCI de SQL Server con volúmenes de Amazon io2 EBS como almacenamiento compartido en los clústeres de conmutación por error de Windows Server. Esta función simplifica el proceso de configuración del clúster de conmutación por error al permitirle crear un clúster de conmutación por error mediante volúmenes de Amazon EBS. io2 Estos volúmenes solo se pueden adjuntar a instancias que se encuentren en la misma zona de disponibilidad. Para implementar clústeres de conmutación por error de Windows Server mediante io2 volúmenes de Amazon EBS, debe utilizar los controladores AWS NVMe más recientes.

Los volúmenes de Amazon EBS y los volúmenes del almacén de instancias se exponen como dispositivos de bloques NVMe en las [instancias basadas en Nitro.](https://docs.aws.amazon.com/AWSEC2/latest/WindowsGuide/instance-types.html#ec2-nitro-instances) Debe tener el [controlador](https://docs.aws.amazon.com/AWSEC2/latest/WindowsGuide/aws-nvme-drivers.html)  [AWS NVMe](https://docs.aws.amazon.com/AWSEC2/latest/WindowsGuide/aws-nvme-drivers.html) instalado con la [función de reserva persistente SCSI](https://docs.aws.amazon.com/AWSEC2/latest/WindowsGuide/aws-nvme-drivers.html#configure-scsi-persistent-reservations) configurada cuando utilice io2 volúmenes de Amazon EBS para formar las FCI de WSFC y SQL Server.

Para obtener más información sobre esta función, consulte la entrada del AWS blog [Cómo](https://aws.amazon.com/blogs/modernizing-with-aws/how-to-deploy-a-sql-server-failover-cluster-with-amazon-ebs-multi-attach-on-windows-server/) [implementar un clúster de conmutación por error de SQL Server con Amazon EBS Multi-Attach en](https://aws.amazon.com/blogs/modernizing-with-aws/how-to-deploy-a-sql-server-failover-cluster-with-amazon-ebs-multi-attach-on-windows-server/) Windows Server.

Uso de Amazon FSx para Windows File Server

[Amazon FSx for Windows File](https://docs.aws.amazon.com/fsx/latest/WindowsGuide/what-is.html) Server proporciona un almacenamiento de archivos compartido totalmente gestionado. Replica automáticamente el almacenamiento de forma sincrónica en dos zonas de disponibilidad para ofrecer una alta disponibilidad. El uso de FSx for Windows File Server para el almacenamiento de archivos ayuda a simplificar y optimizar las implementaciones de alta disponibilidad de SQL Server en Amazon EC2.

Con Microsoft SQL Server, la alta disponibilidad suele implementarse en varios nodos de bases de datos de un WSFC y cada nodo tiene acceso al almacenamiento de archivos compartido. Puede utilizar FSx for Windows File Server como almacenamiento compartido para las implementaciones de alta disponibilidad de SQL Server de dos maneras: como almacenamiento para archivos de datos activos y como testigo del uso compartido de archivos SMB.

Para obtener información sobre cómo puede reducir la complejidad y el coste de ejecutar implementaciones FCI de SQL Server mediante fSx for Windows File Server, consulte la entrada del blog [Simplifique las implementaciones de alta disponibilidad de Microsoft SQL Server con Amazon](https://aws.amazon.com/blogs/storage/simplify-your-microsoft-sql-server-high-availability-deployments-using-amazon-fsx-for-windows-file-server/) [FSx for Windows File Server.](https://aws.amazon.com/blogs/storage/simplify-your-microsoft-sql-server-high-availability-deployments-using-amazon-fsx-for-windows-file-server/) La entrada del blog también proporciona step-by-step instrucciones para implementar las FCI de SQL Server mediante un sistema de archivos Amazon FSx Multi-AZ como solución de almacenamiento compartido. Para obtener más información, consulte la [documentación de Amazon FSx for Windows File](https://docs.aws.amazon.com/fsx/latest/WindowsGuide/what-is.html) Server.

#### Uso de Amazon FSx para ONTAP NetApp

Amazon FSx para NetApp ONTAP es un servicio totalmente gestionado que proporciona un almacenamiento de archivos altamente fiable, escalable, de alto rendimiento y rico en funciones que se basa en el sistema de archivos ONTAP. NetApp FSx for ONTAP combina las características, el rendimiento, las capacidades y las operaciones de API conocidas de los sistemas de NetApp archivos con la agilidad, la escalabilidad y la simplicidad de un servicio totalmente gestionado. AWS

FSx para ONTAP proporciona acceso multiprotocolo a los datos a través de los protocolos NFS, SMB e iSCSI para sistemas Windows y Linux. Puede crear una arquitectura FCI de SQL Server Always On de alta disponibilidad, tal y como se explica en detalle en la entrada del blog [SQL Server](https://aws.amazon.com/blogs/modernizing-with-aws/sql-server-high-availability-amazon-fsx-for-netapp-ontap/)  [High Availability Deployments Using Amazon FSx](https://aws.amazon.com/blogs/modernizing-with-aws/sql-server-high-availability-amazon-fsx-for-netapp-ontap/) for ONTAP. NetApp FSx for ONTAP también puede proporcionar una forma rápida de conmutar por error su entorno de SQL Server a otro Región de AWS para cumplir con los requisitos del objetivo de tiempo de recuperación (RTO) y del objetivo de punto de recuperación (RPO). Para obtener más información, consulte la entrada del blog [Implementación de HA y DR para una instancia de clúster de conmutación por error siempre activa](https://aws.amazon.com/blogs/storage/implementing-ha-and-dr-for-sql-server-always-on-failover-cluster-instance-using-amazon-fsx-for-netapp-ontap/)  [de SQL Server mediante FSx](https://aws.amazon.com/blogs/storage/implementing-ha-and-dr-for-sql-server-always-on-failover-cluster-instance-using-amazon-fsx-for-netapp-ontap/) para ONTAP.

También se puede utilizar AWS Launch Wizard para implementar soluciones de SQL Server en ellas AWS, ya que es compatible con grupos de disponibilidad Always On y despliegues de un solo nodo. Launch Wizard admite la implementación de SQL Server Always on FCIs en Amazon EC2 con FSx para ONTAP como almacenamiento compartido. Este servicio le ahorra tiempo y esfuerzo al sustituir un complejo proceso de implementación manual por un asistente guiado y basado en consola que acelera la migración de las cargas de trabajo de SQL Server locales que dependen

del almacenamiento compartido. Para obtener más información sobre cómo Launch Wizard puede ayudarle a aprovisionar y configurar las FCI de SQL Server en cuestión de horas, consulte la entrada del blog [Simplifique las implementaciones de SQL Server Always On con AWS Launch Wizard](https://aws.amazon.com/blogs/storage/simplify-sql-server-always-on-deployments-with-the-aws-launch-wizard-and-amazon-fsx/)  [Amazon FSx.](https://aws.amazon.com/blogs/storage/simplify-sql-server-always-on-deployments-with-the-aws-launch-wizard-and-amazon-fsx/) Launch Wizard también admite la implementación de FCI de SQL Server Always On mediante [Amazon FSx for Windows File](https://aws.amazon.com/fsx/windows/) Server como solución de almacenamiento compartido.

#### Uso de soluciones de socios AWS

- [SIOS DataKeeper](https://us.sios.com/) proporciona un soporte de conmutación por error de clústeres de alta disponibilidad en todas las zonas Regiones de AWS de disponibilidad. SIOS DataKeeper está disponible en. [AWS Marketplace](https://aws.amazon.com/marketplace/seller-profile?id=3c91e2f7-fc8d-4cce-a8aa-1e37abcb4408)
- [DxEnterprise](https://dh2i.com/dxenterprise-high-availability/)de DH2i permite la conmutación por error totalmente automática de los grupos de disponibilidad de SQL Server en Kubernetes y la conmutación por error unificada de instancias para Windows y Linux. [AWS MarketplaceD](https://aws.amazon.com/marketplace/seller-profile?id=4e97d4b7-3366-42fd-8be8-732d38c9e24b)2HI está disponible en.

#### FSx para Windows File Server

FSx for Windows File Server proporciona un almacenamiento de archivos completamente administrado, altamente fiable y escalable al que se puede acceder mediante el protocolo Bloque de mensajes del servidor (SMB). Se basa en Windows Server y ofrece una amplia gama de características administrativas, como cuotas de usuarios, restauración de archivos de usuarios finales e integración con Microsoft Active Directory (AD). Ofrece opciones de implementación single-AZ y multi-AZ, copias de seguridad completamente administradas y cifrado de datos en reposo y en tránsito. Puede optimizar el costo y el rendimiento de sus cargas de trabajo con opciones de almacenamiento en unidades de estado sólido (SSD) y unidades de disco duro (HDD), y puede escalar el almacenamiento y cambiar el rendimiento de su sistema de archivos en cualquier momento. Se puede acceder al almacenamiento de archivos de Amazon FSx desde instancias informáticas de Windows y Linux que se ejecutan en AWS las instalaciones y de forma local.

Amazon FSx facilita la implementación del almacenamiento compartido de Windows para las implementaciones de SQL Server de alta disponibilidad gracias a su compatibilidad con archivos compartidos de disponibilidad continua (CA) y sistemas de archivos más pequeños. Esta opción es adecuada para los siguientes casos de uso:

• Como almacenamiento compartido utilizado por los nodos de SQL Server en una instancia de WSFC.

• Como testigo de archivos compartidos de SMB que se puede utilizar con cualquier clúster de SQL Server con WSFC.

Amazon FSx ofrece un rendimiento rápido con un rendimiento de base de referencia de hasta 2 GB/ segundo por sistema de archivos, cientos de miles de IOPS y latencias uniformes de menos de un milisegundo.

Para proporcionar el rendimiento adecuado a sus instancias de SQL, puede elegir un nivel de rendimiento que sea independiente del tamaño de su sistema de archivos. Los niveles más altos de capacidad de rendimiento también vienen acompañados de niveles más altos de IOPS que el servidor de archivos puede ofrecer a las instancias de SQL Server que acceden a él.

La capacidad de almacenamiento determina no solo la cantidad de datos que puede almacenar, sino también la cantidad de IOPS que puede realizar en el almacenamiento. Cada gigabyte de almacenamiento proporciona 3 IOPS. Puede aprovisionar cada sistema de archivos para que tenga un tamaño de hasta 64 TB.

Para obtener información sobre la configuración y el uso de Amazon FSx para reducir la complejidad y los costes de las implementaciones de alta disponibilidad de SQL Server, consulte Simplifique las implementaciones de [alta disponibilidad de Microsoft SQL Server mediante FSx for Windows](https://aws.amazon.com/blogs/storage/simplify-your-microsoft-sql-server-high-availability-deployments-using-amazon-fsx-for-windows-file-server/)  [File](https://aws.amazon.com/blogs/storage/simplify-your-microsoft-sql-server-high-availability-deployments-using-amazon-fsx-for-windows-file-server/) Server en el blog Storage. AWS Para obtener más información sobre la creación de un nuevo recurso compartido de CA, consulte la [documentación de FSx for Windows File Server.](https://docs.aws.amazon.com/fsx/latest/WindowsGuide/managing-file-shares.html#create-ca-share)

### Recuperación de desastres

Muchas organizaciones implementan una alta disponibilidad para sus bases de datos de SQL Server, pero eso no es suficiente para las organizaciones que requieren una verdadera resiliencia de TI. Le recomendamos que implemente una solución de recuperación de desastres para evitar la pérdida de datos y el tiempo de inactividad de las bases de datos esenciales. La adopción de una arquitectura de recuperación de desastres de varias regiones para sus implementaciones de SQL Server le ayudará a:

- Lograr la continuidad del negocio
- Mejorar la latencia de su base de clientes distribuidos geográficamente
- Cumplir sus requisitos reglamentarios y de auditoría

Las opciones de recuperación ante desastres incluyen el [envío de registros,](#page-45-0) [los grupos de](#page-48-0) [disponibilidad de Always On](#page-48-0), las [instantáneas de Amazon EBS](https://docs.aws.amazon.com/AWSEC2/latest/UserGuide/ebs-copy-snapshot.html) que se almacenan en Amazon S3 y se replican en todas AWS las regiones, las [instancias de clúster de conmutación por error \(FCI\) de](#page-49-0)  [Always On](#page-49-0) combinadas con los grupos de disponibilidad de Always On y los grupos de disponibilidad distribuidos.

#### Grupos de disponibilidad distribuida

Una arquitectura con grupos de disponibilidad distribuidos es un enfoque óptimo para la implementación de SQL Server en varias regiones. Un grupo de disponibilidad distribuida es un tipo especial de grupo de disponibilidad que abarca dos grupos de disponibilidad independientes. Puede considerarlo como un grupo de disponibilidad de grupos de disponibilidad. Los grupos de disponibilidad subyacentes se configuran en dos clústeres WSFC distintos.

Los grupos de disponibilidad distribuidos están acoplados flexiblemente, lo que significa que no requieren un único clúster de WSFC y que son mantenidos por SQL Server. Como los clústeres de WSFC se mantienen de forma individual y las transmisiones son principalmente asincrónicas entre dos grupos de disponibilidad, resulta más fácil configurar la recuperación de desastres en otro sitio. Las réplicas principales de cada grupo de disponibilidad sincronizan sus propias réplicas secundarias.

Por el momento, los grupos de disponibilidad distribuidos solo admiten la conmutación por error manual. Para garantizar que no se pierdan datos, detenga todas las transacciones en las bases de datos principales globales (es decir, en las bases de datos del grupo de disponibilidad principal). A continuación, configure el grupo de disponibilidad distribuido para que se confirme de forma sincrónica.

## VMware Cloud on para SQL Server AWS

#### **a** Aviso

A partir del 30 de abril de 2024, VMware Cloud on AWS ya no será revendido por AWS sus socios de canal. El servicio seguirá estando disponible a través de Broadcom. Le recomendamos que se ponga en contacto con su AWS representante para obtener más información.

[VMware Cloud on AWS](https://aws.amazon.com/vmware/) es una oferta de nube integrada desarrollada conjuntamente por AWS VMware. SQL Server se integra fácilmente con VMware Cloud en AWS. Esta opción de migración le permite aprovechar su inversión actual en virtualización.

Puede acceder a VMware Cloud cada hora, bajo demanda o mediante suscripción. AWS Incluye las mismas tecnologías principales de VMware que utiliza en sus centros de datos, incluidas vSphere Hypervisor (ESXi), Virtual SAN (vSAN) y la plataforma de virtualización de redes NSX, y está diseñada para proporcionar una experiencia eficiente y fluida para administrar las bases de datos de SQL Server. Puede escalar el almacenamiento, la capacidad de procesamiento y la memoria de sus bases de datos de SQL Server en VMware Cloud en AWS en cuestión de minutos.

VMware Cloud on AWS se ejecuta directamente en el hardware físico, pero aprovecha las funciones de red y hardware que se diseñaron para admitir el modelo de infraestructura que AWS prioriza la seguridad. Esto significa que el conjunto de virtualización de VMware se ejecuta en la AWS infraestructura sin tener que utilizar la virtualización anidada.

VMware Cloud on AWS facilita la configuración, el escalado y el funcionamiento de las cargas de trabajo de las bases de datos de SQL Server. AWS Proporciona soluciones de alta disponibilidad, se integra con Active Directory local y proporciona acceso a AWS servicios como AWS Directory Service for Microsoft Active Directory AD Connector, Amazon Route 53 CloudWatch, Amazon y Amazon S3. Puede almacenar sus copias de seguridad en Amazon S3 y modernizar y simplificar su proceso de recuperación de desastres.

### ¿Cuándo elegir VMware Cloud on AWS

VMware Cloud on AWS es una opción para su base de datos de SQL Server cuando:

- Sus bases de datos de SQL Server ya se ejecutan en un centro de datos en las instalaciones dentro de entornos virtualizados de vSphere.
- Tiene una gran cantidad de bases de datos y necesita una migración rápida (por ejemplo, solo unas horas) a la nube por una de las razones siguientes sin que el equipo de migración tenga que realizar ningún trabajo adicional:
	- Extensión del centro de datos. Necesita capacidad bajo demanda para ejecutar escritorios virtualizados, publicar aplicaciones o proporcionar un entorno de desarrollo o pruebas.
	- Recuperación de desastres. Desea configurar un nuevo sistema de recuperación de desastres o reemplazar el sistema existente.
	- Migración a la nube. Desea migrar todo su centro de datos a la nube o actualizar su infraestructura.

Si su base de datos de SQL Server requiere más de 80 000 IOPS, puede usar vSAN.

Para obtener más información, consulte [In the Works: VMware Cloud AWS on](https://aws.amazon.com/blogs/aws/in-the-works-vmware-cloud-on-aws/) en el blog de AWS noticias y [Deploy Microsoft SQL Server on VMware Cloud en AWS](https://aws.amazon.com/solutionspace/solutions/sql-server-vmware-cloud-on-aws/) el AWS sitio web.

## Migración heterogénea de bases de datos para SQL Server

Debido a las innovaciones y mejoras en las bases de datos de código abierto y las plataformas de informática en nube como AWS, muchas organizaciones están pasando de motores de bases de datos patentados (procesamiento de transacciones en línea u OLTP), como SQL Server, a motores de código abierto. Las bases de datos de SQL Server son sistemas esenciales para cualquier organización, pero estar sujeto a un proveedor concreto es una situación arriesgada y costosa. Los bajos costos operativos y la ausencia de tasas de licencia son motivos de peso para considerar el cambio de la tecnología de base de datos subyacente a bases de datos de código abierto o nativas en la nube de AWS.

Otros motivos para migrar fuera de SQL Server son los períodos de dependencia de los proveedores, las auditorías de licencias, las licencias caras y el costo. Por este motivo, muchas organizaciones optan por migrar sus bases de datos de SQL Server a bases de datos de código abierto (como PostgreSQL, MySQL o MariaDB) o a bases de datos nativas en la nube de AWS (como Amazon Aurora o Amazon DynamoDB) cuando migran a AWS.

También puede migrar su base de datos de almacenamiento de datos de SQL Server a Amazon Redshift, que es un almacenamiento de datos en la nube rápido y completamente administrado. Amazon Redshift se integra con su lago de datos, ofrece un rendimiento hasta tres veces más rápido que cualquier otro almacenamiento de datos y cuesta hasta un 75 por ciento menos que cualquier otro almacenamiento de datos en la nube. Para más información, consulte el patrón [Migrar una base](https://docs.aws.amazon.com/prescriptive-guidance/latest/patterns/migrate-an-on-premises-microsoft-sql-server-database-to-amazon-redshift-using-aws-dms.html) [de datos de Microsoft SQL Server en las instalaciones a Amazon Redshift mediante AWS DMS](https://docs.aws.amazon.com/prescriptive-guidance/latest/patterns/migrate-an-on-premises-microsoft-sql-server-database-to-amazon-redshift-using-aws-dms.html) en el sitio web de la Orientación prescriptiva de AWS.

Para migrar a una base de datos de código abierto o nativa en la nube de AWS, elija la base de datos adecuada en función del tipo de datos que tenga, el modelo de acceso, la escalabilidad, los aspectos prácticos de la aplicación y la complejidad. La migración de SQL Server a PostgreSQL y a otras bases de datos de código abierto a menudo ha sido difícil y ha llevado mucho tiempo, y requiere una evaluación, planificación y pruebas cuidadosas.

Este proceso se hace más fácil con servicios como AWS Database Migration Service (AWS DMS) y AWS Schema Conversion Tool (AWS SCT), que le ayudan a migrar su base de datos comercial a una base de datos de código abierto en AWS con un tiempo de inactividad mínimo.

En las migraciones de bases de datos heterogéneas, los motores de base de datos de origen y de destino son diferentes, como en las migraciones de SQL Server a Aurora o de SQL Server a MariaDB. La estructura del esquema, los tipos de datos y el código de la base de datos de las bases de datos de origen y de destino pueden ser muy diferentes, por lo tanto, el esquema y el código deben transformarse antes de que se inicie la migración de datos. Por este motivo, la migración heterogénea es un proceso de dos pasos:

- Paso 1. Convertir el esquema y el código de origen para que coincidan con los de la base de datos de destino. Puede utilizar AWS SCT para esta conversión.
- Paso 2. Migrar datos de la base de datos de origen a la base de datos de destino. Puede utilizar AWS DMS para este proceso.

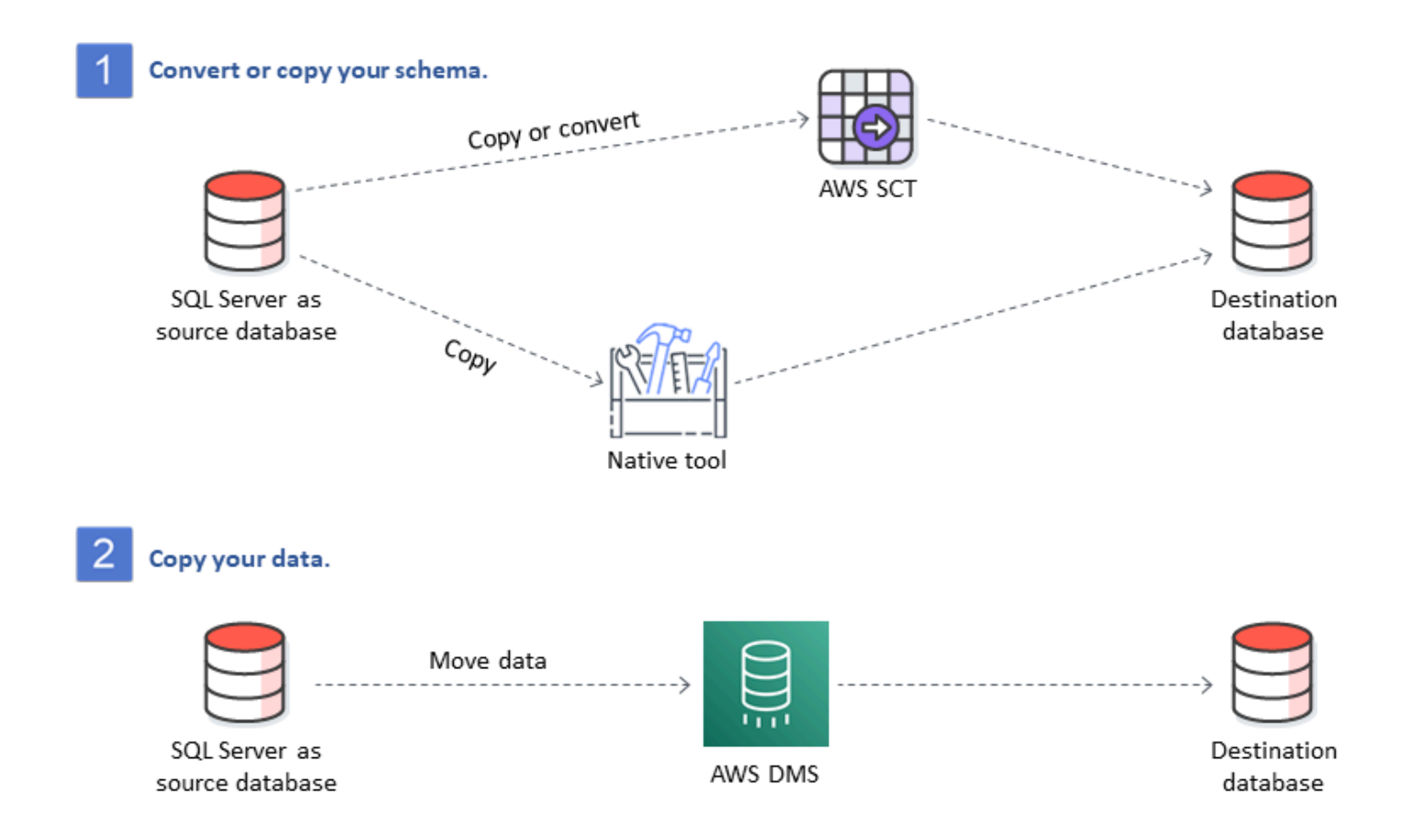

AWS DMS gestiona automáticamente las principales conversiones de tipos de datos durante la migración. La base de datos de origen puede estar ubicada en sus propias instalaciones fuera de AWS, puede ser una base de datos que se ejecute en una instancia EC2 o puede ser una base de datos de Amazon RDS (consulte [Orígenes para la migración de datos](https://docs.aws.amazon.com/dms/latest/userguide/CHAP_Source.html) en la documentación de AWS DMS). El destino puede ser una base de datos en Amazon EC2, Amazon RDS o Amazon Aurora. Para obtener información sobre el uso de MySQL como base de datos de destino, consulte [Migración](https://aws.amazon.com/blogs/database/migrating-a-sql-server-database-to-a-mysql-compatible-database-engine/)  [de una base de datos de SQL Server a un motor de base de datos compatible con MySQL](https://aws.amazon.com/blogs/database/migrating-a-sql-server-database-to-a-mysql-compatible-database-engine/) en el blog de bases de datos de AWS.

Para obtener más información sobre cómo refactorizar una base de datos de SQL Server en AWS, consulte los [patrones de rediseño](https://aws.amazon.com/prescriptive-guidance/?awsf.apg-content-type-filter=contentsubtype%23pattern&awsf.apg-rtype-filter=rtype%23rearchitect&awsf.apg-isv-filter=isv%23microsoft&apg-all-cards.q=sql) en el sitio web de Orientación prescriptiva de AWS.

# Herramientas para las migraciones heterogéneas de bases de datos

El siguiente gráfico proporciona una lista de herramientas que puede utilizar para migrar de la base de datos de SQL Server a otro motor de base de datos.

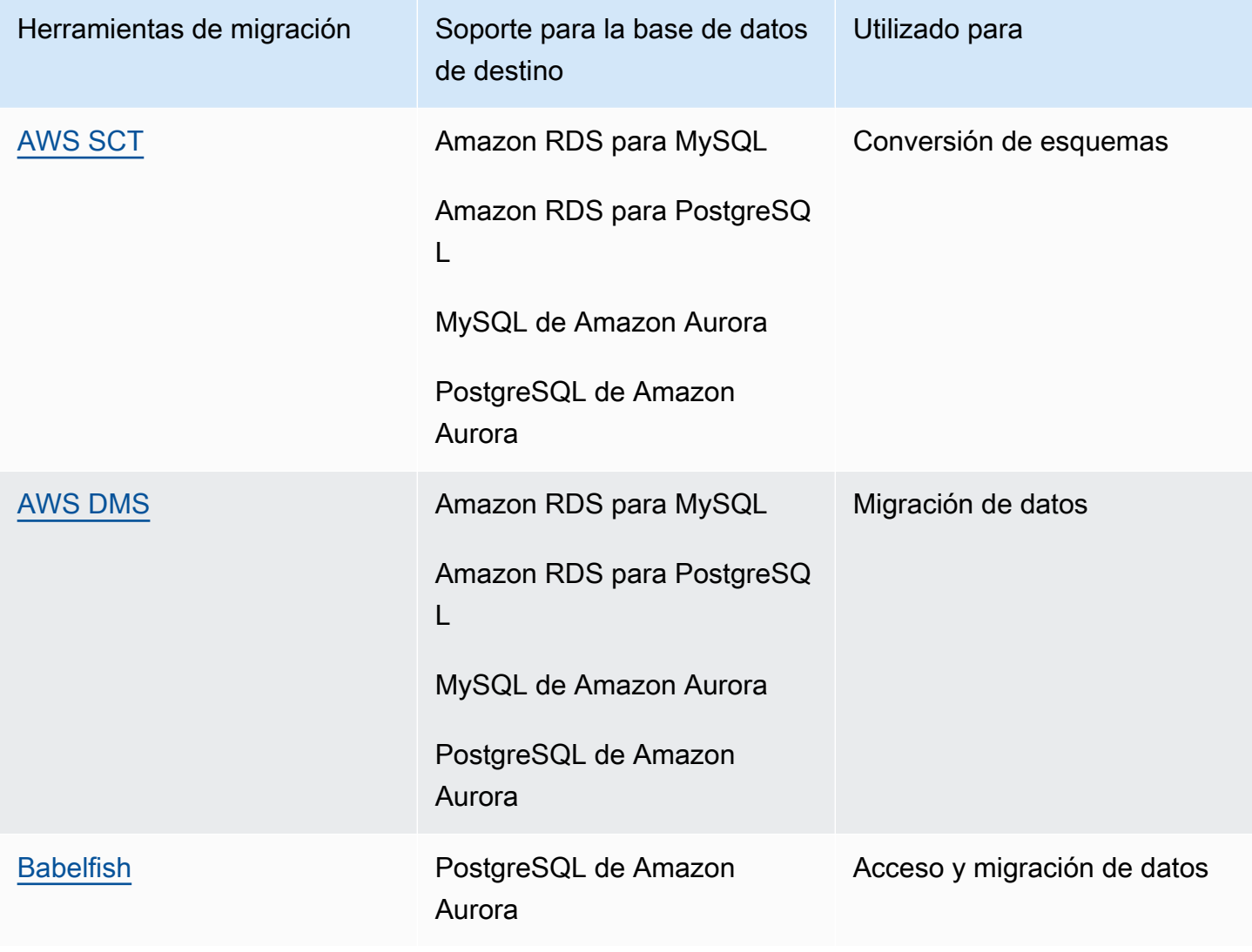

<span id="page-60-0"></span>En las siguientes subsecciones se proporciona más información sobre cada herramienta.

### AWS SCT

[AWS Schema Conversion Tool \(AWS SCT\)](https://docs.aws.amazon.com/SchemaConversionTool/latest/userguide/CHAP_Welcome.html) convierte sus esquemas de bases de datos comerciales existentes en un motor de código abierto o en una base de datos nativa en la nube de AWS. AWS SCT simplifica las migraciones de bases de datos heterogéneas al convertir automáticamente el esquema de la base de datos de origen y la mayor parte de objetos código de base de datos, incluidas las vistas, los procedimientos almacenados y las funciones, a un formato compatible con la base de datos de destino.

Al convertir su esquema de base de datos de un motor a otro, también deberá actualizar el código SQL de sus aplicaciones para interactuar con el nuevo motor de base de datos en lugar del antiguo. AWS SCT también convierte el código SQL en C++, C#, Java o un otro código de aplicación. Los objetos que no se puedan convertir automáticamente están claramente marcados para su conversión manual. AWS SCT también puede analizar el código fuente de su aplicación en busca de instrucciones de SQL incrustadas y convertirlas como parte de un proyecto de conversión de esquemas de bases de datos. Para obtener más información, consulte [Utilizar un SQL Microsoft](https://docs.aws.amazon.com/SchemaConversionTool/latest/userguide/CHAP_Source.SQLServer.html) [Server como fuente para AWS SCT](https://docs.aws.amazon.com/SchemaConversionTool/latest/userguide/CHAP_Source.SQLServer.html) en la documentación de AWS.

### <span id="page-60-1"></span>AWS DMS

[AWS Database Migration Service \(AWS DMS\)](https://docs.aws.amazon.com/dms/) migra sus datos de forma rápida y segura a AWS. La base de datos de origen permanece totalmente operativa durante la migración, lo que minimiza el tiempo de inactividad de las aplicaciones que dependen de ella. AWS DMS admite migraciones homogéneas, como la migración de datos de una base de datos de SQL Server a otra. También admite migraciones heterogéneas entre diferentes plataformas de bases de datos, como la migración de la base de datos de SQL Server a una base de datos de código abierto o a una base de datos nativa en la nube de AWS. AWS DMS administra las complejidades del proceso de migración, incluida la replicación automática en la base de datos de destino de los cambios de datos que se producen en la base de datos de origen. Una vez realizada la migración de la base de datos, la base de datos de destino permanece sincronizada con la base de datos de origen todo el tiempo que desee, lo que le permite cambiar la base de datos cuando le convenga. Para obtener más información, consulte [Utilizar un SQL Microsoft Server como fuente para AWS DMS](https://docs.aws.amazon.com/dms/latest/userguide/CHAP_Source.SQLServer.html) en la documentación de AWS.

### <span id="page-61-0"></span>Babelfish

Babelfish es una capacidad integrada de Amazon Aurora. Babelfish para Aurora PostgreSQL permite que sus bases de datos de edición compatible con Aurora PostgreSQL entiendan los comandos de las aplicaciones que se escribieron para Microsoft SQL Server. Modificar las aplicaciones de SQL Server que tienen código de base de datos de SQL Server escrito en Transact-SQL (T-SQL), el dialecto SQL patentado por SQL Server, requiere esfuerzo y lleva mucho tiempo. [Babelfish para](https://aws.amazon.com/rds/aurora/babelfish/)  [Aurora PostgreSQL](https://aws.amazon.com/rds/aurora/babelfish/) simplifica y facilita este proceso. Con Babelfish, no es necesario que realice ningún cambio en el código de su aplicación. En su lugar, puede utilizar Babelfish para Aurora PostgreSQL a fin de migrar una base de datos de SQL Server a un clúster de base de datos de Amazon Aurora PostgreSQL.

Con Babelfish, Aurora PostgreSQL entiende T-SQL y admite el mismo protocolo de comunicación, por lo que no tiene que cambiar de controladores de la base de datos ni reescribir las consultas de su aplicación. Sus aplicaciones que se escribieron originalmente para SQL Server ahora pueden funcionar con Aurora con menos cambios de código. Esto reduce el esfuerzo necesario para modificar y mover las aplicaciones que se ejecutan en SQL Server o versiones más recientes a Aurora, lo que permite migraciones más rápidas, de menor riesgo y más económicas.

Si está migrando desde bases de datos heredadas de SQL Server, puede usar Babelfish para ejecutar código de SQL Server junto con la nueva función que haya creado mediante las API nativas de PostgreSQL. Babelfish permite a Aurora PostgreSQL trabajar con las herramientas, comandos y controladores de SQL Server más utilizados.

Babelfish también proporciona acceso a los datos mediante la conexión de PostgreSQL nativa. De forma predeterminada, los dos dialectos SQL que admite Babelfish están disponibles a través de sus protocolos de conexión nativos en los siguientes puertos:

- Para dialecto de SQL Server (T-SQL), conéctese al puerto 1433.
- Para dialecto de PostgreSQL (PL/pgSQL), conéctese al puerto 5432.

Babelfish permite que sus aplicaciones heredadas de SQL Server se comuniquen con Aurora sin tener que reescribir el código de forma exhaustiva, ya que proporciona conexiones desde el puerto de SQL Server o PostgreSQL. En el siguiente diagrama se ilustra esta arquitectura.

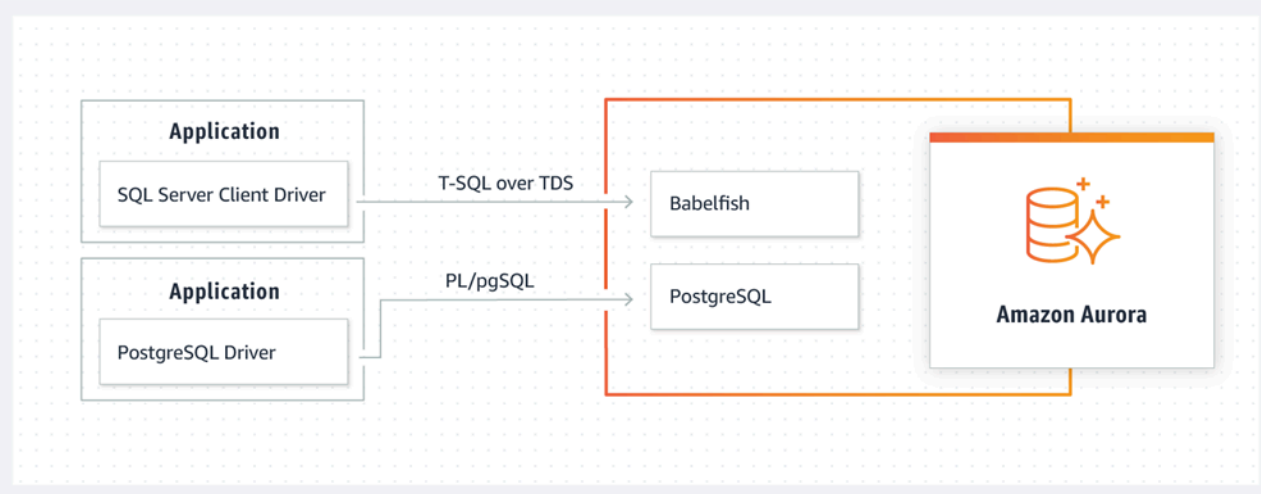

Puede habilitar Babelfish en el clúster de Aurora en la consola de administración de Amazon RDS. Para obtener instrucciones, consulte [Creación de un clúster de base de datos de Babelfish para](https://docs.aws.amazon.com/AmazonRDS/latest/AuroraUserGuide/babelfish-create.html) [Aurora PostgreSQL](https://docs.aws.amazon.com/AmazonRDS/latest/AuroraUserGuide/babelfish-create.html) en la documentación de Amazon RDS.

Para obtener más información sobre la migración, consulte [Migración de una base de datos SQL](https://docs.aws.amazon.com/AmazonRDS/latest/AuroraUserGuide/babelfish-migration.html)  [Server a Babelfish para Aurora PostgreSQL](https://docs.aws.amazon.com/AmazonRDS/latest/AuroraUserGuide/babelfish-migration.html) en la documentación de Aurora.

Para obtener información adicional, consulte los siguientes recursos:

- [Comenzar con Babelfish para Aurora PostgreSQL](https://aws.amazon.com/blogs/database/get-started-with-babelfish-for-aurora-postgresql/) (blog sobre bases de datos de AWS)
- [Migrar de SQL Server a Amazon Aurora con Babelfish](https://aws.amazon.com/blogs/database/migrate-from-sql-server-to-amazon-aurora-using-babelfish/) (blog sobre bases de datos de AWS)
- [Migrar de SQL Server a Aurora PostgreSQL con SSIS y Babelfish](https://aws.amazon.com/blogs/database/migrate-from-sql-server-to-aurora-postgresql-using-ssis-and-babelfish/) (blog sobre bases de datos de AWS)
- [Modificar los paquetes SSIS de SQL Server a Babelfish para Aurora PostgreSQL](https://aws.amazon.com/blogs/database/modify-ssis-packages-from-sql-server-to-babelfish-for-aurora-postgresql/) (blog de bases de datos de AWS)
- [Ejecutar informes de SQL Server Reporting Services en Babelfish para Aurora PostgreSQL](https://aws.amazon.com/blogs/database/run-sql-server-reporting-services-reports-against-babelfish-for-aurora-postgresql/) (blog sobre bases de datos de AWS)
- [Prepararse para la migración de Babelfish con el informe de evaluación de AWS SCT](https://aws.amazon.com/blogs/database/prepare-for-babelfish-migration-with-the-aws-sct-assessment-report/) (blog sobre bases de datos de AWS)

# Escenarios de migración híbridos para SQL Server

También puede ejecutar cargas de trabajo de SQL Server en un entorno híbrido que incluya AWS. Por ejemplo, es posible que ya esté ejecutando SQL Server en su centro de datos en las instalaciones o coubicado, pero que desee utilizar la nube de AWSpara mejorar su arquitectura y ofrecer una solución de alta disponibilidad o recuperación de desastres. También puede usar soluciones híbridas para almacenar copias de seguridad de SQL Server a largo plazo en AWS, revertir la migración en caso de problemas o ejecutar una réplica secundaria con los grupos de disponibilidad Always On de SQL Server en la nube de AWS. SQL Server cuenta con varias tecnologías de replicación que ofrecen soluciones de alta disponibilidad y recuperación de desastres.

# Realización de copias de seguridad de sus bases de datos de SQL Server en la nube de AWS

Amazon Simple Storage Service (Amazon S3) le permite aprovechar la flexibilidad y los precios del almacenamiento en la nube. Le permite realizar copias de seguridad de sus bases de datos de SQL Server en un sistema de almacenamiento seguro, de alta disponibilidad, muy duradero y fiable. Puede almacenar de forma segura las copias de seguridad de SQL Server en Amazon S3. También puede utilizar las políticas de ciclo de vida de Amazon S3 para almacenar sus copias de seguridad a largo plazo. Amazon S3 le permite almacenar grandes cantidades de datos a un costo muy bajo. Puede utilizar [AWS DataSync](https://docs.aws.amazon.com/datasync/) para transferir archivos de copia de seguridad a Amazon S3.

Puede usar Storage Gateway para almacenar las copias de seguridad de SQL Server en las instalaciones y archivar los datos en Amazon S3 o Amazon S3 Glacier. Puede crear volúmenes de almacenamiento en caché y montarlos como dispositivos de interfaz de sistema de computadora pequeña de Internet (iSCSI) desde sus servidores de aplicaciones de respaldo en las instalaciones. Todos los datos se transfieren de forma segura a AWS a través de SSL y se almacenan en formato cifrado en Amazon S3. El uso de volúmenes en caché de puerta de enlace ahorra el costo inicial de mantener y escalar el costoso hardware de almacenamiento en las instalaciones. Si desea conservar sus datos principales o copias de seguridad en las instalaciones, puede utilizar los volúmenes almacenados en la puerta de enlace para conservar estos datos de forma local y realizar copias de seguridad de los datos fuera de las instalaciones en Amazon S3.

# Ampliación de soluciones de alta disponibilidad y recuperación de desastres

Puede ampliar sus prácticas actuales de alta disponibilidad en las instalaciones y proporcionar una solución de recuperación de desastres en AWS mediante la característica nativa de envío de registros de SQL Server. Puede transferir los registros de transacciones de SQL Server desde sus centros de datos en las instalaciones o coubicados a una instancia de SQL Server que se ejecute en una instancia de EC2 o a una instancia de base de datos de Amazon RDS para SQL Server en una nube privada virtual (VPC). Puede transmitir estos datos de forma segura a través de una conexión de red dedicada utilizando AWS Direct Connect o transmitirlos a través de un túnel VPN seguro. Las copias de seguridad del registro de transacciones se envían a la instancia de EC2 y se aplican a instancias de bases de datos secundarias.

Puede usar la nube de AWS para proporcionar un mayor nivel de alta disponibilidad y recuperación de desastres mediante el uso de grupos de disponibilidad Always On de SQL Server entre su centro de datos en las instalaciones y Amazon EC2. Esto se puede hacer extendiendo su centro de datos a una VPC en AWS mediante una conexión de red dedicada como AWS Direct Connect, o configurando túneles VPN seguros entre estos dos entornos.

Estos son algunos aspectos que se deben tener en cuenta al planificar una implementación híbrida de grupos de disponibilidad Always On de SQL Server:

- Establecer conexiones de red seguras, fiables y consistentes entre su entorno en las instalaciones y AWS a través de AWS Direct Connect o VPN.
- Cree una VPC utilizando el servicio Amazon Virtual Private Cloud (Amazon VPC). Utilizar tablas de enrutamiento y grupos de seguridad de Amazon VPC para permitir las comunicaciones adecuadas entre los dos entornos.
- Ampliar los dominios de Active Directory a la VPC mediante la implementación de controladores de dominio como instancias de EC2 o mediante el uso de AWS Directory Service for Microsoft Active Directory. También puede utilizar AWS Managed Microsoft AD para Amazon RDS para SQL Server. Para obtener más información, consulte la [documentación de Amazon RDS .](https://docs.aws.amazon.com/AmazonRDS/latest/UserGuide/USER_SQLServerWinAuth.html)

## Storage Gateway

Storage Gateway le permite almacenar y recuperar archivos mediante el recurso compartido Server Message Block (SMB) para Windows. Puede unir la puerta de enlace de almacenamiento a un

dominio de Active Directory en las instalaciones. Al tener la base de datos de SQL Server y la puerta de enlace de almacenamiento en el mismo dominio, puede llevar las copias de seguridad directamente al recurso compartido de red SMB en lugar de almacenarlas localmente y cargarlas a continuación en el recurso compartido de red. La puerta de enlace de almacenamiento está configurada para usar un bucket de S3, de modo que todas las copias de seguridad estarán disponibles en el bucket de S3. AWS Puede restaurar la base de datos descargando los archivos de copias de seguridad en SQL Server en una instancia de EC2 o restaurando la base de datos directamente en Amazon RDS.

En el siguiente diagrama se muestra cómo almacenar y obtener acceso a las copias de seguridad mediante Storage Gateway y Amazon S3. Para obtener más información, consulte la [documentación](https://docs.aws.amazon.com/storagegateway/latest/userguide/WhatIsStorageGateway.html)  [de Storage Gateway](https://docs.aws.amazon.com/storagegateway/latest/userguide/WhatIsStorageGateway.html).

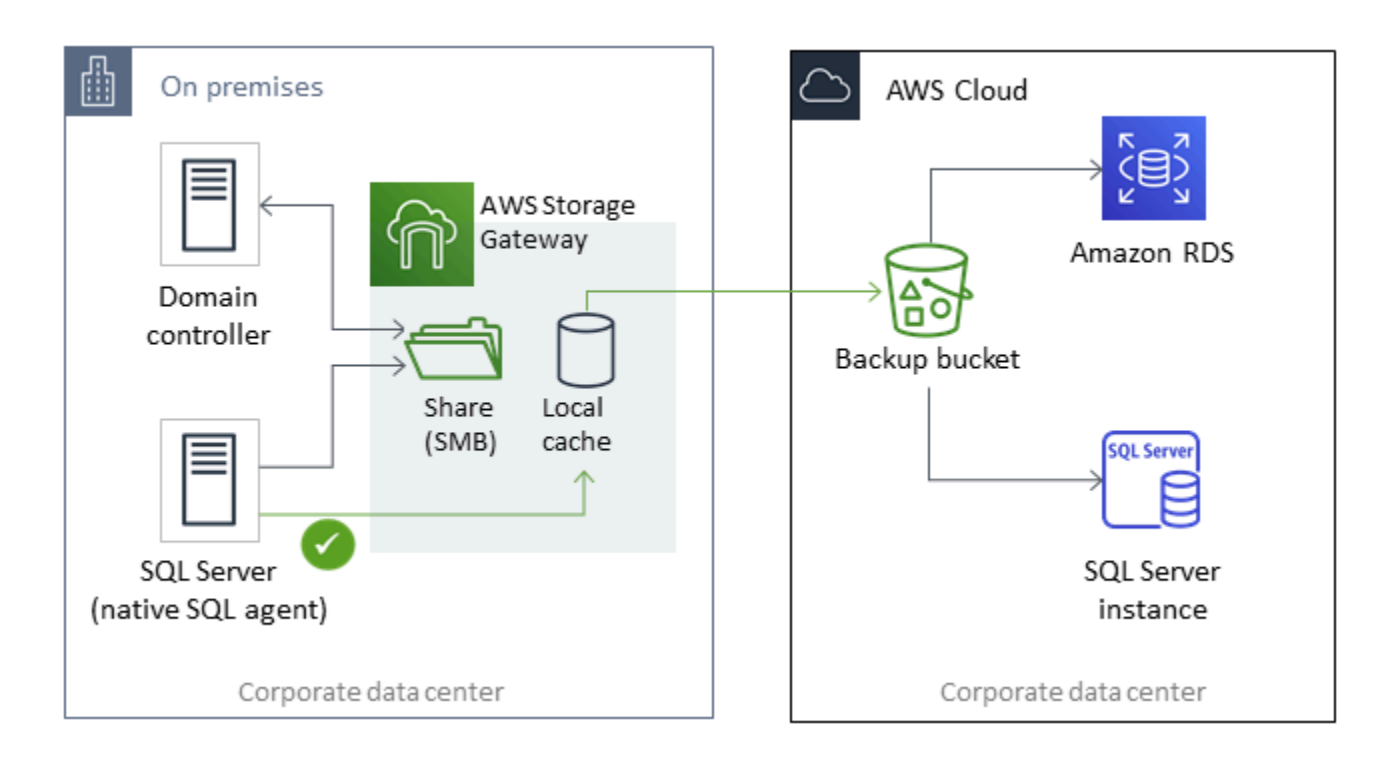

## Uso de AWS DMS y AWS SCT

Puede usar AWS DMS en entornos híbridos de SQL Server, para migrar datos de su base de datos en las instalaciones a la nube y viceversa. Puede migrar su base de datos de SQL Server a MySQL o PostgreSQL utilizando AWS DMS con AWS SCT. Para ver los pasos de migración, consulte la [documentación de AWS SCT.](https://docs.aws.amazon.com/SchemaConversionTool/latest/userguide/CHAP_GettingStarted.html) Antes de migrar los datos, puede ejecutar un [informe de evaluación de](https://docs.aws.amazon.com/SchemaConversionTool/latest/userguide/CHAP_UserInterface.html#CHAP_UserInterface.AssessmentReport)  [migración](https://docs.aws.amazon.com/SchemaConversionTool/latest/userguide/CHAP_UserInterface.html#CHAP_UserInterface.AssessmentReport) que señale cualquier trabajo manual adicional que pueda ser necesario.

También puede utilizar AWS DMS para una replicación continua (captura de datos de cambios o CDC). Para obtener más información, consulte [Uso de la replicación continua \(CDC\) desde un origen](https://docs.aws.amazon.com/dms/latest/userguide/CHAP_Source.SQLServer.html#CHAP_Source.SQLServer.CDC)  [de SQL Server](https://docs.aws.amazon.com/dms/latest/userguide/CHAP_Source.SQLServer.html#CHAP_Source.SQLServer.CDC) en la documentación de AWS DMS.

# Modernización de su base de datos de SQL Server

En esta sección se describe cómo modernizar las cargas de trabajo de SQL Server en AWS pasando del sistema operativo Windows a Linux. Este cambio le permite aprovechar las tecnologías de código abierto y ahorrar en los costos de licencias de Windows sin tener que alterar drásticamente la arquitectura del sistema ni volver a formar a sus usuarios.

### Migrar sus cargas de trabajo de SQL Server de Windows a Linux

A partir de SQL Server 2017, SQL Server puede ejecutarse en sistemas operativos Linux. La migración de sus cargas de trabajo de SQL Server a Linux le permitirá ahorrar costos y mejorar el rendimiento.

Casi todas las funciones, aplicaciones, instrucciones y scripts de SQL Server que usa en Microsoft Windows son también compatibles con Linux. También puede usar herramientas como SQL Server Management Studio (SSMS), SQL Server Data Tools (SSDT) y el módulo PowerShell (sqlps) para administrar SQL Server en Linux desde una instancia de Windows.

Puede migrar sus cargas de trabajo de SQL Server a Linux mediante una de estas tres opciones:

- Característica nativa de copia de seguridad y restauración de SQL Server (consulte la [documentación de Microsoft SQL Server\)](https://docs.microsoft.com/en-us/sql/linux/sql-server-linux-migrate-restore-database)
- Grupos de disponibilidad distribuidos (para cambiar su sistema operativo mientras migra a AWS)
- Asistente de redefinición de plataforma de AWS, una herramienta de scripting basada en **PowerShell**

El asistente de redefinición de plataforma de AWS le ayuda a migrar sus cargas de trabajo de SQL Server del sistema operativo Windows a Linux. Cuando ejecuta el script de PowerShell para el asistente para redefinir la plataforma en una base de datos de SQL Server de origen, la instancia de Windows realiza una copia de seguridad de la base de datos en un bucket de almacenamiento cifrado de Amazon S3. A continuación, restaura la copia de seguridad en una base de datos existente de SQL Server o en una instancia EC2 de Linux. Puede replicar la base de datos y probar las aplicaciones mientras la base de datos de origen de SQL Server permanece online. Después de la prueba, puede programar el tiempo de inactividad de la aplicación y volver a ejecutar el script de respaldo de PowerShell para realizar la transición final.

Para obtener más información sobre el asistente de redefinición de plataforma, consulte [Migración](https://aws.amazon.com/blogs/database/migrating-your-on-premises-sql-server-windows-workloads-to-amazon-ec2-linux/)  [de las cargas de trabajo de SQL Server con Windows en las instalaciones a Amazon EC2 Linux](https://aws.amazon.com/blogs/database/migrating-your-on-premises-sql-server-windows-workloads-to-amazon-ec2-linux/) en el blog de AWS Database y la [documentación de Amazon EC2.](https://docs.aws.amazon.com/AWSEC2/latest/WindowsGuide/replatform-sql-server.html)

## Alta disponibilidad en Linux

SQL Server 2017 es compatible con grupos de disponibilidad Always On entre Windows y Linux para crear cargas de trabajo a escala de lectura sin alta disponibilidad. Lamentablemente, no se puede lograr una alta disponibilidad entre Windows y Linux, ya que no existe una solución agrupada en clústeres que pueda gestionar esa configuración multiplataforma.

Para tener alta disponibilidad en grupos de disponibilidad Always On, considere la posibilidad de utilizar un clúster de conmutación por error de Windows Server (WSFC) o Pacemaker en Linux. Esta solución es adecuada para una ruta de migración de SQL Server en Windows a Linux y viceversa, así como para la recuperación de desastres mediante conmutación por error manual. Para obtener más información sobre este escenario, consulte [Implementación de grupos de disponibilidad Always](https://aws.amazon.com/blogs/database/deploying-always-on-availability-groups-between-amazon-ec2-windows-and-amazon-linux-2-instances/)  [On entre instancias de Amazon EC2 en Windows y Amazon Linux 2](https://aws.amazon.com/blogs/database/deploying-always-on-availability-groups-between-amazon-ec2-windows-and-amazon-linux-2-instances/) en el blog de AWS Database.

# AWSLaunch Wizard para SQL Server

AWSLaunch Wizard es un servicio que le guía a través del dimensionamiento, la configuración y la implementación de Microsoft SQL Server en Amazon EC2. Es compatible con implementaciones de instancia única y de alta disponibilidad (HA) de SQL Server en Amazon EC2.

Launch Wizard es un servicio gratuito. Solo paga los recursos de AWS aprovisionados para ejecutar la aplicación, como los recursos de Amazon EC2, Amazon EBS y Amazon VPC.

Usted introduce los requisitos de la aplicación, incluido el rendimiento, el número de nodos y la conectividad en la consola Launch Wizard. Launch Wizard identifica los recursos de AWS adecuados para implementar y ejecutar su aplicación de SQL Server. También proporciona un costo estimado de implementación, y puede modificar sus recursos y ver al instante la evaluación de costos actualizada. Cuando confirme sus selecciones e inicie la implementación, Launch Wizard aprovisiona y configura los recursos seleccionados en unas horas para crear una aplicación de SQL Server completamente funcional y lista para la producción. Puede acceder a la aplicación de SQL Server implementada desde la consola Amazon EC2.

Estas son algunas de las ventajas de usar Launch Wizard para SQL Server:

- Implementación sencilla: puede simplificar el aprovisionamiento de sus recursos de SQL Server en AWS respondiendo a las preguntas en función de sus necesidades. Una implementación de Launch Wizard es más rápida que una implementación manual, ya que se elimina el tiempo necesario para aprovisionar y configurar la aplicación en AWS.
- Estimación automatizada de costos y tamaño: Launch Wizard proporciona una selección de instancias integrada en función de sus requisitos. Selecciona el tipo de instancia, los volúmenes de EBS y otros recursos que mejor se adaptan a sus requisitos de SQL Server. Launch Wizard también le proporciona una estimación de costos antes de aprovisionar los recursos de AWS.
- Ahorro de tiempo con plantillas de automatización repetibles: puede volver a implementar SQL Server con plantillas de AWS CloudFormation reutilizables creadas por Launch Wizard. Estas plantillas sirven como línea de base y le permiten ahorrar tiempo.

Launch Wizard es compatible con los siguientes sistemas operativos, versiones de SQL Server y características. Para obtener la información más reciente, consulte la [documentación de AWS](https://docs.aws.amazon.com/launchwizard/latest/userguide/what-is-launch-wizard.html#launch-wizard-os)  [Launch Wizard](https://docs.aws.amazon.com/launchwizard/latest/userguide/what-is-launch-wizard.html#launch-wizard-os).

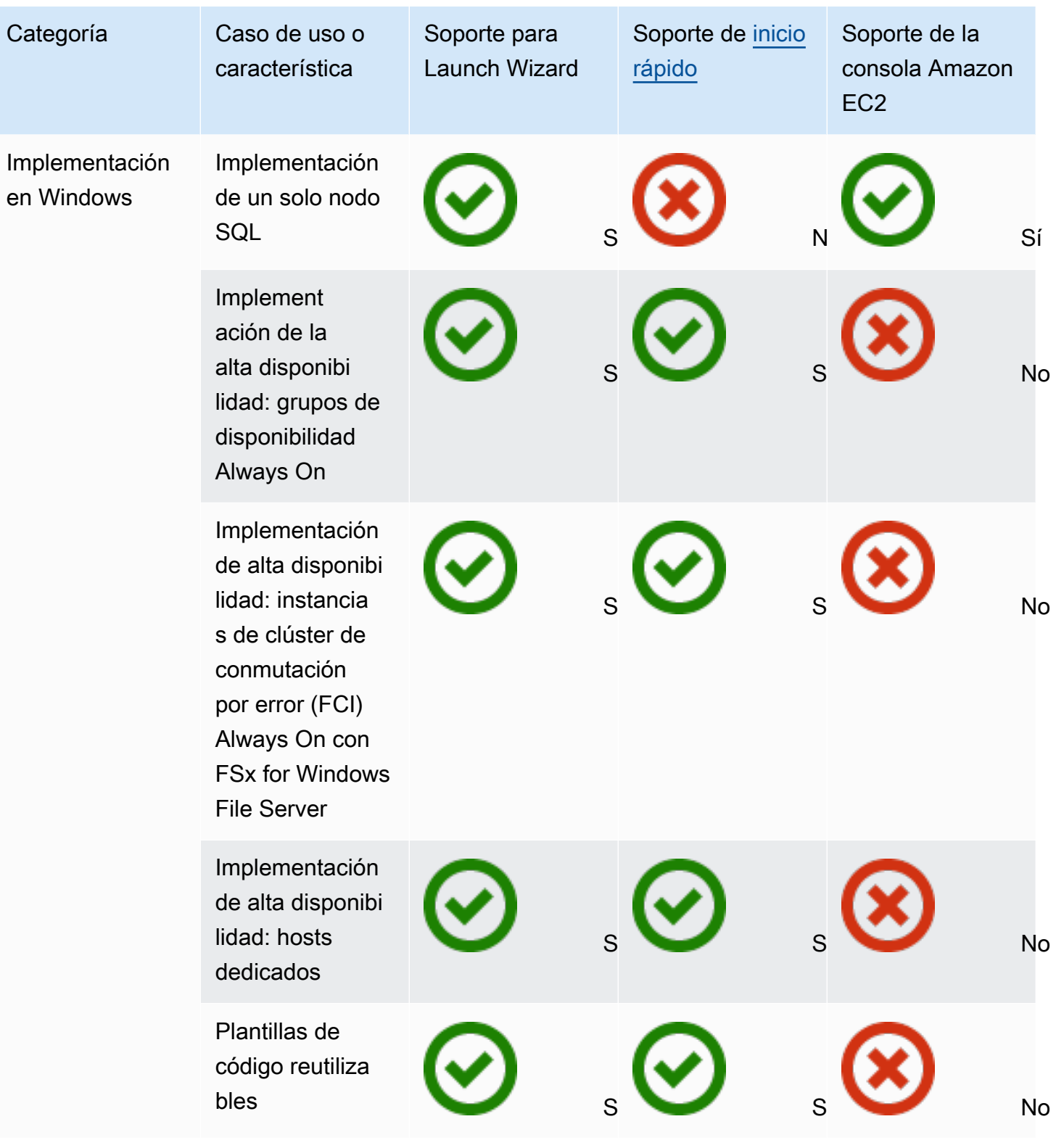

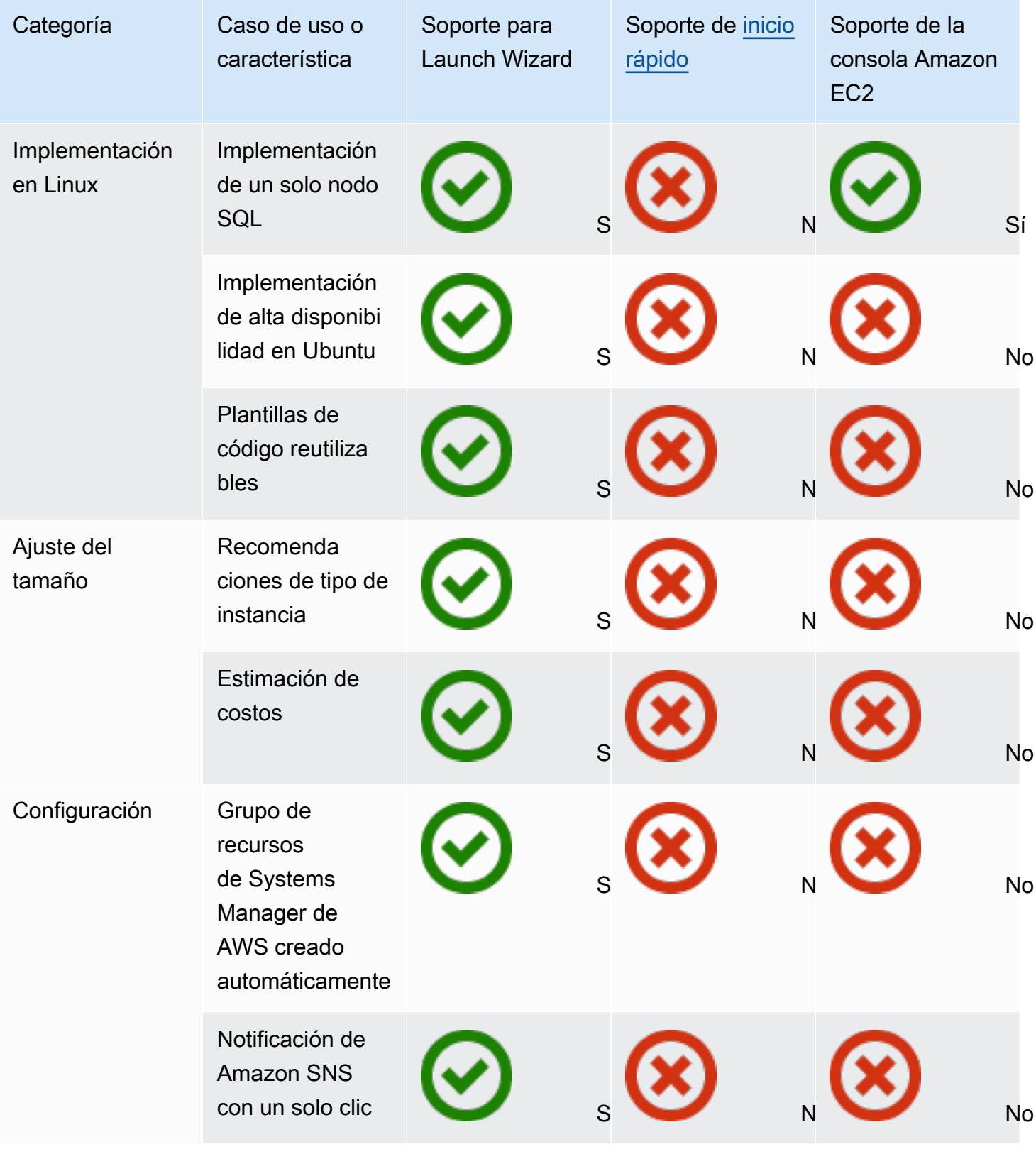
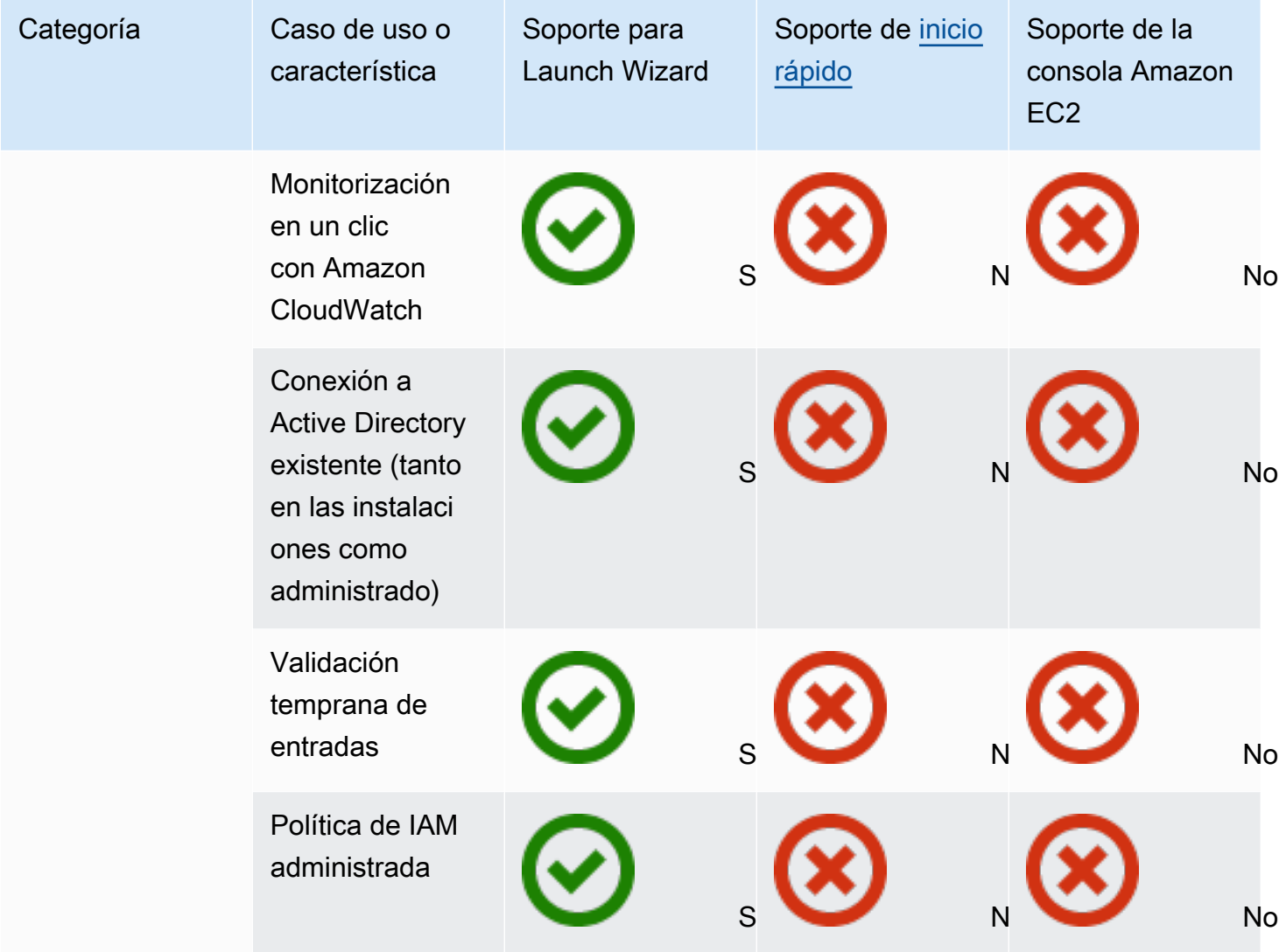

Para obtener más información sobre Launch Wizard para SQL Server, consulte lo siguiente:

- [AWSDocumentación de Launch Wizard para SQL Server](https://docs.aws.amazon.com/launchwizard/latest/userguide/launch-wizard-sql.html)
- [Simplifique las implementaciones de Always On de SQL Server con Launch Wizard de AWS y la](https://aws.amazon.com/blogs/storage/simplify-sql-server-always-on-deployments-with-the-aws-launch-wizard-and-amazon-fsx/)  [entrada de blog de Amazon FSx](https://aws.amazon.com/blogs/storage/simplify-sql-server-always-on-deployments-with-the-aws-launch-wizard-and-amazon-fsx/)
- [Acelere las implementaciones de Always On de SQL Server con la entrada de blog de Launch](https://aws.amazon.com/blogs/aws/accelerate-sql-server-always-on-deployments-with-aws-launch-wizard/)  [Wizard de AWS](https://aws.amazon.com/blogs/aws/accelerate-sql-server-always-on-deployments-with-aws-launch-wizard/)

# Pasos recomendados para realizar la migración a Amazon RDS para SQL Server

En función de la evaluación de la base de datos y de los requisitos de su proyecto, si su objetivo es migrar a Amazon RDS para SQL Server, siga las buenas prácticas de esta sección para aprovisionar su base de datos de destino, realizar la migración y probar, utilizar y optimizar la base de datos de Amazon RDS para SQL Server.

#### **A** Important

Asegúrese de tener un plan de reversión antes de migrar la base de datos.

#### **a** Note

Puede usar Migration Hub Orchestrator para automatizar y orquestar las migraciones de sus bases de datos de SQL Server a Amazon EC2 o Amazon RDS usando copias de seguridad y restauración nativas. Para obtener más información, consulte la [sección Orquestador de](#page-28-0)  [AWS Migration Hub](#page-28-0).

## Aprovisionamiento de su base de datos de destino

Cuando termine de evaluar, planificar y preparar su estrategia de migración de bases de datos, siga estas buenas prácticas al aprovisionar la base de datos de Amazon RDS para SQL Server:

- Defina el tamaño correcto de la instancia de base de datos de Amazon RDS para SQL Server en función de sus requisitos de CPU, memoria, IOPS y tipo de almacenamiento. (Si utiliza la edición estándar de SQL Server, aprovisione la CPU y la memoria dentro de las limitaciones de la edición estándar).
- Establezca la zona horaria y la intercalación correctas.
- Asegúrese de lanzar Amazon RDS en la nube privada virtual (VPC) correcta.
- Cree los grupos de seguridad con las direcciones IP y de puerto correctas.
- Aprovisione su base de datos de Amazon RDS en una subred privada por motivos de seguridad.
- Si es posible, aprovisione la instancia de SQL Server con la versión más reciente de SQL Server.
- Cree un grupo de opciones y un grupo de parámetros independientes para cada base de datos de Amazon RDS.
- Recopile y extraiga los inicios de sesión, los usuarios y los roles para la migración.
- Revise los trabajos de SQL Server Agent para ver el mantenimiento y las aplicaciones que deben migrarse.

# Realice copias de seguridad desde su base de datos de origen

Existen muchas herramientas para migrar una base de datos de SQL Server a una base de datos de Amazon RDS for SQL Server. El método más utilizado es utilizar una copia de seguridad y restauración nativa de SQL Server si sus requisitos permiten tiempos de inactividad.

Si tiene un tiempo de inactividad limitado, puede utilizar la copia de seguridad o restauración nativa de SQL Server con una copia de seguridad diferencial y una copia de seguridad de registros. O puede usarloAWS DMS, que ofrece tres opciones: carga completa, carga completa y CDC, o solo CDC.

# Transferir archivos de volcado de datos a AWS

- Si lo utilizaAWS Direct Connect, lo que proporciona una conectividad de gran ancho de banda entre su entorno en las instalaciones yAWS, puede copiar las copias de seguridad de SQL Server a Amazon S3 y configurar la [integración con Amazon S3.](https://docs.aws.amazon.com/AmazonRDS/latest/UserGuide/User.SQLServer.Options.S3-integration.html)
- Si no dispone de mucho ancho de bandaAWS Direct Connect, utilícelo AWS Snowball para transferir archivos de respaldo de bases de datos de gran tamaño. También se puede utilizar AWS DMS para transferir los datos cuando se requiera la replicación.

# Restauración de datos en la base de datos de destino

- Si va a migrar una base de datos muy grande, le recomendamos que aprovisione inicialmente un [tipo de instancia de Amazon RDS](https://aws.amazon.com/rds/instance-types/) más grande, mientras dure la migración, para que las cargas de datos sean más rápidas.
- Deshabilite el uso de Multi-AZ. (Esto se puede volver a activar después de la migración).
- Desactive la retención de copias de seguridad. (Esto se puede volver a activar después de la migración).
- Restaure la base de datos mediante el comando de restauración nativo de SQL Server.
- Cree inicios de sesión y usuarios, y corrija los usuarios huérfanos, si es necesario.
- Cree trabajos de agente de SQL Server y revise la programación, según sea necesario.

## Pasos posteriores a la migración

Una vez finalizada la migración, puede realizar lo siguiente:

- Cambie la instancia de base de datos por el tipo de instancia del tamaño correcto.
- Habilite la retención de copias de seguridad y Multi-AZ.
- Asegúrese de que todos los trabajos se creen en los nodos secundarios (para la configuración Multi-AZ).
- Publique registros de errores y agentes de SQL Server en Amazon CloudWatch Logs y utilice CloudWatch para ver métricas y crear alarmas. Para obtener más información, consulte la [documentación de Amazon RDS](https://docs.aws.amazon.com/AmazonRDS/latest/UserGuide/USER_LogAccess.Concepts.SQLServer.html) .
- Habilite [una supervisión mejorada](https://docs.aws.amazon.com/AmazonRDS/latest/UserGuide/USER_Monitoring.OS.html) para obtener métricas para su instancia de base de datos en tiempo real.
- Configuración de alertas de Amazon Simple Notification Service (Amazon SNS).

## Prueba de la migración

Se recomiendan las siguientes pruebas para validar la aplicación con la nueva base de datos de Amazon RDS for SQL Server:

- Realice pruebas funcionales.
- Compare el rendimiento de las consultas SQL en sus bases de datos de origen y de destino y ajuste las consultas según sea necesario. Es posible que algunas consultas tengan un rendimiento más lento en la base de datos de destino, por lo que se recomienda capturar las líneas base de las consultas SQL en la base de datos de origen.

Para obtener una validación adicional durante la fase de prueba de concepto (POC), recomendamos las siguientes pruebas complementarias:

• Realice pruebas de rendimiento para asegurarse de que cumplen las expectativas de su empresa.

- Pruebe la conmutación por error, la recuperación y la restauración de la base de datos para asegurarse de que cumple con los requisitos de RPO y RTO.
- Enumere todos los trabajos e informes críticos y ejecútelos en Amazon RDS para evaluar su rendimiento en comparación con sus acuerdos de nivel de servicio (SLA).

# Operar y optimizar su base de datos de Amazon RDS

Cuando su base de datos esté en AWS, asegúrese de seguir las buenas prácticas en áreas como la supervisión, las alertas, las copias de seguridad y la alta disponibilidad en la nube. Por ejemplo:

- Configure la monitorización de CloudWatch y active la monitorización detallada.
- Utilice [Amazon RDS Performance Insights](https://docs.aws.amazon.com/AmazonRDS/latest/UserGuide/USER_PerfInsights.html) y otras soluciones de monitorización de terceros, como [SentryOne](https://www.sentryone.com/) o [Foglight for SQL Server, para](https://www.quest.com/products/foglight-for-sql-server/) supervisar su base de datos.
- Configure alertas mediante temas de SNS.
- Configure copias de seguridad automáticas mediante [AWS Backup](https://docs.aws.amazon.com/aws-backup/latest/devguide/whatisbackup.html)copias de seguridad nativas de SQL Server y cópielas en Amazon S3.
- Para obtener una alta disponibilidad, configure la característica de las zonas de disponibilidad múltiples (Multi-AZ) de Amazon RDS
- Si necesita bases de datos de solo lectura, [configure una réplica de lectura](#page-36-0) en la misma región o en varias AWS regiones, según sus necesidades.

# Elección entre Amazon EC2 y Amazon RDS

Amazon EC2 y Amazon RDS ofrecen ventajas únicas que pueden resultar beneficiosas para su caso de uso específico. Tiene la flexibilidad de utilizar uno o ambos servicios para su base de datos de SQL Server, según sus necesidades. En esta sección se ofrece información detallada para ayudarle a elegir.

# Matriz de decisiones

La siguiente tabla proporciona una side-by-side comparación de las funciones de SQL Server compatibles con Amazon RDS, Amazon RDS Custom for SQL Server y Amazon EC2. Utilice esta información para comprender sus diferencias y elegir el mejor enfoque para su caso de uso.

Para obtener la información más actualizada sobre Amazon RDS, consulte [Microsoft SQL Server en](https://docs.aws.amazon.com/AmazonRDS/latest/UserGuide/CHAP_SQLServer.html)  [Amazon RDS](https://docs.aws.amazon.com/AmazonRDS/latest/UserGuide/CHAP_SQLServer.html) en la AWS documentación.

Development

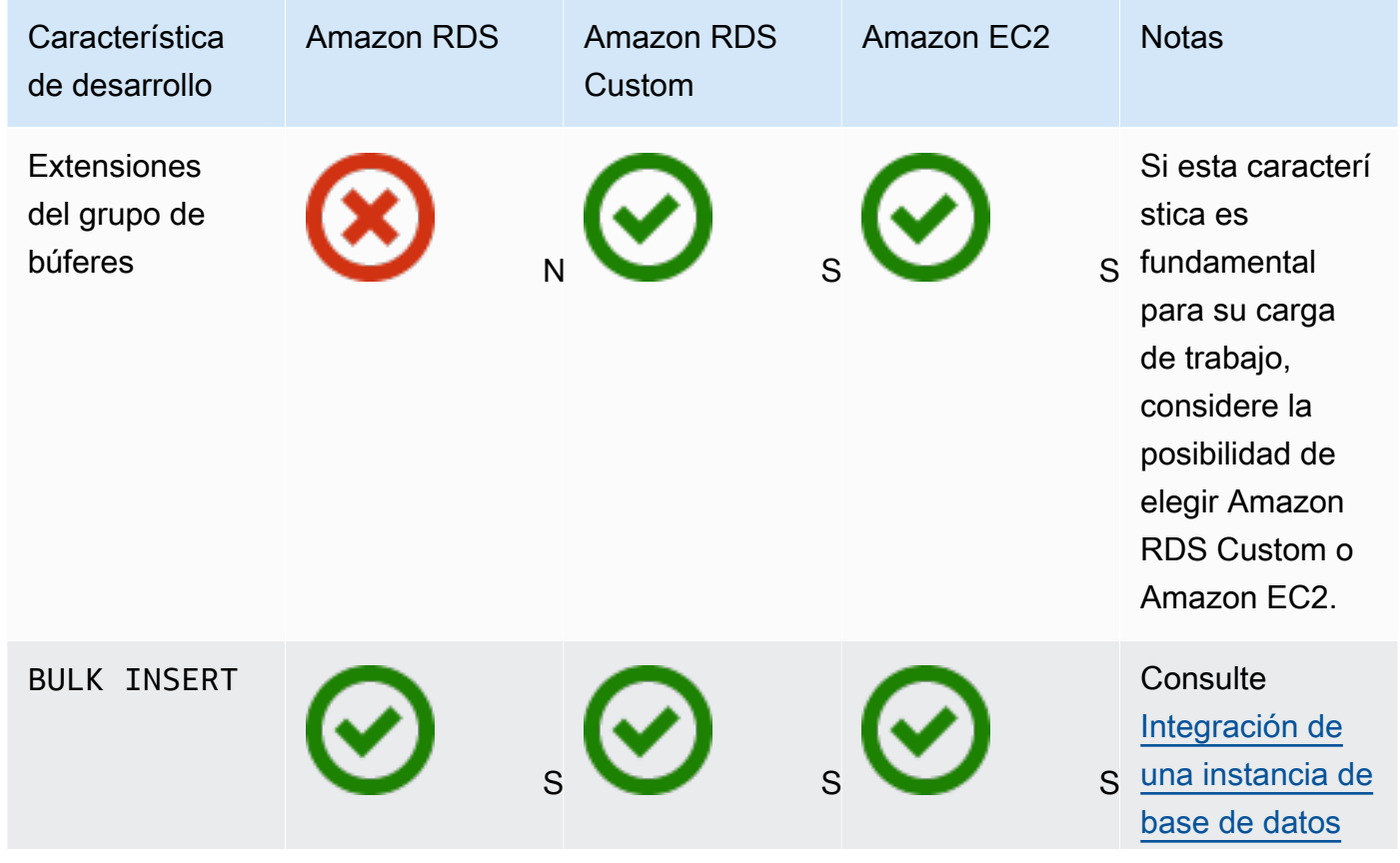

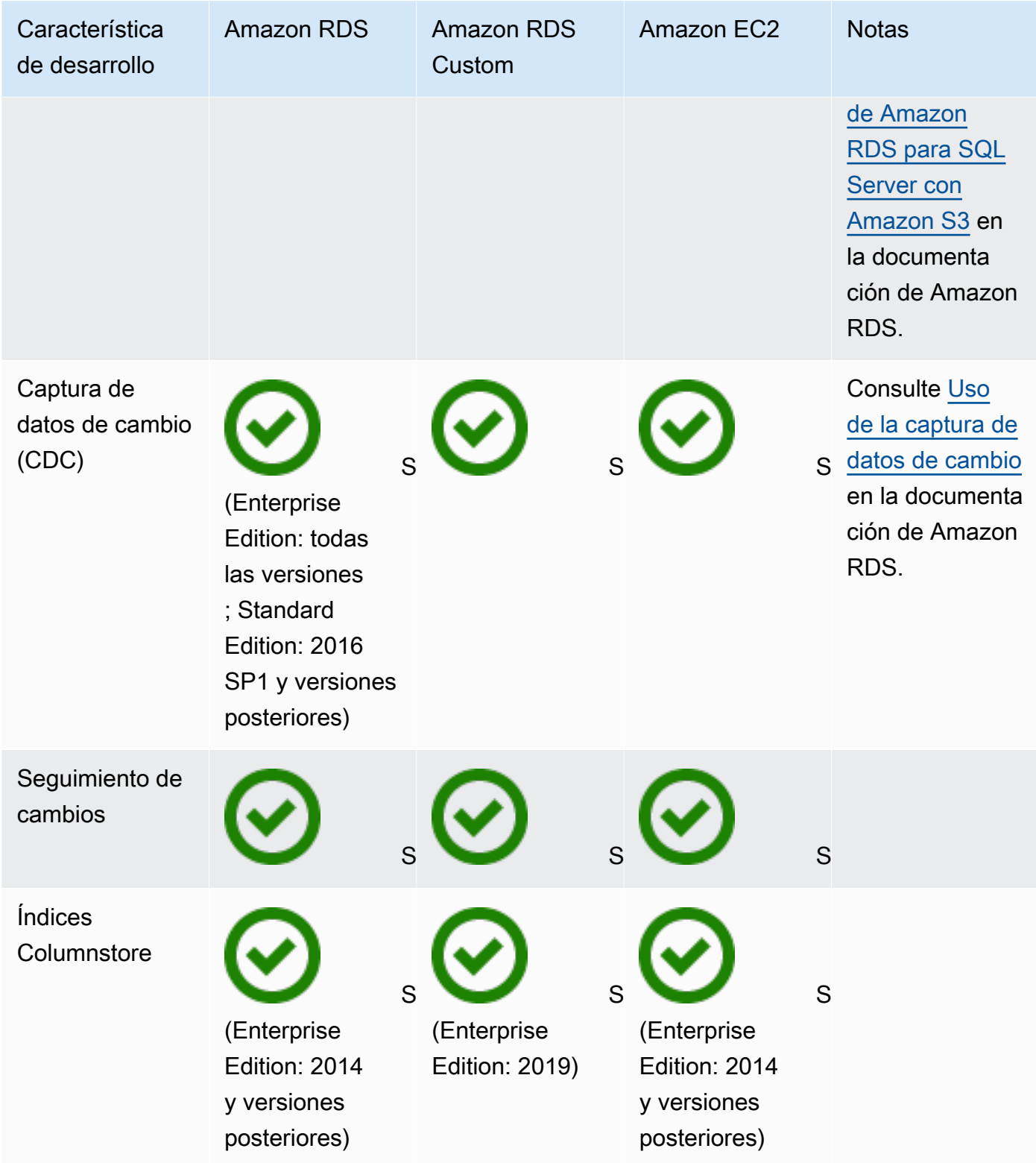

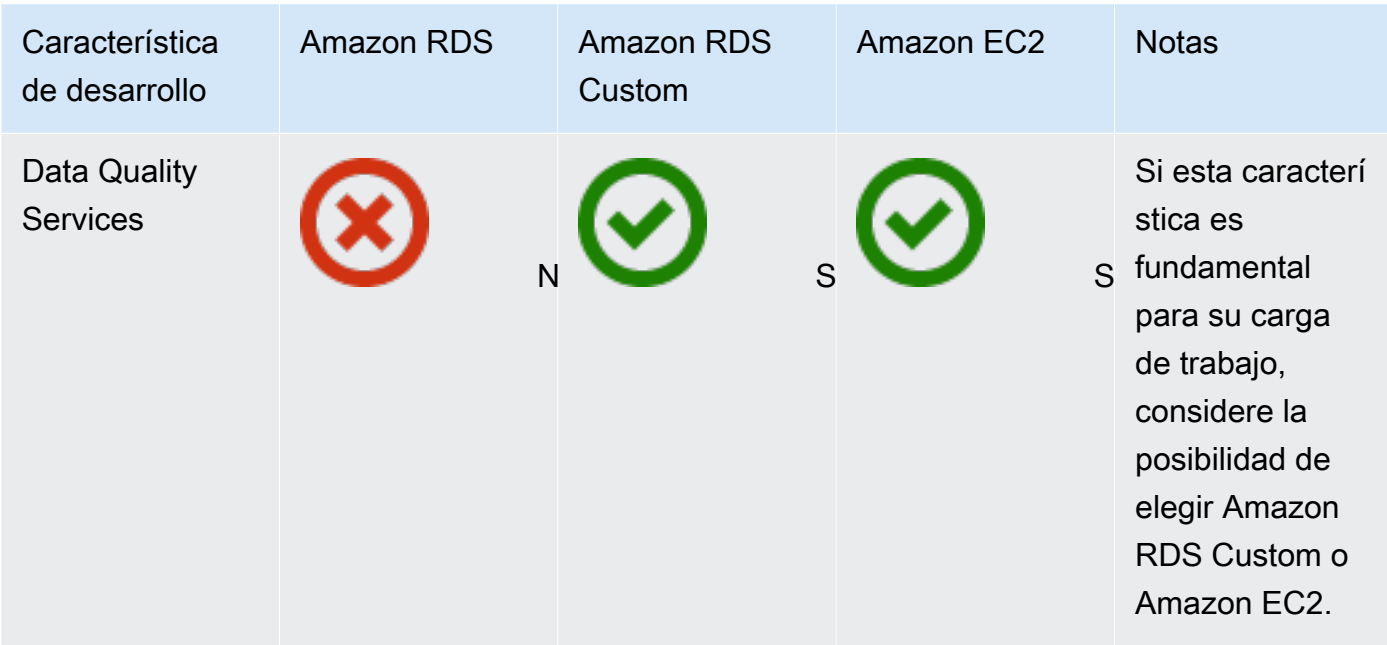

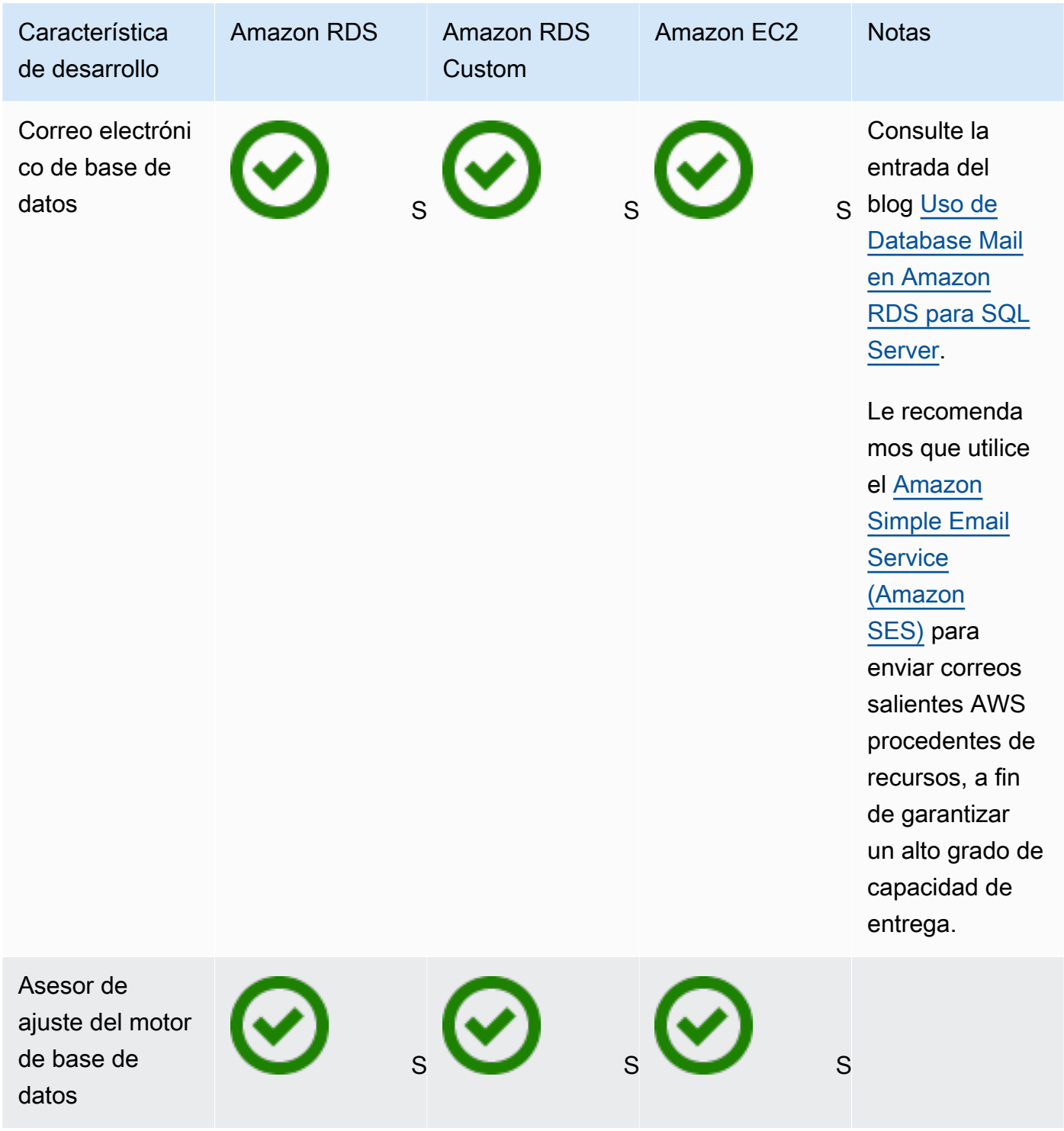

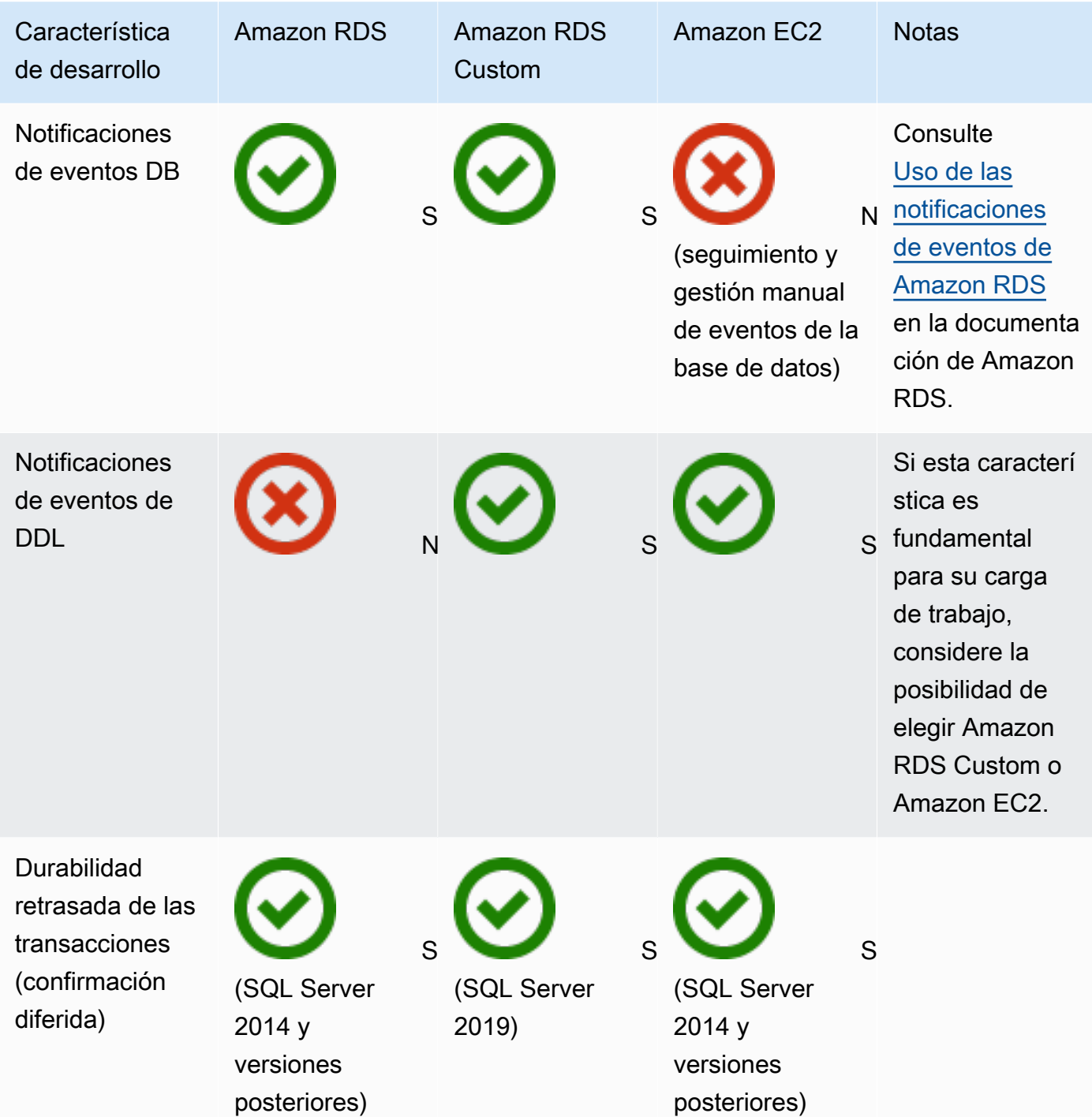

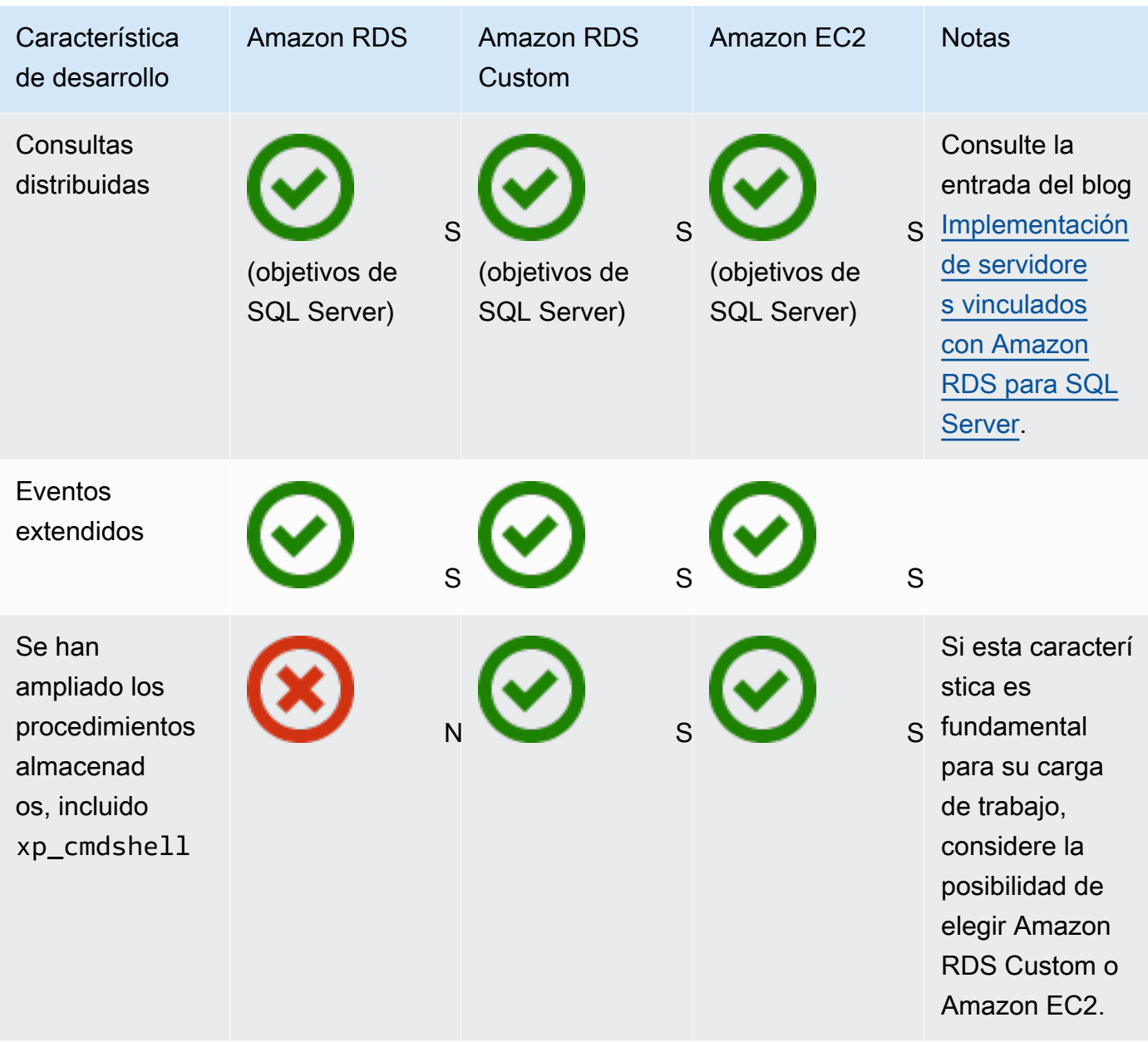

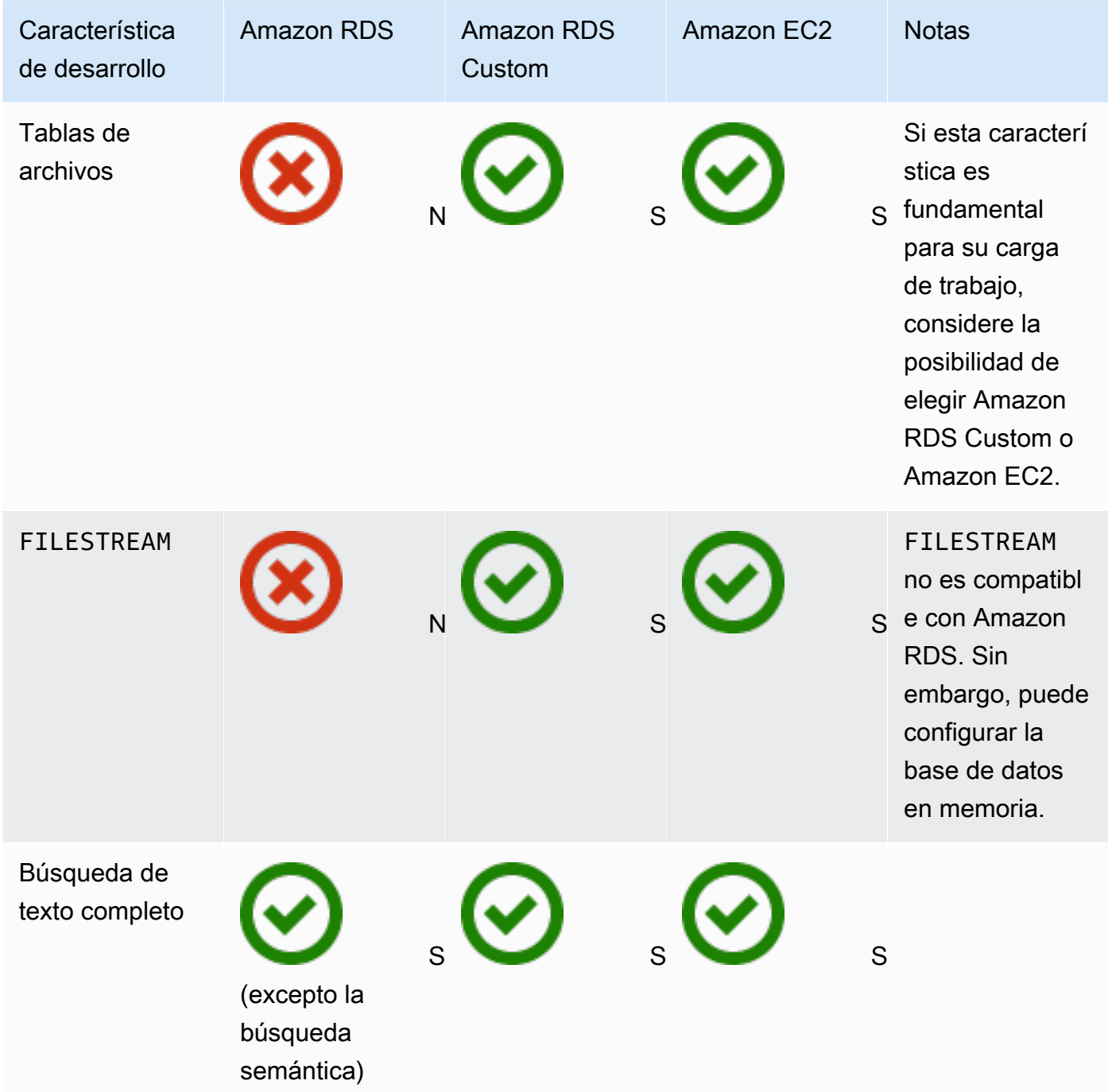

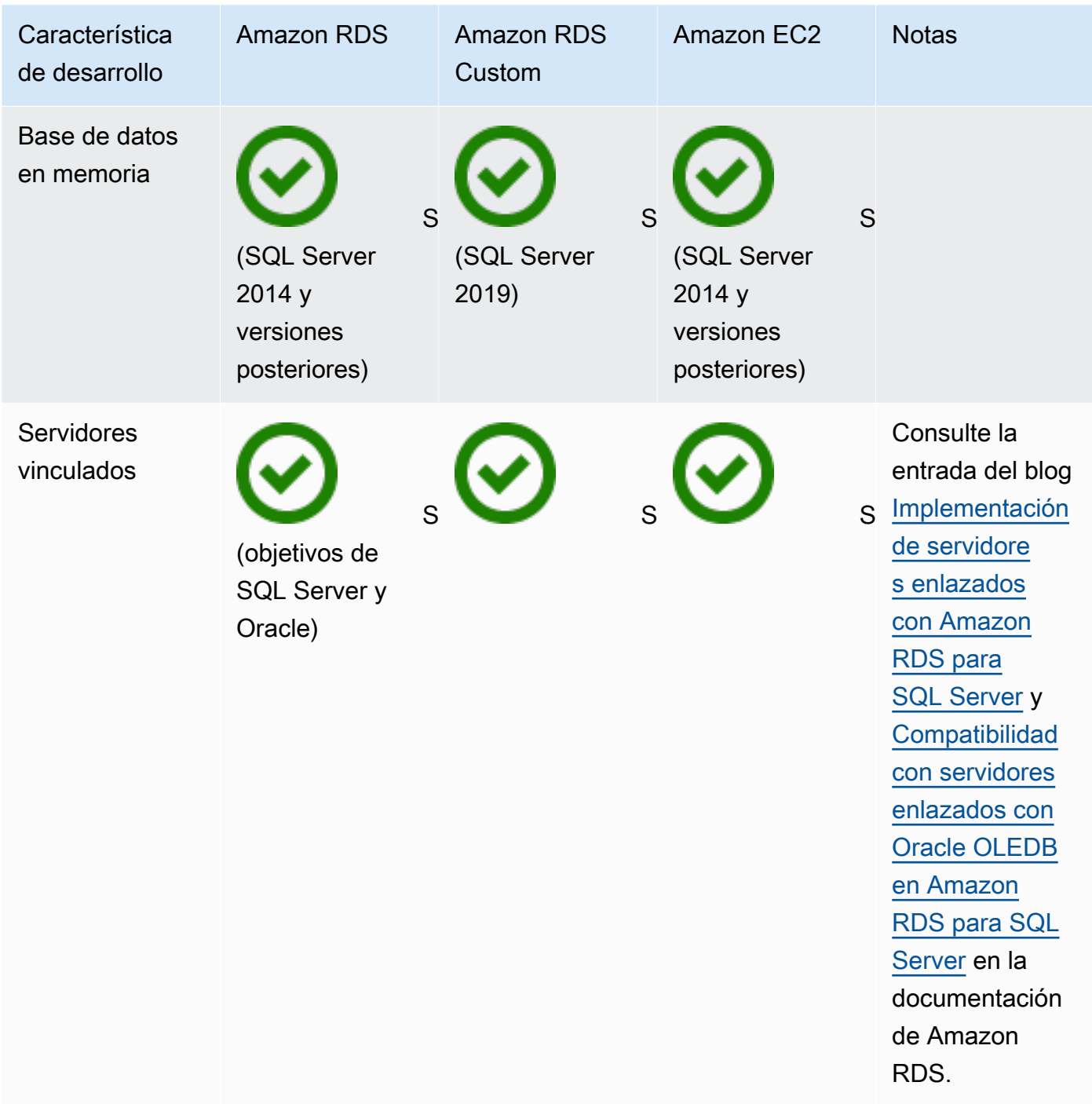

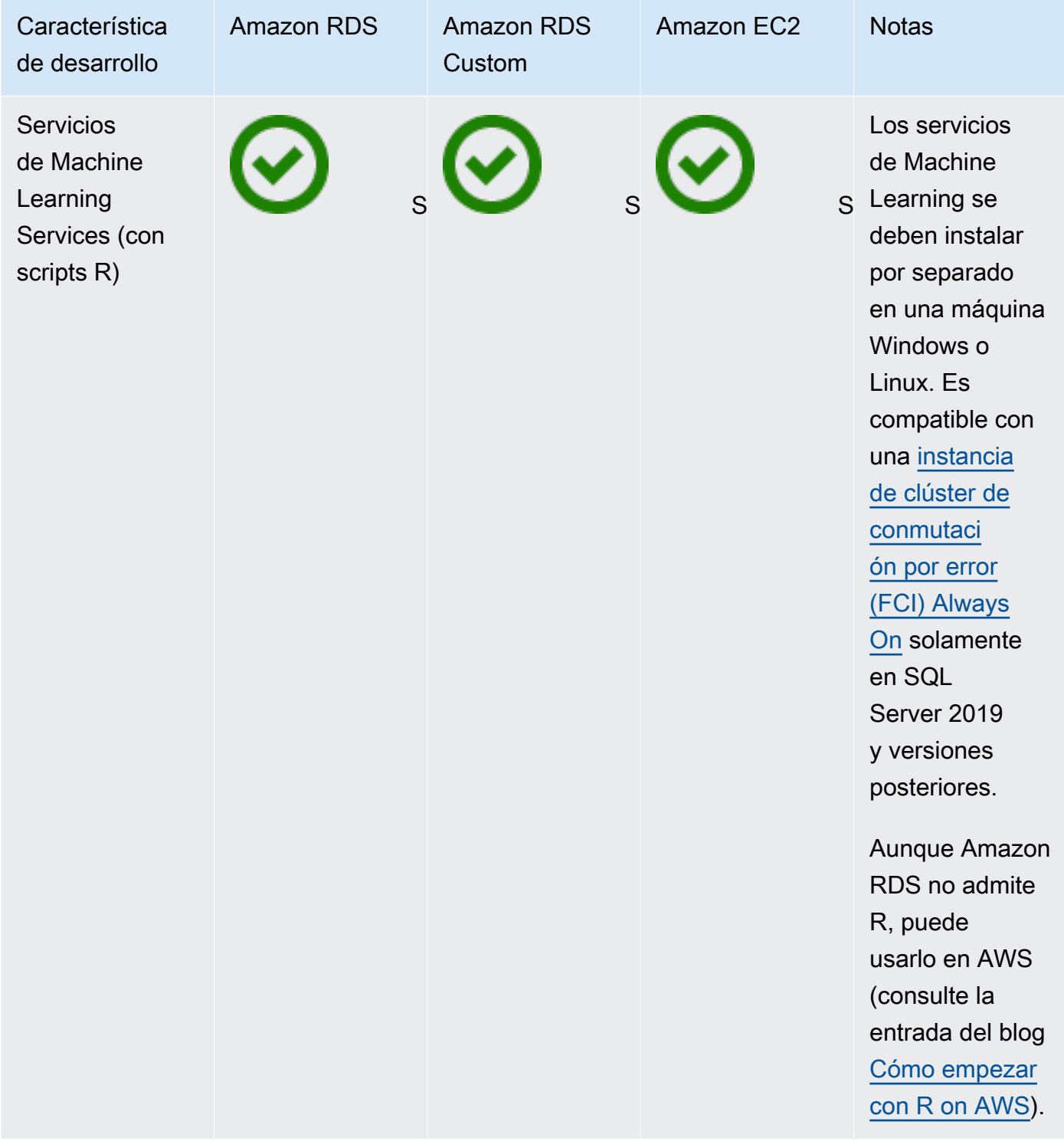

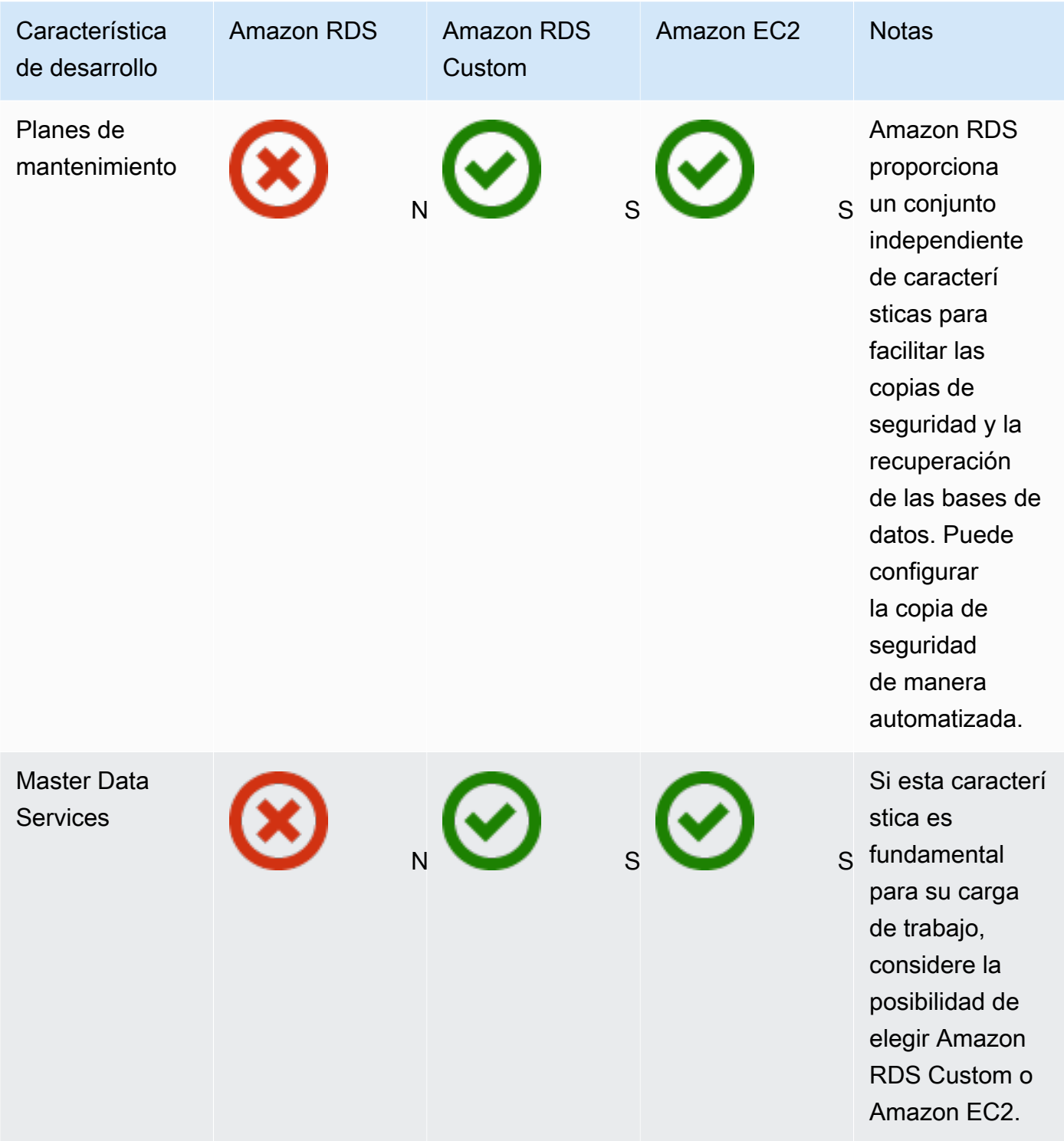

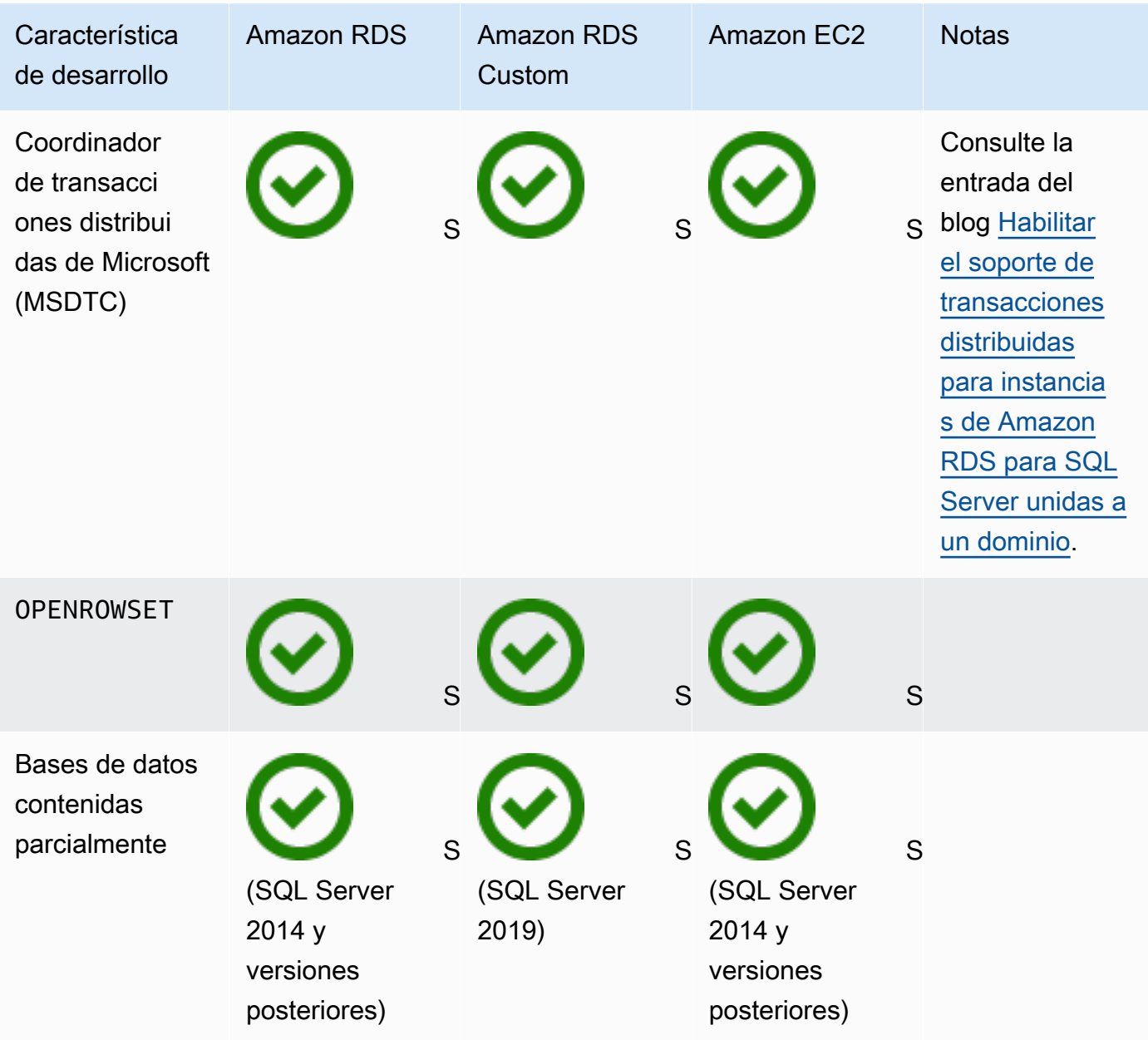

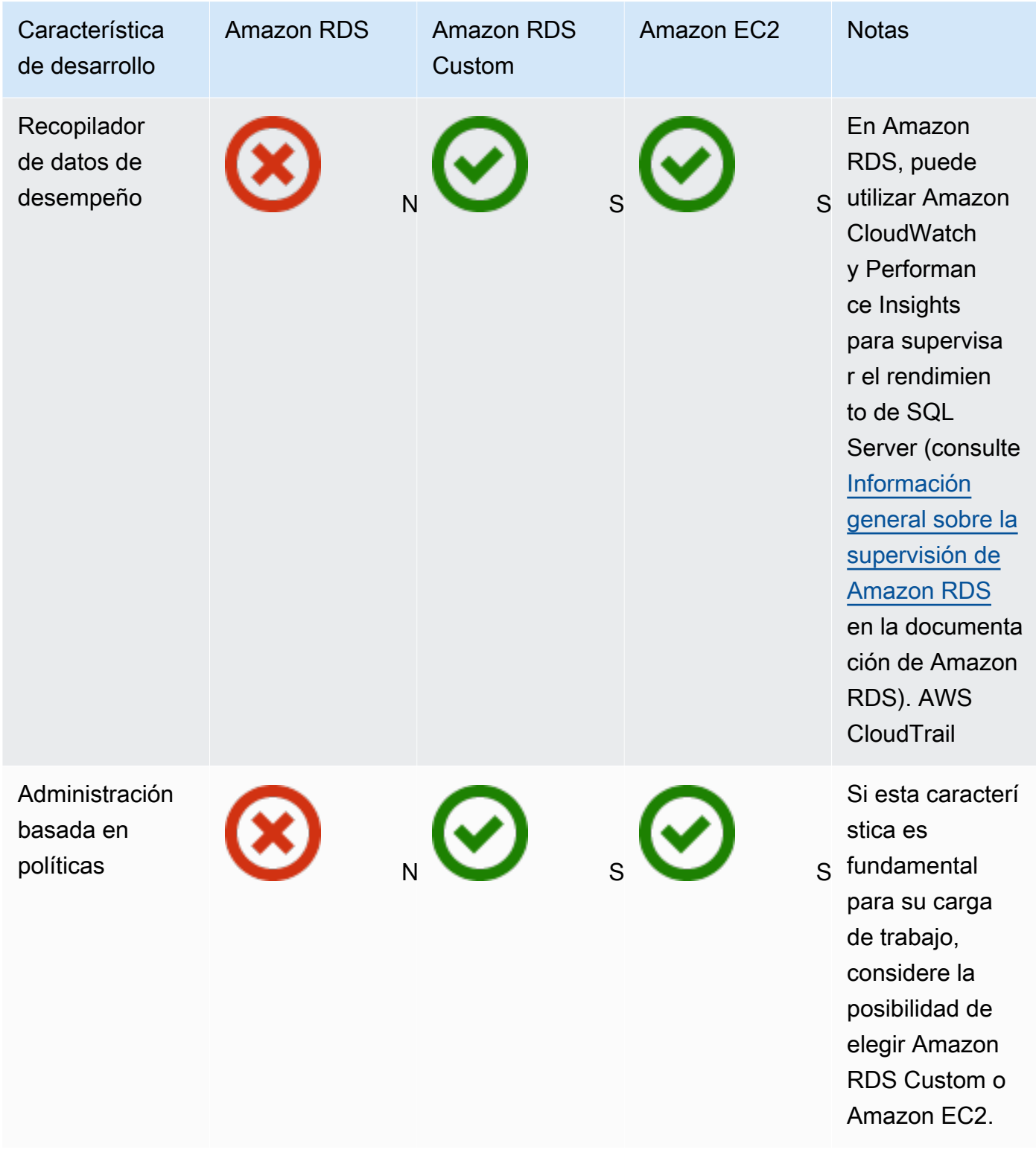

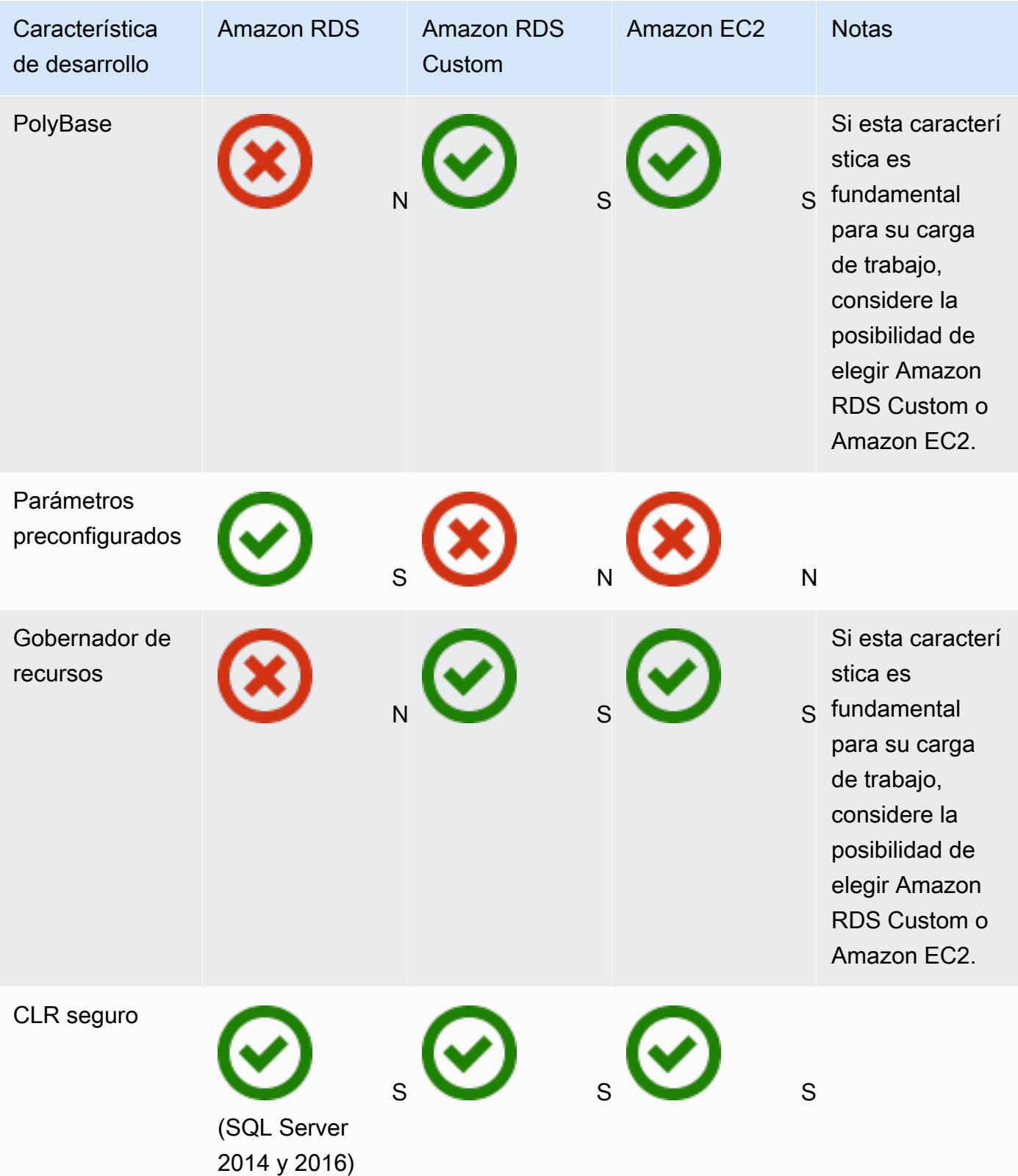

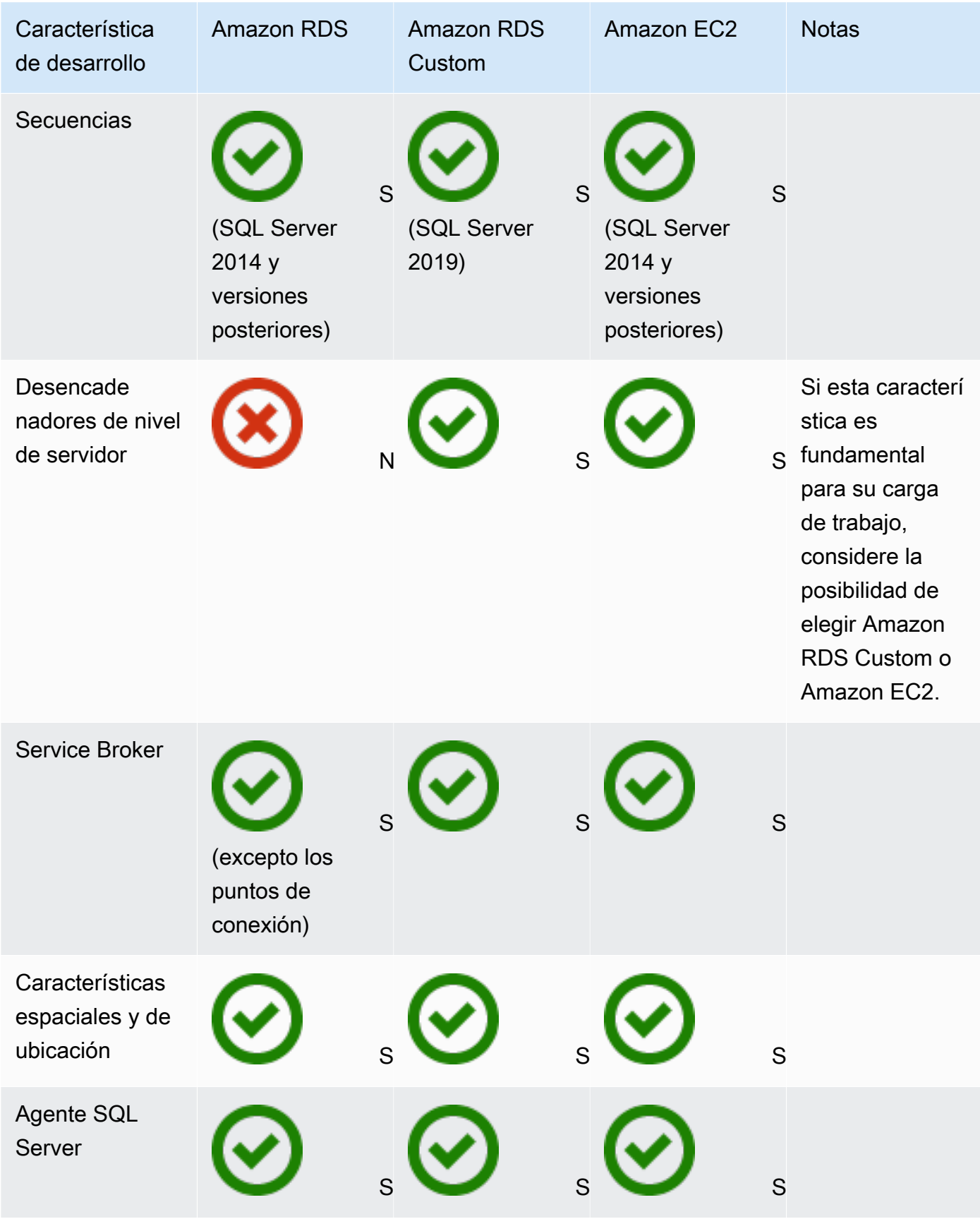

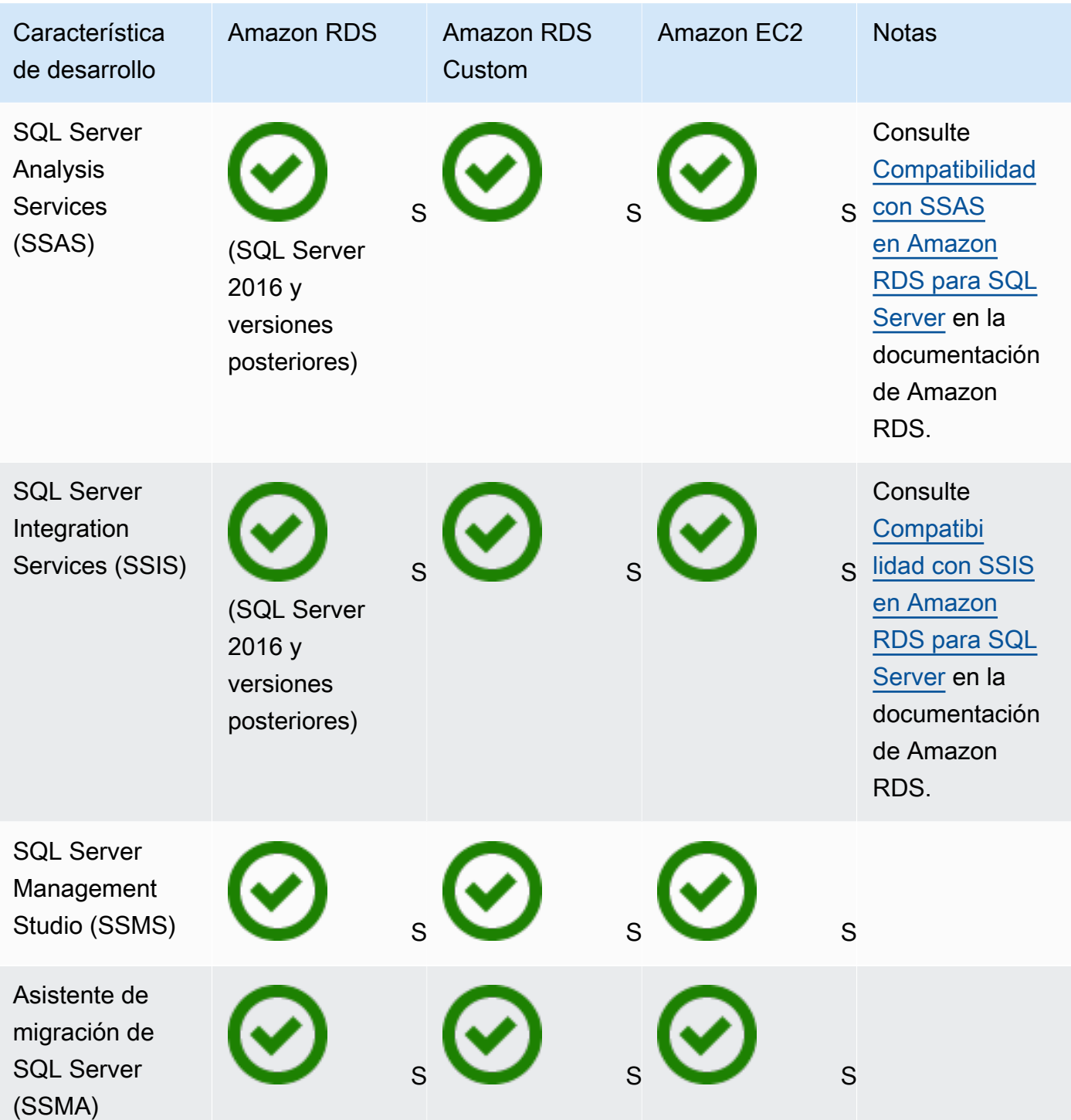

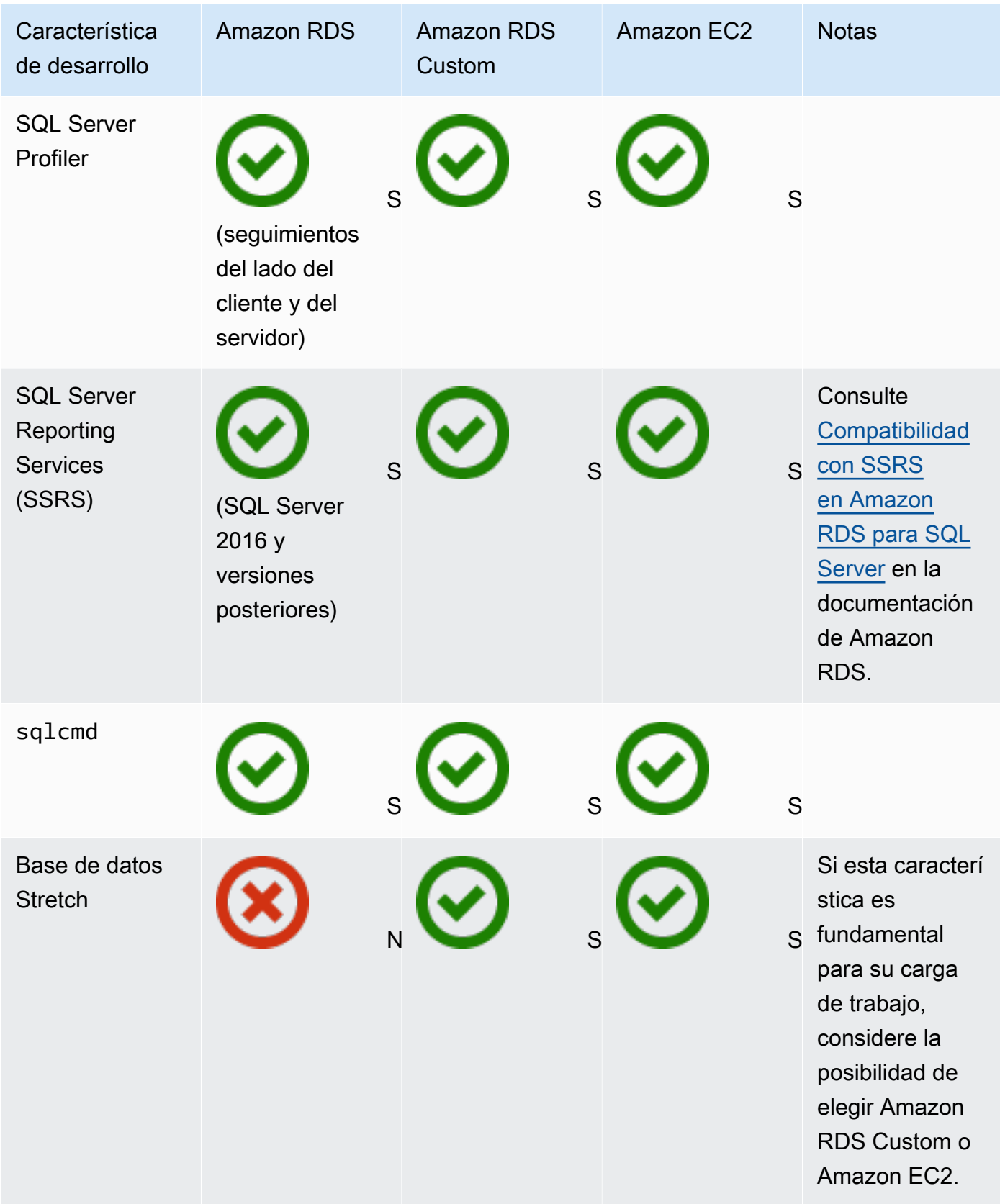

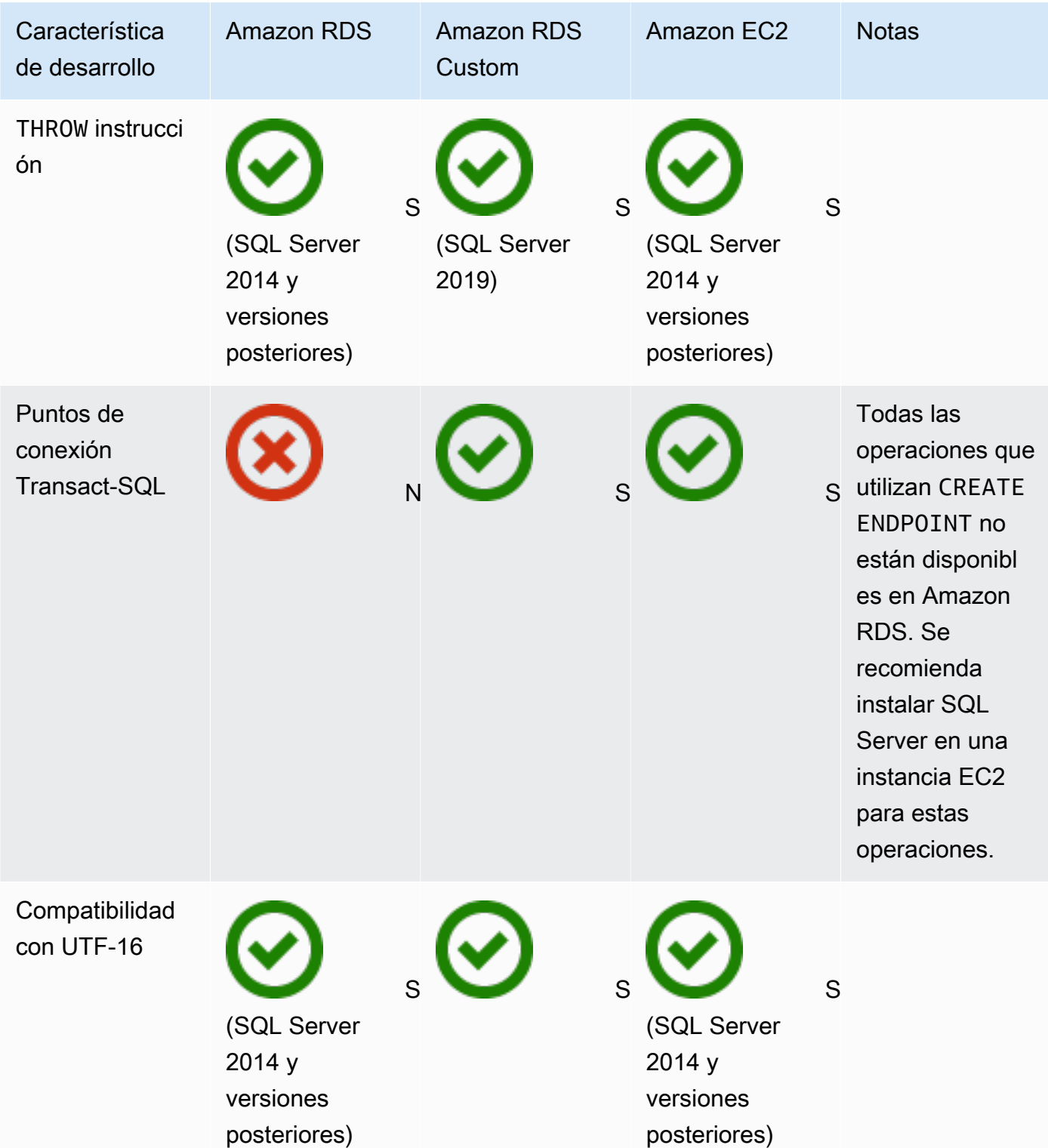

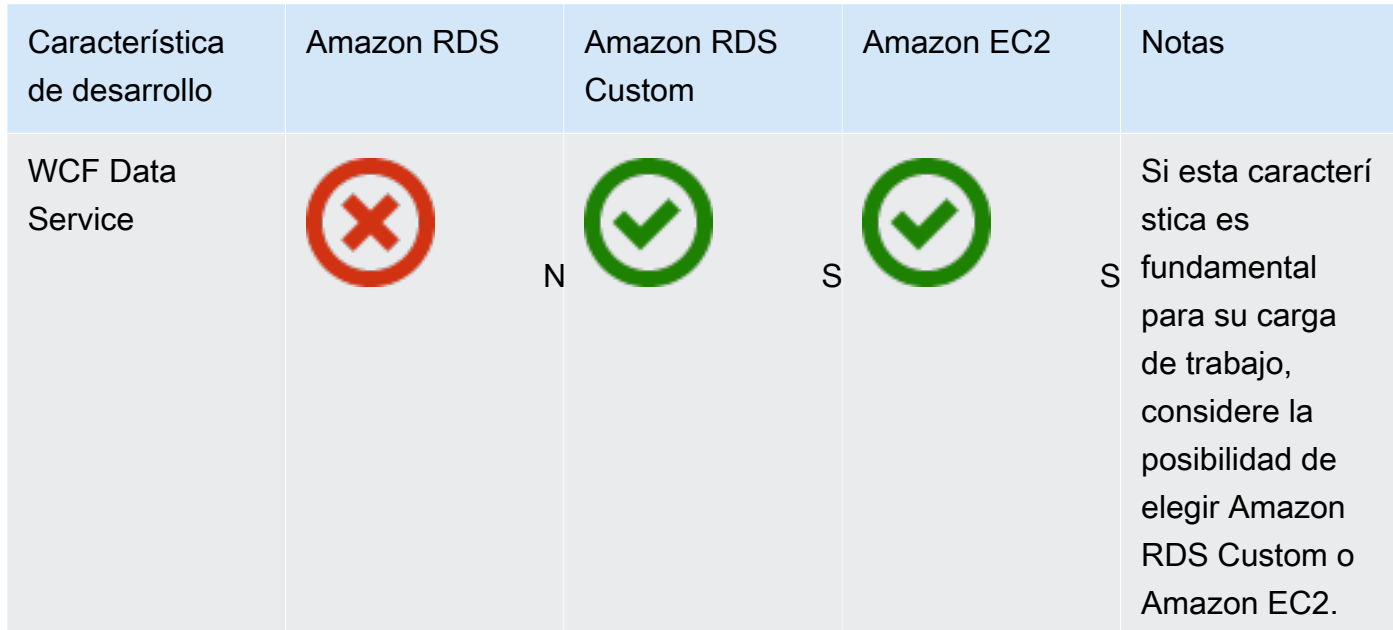

### HA/DR

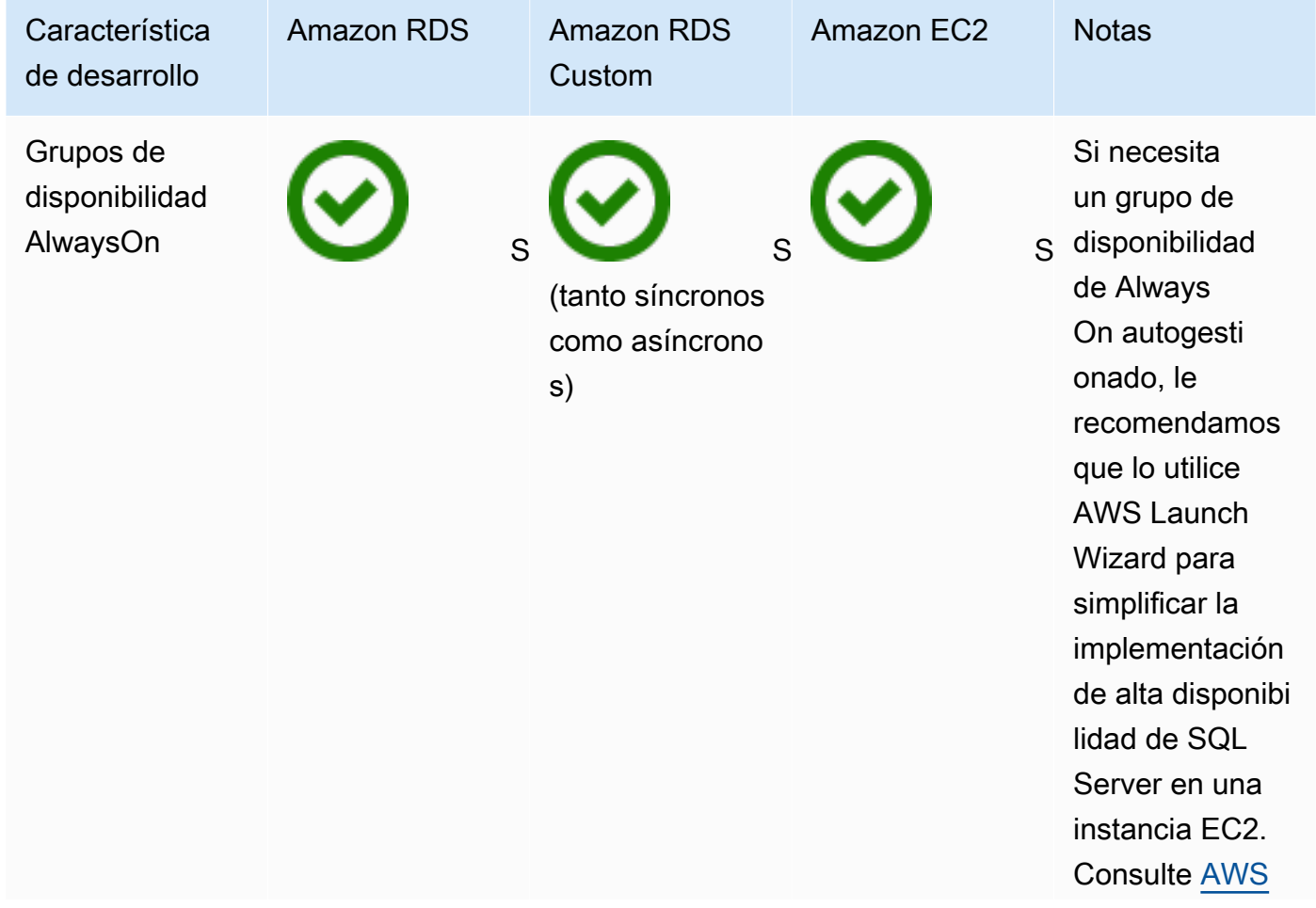

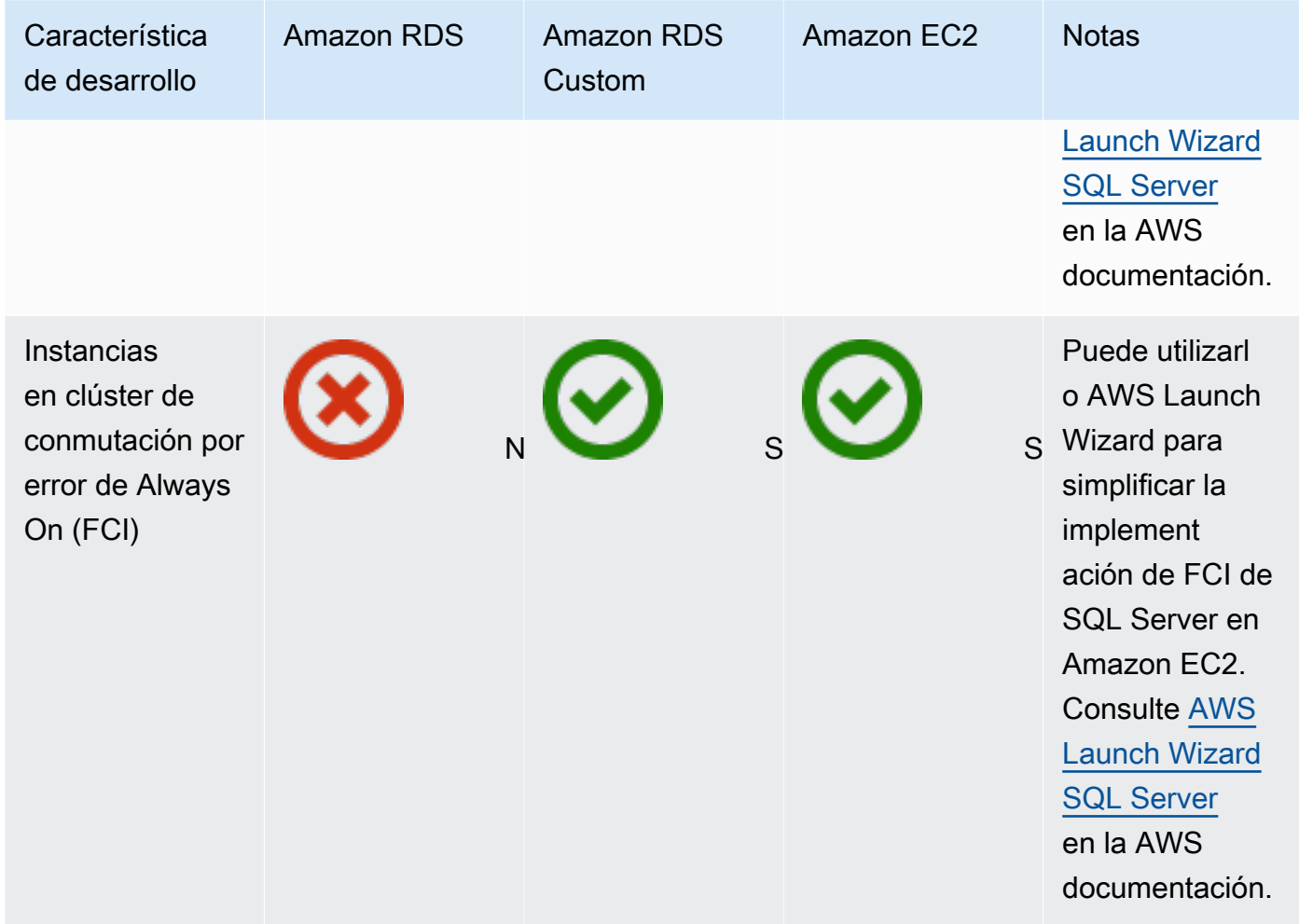

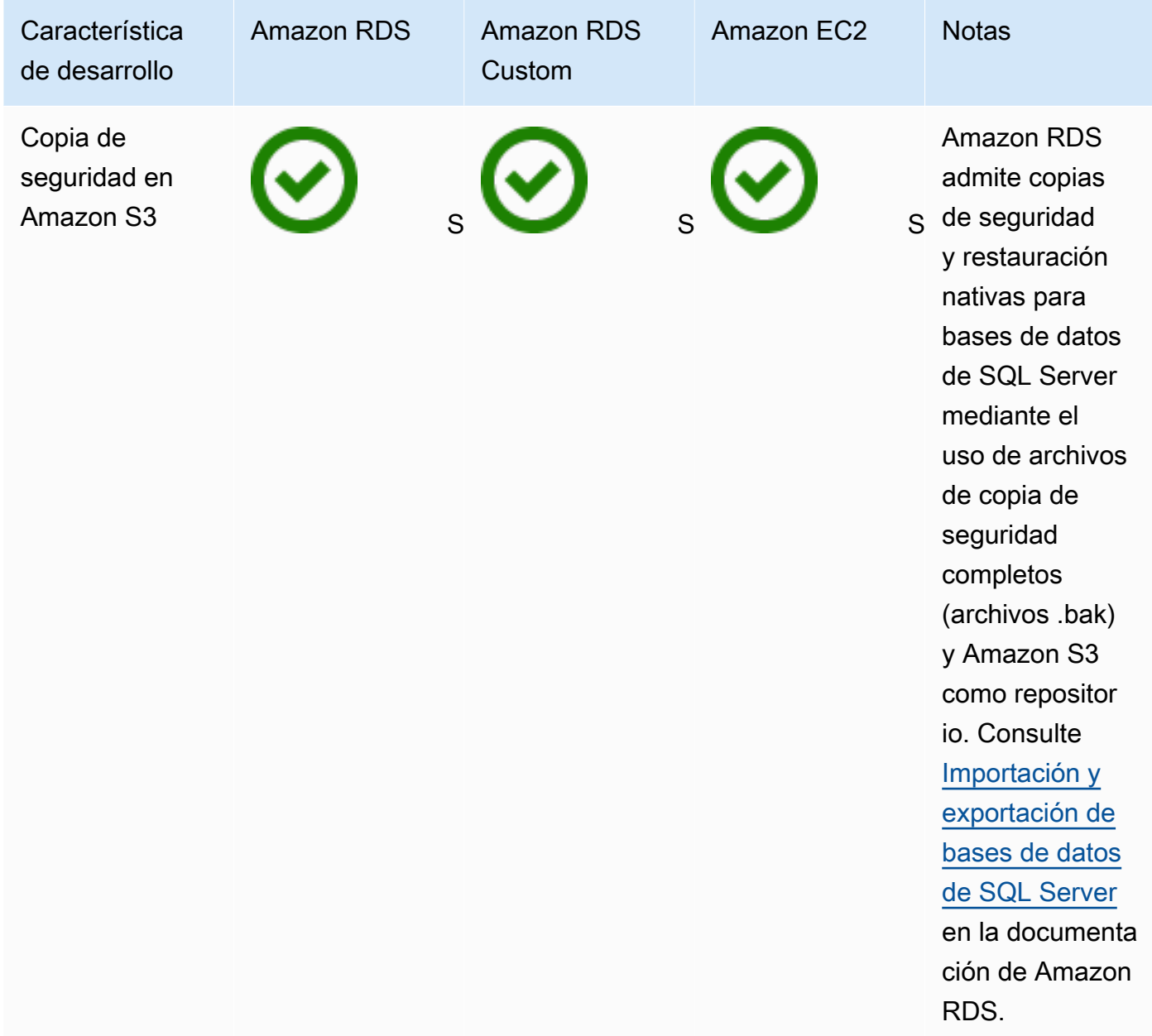

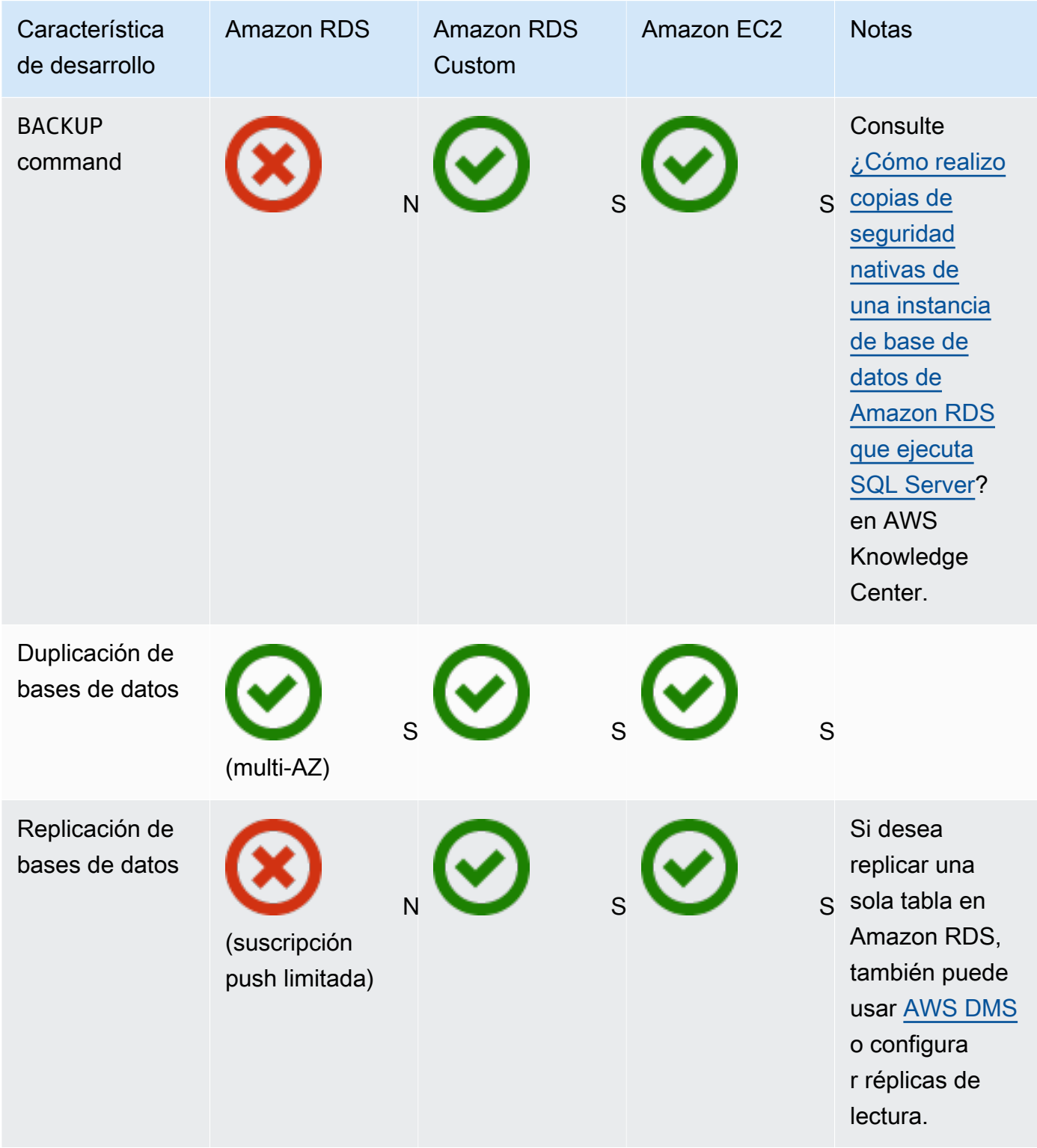

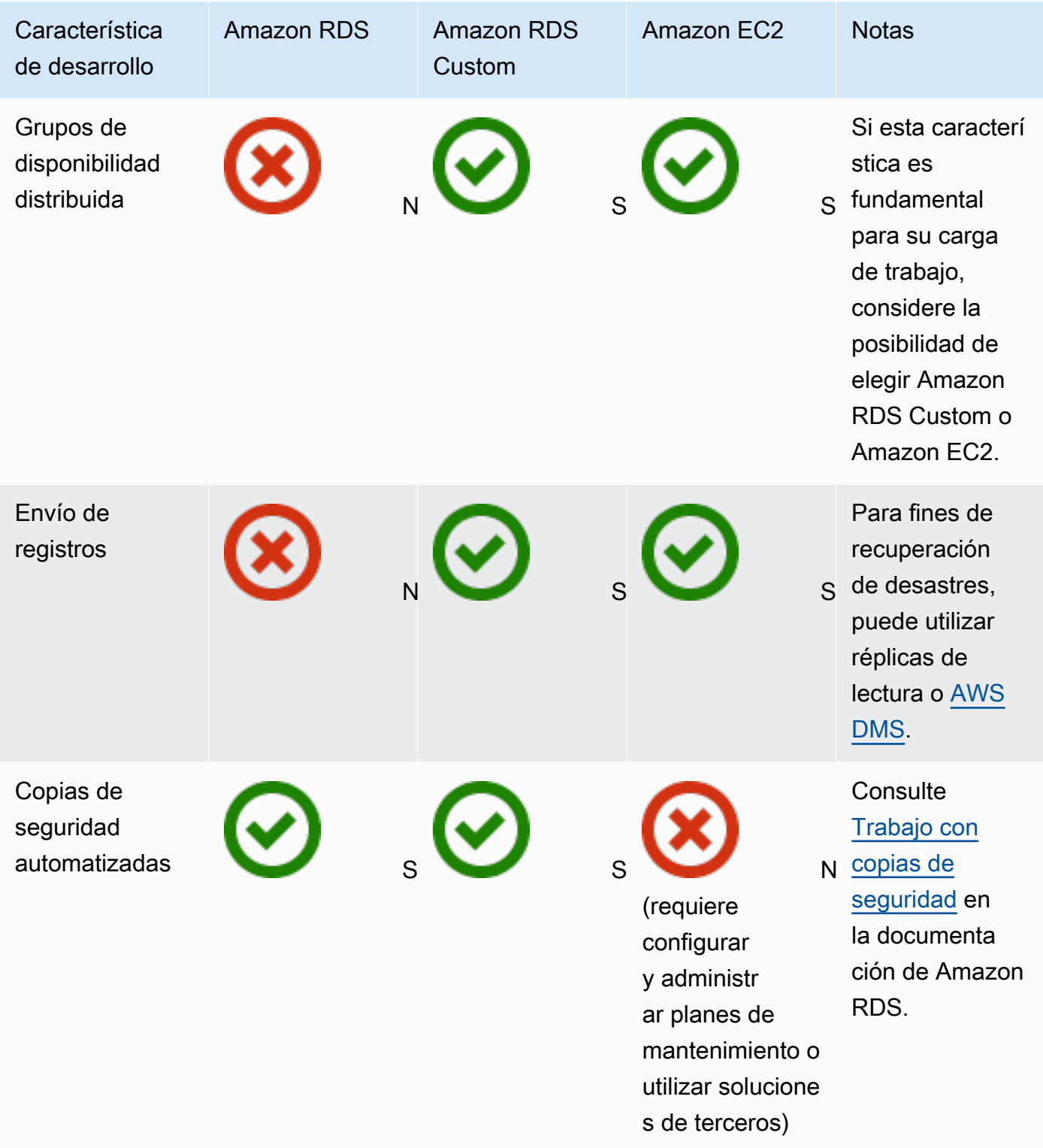

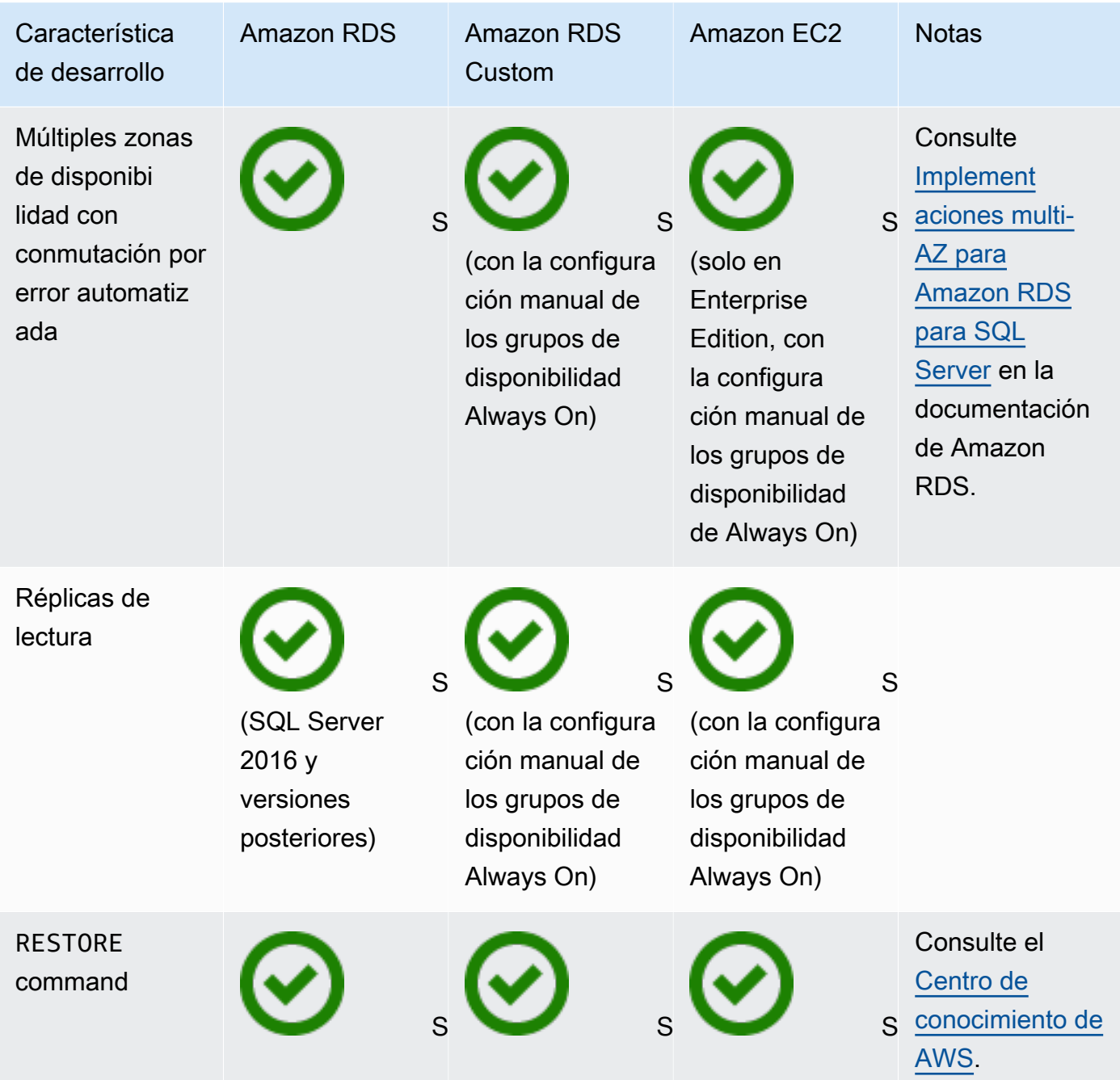

#### **Scalability**

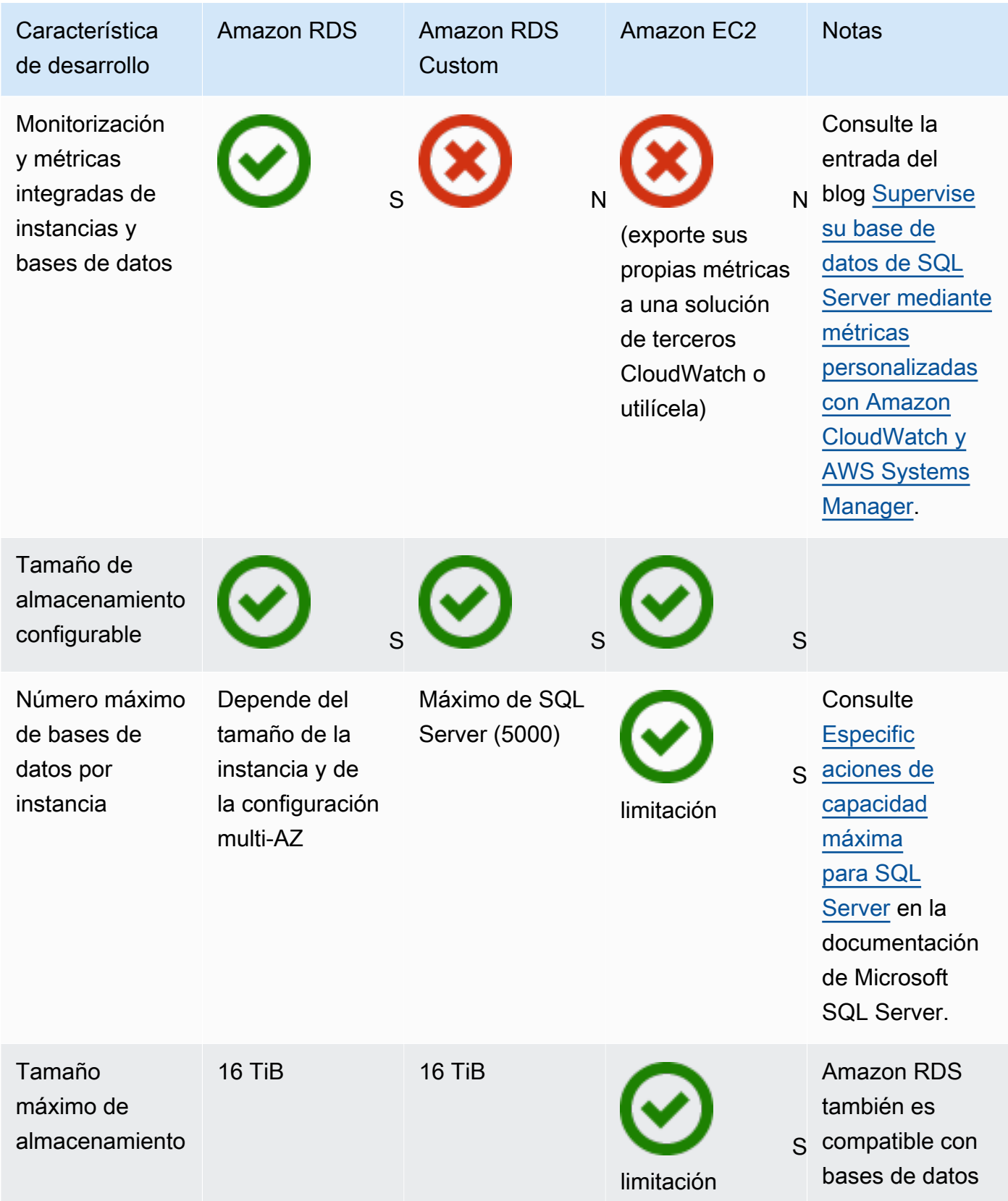

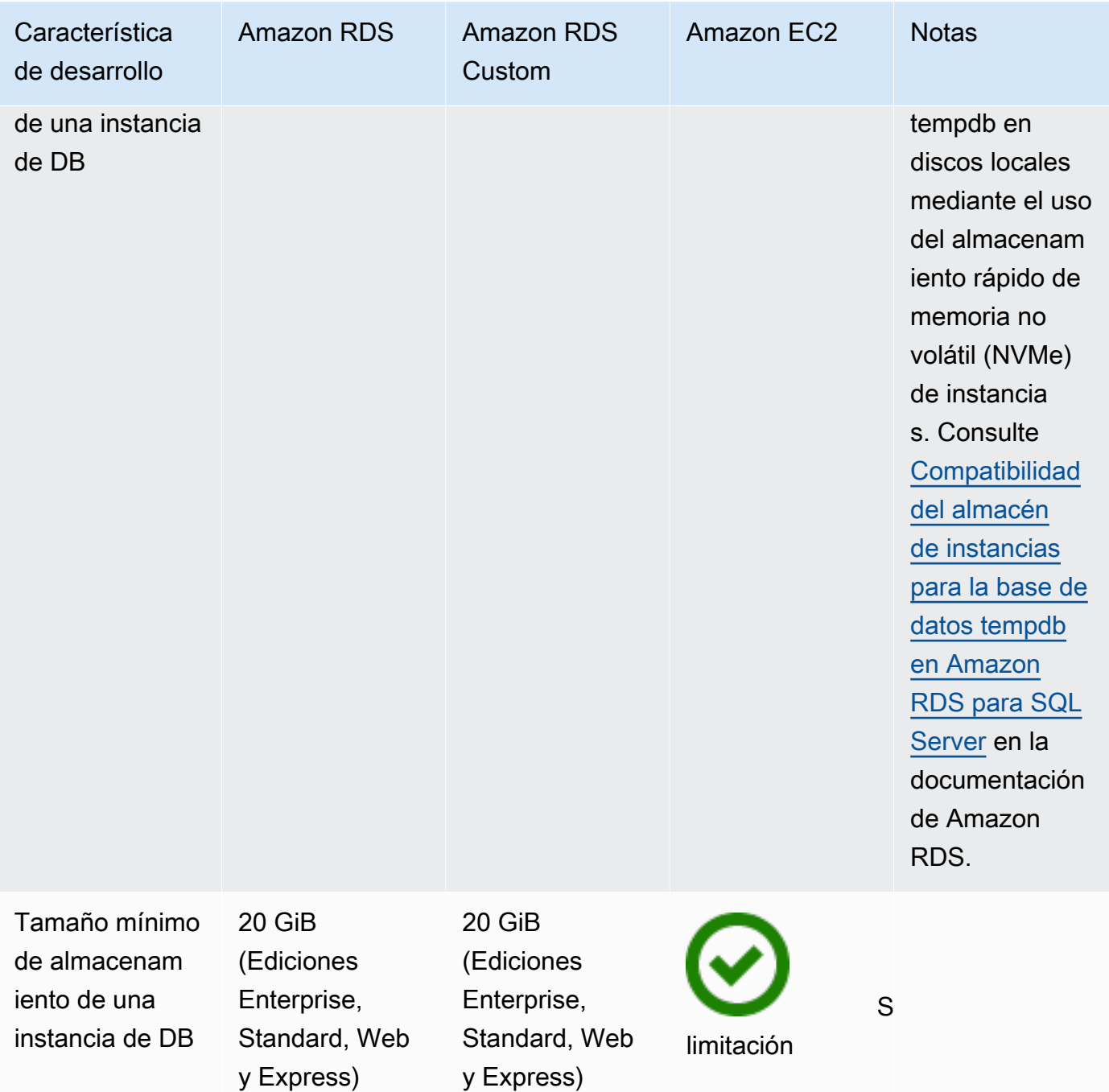

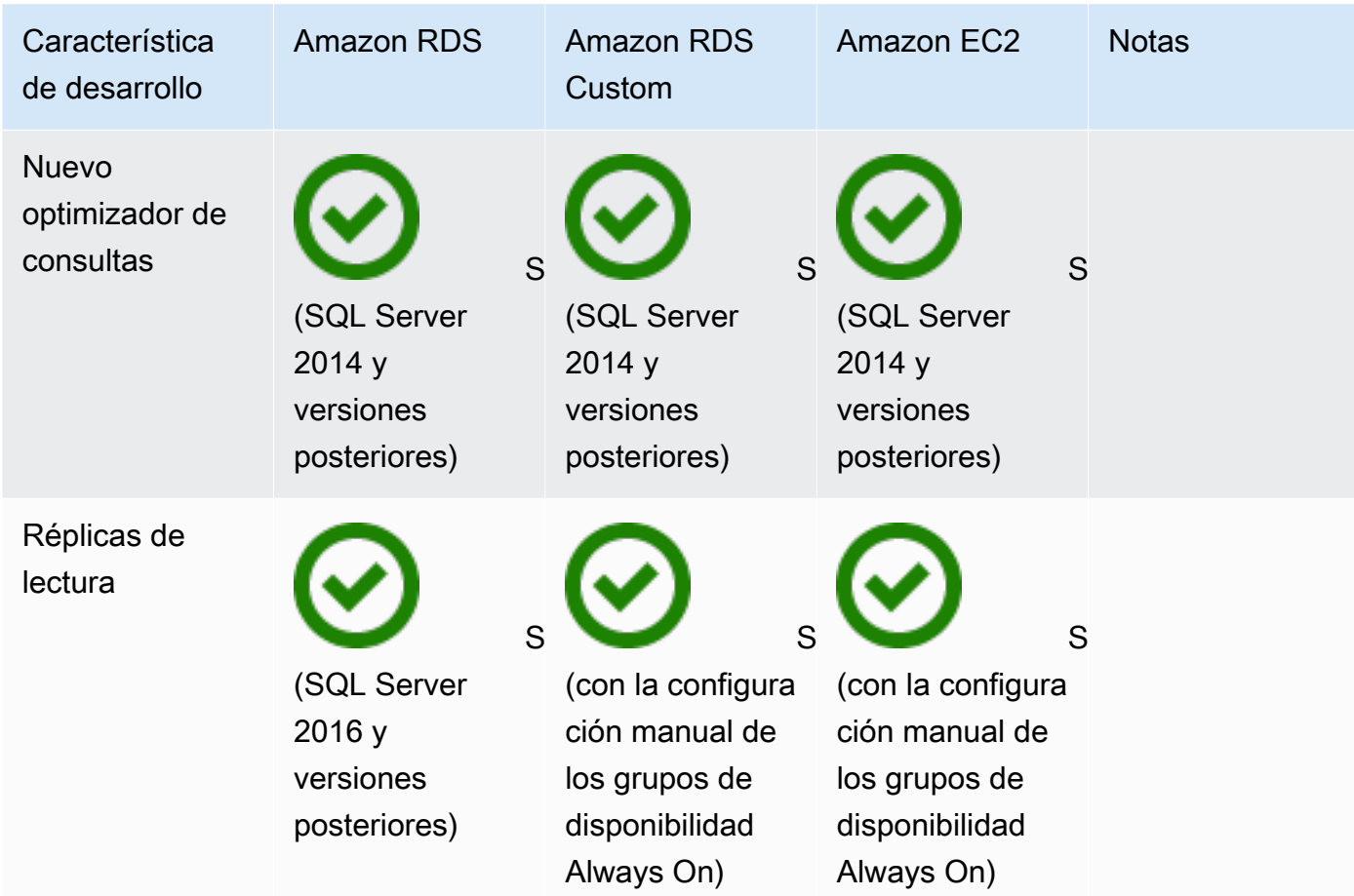

## Security

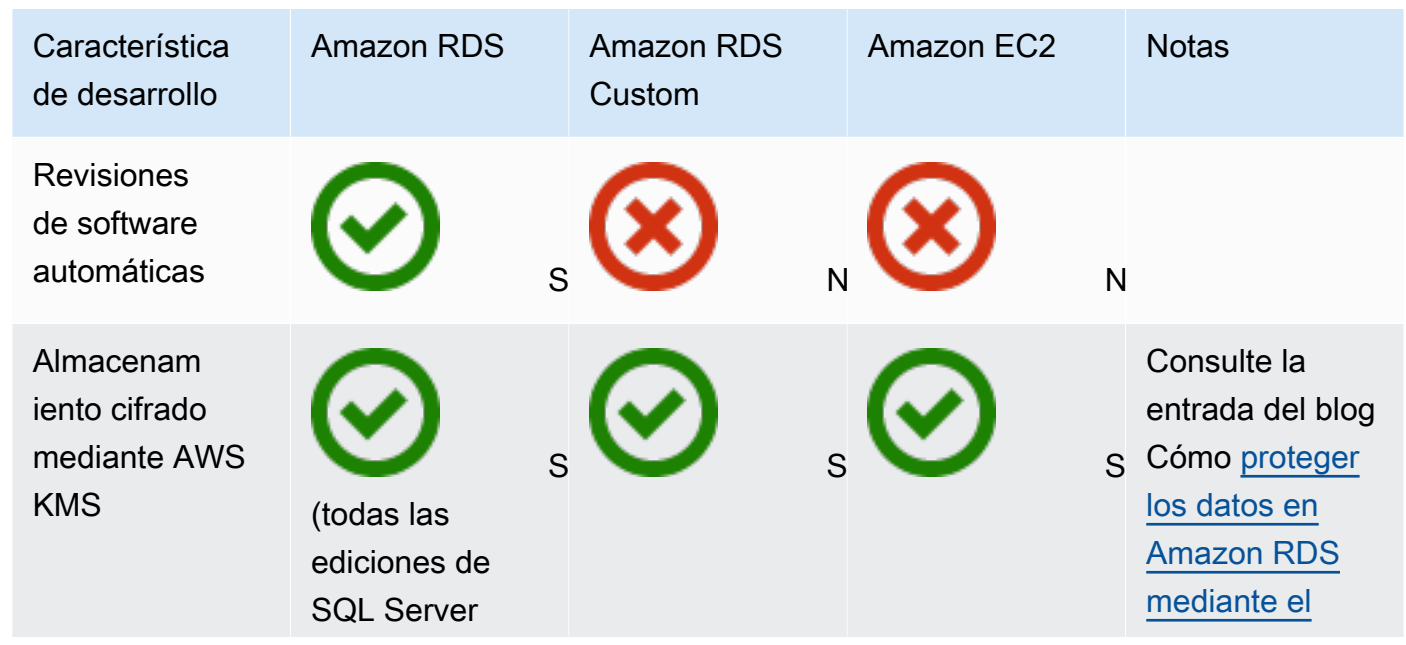

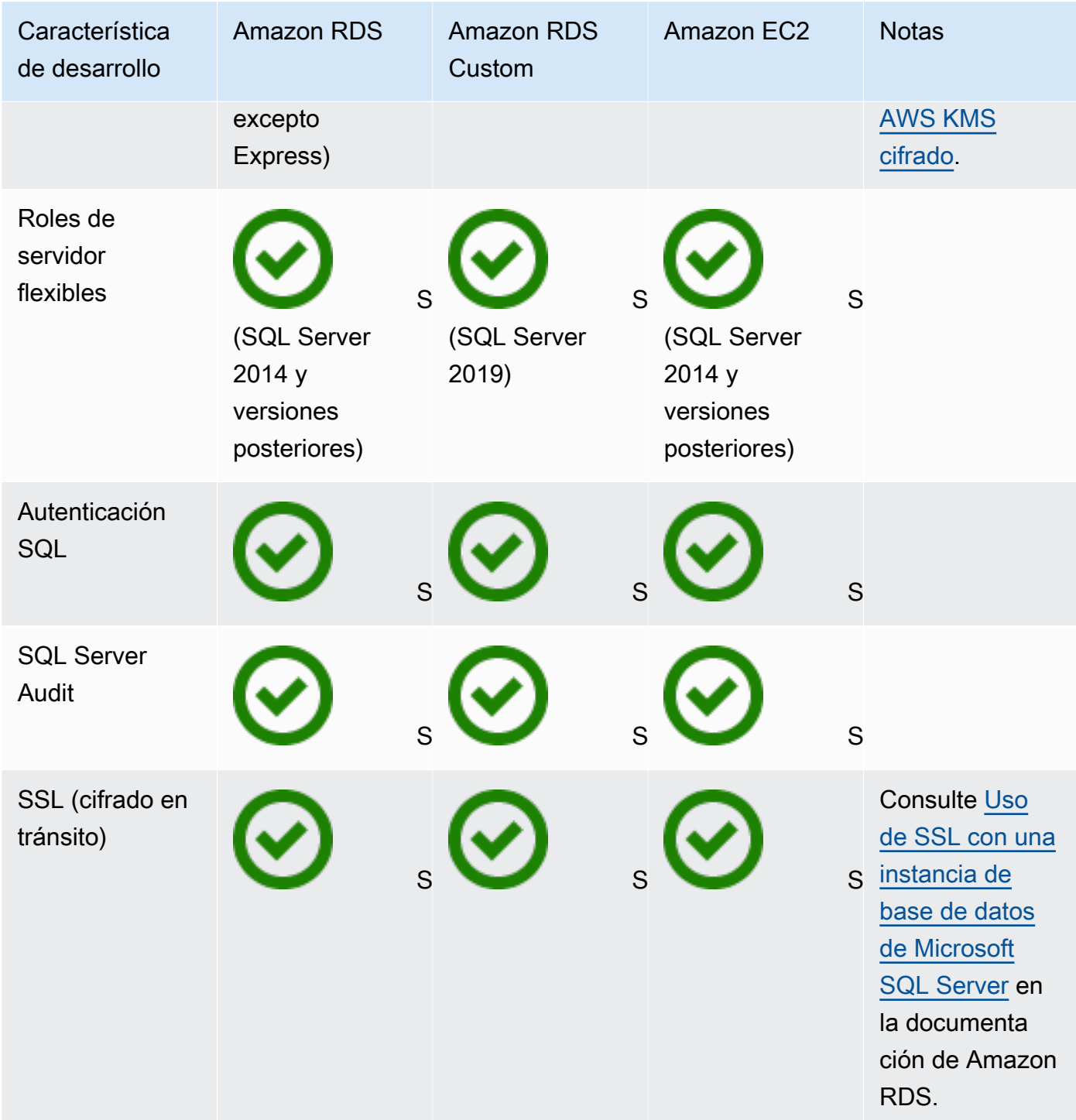

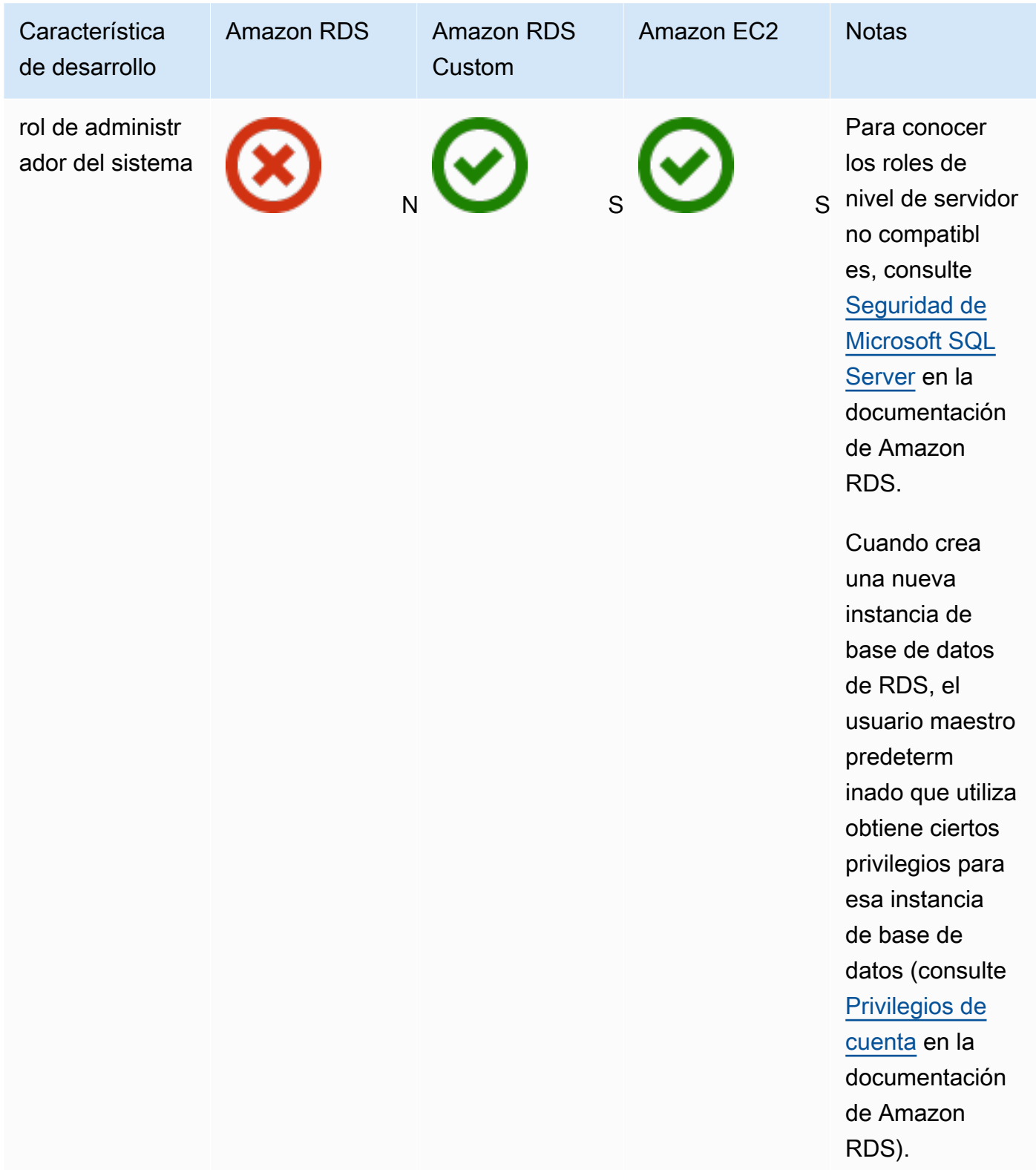

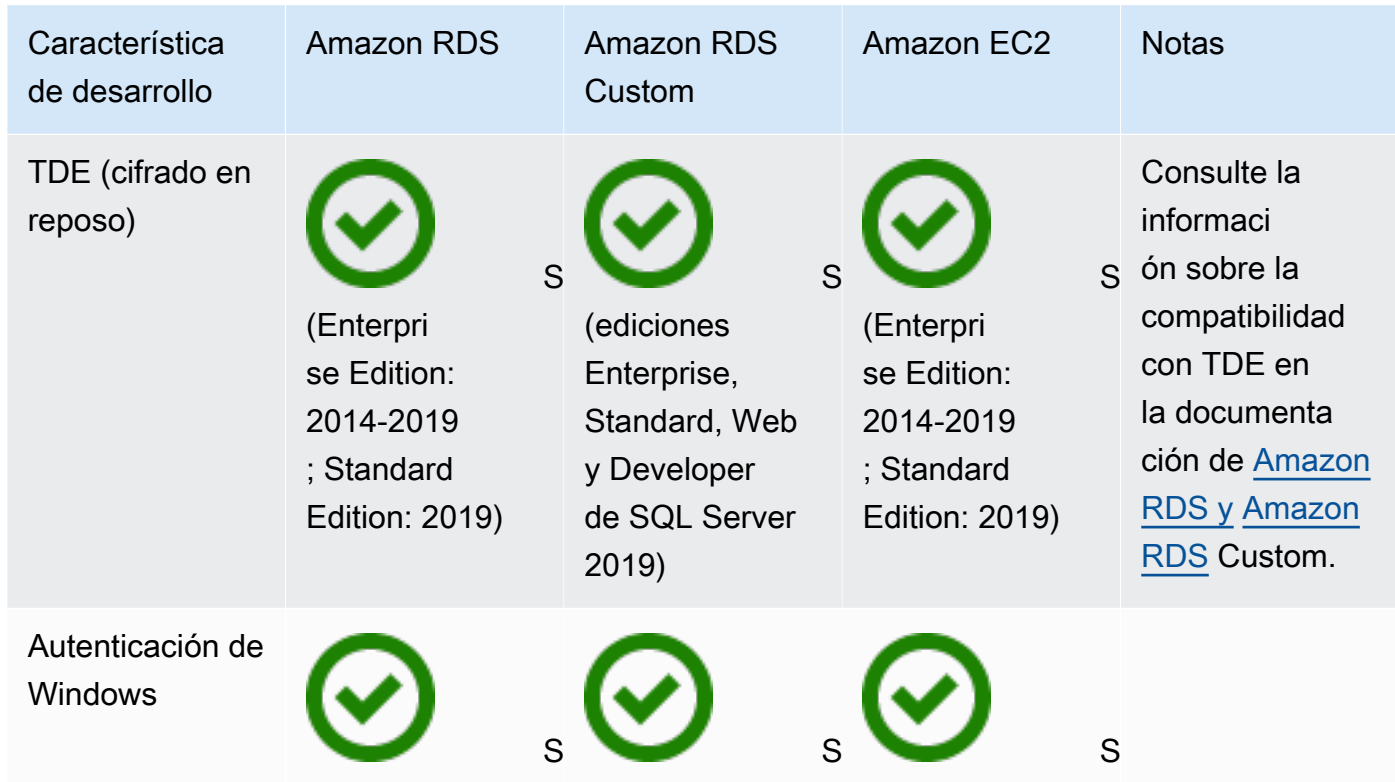

### Other features

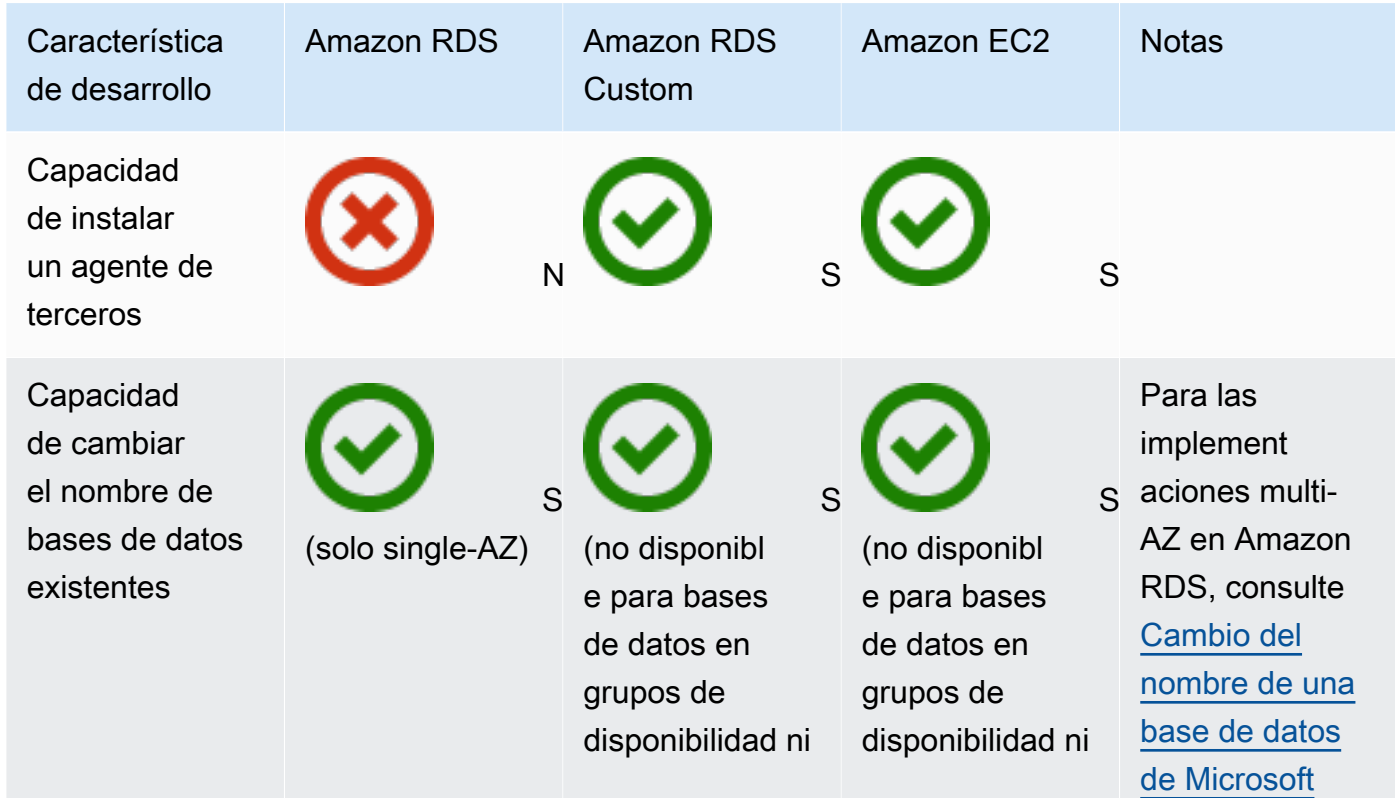

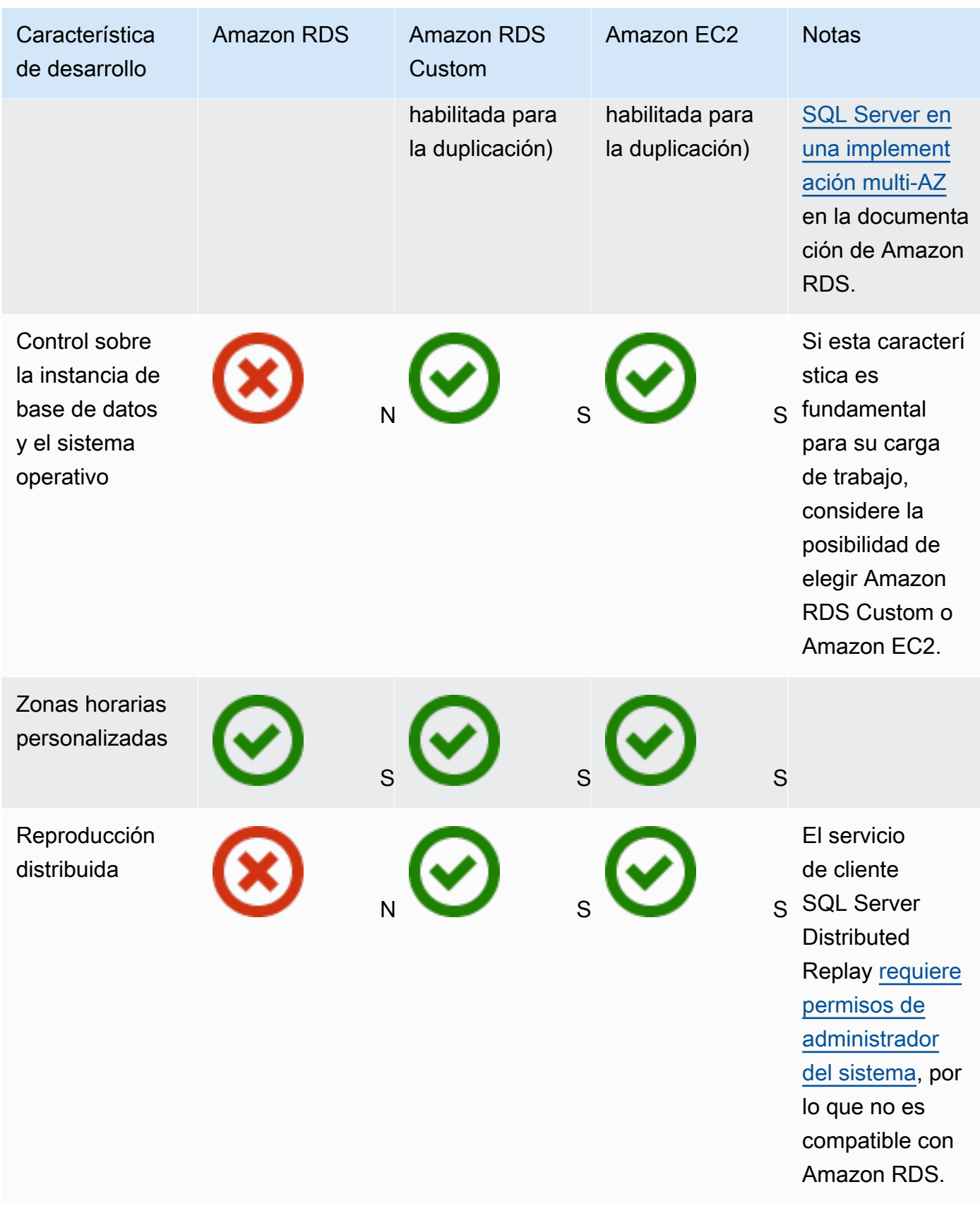

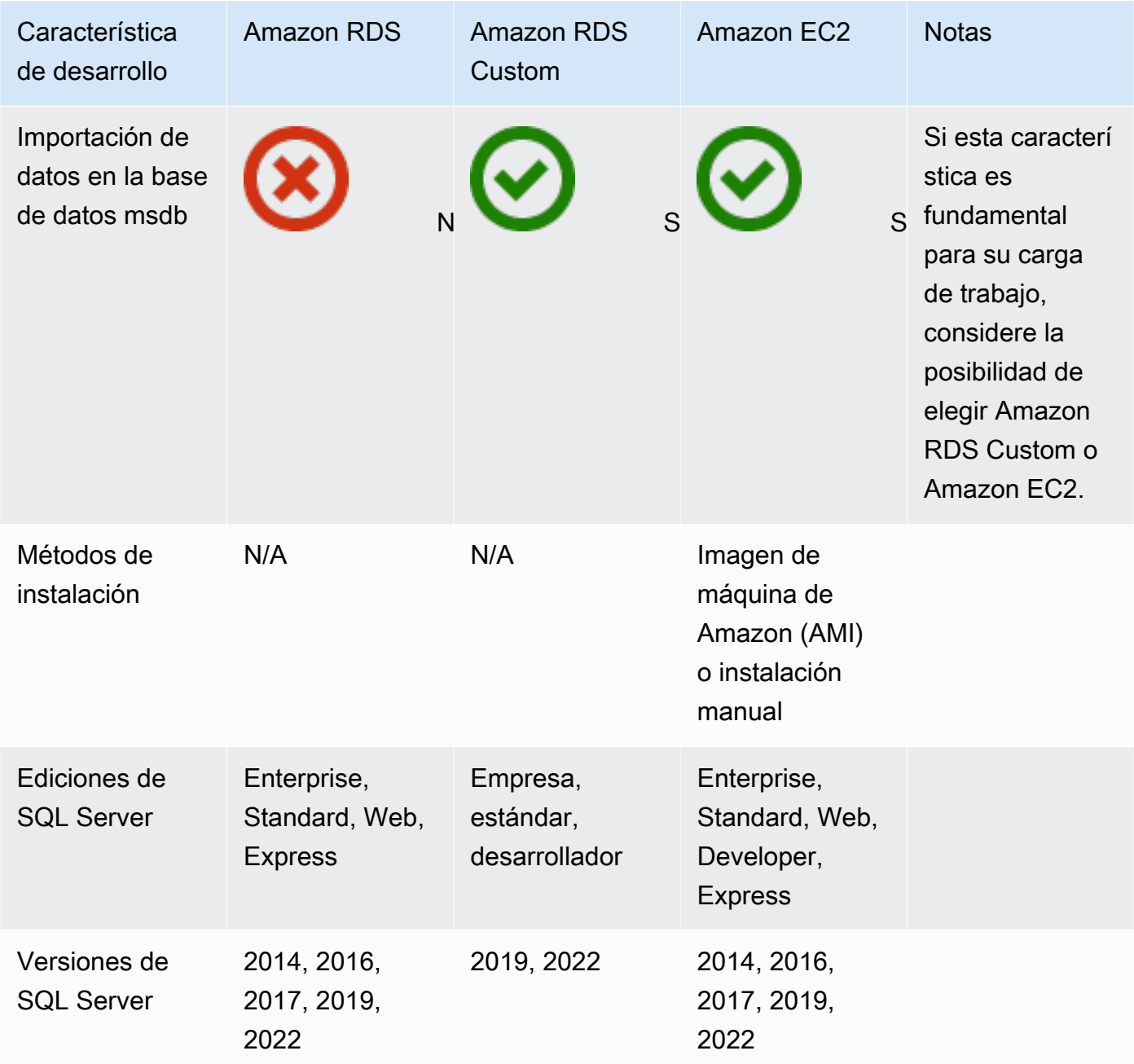

Para obtener información detallada sobre estas características, consulte lo siguiente:

- [Productos de Microsoft en AWS](https://aws.amazon.com/windows/products/)
- [Arquitectura de referencia de Active Directory: implementación de los servicios de dominio de](https://aws.amazon.com/windows/resources/whitepapers/#ad)  [Active Directory en AWS](https://aws.amazon.com/windows/resources/whitepapers/#ad)
- [Remote Desktop Gateway activado AWS](https://aws.amazon.com/quickstart/architecture/rd-gateway/) (inicio AWS rápido)
- [Protección de la plataforma Microsoft en AWS](https://d1.awsstatic.com/whitepapers/aws-microsoft-platform-security.pdf)
- [SQL Server con la replicación Always On AWS](https://aws.amazon.com/quickstart/architecture/sql/) activada (inicio AWS rápido)
- [AWS Directory Service](https://aws.amazon.com/directoryservice/)
- [AWSEC2-SQLServerDBRestore](https://docs.aws.amazon.com/systems-manager-automation-runbooks/latest/userguide/automation-awsec2-sqlserverdbrestore.html)(Manual de automatización de AWS Systems Manager que restaura las copias de seguridad de las bases de datos de SQL Server almacenadas en Amazon S3 en SQL Server 2017 que se ejecuta en una instancia EC2 de Linux)

El siguiente diagrama contribuye a visualizar la información de la tabla anterior para ayudarle en el proceso de toma de decisiones.

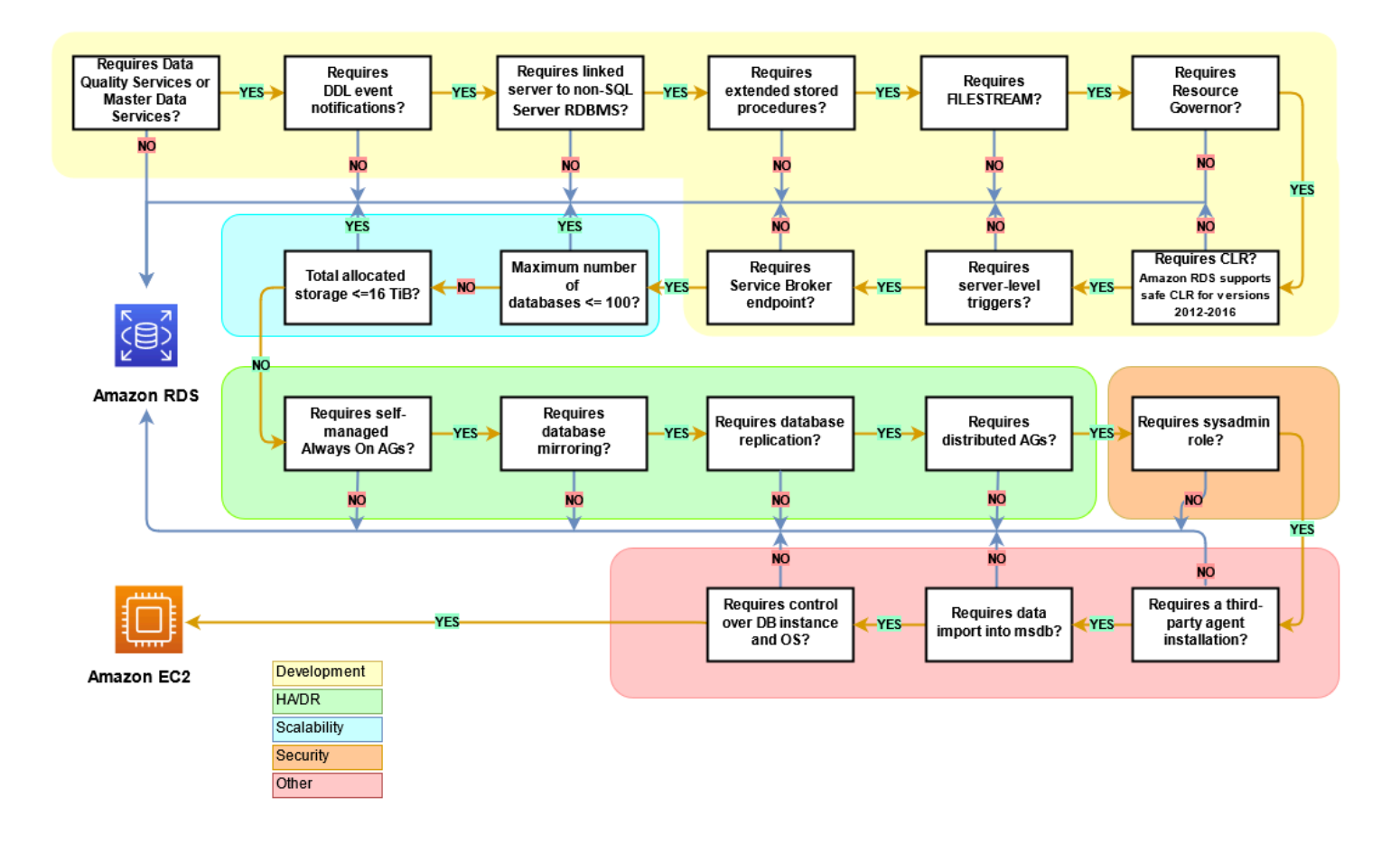

### Responsabilidad compartida

El siguiente diagrama muestra la división de responsabilidades entre el usuario AWS y el usuario en la administración de las funciones y operaciones de SQL Server.

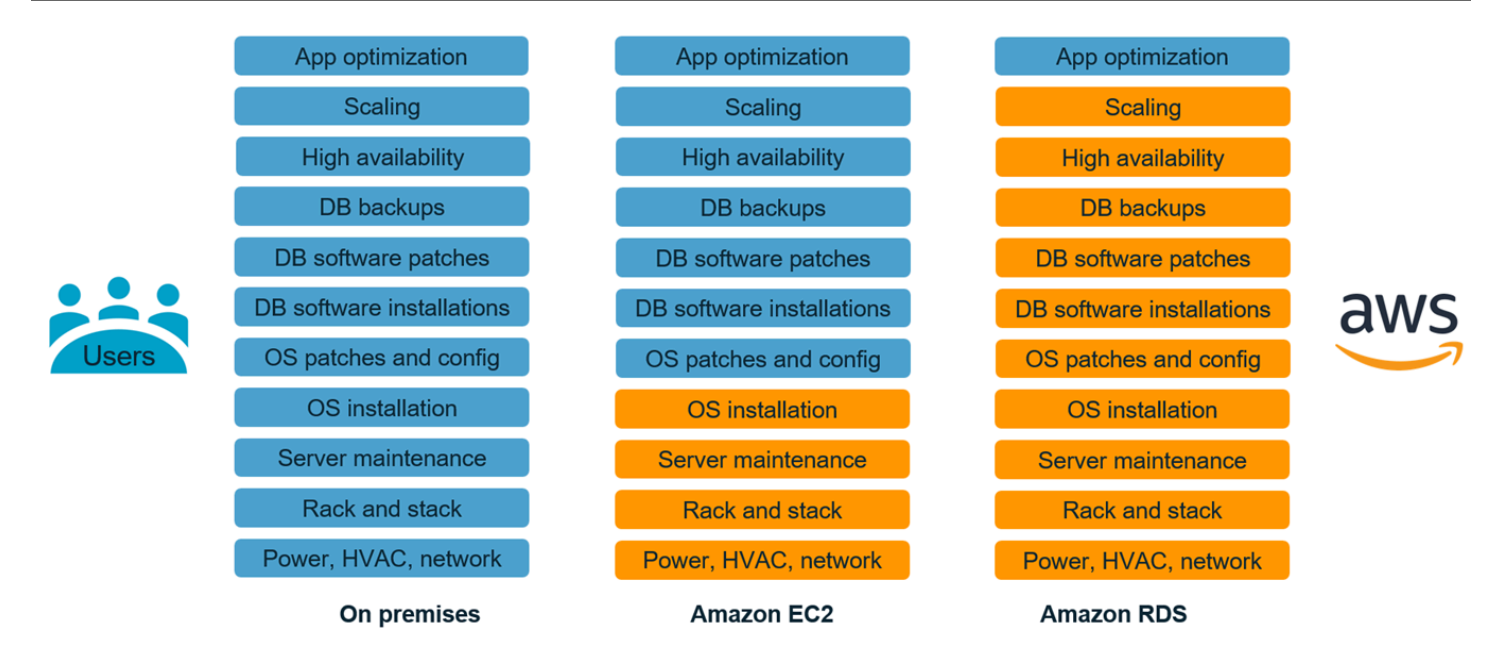

Con AWS los servicios, no tiene que preocuparse por las tareas de administración, como el aprovisionamiento del servidor, la aplicación de parches, la instalación, la configuración, las copias de seguridad o la recuperación. AWS supervisa continuamente sus clústeres para mantener sus cargas de trabajo en funcionamiento con un almacenamiento con capacidad de recuperación automática y un escalado automatizado. Usted se centra en tareas de desarrollo de aplicaciones de gran valor, como el diseño de esquemas, la creación de consultas y la optimización, mientras AWS se ocupa de las tareas operativas por usted.

Nunca tendrá que aprovisionar en exceso o insuficientemente la infraestructura para adaptarse al crecimiento de las aplicaciones, los picos intermitentes y los requisitos de rendimiento, ni incurrir en costes de capital fijos, como las licencias y el soporte de software, la actualización del hardware y los recursos para el mantenimiento del hardware. AWS los administra para que pueda dedicar tiempo a innovar y crear nuevas aplicaciones, no a administrar la infraestructura.

Para más información, consulte el [Modelo de responsabilidad compartida](https://aws.amazon.com/compliance/shared-responsibility-model/) en el sitio web de AWS .

# Patrones de migración de bases de datos de SQL Server

Utilice los siguientes enlaces para ver los patrones de Recomendaciones de AWS para migrar las bases de datos de SQL Server a AWS:

- [Patrones de realojamiento \(de SQL Server a Amazon EC2\)](https://aws.amazon.com/prescriptive-guidance/?awsf.apg-content-type-filter=contentsubtype%23pattern&awsf.apg-rtype-filter=rtype%23rehost&awsf.apg-isv-filter=isv%23microsoft&apg-all-cards.q=sql)
- [Patrones de redefinición de la plataforma \(de SQL Server a Amazon RDS para SQL Server\)](https://aws.amazon.com/prescriptive-guidance/?awsf.apg-content-type-filter=contentsubtype%23pattern&awsf.apg-rtype-filter=rtype%23replatform&awsf.apg-isv-filter=isv%23microsoft&apg-all-cards.q=sql)
- [Patrones de rediseño \(desde SQL Server a las bases de datos de código abierto y nativas en la](https://aws.amazon.com/prescriptive-guidance/?awsf.apg-content-type-filter=contentsubtype%23pattern&awsf.apg-rtype-filter=rtype%23rearchitect&awsf.apg-isv-filter=isv%23microsoft&apg-all-cards.q=sql)  [nube de AWS\)](https://aws.amazon.com/prescriptive-guidance/?awsf.apg-content-type-filter=contentsubtype%23pattern&awsf.apg-rtype-filter=rtype%23rearchitect&awsf.apg-isv-filter=isv%23microsoft&apg-all-cards.q=sql)

Si busca patrones que abarquen el uso de una herramienta específica, escriba el nombre de la herramienta en el cuadro de búsqueda o selecciónela a partir de un filtro. Por ejemplo, puede usar [esta consulta](https://aws.amazon.com/prescriptive-guidance/?awsf.apg-content-type-filter=contentsubtype%23pattern&awsf.apg-isv-filter=isv%23microsoft&awsf.apg-product-filter=product%23database-migration-service&apg-all-cards.q=sql&apg-all-cards.q_operator=AND) para ver todos los patrones de migración de SQL Server que utilizan AWS DMS.

# Socios

La migración de bases de datos puede ser un proyecto desafiante que requiere experiencia y herramientas. Puede acelerar la migración y el tiempo necesario para obtener resultados mediante la asociación. [Los socios de AWS Database Migration Service](https://aws.amazon.com/dms/partners/) tienen la experiencia necesaria para ayudar a los clientes a migrar a la nube de forma fácil y segura. Estos socios tienen experiencia tanto para migraciones homogéneas, por ejemplo, de SQL Server a SQL Server, además de migraciones heterogéneas entre diferentes plataformas de bases de datos, como de SQL Server a Amazon Aurora o Amazon RDS para MySQL.

Según sus requisitos y preferencias, puede utilizar el socio para gestionar la migración completa o para que lo ayude solo con algunos aspectos de la migración. Además, puede utilizar las herramientas y soluciones proporcionadas por socios de la red de socios de AWS (APN) para facilitar la migración. Para ver un catálogo completo de herramientas y soluciones de migración, consulte [Herramientas y soluciones para socios de AWS](https://aws.amazon.com/migration/partner-solutions/).

# Recursos adicionales

Publicaciones de blog

- [Recuperación de desastres entre regiones de Amazon RDS para SQL Server](https://aws.amazon.com/blogs/database/cross-region-disaster-recovery-of-amazon-rds-for-sql-server/)
- [Migración de bases de datos: ¿qué necesita saber antes de empezar?](https://aws.amazon.com/blogs/database/database-migration-what-do-you-need-to-know-before-you-start/)
- [Implementación de grupos de disponibilidad de Always On entre instancias de Windows Amazon](https://aws.amazon.com/blogs/database/deploying-always-on-availability-groups-between-amazon-ec2-windows-and-amazon-linux-2-instances/)  [EC2 y Amazon Linux 2](https://aws.amazon.com/blogs/database/deploying-always-on-availability-groups-between-amazon-ec2-windows-and-amazon-linux-2-instances/)
- [Cómo diseñar una solución híbrida de Microsoft SQL Server mediante grupos de disponibilidad](https://aws.amazon.com/blogs/database/how-to-architect-a-hybrid-microsoft-sql-server-solution-using-distributed-availability-groups/) [distribuidos](https://aws.amazon.com/blogs/database/how-to-architect-a-hybrid-microsoft-sql-server-solution-using-distributed-availability-groups/)
- [Cómo migrar a Amazon RDS para SQL Server mediante la replicación transaccional](https://aws.amazon.com/blogs/database/how-to-migrate-to-amazon-rds-for-sql-server-using-transactional-replication/)
- [Presentación de la replicación continua desde Amazon RDS para SQL Server mediante AWS](https://aws.amazon.com/blogs/database/introducing-ongoing-replication-from-amazon-rds-for-sql-server-using-aws-database-migration-service/) [Database Migration Service](https://aws.amazon.com/blogs/database/introducing-ongoing-replication-from-amazon-rds-for-sql-server-using-aws-database-migration-service/)
- [Descubra por qué AWS es la mejor nube para ejecutar cargas de trabajo de Microsoft Windows](https://aws.amazon.com/blogs/compute/learn-why-aws-is-the-best-cloud-to-run-microsoft-windows-server-and-sql-server-workloads/)  [Server y SQL Server](https://aws.amazon.com/blogs/compute/learn-why-aws-is-the-best-cloud-to-run-microsoft-windows-server-and-sql-server-workloads/)
- [Migre las cargas de trabajo de SQL Server en Windows en las instalaciones a Amazon EC2 Linux](https://aws.amazon.com/blogs/database/migrating-your-on-premises-sql-server-windows-workloads-to-amazon-ec2-linux/)
- [Migración de una base de datos de SQL Server a un motor de base de datos compatible con](https://aws.amazon.com/blogs/database/migrating-a-sql-server-database-to-a-mysql-compatible-database-engine/) [MySQL](https://aws.amazon.com/blogs/database/migrating-a-sql-server-database-to-a-mysql-compatible-database-engine/)
- [Migración de las cargas de trabajo de SQL Server en Windows en las instalaciones a Amazon EC2](https://aws.amazon.com/blogs/database/migrating-your-on-premises-sql-server-windows-workloads-to-amazon-ec2-linux/)  [Linux](https://aws.amazon.com/blogs/database/migrating-your-on-premises-sql-server-windows-workloads-to-amazon-ec2-linux/)
- [Simplificación de las implementaciones de alta disponibilidad de Microsoft SQL Server mediante](https://aws.amazon.com/blogs/storage/simplify-your-microsoft-sql-server-high-availability-deployments-using-amazon-fsx-for-windows-file-server/) [FSx para Windows File Server](https://aws.amazon.com/blogs/storage/simplify-your-microsoft-sql-server-high-availability-deployments-using-amazon-fsx-for-windows-file-server/)
- [Copias de seguridad de SQL Server en Amazon S3 con Storage Gateway](https://aws.amazon.com/blogs/database/storing-sql-server-backups-in-amazon-s3-using-aws-storage-gateway/)

#### Documentación de AWS

- [Amazon Aurora](https://docs.aws.amazon.com/AmazonRDS/latest/AuroraUserGuide/CHAP_AuroraOverview.html)
- [Amazon EC2](https://docs.aws.amazon.com/ec2/)
- **[Amazon RDS](https://docs.aws.amazon.com/rds/)**
- [Amazon RDS Custom](https://docs.aws.amazon.com/AmazonRDS/latest/UserGuide/rds-custom.html)
- [AWS DMS](https://docs.aws.amazon.com/dms/)
- [AWS SCT](https://docs.aws.amazon.com/SchemaConversionTool/latest/userguide/CHAP_UserInterface.html)

• [Licencias de SQL Server](https://aws.amazon.com/windows/resources/licensing/)

# Agradecimientos

El autor agradece a los siguientes especialistas su aportación a esta guía:

- Marcelo Fernandes, consultor sénior de migraciones de AWS: sección Cómo elegir entre [Amazon EC2 y Amazon RDS](#page-77-0)
- Tarun Chawla, consultora de migraciones de bases de datos: sección Cómo elegir entre [Amazon EC2 y Amazon RDS](#page-77-0)
- Alex Zuo, director técnico sénior de productos: sección SQL Server en Amazon EC2 [Orquestador](#page-28-0)  [de AWS Migration Hub](#page-28-0)

# Apéndice: Cuestionario sobre migración de bases de datos de SQL Server

Utilice el cuestionario de esta sección como punto de partida para recopilar información para las fases de evaluación y planificación del proyecto de migración. Puede descargar este cuestionario en formato Microsoft Excel y utilizarlo para registrar su información.

#### М

[el cuestionario](samples/sql-server-migration-questionnaire.zip)

### Información general

- 1. ¿Cuál es el nombre de la instancia de SQL Server?
- 2. ¿Cuál es la versión de SQL Server?
- 3. ¿Cuál es la edición de la base de datos de SQL Server: Standard, Developer o Enterprise?
- 4. ¿Cuál es el tipo de base de datos (OLTP, DW, generación de informes, procesamiento por lotes)?
- 5. ¿Cuántas bases de datos tiene en la instancia de SQL Server?
- 6. ¿Cuál es el tamaño de la base de datos?
- 7. ¿Qué es la intercalación de la base de datos?
- 8. ¿Cuál es la zona horaria de la base de datos?
- 9. ¿Cuáles es el promedio y el máximo de transacciones de E/S por segundo (TPS)?
- 10.¿Cuáles son las IOPS (promedio y máximo) de esta base de datos para las operaciones de lectura/escritura?
- 11.¿Cuántos registros de transacciones genera por hora (con un tamaño promedio y máximo)?
- 12.¿La base de datos tiene servidores enlazados que apuntan a otras bases de datos?
- 13¿Cuáles son los requisitos de SLA para la base de datos?
- 14.¿Cuáles son los requisitos de RTO y RPO para la base de datos?
- 15.¿Cuánto tiempo de inactividad de la base de datos puede permitir para fines de migración?
- 16.¿Tiene algún requisito de conformidad, reglamentario o de auditoría?
- 17.¿Qué herramienta utiliza para monitorizar las bases de datos de SQL Server?

Descar

### Infraestructura

- 1. ¿Cuál es el nombre de host de la base de datos?
- 2. ¿Cuál es el sistema operativo que se usa para esta base de datos?
- 3. ¿Cuántos núcleos de CPU tiene el servidor?
- 4. ¿Cuál es el tamaño de la memoria del servidor?
- 5. ¿La base de datos está en una máquina virtualizada o en un servidor físico?
- 6. ¿Utiliza almacenamiento local?
- 7. ¿Utiliza tipos de almacenamiento conectado a la red (NAS) o red de área de almacenamiento (SAN)?
- 8. ¿Tiene un clúster o instancias únicas?

### Copias de seguridad de bases de datos

- 1. ¿Cómo se hace una copia de seguridad de la base de datos? ¿Con qué frecuencia?
- 2. ¿Cuál es el período de retención de los registros de transacciones y de las copias de seguridad?
- 3. ¿Dónde guarda las copias de seguridad?

### Características de la base de datos

- 1. ¿Utiliza el ajuste automático para la instancia de SQL Server?
- 2. ¿Utiliza operaciones indexadas en paralelo?
- 3. ¿Utilizas características de paralelismo de tablas con particiones?
- 4. ¿Utilizas particiones de tablas e índices?

## Seguridad de base de datos

- 1. ¿Utiliza el enmascaramiento de datos dinámico?
- 2. ¿Utiliza características de seguridad, como el cifrado de bases de datos transparente (TDE)?
- 3. ¿Utiliza auditorías de servidores o de bases de datos?
- 4. ¿Utiliza la compresión avanzada?

### Alta disponibilidad y recuperación de desastres de la base de datos

- 1. ¿Cuáles son sus requisitos de alta disponibilidad?
- 2. ¿Utiliza la replicación transaccional?
- 3. ¿Utiliza la replicación transaccional punto a punto?
- 4. ¿Qué tipo de soluciones de alta disponibilidad (por ejemplo, clústeres de conmutación por error, grupos de disponibilidad Always On, creación de reflejo de bases de datos) utiliza para el entorno de SQL Server?
- 5. ¿Cuáles son las regiones de bases de datos principales y en espera?
- 6. ¿Qué utiliza como solución de recuperación de desastres (por ejemplo, el envío de registros, los grupos de disponibilidad Always On o un entorno virtualizado basado en SAN)?
- 7. ¿Utiliza un alias del sistema de nombres de dominio (DNS) para la conectividad de la base de datos?

# <span id="page-118-0"></span>Historial de documentos

En la siguiente tabla, se describen cambios significativos de esta guía. Si quiere recibir notificaciones de futuras actualizaciones, puede suscribirse a las [notificaciones RSS.](https://docs.aws.amazon.com/prescriptive-guidance/latest/migration-sql-server/migration-sql-server.rss)

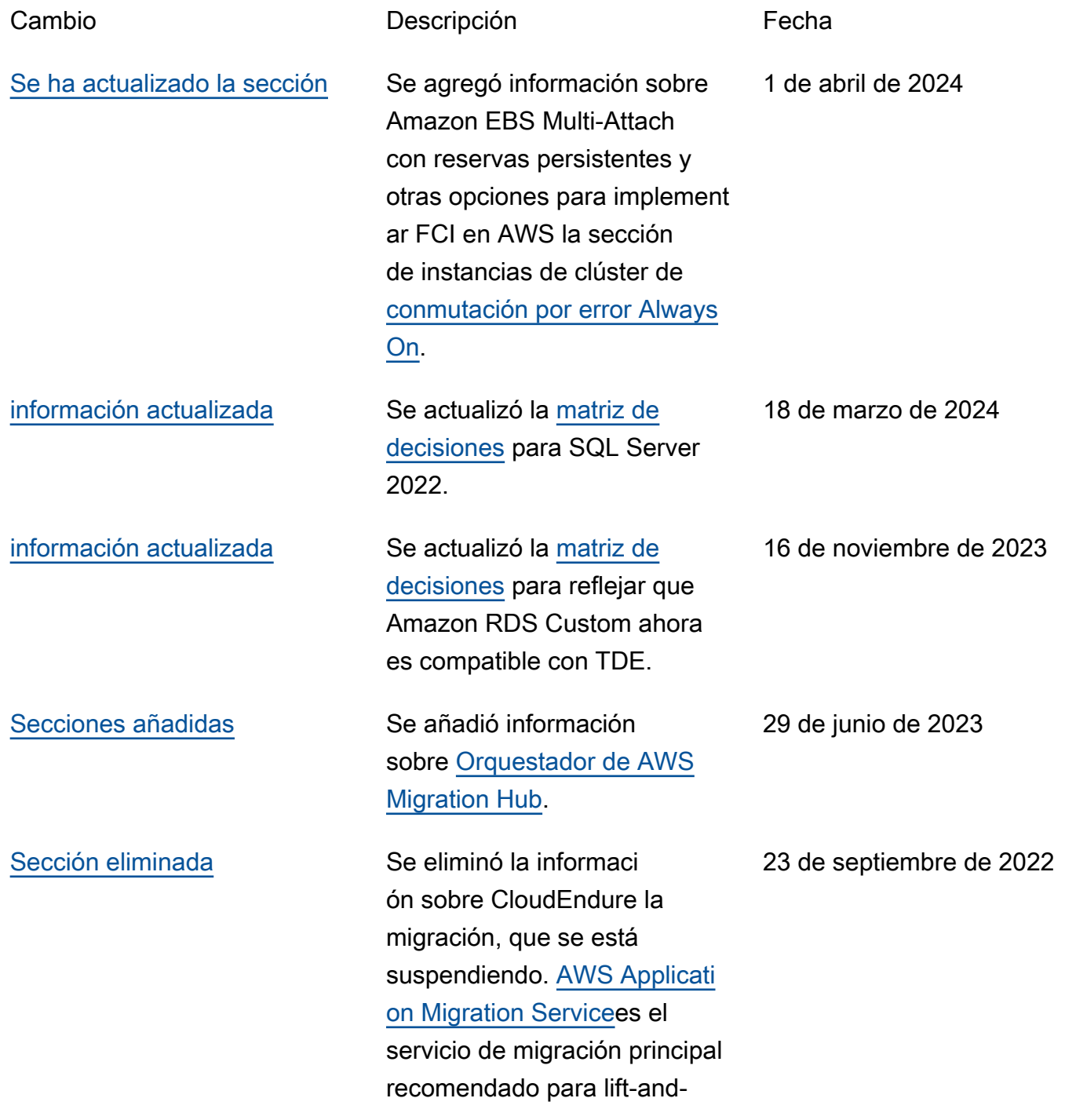

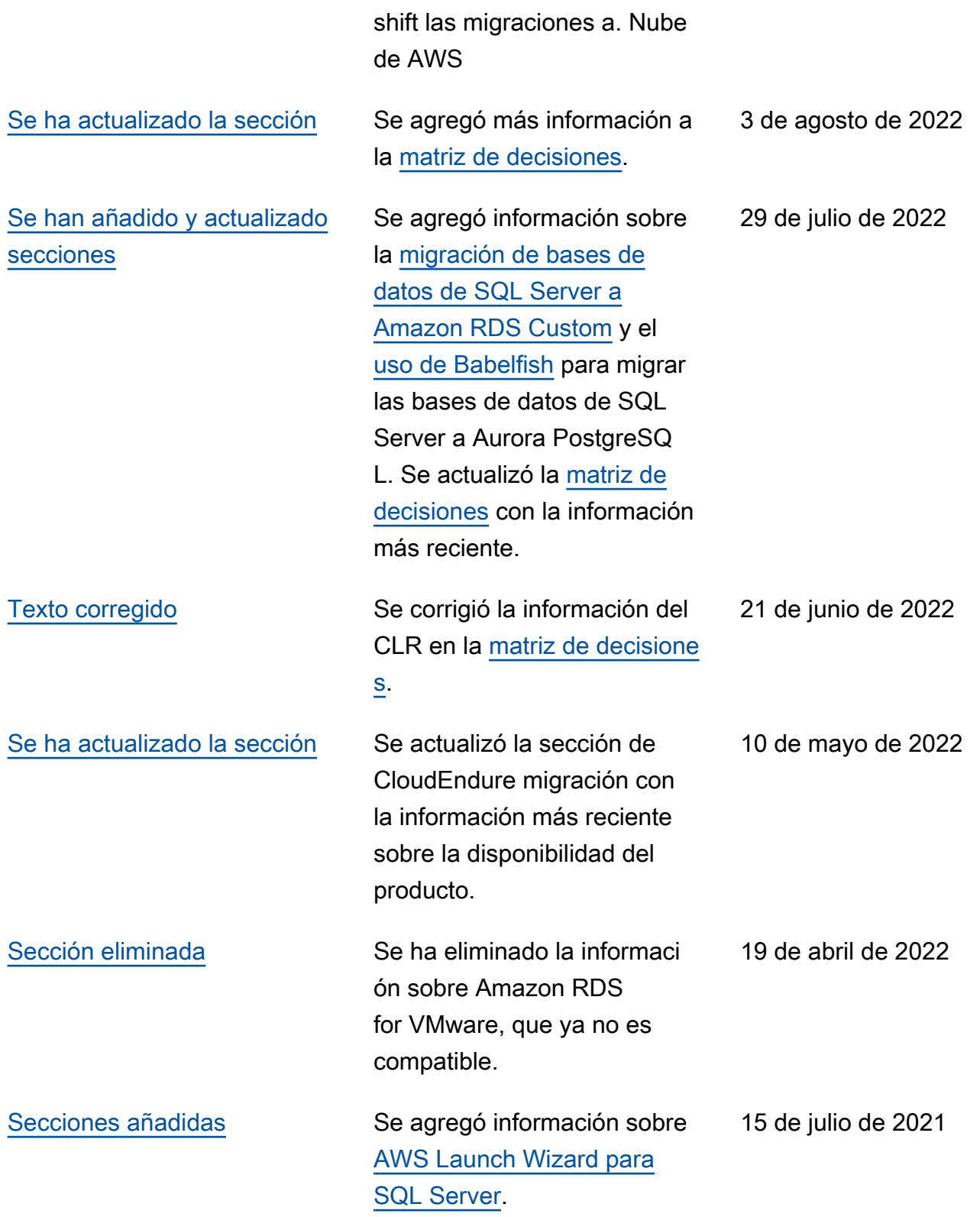

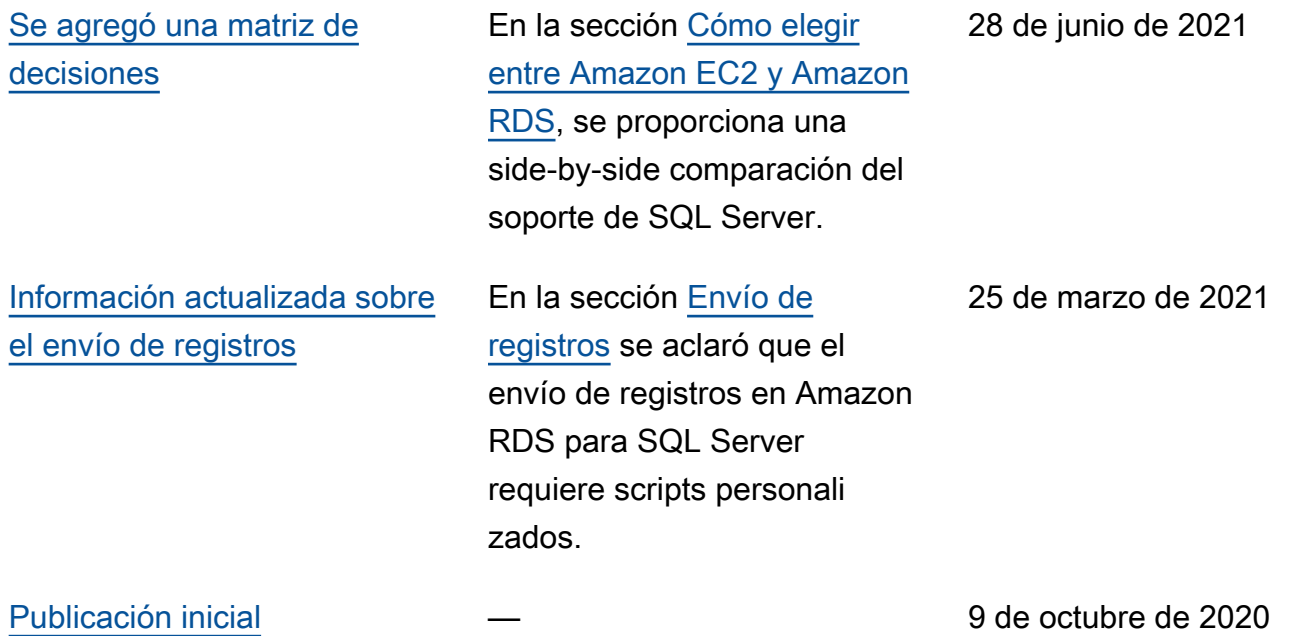

# AWS Glosario de orientación prescriptiva

Los siguientes son términos de uso común en las estrategias, guías y patrones proporcionados por AWS Prescriptive Guidance. Para sugerir entradas, utilice el enlace Enviar comentarios al final del glosario.

### Números

### Las 7 R

Siete estrategias de migración comunes para trasladar aplicaciones a la nube. Estas estrategias se basan en las 5 R que Gartner identificó en 2011 y consisten en lo siguiente:

- Refactorizar/rediseñar: traslade una aplicación y modifique su arquitectura mediante el máximo aprovechamiento de las características nativas en la nube para mejorar la agilidad, el rendimiento y la escalabilidad. Por lo general, esto implica trasladar el sistema operativo y la base de datos. Ejemplo: Migre la base de datos de Oracle en las instalaciones a Amazon Aurora PostgreSQL-Compatible Edition.
- Redefinir la plataforma (transportar y redefinir): traslade una aplicación a la nube e introduzca algún nivel de optimización para aprovechar las capacidades de la nube. Ejemplo: migre su base de datos Oracle local a Amazon Relational Database Service (Amazon RDS) para Oracle in the Cloud. AWS
- Recomprar (readquirir): cambie a un producto diferente, lo cual se suele llevar a cabo al pasar de una licencia tradicional a un modelo SaaS. Ejemplo: Migre el sistema de administración de las relaciones con los clientes (CRM) a Salesforce.com.
- Volver a alojar (migrar mediante lift-and-shift): traslade una aplicación a la nube sin realizar cambios para aprovechar las capacidades de la nube. Ejemplo: migre su base de datos Oracle local a Oracle en una instancia EC2 en la nube. AWS
- Reubicar: (migrar el hipervisor mediante lift and shift): traslade la infraestructura a la nube sin comprar equipo nuevo, reescribir aplicaciones o modificar las operaciones actuales. Este escenario de migración es específico de VMware Cloud on AWS, que admite la compatibilidad de máquinas virtuales (VM) y la portabilidad de las cargas de trabajo entre su entorno local y. AWS Puede utilizar las tecnologías de VMware Cloud Foundation desde los centros de datos en las instalaciones al migrar una infraestructura a VMware Cloud en AWS. Ejemplo: traslade el hipervisor que aloja su base de datos de Oracle a VMware Cloud on. AWS
- Retener (revisitar): conserve las aplicaciones en el entorno de origen. Estas pueden incluir las aplicaciones que requieren una refactorización importante, que desee posponer para más adelante, y las aplicaciones heredadas que desee retener, ya que no hay ninguna justificación empresarial para migrarlas.
- Retirar: retire o elimine las aplicaciones que ya no sean necesarias en un entorno de origen.

### A

#### ABAC

Consulte el control de acceso basado en [atributos.](#page-124-0)

servicios abstractos

Consulte [servicios gestionados.](#page-144-0)

#### ACID

Consulte [atomicidad, consistencia, aislamiento y durabilidad.](#page-124-1)

migración activa-activa

Método de migración de bases de datos en el que las bases de datos de origen y destino se mantienen sincronizadas (mediante una herramienta de replicación bidireccional o mediante operaciones de escritura doble) y ambas bases de datos gestionan las transacciones de las aplicaciones conectadas durante la migración. Este método permite la migración en lotes pequeños y controlados, en lugar de requerir una transición única. Es más flexible, pero requiere más trabajo que la migración [activa-pasiva](#page-122-0).

#### <span id="page-122-0"></span>migración activa-pasiva

Método de migración de bases de datos en el que las bases de datos de origen y destino se mantienen sincronizadas, pero solo la base de datos de origen gestiona las transacciones de las aplicaciones conectadas, mientras los datos se replican en la base de datos de destino. La base de datos de destino no acepta ninguna transacción durante la migración.

#### función agregada

Función SQL que opera en un grupo de filas y calcula un único valor de retorno para el grupo. Entre los ejemplos de funciones agregadas se incluyen SUM yMAX.

#### IA

Véase [inteligencia artificial](#page-123-0).

#### AIOps

Consulte las [operaciones de inteligencia artificial.](#page-123-1)

#### anonimización

El proceso de eliminar permanentemente la información personal de un conjunto de datos. La anonimización puede ayudar a proteger la privacidad personal. Los datos anonimizados ya no se consideran datos personales.

#### antipatrones

Una solución que se utiliza con frecuencia para un problema recurrente en el que la solución es contraproducente, ineficaz o menos eficaz que una alternativa.

#### control de aplicaciones

Un enfoque de seguridad que permite el uso únicamente de aplicaciones aprobadas para ayudar a proteger un sistema contra el malware.

#### cartera de aplicaciones

Recopilación de información detallada sobre cada aplicación que utiliza una organización, incluido el costo de creación y mantenimiento de la aplicación y su valor empresarial. Esta información es clave para [el proceso de detección y análisis de la cartera](https://docs.aws.amazon.com/prescriptive-guidance/latest/migration-portfolio-discovery/welcome.html) y ayuda a identificar y priorizar las aplicaciones que se van a migrar, modernizar y optimizar.

#### <span id="page-123-0"></span>inteligencia artificial (IA)

El campo de la informática que se dedica al uso de tecnologías informáticas para realizar funciones cognitivas que suelen estar asociadas a los seres humanos, como el aprendizaje, la resolución de problemas y el reconocimiento de patrones. Para más información, consulte [¿Qué](https://aws.amazon.com/what-is/artificial-intelligence/)  [es la inteligencia artificial?](https://aws.amazon.com/what-is/artificial-intelligence/)

#### <span id="page-123-1"></span>operaciones de inteligencia artificial (AIOps)

El proceso de utilizar técnicas de machine learning para resolver problemas operativos, reducir los incidentes operativos y la intervención humana, y mejorar la calidad del servicio. Para obtener más información sobre cómo se utiliza AIOps en la estrategia de migración de AWS , consulte la [Guía de integración de operaciones](https://docs.aws.amazon.com/prescriptive-guidance/latest/migration-operations-integration/aiops.html).

#### cifrado asimétrico

Algoritmo de cifrado que utiliza un par de claves, una clave pública para el cifrado y una clave privada para el descifrado. Puede compartir la clave pública porque no se utiliza para el descifrado, pero el acceso a la clave privada debe estar sumamente restringido.

#### <span id="page-124-1"></span>atomicidad, consistencia, aislamiento, durabilidad (ACID)

<span id="page-124-0"></span>Conjunto de propiedades de software que garantizan la validez de los datos y la fiabilidad operativa de una base de datos, incluso en caso de errores, cortes de energía u otros problemas. control de acceso basado en atributos (ABAC)

La práctica de crear permisos detallados basados en los atributos del usuario, como el departamento, el puesto de trabajo y el nombre del equipo. Para obtener más información, consulte [ABAC AWS en la](https://docs.aws.amazon.com/IAM/latest/UserGuide/introduction_attribute-based-access-control.html) documentación AWS Identity and Access Management (IAM).

#### origen de datos fidedigno

Ubicación en la que se almacena la versión principal de los datos, que se considera la fuente de información más fiable. Puede copiar los datos del origen de datos autorizado a otras ubicaciones con el fin de procesarlos o modificarlos, por ejemplo, anonimizarlos, redactarlos o seudonimizarlos.

#### Zona de disponibilidad

Una ubicación distinta dentro de una Región de AWS que está aislada de los fallos en otras zonas de disponibilidad y que proporciona una conectividad de red económica y de baja latencia a otras zonas de disponibilidad de la misma región.

#### <span id="page-124-2"></span>AWS Marco de adopción de la nube (AWS CAF)

Un marco de directrices y mejores prácticas AWS para ayudar a las organizaciones a desarrollar un plan eficiente y eficaz para migrar con éxito a la nube. AWS CAF organiza la orientación en seis áreas de enfoque denominadas perspectivas: negocios, personas, gobierno, plataforma, seguridad y operaciones. Las perspectivas empresariales, humanas y de gobernanza se centran en las habilidades y los procesos empresariales; las perspectivas de plataforma, seguridad y operaciones se centran en las habilidades y los procesos técnicos. Por ejemplo, la perspectiva humana se dirige a las partes interesadas que se ocupan de los Recursos Humanos (RR. HH.), las funciones del personal y la administración de las personas. Desde esta perspectiva, AWS CAF proporciona orientación para el desarrollo, la formación y la comunicación de las personas a fin de preparar a la organización para una adopción exitosa de la nube. Para obtener más información, consulte la [Página web de AWS CAF](https://aws.amazon.com/cloud-adoption-framework/) y el [Documento técnico de AWS CAF](https://d1.awsstatic.com/whitepapers/aws_cloud_adoption_framework.pdf).

AWS Marco de calificación de la carga de trabajo (AWS WQF)

Herramienta que evalúa las cargas de trabajo de migración de bases de datos, recomienda estrategias de migración y proporciona estimaciones de trabajo. AWS WQF se incluye con AWS Schema Conversion Tool ().AWS SCT Analiza los esquemas de bases de datos y los objetos de código, el código de las aplicaciones, las dependencias y las características de rendimiento y proporciona informes de evaluación.

### B

#### Un bot malo

Un [bot](#page-126-0) destinado a interrumpir o causar daño a personas u organizaciones.

BCP

Consulte la [planificación de la continuidad del negocio](#page-127-0).

#### gráfico de comportamiento

Una vista unificada e interactiva del comportamiento de los recursos y de las interacciones a lo largo del tiempo. Puede utilizar un gráfico de comportamiento con Amazon Detective para examinar los intentos de inicio de sesión fallidos, las llamadas sospechosas a la API y acciones similares. Para obtener más información, consulte [Datos en un gráfico de comportamiento](https://docs.aws.amazon.com/detective/latest/userguide/behavior-graph-data-about.html) en la documentación de Detective.

#### sistema big-endian

Un sistema que almacena primero el byte más significativo. Véase también [endianness.](#page-135-0)

#### clasificación binaria

Un proceso que predice un resultado binario (una de las dos clases posibles). Por ejemplo, es posible que su modelo de ML necesite predecir problemas como "¿Este correo electrónico es spam o no es spam?" o "¿Este producto es un libro o un automóvil?".

#### filtro de floración

Estructura de datos probabilística y eficiente en términos de memoria que se utiliza para comprobar si un elemento es miembro de un conjunto.

#### implementación azul/verde

Una estrategia de despliegue en la que se crean dos entornos separados pero idénticos. La versión actual de la aplicación se ejecuta en un entorno (azul) y la nueva versión de la aplicación en el otro entorno (verde). Esta estrategia le ayuda a revertirla rápidamente con un impacto mínimo.

#### <span id="page-126-0"></span>bot

Una aplicación de software que ejecuta tareas automatizadas a través de Internet y simula la actividad o interacción humana. Algunos bots son útiles o beneficiosos, como los rastreadores web que indexan información en Internet. Algunos otros bots, conocidos como bots malos, tienen como objetivo interrumpir o causar daños a personas u organizaciones.

#### botnet

Redes de [bots](#page-126-0) que están infectadas por [malware](#page-144-1) y que están bajo el control de una sola parte, conocida como pastor u operador de bots. Las botnets son el mecanismo más conocido para escalar los bots y su impacto.

#### <span id="page-126-1"></span>rama

Área contenida de un repositorio de código. La primera rama que se crea en un repositorio es la rama principal. Puede crear una rama nueva a partir de una rama existente y, a continuación, desarrollar características o corregir errores en la rama nueva. Una rama que se genera para crear una característica se denomina comúnmente rama de característica. Cuando la característica se encuentra lista para su lanzamiento, se vuelve a combinar la rama de característica con la rama principal. Para obtener más información, consulte [Acerca de las](https://docs.github.com/en/pull-requests/collaborating-with-pull-requests/proposing-changes-to-your-work-with-pull-requests/about-branches)  [sucursales](https://docs.github.com/en/pull-requests/collaborating-with-pull-requests/proposing-changes-to-your-work-with-pull-requests/about-branches) (GitHub documentación).

#### acceso con cristales rotos

En circunstancias excepcionales y mediante un proceso aprobado, un usuario puede acceder rápidamente a un sitio para el Cuenta de AWS que normalmente no tiene permisos de acceso. Para obtener más información, consulte el indicador [Implemente procedimientos de rotura de](https://docs.aws.amazon.com/wellarchitected/latest/devops-guidance/ag.sad.5-implement-break-glass-procedures.html) [cristales en la guía Well-Architected](https://docs.aws.amazon.com/wellarchitected/latest/devops-guidance/ag.sad.5-implement-break-glass-procedures.html) AWS .

<span id="page-126-2"></span>estrategia de implementación sobre infraestructura existente

La infraestructura existente en su entorno. Al adoptar una estrategia de implementación sobre infraestructura existente para una arquitectura de sistemas, se diseña la arquitectura en función de las limitaciones de los sistemas y la infraestructura actuales. Si está ampliando

la infraestructura existente, puede combinar las estrategias de implementación sobre infraestructuras existentes y de [implementación desde cero.](#page-139-0)

caché de búfer

El área de memoria donde se almacenan los datos a los que se accede con más frecuencia.

#### capacidad empresarial

Lo que hace una empresa para generar valor (por ejemplo, ventas, servicio al cliente o marketing). Las arquitecturas de microservicios y las decisiones de desarrollo pueden estar impulsadas por las capacidades empresariales. Para obtener más información, consulte la sección [Organizado en torno a las capacidades empresariales](https://docs.aws.amazon.com/whitepapers/latest/running-containerized-microservices/organized-around-business-capabilities.html) del documento técnico [Ejecutar](https://docs.aws.amazon.com/whitepapers/latest/running-containerized-microservices/welcome.html) [microservicios en contenedores en AWS.](https://docs.aws.amazon.com/whitepapers/latest/running-containerized-microservices/welcome.html)

<span id="page-127-0"></span>planificación de la continuidad del negocio (BCP)

Plan que aborda el posible impacto de un evento disruptivo, como una migración a gran escala en las operaciones y permite a la empresa reanudar las operaciones rápidamente.

### $\bigcap$

#### **CAF**

#### [Consulte el marco AWS de adopción de la nube.](#page-124-2)

#### despliegue canario

El lanzamiento lento e incremental de una versión para los usuarios finales. Cuando se tiene confianza, se despliega la nueva versión y se reemplaza la versión actual en su totalidad.

#### **CC<sub>O</sub>E**

Consulte el [Centro de excelencia en la nube](#page-128-0).

#### CDC

Consulte la [captura de datos de cambios](#page-127-1).

<span id="page-127-1"></span>captura de datos de cambio (CDC)

Proceso de seguimiento de los cambios en un origen de datos, como una tabla de base de datos, y registro de los metadatos relacionados con el cambio. Puede utilizar los CDC para diversos fines, como auditar o replicar los cambios en un sistema de destino para mantener la sincronización.

#### ingeniería del caos

Introducir intencionalmente fallos o eventos disruptivos para poner a prueba la resiliencia de un sistema. Puedes usar [AWS Fault Injection Service \(AWS FIS\)](https://docs.aws.amazon.com/fis/latest/userguide/what-is.html) para realizar experimentos que estresen tus AWS cargas de trabajo y evalúen su respuesta.

#### CI/CD

Consulte la [integración continua y la entrega continua](#page-130-0).

#### clasificación

Un proceso de categorización que permite generar predicciones. Los modelos de ML para problemas de clasificación predicen un valor discreto. Los valores discretos siempre son distintos entre sí. Por ejemplo, es posible que un modelo necesite evaluar si hay o no un automóvil en una imagen.

cifrado del cliente

Cifrado de datos localmente, antes de que el objetivo los Servicio de AWS reciba.

<span id="page-128-0"></span>Centro de excelencia en la nube (CCoE)

Equipo multidisciplinario que impulsa los esfuerzos de adopción de la nube en toda la organización, incluido el desarrollo de las prácticas recomendadas en la nube, la movilización de recursos, el establecimiento de plazos de migración y la dirección de la organización durante las transformaciones a gran escala. Para obtener más información, consulte las [publicaciones de](https://aws.amazon.com/blogs/enterprise-strategy/tag/ccoe/)  [CCoE](https://aws.amazon.com/blogs/enterprise-strategy/tag/ccoe/) en el blog de estrategia empresarial en la AWS nube.

#### <span id="page-128-1"></span>computación en la nube

La tecnología en la nube que se utiliza normalmente para la administración de dispositivos de IoT y el almacenamiento de datos de forma remota. La computación en la nube suele estar conectada a la tecnología de [computación perimetral.](#page-135-1)

modelo operativo en la nube

En una organización de TI, el modelo operativo que se utiliza para crear, madurar y optimizar uno o más entornos de nube. Para obtener más información, consulte [Creación de su modelo](https://docs.aws.amazon.com/prescriptive-guidance/latest/strategy-cloud-operating-model/introduction.html)  [operativo de nube](https://docs.aws.amazon.com/prescriptive-guidance/latest/strategy-cloud-operating-model/introduction.html).

#### etapas de adopción de la nube

Las cuatro fases por las que suelen pasar las organizaciones cuando migran a la AWS nube:

- Proyecto: ejecución de algunos proyectos relacionados con la nube con fines de prueba de concepto y aprendizaje
- Fundamento: realización de inversiones fundamentales para escalar la adopción de la nube (p. ej., crear una zona de aterrizaje, definir un CCoE, establecer un modelo de operaciones)
- Migración: migración de aplicaciones individuales
- Reinvención: optimización de productos y servicios e innovación en la nube

Stephen Orban definió estas etapas en la entrada del blog [The Journey Toward Cloud-First & the](https://aws.amazon.com/blogs/enterprise-strategy/the-journey-toward-cloud-first-the-stages-of-adoption/)  [Stages of Adoption](https://aws.amazon.com/blogs/enterprise-strategy/the-journey-toward-cloud-first-the-stages-of-adoption/), del blog AWS Cloud Enterprise Strategy. Para obtener información sobre su relación con la estrategia de AWS migración, consulte la guía de [preparación para la migración](https://docs.aws.amazon.com/prescriptive-guidance/latest/migration-readiness/).

#### CMDB

Consulte la [base de datos de administración de la configuración](#page-130-1).

#### repositorio de código

Una ubicación donde el código fuente y otros activos, como documentación, muestras y scripts, se almacenan y actualizan mediante procesos de control de versiones. Los repositorios en la nube más comunes incluyen GitHub o AWS CodeCommit. Cada versión del código se denomina rama. En una estructura de microservicios, cada repositorio se encuentra dedicado a una única funcionalidad. Una sola canalización de CI/CD puede utilizar varios repositorios.

#### caché en frío

Una caché de búfer que está vacía no está bien poblada o contiene datos obsoletos o irrelevantes. Esto afecta al rendimiento, ya que la instancia de la base de datos debe leer desde la memoria principal o el disco, lo que es más lento que leer desde la memoria caché del búfer. datos fríos

Datos a los que se accede con poca frecuencia y que suelen ser históricos. Al consultar este tipo de datos, normalmente se aceptan consultas lentas. Trasladar estos datos a niveles o clases de almacenamiento de menor rendimiento y menos costosos puede reducir los costos.

#### <span id="page-129-0"></span>visión artificial (CV)

Campo de la [IA](#page-123-0) que utiliza el aprendizaje automático para analizar y extraer información de formatos visuales, como imágenes y vídeos digitales. Por ejemplo, AWS Panorama ofrece

dispositivos que añaden CV a las redes de cámaras locales, y Amazon SageMaker proporciona algoritmos de procesamiento de imágenes para CV.

desviación de configuración

En el caso de una carga de trabajo, un cambio de configuración con respecto al estado esperado. Puede provocar que la carga de trabajo deje de cumplir las normas y, por lo general, es gradual e involuntario.

<span id="page-130-1"></span>base de datos de administración de configuración (CMDB)

Repositorio que almacena y administra información sobre una base de datos y su entorno de TI, incluidos los componentes de hardware y software y sus configuraciones. Por lo general, los datos de una CMDB se utilizan en la etapa de detección y análisis de la cartera de productos durante la migración.

paquete de conformidad

Conjunto de AWS Config reglas y medidas correctivas que puede reunir para personalizar sus comprobaciones de conformidad y seguridad. Puede implementar un paquete de conformidad como una entidad única en una región Cuenta de AWS y, o en una organización, mediante una plantilla YAML. Para obtener más información, consulta los [paquetes de conformidad](https://docs.aws.amazon.com/config/latest/developerguide/conformance-packs.html) en la documentación. AWS Config

<span id="page-130-0"></span>integración y entrega continuas (CI/CD)

El proceso de automatización de las etapas de origen, compilación, prueba, presentación y producción del proceso de lanzamiento del software. La CI/CD se describe comúnmente como una canalización. La CI/CD puede ayudarlo a automatizar los procesos, mejorar la productividad, mejorar la calidad del código y entregar con mayor rapidez. Para obtener más información, consulte [Beneficios de la entrega continua](https://docs.aws.amazon.com/whitepapers/latest/practicing-continuous-integration-continuous-delivery/benefits-of-continuous-delivery.html). CD también puede significar implementación continua. Para obtener más información, consulte [Entrega continua frente a implementación continua.](https://aws.amazon.com/devops/continuous-delivery/)

**CV** 

Consulte [visión artificial.](#page-129-0)

### D

#### datos en reposo

Datos que están estacionarios en la red, como los datos que se encuentran almacenados.

#### clasificación de datos

Un proceso para identificar y clasificar los datos de su red en función de su importancia y sensibilidad. Es un componente fundamental de cualquier estrategia de administración de riesgos de ciberseguridad porque lo ayuda a determinar los controles de protección y retención adecuados para los datos. La clasificación de datos es un componente del pilar de seguridad del AWS Well-Architected Framework. Para obtener más información, consulte [Clasificación de](https://docs.aws.amazon.com/wellarchitected/latest/security-pillar/data-classification.html)  [datos](https://docs.aws.amazon.com/wellarchitected/latest/security-pillar/data-classification.html).

#### desviación de datos

Una variación significativa entre los datos de producción y los datos que se utilizaron para entrenar un modelo de machine learning, o un cambio significativo en los datos de entrada a lo largo del tiempo. La desviación de los datos puede reducir la calidad, la precisión y la imparcialidad generales de las predicciones de los modelos de machine learning.

#### datos en tránsito

Datos que se mueven de forma activa por la red, por ejemplo, entre los recursos de la red.

#### malla de datos

Un marco arquitectónico que proporciona una propiedad de datos distribuida y descentralizada con una administración y un gobierno centralizados.

#### minimización de datos

El principio de recopilar y procesar solo los datos estrictamente necesarios. Practicar la minimización de los datos Nube de AWS puede reducir los riesgos de privacidad, los costos y la huella de carbono de la analítica.

#### perímetro de datos

Un conjunto de barreras preventivas en su AWS entorno que ayudan a garantizar que solo las identidades confiables accedan a los recursos confiables desde las redes esperadas. Para obtener más información, consulte [Crear un perímetro de datos sobre.](https://docs.aws.amazon.com/whitepapers/latest/building-a-data-perimeter-on-aws/building-a-data-perimeter-on-aws.html) AWS

#### preprocesamiento de datos

Transformar los datos sin procesar en un formato que su modelo de ML pueda analizar fácilmente. El preprocesamiento de datos puede implicar eliminar determinadas columnas o filas y corregir los valores faltantes, incoherentes o duplicados.

#### procedencia de los datos

El proceso de rastrear el origen y el historial de los datos a lo largo de su ciclo de vida, por ejemplo, la forma en que se generaron, transmitieron y almacenaron los datos.

#### titular de los datos

Persona cuyos datos se recopilan y procesan.

#### almacenamiento de datos

Un sistema de administración de datos que respalde la inteligencia empresarial, como el análisis. Los almacenes de datos suelen contener grandes cantidades de datos históricos y, por lo general, se utilizan para consultas y análisis.

<span id="page-132-0"></span>lenguaje de definición de datos (DDL)

Instrucciones o comandos para crear o modificar la estructura de tablas y objetos de una base de datos.

<span id="page-132-1"></span>lenguaje de manipulación de datos (DML)

Instrucciones o comandos para modificar (insertar, actualizar y eliminar) la información de una base de datos.

#### DDL

Consulte el [lenguaje de definición de bases](#page-132-0) de datos.

#### conjunto profundo

Combinar varios modelos de aprendizaje profundo para la predicción. Puede utilizar conjuntos profundos para obtener una predicción más precisa o para estimar la incertidumbre de las predicciones.

#### aprendizaje profundo

Un subcampo del ML que utiliza múltiples capas de redes neuronales artificiales para identificar el mapeo entre los datos de entrada y las variables objetivo de interés.

#### defense-in-depth

Un enfoque de seguridad de la información en el que se distribuyen cuidadosamente una serie de mecanismos y controles de seguridad en una red informática para proteger la confidencialidad, la integridad y la disponibilidad de la red y de los datos que contiene. Al adoptar esta estrategia AWS, se añaden varios controles en diferentes capas de la AWS Organizations estructura para

ayudar a proteger los recursos. Por ejemplo, un defense-in-depth enfoque podría combinar la autenticación multifactorial, la segmentación de la red y el cifrado.

#### administrador delegado

En AWS Organizations, un servicio compatible puede registrar una cuenta de AWS miembro para administrar las cuentas de la organización y gestionar los permisos de ese servicio. Esta cuenta se denomina administrador delegado para ese servicio. Para obtener más información y una lista de servicios compatibles, consulte [Servicios que funcionan con AWS Organizations](https://docs.aws.amazon.com/organizations/latest/userguide/orgs_integrate_services_list.html) en la documentación de AWS Organizations .

#### Implementación

El proceso de hacer que una aplicación, características nuevas o correcciones de código se encuentren disponibles en el entorno de destino. La implementación abarca implementar cambios en una base de código y, a continuación, crear y ejecutar esa base en los entornos de la aplicación.

entorno de desarrollo

Consulte [entorno](#page-136-0).

#### control de detección

Un control de seguridad que se ha diseñado para detectar, registrar y alertar después de que se produzca un evento. Estos controles son una segunda línea de defensa, ya que lo advierten sobre los eventos de seguridad que han eludido los controles preventivos establecidos. Para obtener más información, consulte [Controles de detección](https://docs.aws.amazon.com/prescriptive-guidance/latest/aws-security-controls/detective-controls.html) en Implementación de controles de seguridad en AWS.

<span id="page-133-0"></span>asignación de flujos de valor para el desarrollo (DVSM)

Proceso que se utiliza para identificar y priorizar las restricciones que afectan negativamente a la velocidad y la calidad en el ciclo de vida del desarrollo de software. DVSM amplía el proceso de asignación del flujo de valor diseñado originalmente para las prácticas de fabricación ajustada. Se centra en los pasos y los equipos necesarios para crear y transferir valor a través del proceso de desarrollo de software.

#### gemelo digital

Representación virtual de un sistema del mundo real, como un edificio, una fábrica, un equipo industrial o una línea de producción. Los gemelos digitales son compatibles con el mantenimiento predictivo, la supervisión remota y la optimización de la producción.

#### tabla de dimensiones

En un [esquema en estrella,](#page-160-0) tabla más pequeña que contiene los atributos de datos sobre los datos cuantitativos de una tabla de hechos. Los atributos de la tabla de dimensiones suelen ser campos de texto o números discretos que se comportan como texto. Estos atributos se utilizan habitualmente para restringir consultas, filtrar y etiquetar conjuntos de resultados.

#### <span id="page-134-0"></span>desastre

Un evento que impide que una carga de trabajo o un sistema cumplan sus objetivos empresariales en su ubicación principal de implementación. Estos eventos pueden ser desastres naturales, fallos técnicos o el resultado de acciones humanas, como una configuración incorrecta involuntaria o un ataque de malware.

#### <span id="page-134-1"></span>recuperación de desastres (DR)

La estrategia y el proceso que se utilizan para minimizar el tiempo de inactividad y la pérdida de datos ocasionados por un [desastre](#page-134-0). Para obtener más información, consulte [Recuperación](https://docs.aws.amazon.com/whitepapers/latest/disaster-recovery-workloads-on-aws/disaster-recovery-workloads-on-aws.html) [ante desastres de cargas de trabajo en AWS: Recovery in the Cloud in the AWS Well-Architected](https://docs.aws.amazon.com/whitepapers/latest/disaster-recovery-workloads-on-aws/disaster-recovery-workloads-on-aws.html) Framework.

#### DML

Consulte el lenguaje de manipulación de [bases de datos.](#page-132-1)

#### diseño basado en el dominio

Un enfoque para desarrollar un sistema de software complejo mediante la conexión de sus componentes a dominios en evolución, o a los objetivos empresariales principales, a los que sirve cada componente. Este concepto lo introdujo Eric Evans en su libro, Diseño impulsado por el dominio: abordando la complejidad en el corazón del software (Boston: Addison-Wesley Professional, 2003). Para obtener información sobre cómo utilizar el diseño basado en dominios con el patrón de higos estranguladores, consulte [Modernización gradual de los servicios web](https://docs.aws.amazon.com/prescriptive-guidance/latest/modernization-aspnet-web-services/considerations.html) [antiguos de Microsoft ASP.NET \(ASMX\) mediante contenedores y Amazon API Gateway](https://docs.aws.amazon.com/prescriptive-guidance/latest/modernization-aspnet-web-services/considerations.html).

**DR** 

Consulte [recuperación ante desastres](#page-134-1).

detección de deriva

Seguimiento de las desviaciones con respecto a una configuración de referencia. Por ejemplo, puedes usarlo AWS CloudFormation para [detectar desviaciones en los recursos del sistema](https://docs.aws.amazon.com/AWSCloudFormation/latest/UserGuide/using-cfn-stack-drift.html) o

puedes usarlo AWS Control Tower para [detectar cambios en tu landing zone](https://docs.aws.amazon.com/controltower/latest/userguide/drift.html) que puedan afectar al cumplimiento de los requisitos de gobierno.

#### DVSM

Consulte [el mapeo del flujo de valor del desarrollo.](#page-133-0)

### E

#### EDA

Consulte el [análisis exploratorio de datos.](#page-137-0)

<span id="page-135-1"></span>computación en la periferia

La tecnología que aumenta la potencia de cálculo de los dispositivos inteligentes en la periferia de una red de IoT. En comparación con [la computación en nube, la computación](#page-128-1) perimetral puede reducir la latencia de la comunicación y mejorar el tiempo de respuesta.

#### cifrado

Proceso informático que transforma datos de texto plano, legibles por humanos, en texto cifrado. clave de cifrado

Cadena criptográfica de bits aleatorios que se genera mediante un algoritmo de cifrado. Las claves pueden variar en longitud y cada una se ha diseñado para ser impredecible y única.

#### <span id="page-135-0"></span>endianidad

El orden en el que se almacenan los bytes en la memoria del ordenador. Los sistemas bigendianos almacenan primero el byte más significativo. Los sistemas Little-Endian almacenan primero el byte menos significativo.

punto de conexión

#### [Consulte el punto final del servicio.](#page-159-0)

servicio de punto de conexión

Servicio que puede alojar en una nube privada virtual (VPC) para compartir con otros usuarios. Puede crear un servicio de punto final AWS PrivateLink y conceder permisos a otros directores Cuentas de AWS o a AWS Identity and Access Management (IAM). Estas cuentas o entidades

principales pueden conectarse a su servicio de punto de conexión de forma privada mediante la creación de puntos de conexión de VPC de interfaz. Para obtener más información, consulte [Creación de un servicio de punto de conexión](https://docs.aws.amazon.com/vpc/latest/privatelink/create-endpoint-service.html) en la documentación de Amazon Virtual Private Cloud (Amazon VPC).

<span id="page-136-1"></span>planificación de recursos empresariales (ERP)

Un sistema que automatiza y gestiona los procesos empresariales clave (como la contabilidad, el [MES](#page-145-0) y la gestión de proyectos) de una empresa.

#### cifrado de sobre

El proceso de cifrar una clave de cifrado con otra clave de cifrado. Para obtener más información, consulte el [cifrado de sobres](https://docs.aws.amazon.com/kms/latest/developerguide/concepts.html#enveloping) en la documentación de AWS Key Management Service (AWS KMS).

#### <span id="page-136-0"></span>environment

Una instancia de una aplicación en ejecución. Los siguientes son los tipos de entornos más comunes en la computación en la nube:

- entorno de desarrollo: instancia de una aplicación en ejecución que solo se encuentra disponible para el equipo principal responsable del mantenimiento de la aplicación. Los entornos de desarrollo se utilizan para probar los cambios antes de promocionarlos a los entornos superiores. Este tipo de entorno a veces se denomina entorno de prueba.
- entornos inferiores: todos los entornos de desarrollo de una aplicación, como los que se utilizan para las compilaciones y pruebas iniciales.
- entorno de producción: instancia de una aplicación en ejecución a la que pueden acceder los usuarios finales. En una canalización de CI/CD, el entorno de producción es el último entorno de implementación.
- entornos superiores: todos los entornos a los que pueden acceder usuarios que no sean del equipo de desarrollo principal. Esto puede incluir un entorno de producción, entornos de preproducción y entornos para las pruebas de aceptación por parte de los usuarios.

#### epopeya

En las metodologías ágiles, son categorías funcionales que ayudan a organizar y priorizar el trabajo. Las epopeyas brindan una descripción detallada de los requisitos y las tareas de implementación. Por ejemplo, las epopeyas AWS de seguridad de CAF incluyen la gestión de identidades y accesos, los controles de detección, la seguridad de la infraestructura, la protección de datos y la respuesta a incidentes. Para obtener más información sobre las epopeyas en la estrategia de migración de AWS , consulte la [Guía de implementación del programa.](https://docs.aws.amazon.com/prescriptive-guidance/latest/migration-program-implementation/)

#### PERP

<span id="page-137-0"></span>Consulte [planificación de recursos empresariales](#page-136-1). análisis de datos de tipo exploratorio (EDA)

El proceso de analizar un conjunto de datos para comprender sus características principales. Se recopilan o agregan datos y, a continuación, se realizan las investigaciones iniciales para encontrar patrones, detectar anomalías y comprobar las suposiciones. El EDA se realiza mediante el cálculo de estadísticas resumidas y la creación de visualizaciones de datos.

### F

#### tabla de datos

La tabla central de un [esquema en forma de estrella](#page-160-0). Almacena datos cuantitativos sobre las operaciones comerciales. Normalmente, una tabla de hechos contiene dos tipos de columnas: las que contienen medidas y las que contienen una clave externa para una tabla de dimensiones. fallan rápidamente

Una filosofía que utiliza pruebas frecuentes e incrementales para reducir el ciclo de vida del desarrollo. Es una parte fundamental de un enfoque ágil.

límite de aislamiento de fallas

En el Nube de AWS, un límite, como una zona de disponibilidad Región de AWS, un plano de control o un plano de datos, que limita el efecto de una falla y ayuda a mejorar la resiliencia de las cargas de trabajo. Para obtener más información, consulte [Límites de AWS aislamiento](https://docs.aws.amazon.com/whitepapers/latest/aws-fault-isolation-boundaries/abstract-and-introduction.html) de errores.

rama de característica

Consulte la [sucursal](#page-126-1).

#### características

Los datos de entrada que se utilizan para hacer una predicción. Por ejemplo, en un contexto de fabricación, las características pueden ser imágenes que se capturan periódicamente desde la línea de fabricación.

#### importancia de las características

La importancia que tiene una característica para las predicciones de un modelo. Por lo general, esto se expresa como una puntuación numérica que se puede calcular mediante diversas técnicas, como las explicaciones aditivas de Shapley (SHAP) y los gradientes integrados. Para obtener más información, consulte [Interpretabilidad del modelo de aprendizaje automático](https://docs.aws.amazon.com/prescriptive-guidance/latest/ml-model-interpretability/overview.html)  [con:AWS.](https://docs.aws.amazon.com/prescriptive-guidance/latest/ml-model-interpretability/overview.html)

transformación de funciones

Optimizar los datos para el proceso de ML, lo que incluye enriquecer los datos con fuentes adicionales, escalar los valores o extraer varios conjuntos de información de un solo campo de datos. Esto permite que el modelo de ML se beneficie de los datos. Por ejemplo, si divide la fecha del "27 de mayo de 2021 00:15:37" en "jueves", "mayo", "2021" y "15", puede ayudar al algoritmo de aprendizaje a aprender patrones matizados asociados a los diferentes componentes de los datos.

#### FGAC

Consulte el control [de acceso detallado.](#page-138-0)

```
control de acceso preciso (FGAC)
```
El uso de varias condiciones que tienen por objetivo permitir o denegar una solicitud de acceso. migración relámpago

Método de migración de bases de datos que utiliza la replicación continua de datos mediante la [captura de datos modificados](#page-127-1) para migrar los datos en el menor tiempo posible, en lugar de utilizar un enfoque gradual. El objetivo es reducir al mínimo el tiempo de inactividad.

### G

bloqueo geográfico

<span id="page-138-1"></span>Consulta [las restricciones geográficas.](#page-138-1) restricciones geográficas (bloqueo geográfico)

En Amazon CloudFront, una opción para impedir que los usuarios de países específicos accedan a las distribuciones de contenido. Puede utilizar una lista de permitidos o bloqueados para especificar los países aprobados y prohibidos. Para obtener más información, consulta [Restringir](https://docs.aws.amazon.com/AmazonCloudFront/latest/DeveloperGuide/georestrictions.html)  [la distribución geográfica del contenido](https://docs.aws.amazon.com/AmazonCloudFront/latest/DeveloperGuide/georestrictions.html) en la CloudFront documentación.

#### Flujo de trabajo de Gitflow

Un enfoque en el que los entornos inferiores y superiores utilizan diferentes ramas en un repositorio de código fuente. El flujo de trabajo de Gitflow se considera heredado, y el [flujo de](#page-162-0)  [trabajo basado en enlaces troncales](#page-162-0) es el enfoque moderno preferido.

#### <span id="page-139-0"></span>estrategia de implementación desde cero

La ausencia de infraestructura existente en un entorno nuevo. Al adoptar una estrategia de implementación desde cero para una arquitectura de sistemas, puede seleccionar todas las tecnologías nuevas sin que estas deban ser compatibles con una infraestructura existente, lo que también se conoce como [implementación sobre infraestructura existente](#page-126-2). Si está ampliando la infraestructura existente, puede combinar las estrategias de implementación sobre infraestructuras existentes y de implementación desde cero.

#### barrera de protección

Una regla de alto nivel que ayuda a regular los recursos, las políticas y la conformidad en todas las unidades organizativas (OU). Las barreras de protección preventivas aplican políticas para garantizar la alineación con los estándares de conformidad. Se implementan mediante políticas de control de servicios y límites de permisos de IAM. Las barreras de protección de detección detectan las vulneraciones de las políticas y los problemas de conformidad, y generan alertas para su corrección. Se implementan mediante Amazon AWS Config AWS Security Hub GuardDuty AWS Trusted Advisor, Amazon Inspector y AWS Lambda cheques personalizados.

### H

#### JA

Consulte [alta disponibilidad](#page-139-1).

#### migración heterogénea de bases de datos

Migración de la base de datos de origen a una base de datos de destino que utilice un motor de base de datos diferente (por ejemplo, de Oracle a Amazon Aurora). La migración heterogénea suele ser parte de un esfuerzo de rediseño de la arquitectura y convertir el esquema puede ser una tarea compleja. [AWS ofrece AWS SCT,](https://docs.aws.amazon.com/SchemaConversionTool/latest/userguide/CHAP_Welcome.html) lo cual ayuda con las conversiones de esquemas. alta disponibilidad (HA)

<span id="page-139-1"></span>La capacidad de una carga de trabajo para funcionar de forma continua, sin intervención, en caso de desafíos o desastres. Los sistemas de alta disponibilidad están diseñados para realizar una

conmutación por error automática, ofrecer un rendimiento de alta calidad de forma constante y gestionar diferentes cargas y fallos con un impacto mínimo en el rendimiento.

#### modernización histórica

Un enfoque utilizado para modernizar y actualizar los sistemas de tecnología operativa (TO) a fin de satisfacer mejor las necesidades de la industria manufacturera. Un histórico es un tipo de base de datos que se utiliza para recopilar y almacenar datos de diversas fuentes en una fábrica.

migración homogénea de bases de datos

Migración de la base de datos de origen a una base de datos de destino que comparte el mismo motor de base de datos (por ejemplo, Microsoft SQL Server a Amazon RDS para SQL Server). La migración homogénea suele formar parte de un esfuerzo para volver a alojar o redefinir la plataforma. Puede utilizar las utilidades de bases de datos nativas para migrar el esquema.

#### datos recientes

Datos a los que se accede con frecuencia, como datos en tiempo real o datos traslacionales recientes. Por lo general, estos datos requieren un nivel o una clase de almacenamiento de alto rendimiento para proporcionar respuestas rápidas a las consultas.

#### hotfix

Una solución urgente para un problema crítico en un entorno de producción. Debido a su urgencia, las revisiones suelen realizarse fuera del flujo de trabajo habitual de las DevOps versiones.

#### periodo de hiperatención

Periodo, inmediatamente después de la transición, durante el cual un equipo de migración administra y monitorea las aplicaciones migradas en la nube para solucionar cualquier problema. Por lo general, este periodo dura de 1 a 4 días. Al final del periodo de hiperatención, el equipo de migración suele transferir la responsabilidad de las aplicaciones al equipo de operaciones en la nube.

#### I

IaC

Vea [la infraestructura como código](#page-142-0).

#### políticas basadas en identidad

Política asociada a uno o más directores de IAM que define sus permisos en el Nube de AWS entorno.

#### aplicación inactiva

Aplicación que utiliza un promedio de CPU y memoria de entre 5 y 20 por ciento durante un periodo de 90 días. En un proyecto de migración, es habitual retirar estas aplicaciones o mantenerlas en las instalaciones.

#### IIoT

#### Consulte [Internet de las cosas industrial.](#page-142-1)

#### infraestructura inmutable

Un modelo que implementa una nueva infraestructura para las cargas de trabajo de producción en lugar de actualizar, parchear o modificar la infraestructura existente. [Las infraestructuras](#page-148-0)  [inmutables son intrínsecamente más consistentes, fiables y predecibles que las infraestructuras](#page-148-0)  [mutables.](#page-148-0) Para obtener más información, consulte las prácticas recomendadas para [implementar](https://docs.aws.amazon.com/wellarchitected/latest/reliability-pillar/rel_tracking_change_management_immutable_infrastructure.html)  [con una infraestructura inmutable](https://docs.aws.amazon.com/wellarchitected/latest/reliability-pillar/rel_tracking_change_management_immutable_infrastructure.html) en Well-Architected Framework AWS .

#### VPC entrante (de entrada)

En una arquitectura de AWS cuentas múltiples, una VPC que acepta, inspecciona y enruta las conexiones de red desde fuera de una aplicación. La [Arquitectura de referencia de seguridad de](https://docs.aws.amazon.com/prescriptive-guidance/latest/security-reference-architecture/network.html) [AWS](https://docs.aws.amazon.com/prescriptive-guidance/latest/security-reference-architecture/network.html) recomienda configurar su cuenta de red con VPC entrantes, salientes y de inspección para proteger la interfaz bidireccional entre su aplicación e Internet en general.

#### migración gradual

Estrategia de transición en la que se migra la aplicación en partes pequeñas en lugar de realizar una transición única y completa. Por ejemplo, puede trasladar inicialmente solo unos pocos microservicios o usuarios al nuevo sistema. Tras comprobar que todo funciona correctamente, puede trasladar microservicios o usuarios adicionales de forma gradual hasta que pueda retirar su sistema heredado. Esta estrategia reduce los riesgos asociados a las grandes migraciones. Industria 4.0

Un término que [Klaus Schwab](https://www.weforum.org/about/klaus-schwab/) introdujo en 2016 para referirse a la modernización de los procesos de fabricación mediante avances en la conectividad, los datos en tiempo real, la automatización, el análisis y la inteligencia artificial/aprendizaje automático.

#### infraestructura

Todos los recursos y activos que se encuentran en el entorno de una aplicación.

<span id="page-142-0"></span>infraestructura como código (IaC)

Proceso de aprovisionamiento y administración de la infraestructura de una aplicación mediante un conjunto de archivos de configuración. La IaC se ha diseñado para ayudarlo a centralizar la administración de la infraestructura, estandarizar los recursos y escalar con rapidez a fin de que los entornos nuevos sean repetibles, fiables y consistentes.

<span id="page-142-1"></span>Internet de las cosas industrial (IIoT)

El uso de sensores y dispositivos conectados a Internet en los sectores industriales, como el productivo, el eléctrico, el automotriz, el sanitario, el de las ciencias de la vida y el de la agricultura. Para obtener más información, consulte [Creación de una estrategia de transformación](https://docs.aws.amazon.com/prescriptive-guidance/latest/strategy-iiot-transformation/welcome.html) [digital del Internet de las cosas industrial \(IIoT\).](https://docs.aws.amazon.com/prescriptive-guidance/latest/strategy-iiot-transformation/welcome.html)

#### VPC de inspección

En una arquitectura de AWS cuentas múltiples, una VPC centralizada que gestiona las inspecciones del tráfico de red entre las VPC (iguales o Regiones de AWS diferentes), Internet y las redes locales. La [Arquitectura de referencia de seguridad de AWS](https://docs.aws.amazon.com/prescriptive-guidance/latest/security-reference-architecture/network.html) recomienda configurar su cuenta de red con VPC entrantes, salientes y de inspección para proteger la interfaz bidireccional entre su aplicación e Internet en general.

#### <span id="page-142-2"></span>Internet de las cosas (IoT)

Red de objetos físicos conectados con sensores o procesadores integrados que se comunican con otros dispositivos y sistemas a través de Internet o de una red de comunicación local. Para obtener más información, consulte [¿Qué es IoT?.](https://aws.amazon.com/what-is/iot/)

#### interpretabilidad

Característica de un modelo de machine learning que describe el grado en que un ser humano puede entender cómo las predicciones del modelo dependen de sus entradas. Para más información, consulte [Interpretabilidad del modelo de machine learning con AWS](https://docs.aws.amazon.com/prescriptive-guidance/latest/ml-model-interpretability/).

#### IoT

[Consulte Internet de las cosas.](#page-142-2)

<span id="page-143-0"></span>biblioteca de información de TI (ITIL)

Conjunto de prácticas recomendadas para ofrecer servicios de TI y alinearlos con los requisitos empresariales. La ITIL proporciona la base para la ITSM.

<span id="page-143-1"></span>administración de servicios de TI (ITSM)

Actividades asociadas con el diseño, la implementación, la administración y el soporte de los servicios de TI para una organización. Para obtener información sobre la integración de las operaciones en la nube con las herramientas de ITSM, consulte la [Guía de integración de](https://docs.aws.amazon.com/prescriptive-guidance/latest/migration-operations-integration/tools-integration.html)  [operaciones](https://docs.aws.amazon.com/prescriptive-guidance/latest/migration-operations-integration/tools-integration.html).

#### ITIL

Consulte la [biblioteca de información de TI.](#page-143-0)

#### ITSM

Consulte [Administración de servicios de TI.](#page-143-1)

### $\mathbf{L}$

<span id="page-143-2"></span>control de acceso basado en etiquetas (LBAC)

Una implementación del control de acceso obligatorio (MAC) en la que a los usuarios y a los propios datos se les asigna explícitamente un valor de etiqueta de seguridad. La intersección entre la etiqueta de seguridad del usuario y la etiqueta de seguridad de los datos determina qué filas y columnas puede ver el usuario.

#### zona de aterrizaje

Una landing zone es un AWS entorno multicuenta bien diseñado, escalable y seguro. Este es un punto de partida desde el cual las empresas pueden lanzar e implementar rápidamente cargas de trabajo y aplicaciones con confianza en su entorno de seguridad e infraestructura. Para obtener más información sobre las zonas de aterrizaje, consulte [Configuración de un entorno de AWS](https://docs.aws.amazon.com/prescriptive-guidance/latest/migration-aws-environment/welcome.html)  [seguro y escalable con varias cuentas](https://docs.aws.amazon.com/prescriptive-guidance/latest/migration-aws-environment/welcome.html).

migración grande

Migración de 300 servidores o más.

#### LBAC

Consulte control de [acceso basado en etiquetas](#page-143-2).
## privilegio mínimo

La práctica recomendada de seguridad que consiste en conceder los permisos mínimos necesarios para realizar una tarea. Para obtener más información, consulte [Aplicar permisos de](https://docs.aws.amazon.com/IAM/latest/UserGuide/best-practices.html#grant-least-privilege) [privilegio mínimo](https://docs.aws.amazon.com/IAM/latest/UserGuide/best-practices.html#grant-least-privilege) en la documentación de IAM.

migrar mediante lift-and-shift

## Ver [7 Rs.](#page-121-0)

sistema little-endian

Un sistema que almacena primero el byte menos significativo. Véase también [endianness](#page-135-0). entornos inferiores

[Véase entorno.](#page-136-0)

# M

<span id="page-144-0"></span>machine learning (ML)

Un tipo de inteligencia artificial que utiliza algoritmos y técnicas para el reconocimiento y el aprendizaje de patrones. El ML analiza y aprende de los datos registrados, como los datos del Internet de las cosas (IoT), para generar un modelo estadístico basado en patrones. Para más información, consulte [Machine learning](https://aws.amazon.com/what-is/machine-learning/).

rama principal

## Ver [sucursal.](#page-126-0)

## malware

Software diseñado para comprometer la seguridad o la privacidad de la computadora. El malware puede interrumpir los sistemas informáticos, filtrar información confidencial u obtener acceso no autorizado. Algunos ejemplos de malware son los virus, los gusanos, el ransomware, los troyanos, el spyware y los keyloggers.

## servicios gestionados

Servicios de AWS para los que AWS opera la capa de infraestructura, el sistema operativo y las plataformas, y usted accede a los puntos finales para almacenar y recuperar datos. Amazon Simple Storage Service (Amazon S3) y Amazon DynamoDB son ejemplos de servicios gestionados. También se conocen como servicios abstractos.

## <span id="page-145-0"></span>sistema de ejecución de fabricación (MES)

Un sistema de software para rastrear, monitorear, documentar y controlar los procesos de producción que convierten las materias primas en productos terminados en el taller.

#### MAP

Consulte [Migration Acceleration Program.](#page-146-0)

#### mecanismo

Un proceso completo en el que se crea una herramienta, se impulsa su adopción y, a continuación, se inspeccionan los resultados para realizar ajustes. Un mecanismo es un ciclo que se refuerza y mejora a sí mismo a medida que funciona. Para obtener más información, consulte [Creación de mecanismos](https://docs.aws.amazon.com/wellarchitected/latest/operational-readiness-reviews/building-mechanisms.html) en el AWS Well-Architected Framework.

## cuenta de miembro

Todas las Cuentas de AWS demás cuentas, excepto la de administración, que forman parte de una organización. AWS Organizations Una cuenta no puede pertenecer a más de una organización a la vez.

#### **MES**

Consulte el [sistema de ejecución de la fabricación.](#page-145-0)

<span id="page-145-1"></span>Transporte telemétrico de Message Queue Queue (MQTT)

[Un protocolo de comunicación ligero machine-to-machine \(M2M\), basado en el patrón de](#page-142-0) [publicación/suscripció](#page-154-0)[n, para dispositivos de IoT con recursos limitados.](#page-142-0)

#### microservicio

Un servicio pequeño e independiente que se comunica a través de API bien definidas y que, por lo general, es propiedad de equipos pequeños e independientes. Por ejemplo, un sistema de seguros puede incluir microservicios que se adapten a las capacidades empresariales, como las de ventas o marketing, o a subdominios, como las de compras, reclamaciones o análisis. Los beneficios de los microservicios incluyen la agilidad, la escalabilidad flexible, la facilidad de implementación, el código reutilizable y la resiliencia. Para obtener más información, consulte [Integrar](https://docs.aws.amazon.com/prescriptive-guidance/latest/modernization-integrating-microservices/welcome.html) microservicios mediante servicios sin servidor. AWS

arquitectura de microservicios

Un enfoque para crear una aplicación con componentes independientes que ejecutan cada proceso de la aplicación como un microservicio. Estos microservicios se comunican a través de

una interfaz bien definida mediante API ligeras. Cada microservicio de esta arquitectura se puede actualizar, implementar y escalar para satisfacer la demanda de funciones específicas de una aplicación. Para obtener más información, consulte [Implementación de microservicios](https://docs.aws.amazon.com/whitepapers/latest/microservices-on-aws/microservices-on-aws.html) en. AWS Programa de aceleración de la migración (MAP)

<span id="page-146-0"></span>Un AWS programa que proporciona soporte de consultoría, formación y servicios para ayudar a las organizaciones a crear una base operativa sólida para migrar a la nube y para ayudar a compensar el costo inicial de las migraciones. El MAP incluye una metodología de migración para ejecutar las migraciones antiguas de forma metódica y un conjunto de herramientas para automatizar y acelerar los escenarios de migración más comunes.

#### migración a escala

Proceso de transferencia de la mayoría de la cartera de aplicaciones a la nube en oleadas, con más aplicaciones desplazadas a un ritmo más rápido en cada oleada. En esta fase, se utilizan las prácticas recomendadas y las lecciones aprendidas en las fases anteriores para implementar una fábrica de migración de equipos, herramientas y procesos con el fin de agilizar la migración de las cargas de trabajo mediante la automatización y la entrega ágil. Esta es la tercera fase de la [estrategia de migración de AWS.](https://docs.aws.amazon.com/prescriptive-guidance/latest/strategy-migration/)

## fábrica de migración

Equipos multifuncionales que agilizan la migración de las cargas de trabajo mediante enfoques automatizados y ágiles. Los equipos de las fábricas de migración suelen incluir a analistas y propietarios de operaciones, empresas, ingenieros de migración, desarrolladores y DevOps profesionales que trabajan a pasos agigantados. Entre el 20 y el 50 por ciento de la cartera de aplicaciones empresariales se compone de patrones repetidos que pueden optimizarse mediante un enfoque de fábrica. Para obtener más información, consulte la [discusión sobre las fábricas de](https://docs.aws.amazon.com/prescriptive-guidance/latest/strategy-migration/migrations-phase.html)  [migración](https://docs.aws.amazon.com/prescriptive-guidance/latest/strategy-migration/migrations-phase.html) y la [Guía de fábricas de migración a la nube](https://docs.aws.amazon.com/prescriptive-guidance/latest/migration-factory-cloudendure/welcome.html) en este contenido.

#### metadatos de migración

Información sobre la aplicación y el servidor que se necesita para completar la migración. Cada patrón de migración requiere un conjunto diferente de metadatos de migración. Algunos ejemplos de metadatos de migración son la subred de destino, el grupo de seguridad y AWS la cuenta. patrón de migración

Tarea de migración repetible que detalla la estrategia de migración, el destino de la migración y la aplicación o el servicio de migración utilizados. Ejemplo: rehospede la migración a Amazon EC2 AWS con Application Migration Service.

## <span id="page-147-0"></span>Migration Portfolio Assessment (MPA)

Una herramienta en línea que proporciona información para validar el modelo de negocio para la migración a la nube. AWS La MPA ofrece una evaluación detallada de la cartera (adecuación del tamaño de los servidores, precios, comparaciones del costo total de propiedad, análisis de los costos de migración), así como una planificación de la migración (análisis y recopilación de datos de aplicaciones, agrupación de aplicaciones, priorización de la migración y planificación de oleadas). La [herramienta MPA](https://mpa.accelerate.amazonaws.com/) (requiere iniciar sesión) está disponible de forma gratuita para todos los AWS consultores y consultores asociados de APN.

Evaluación de la preparación para la migración (MRA)

Proceso que consiste en obtener información sobre el estado de preparación de una organización para la nube, identificar sus puntos fuertes y débiles y elaborar un plan de acción para cerrar las brechas identificadas mediante el AWS CAF. Para obtener más información, consulte la [Guía de](https://docs.aws.amazon.com/prescriptive-guidance/latest/migration-readiness/welcome.html) [preparación para la migración.](https://docs.aws.amazon.com/prescriptive-guidance/latest/migration-readiness/welcome.html) La MRA es la primera fase de la [estrategia de migración de AWS.](https://docs.aws.amazon.com/prescriptive-guidance/latest/strategy-migration/)

## estrategia de migración

El enfoque utilizado para migrar una carga de trabajo a la AWS nube. Para obtener más información, consulte la entrada de las [7 R](#page-121-0) de este glosario y consulte [Movilice a su organización](https://docs.aws.amazon.com/prescriptive-guidance/latest/strategy-migration/welcome.html)  [para acelerar las migraciones a gran escala.](https://docs.aws.amazon.com/prescriptive-guidance/latest/strategy-migration/welcome.html)

#### ML

[Consulte el aprendizaje automático.](#page-144-0)

## modernización

Transformar una aplicación obsoleta (antigua o monolítica) y su infraestructura en un sistema ágil, elástico y de alta disponibilidad en la nube para reducir los gastos, aumentar la eficiencia y aprovechar las innovaciones. Para obtener más información, consulte [Estrategia para modernizar](https://docs.aws.amazon.com/prescriptive-guidance/latest/strategy-modernizing-applications/)  [las aplicaciones en el Nube de AWS](https://docs.aws.amazon.com/prescriptive-guidance/latest/strategy-modernizing-applications/).

## evaluación de la preparación para la modernización

Evaluación que ayuda a determinar la preparación para la modernización de las aplicaciones de una organización; identifica los beneficios, los riesgos y las dependencias; y determina qué tan bien la organización puede soportar el estado futuro de esas aplicaciones. El resultado de la evaluación es un esquema de la arquitectura objetivo, una hoja de ruta que detalla las fases de desarrollo y los hitos del proceso de modernización y un plan de acción para abordar las brechas identificadas. Para obtener más información, consulte [Evaluación de la preparación para](https://docs.aws.amazon.com/prescriptive-guidance/latest/modernization-assessing-applications/)  [la modernización de las aplicaciones en la nube de AWS.](https://docs.aws.amazon.com/prescriptive-guidance/latest/modernization-assessing-applications/)

aplicaciones monolíticas (monolitos)

Aplicaciones que se ejecutan como un único servicio con procesos estrechamente acoplados. Las aplicaciones monolíticas presentan varios inconvenientes. Si una característica de la aplicación experimenta un aumento en la demanda, se debe escalar toda la arquitectura. Agregar o mejorar las características de una aplicación monolítica también se vuelve más complejo a medida que crece la base de código. Para solucionar problemas con la aplicación, puede utilizar una arquitectura de microservicios. Para obtener más información, consulte [Descomposición de](https://docs.aws.amazon.com/prescriptive-guidance/latest/modernization-decomposing-monoliths/welcome.html) [monolitos en microservicios](https://docs.aws.amazon.com/prescriptive-guidance/latest/modernization-decomposing-monoliths/welcome.html).

## MAPA

Consulte [la evaluación de la cartera de migración.](#page-147-0)

## MQTT

Consulte [Message Queue Queue Telemetría](#page-145-1) y Transporte.

## clasificación multiclase

Un proceso que ayuda a generar predicciones para varias clases (predice uno de más de dos resultados). Por ejemplo, un modelo de ML podría preguntar "¿Este producto es un libro, un automóvil o un teléfono?" o "¿Qué categoría de productos es más interesante para este cliente?".

## infraestructura mutable

Un modelo que actualiza y modifica la infraestructura existente para las cargas de trabajo de producción. Para mejorar la coherencia, la fiabilidad y la previsibilidad, el AWS Well-Architected Framework recomienda el uso [de una infraestructura inmutable](#page-141-0) como práctica recomendada.

# $\cap$

## OAC

[Consulte el control de acceso de origen.](#page-150-0)

## OAI

Consulte la [identidad de acceso de origen](#page-150-1).

## **OCM**

Consulte [gestión del cambio organizacional](#page-150-2).

## migración fuera de línea

Método de migración en el que la carga de trabajo de origen se elimina durante el proceso de migración. Este método implica un tiempo de inactividad prolongado y, por lo general, se utiliza para cargas de trabajo pequeñas y no críticas.

OI

Consulte [integración de operaciones.](#page-150-3)

OLA

Véase el [acuerdo a nivel operativo](#page-149-0).

migración en línea

Método de migración en el que la carga de trabajo de origen se copia al sistema de destino sin que se desconecte. Las aplicaciones que están conectadas a la carga de trabajo pueden seguir funcionando durante la migración. Este método implica un tiempo de inactividad nulo o mínimo y, por lo general, se utiliza para cargas de trabajo de producción críticas.

OPC-UA

Consulte [Open Process Communications: arquitectura unificada.](#page-149-1)

<span id="page-149-1"></span>Comunicaciones de proceso abierto: arquitectura unificada (OPC-UA)

Un protocolo de comunicación machine-to-machine (M2M) para la automatización industrial. El OPC-UA proporciona un estándar de interoperabilidad con esquemas de cifrado, autenticación y autorización de datos.

<span id="page-149-0"></span>acuerdo de nivel operativo (OLA)

Acuerdo que aclara lo que los grupos de TI operativos se comprometen a ofrecerse entre sí, para respaldar un acuerdo de nivel de servicio (SLA).

<span id="page-149-2"></span>revisión de la preparación operativa (ORR)

Una lista de preguntas y las mejores prácticas asociadas que le ayudan a comprender, evaluar, prevenir o reducir el alcance de los incidentes y posibles fallos. Para obtener más información, consulte [Operational Readiness Reviews \(ORR\)](https://docs.aws.amazon.com/wellarchitected/latest/operational-readiness-reviews/wa-operational-readiness-reviews.html) en AWS Well-Architected Framework. tecnología operativa (OT)

<span id="page-149-3"></span>Sistemas de hardware y software que funcionan con el entorno físico para controlar las operaciones, los equipos y la infraestructura industriales. En la industria manufacturera, la integración de los sistemas de TO y tecnología de la información (TI) es un enfoque clave para las transformaciones de [la industria 4.0.](#page-141-1)

<span id="page-150-3"></span>integración de operaciones (OI)

Proceso de modernización de las operaciones en la nube, que implica la planificación de la preparación, la automatización y la integración. Para obtener más información, consulte la [Guía](https://docs.aws.amazon.com/prescriptive-guidance/latest/migration-operations-integration/)  [de integración de las operaciones](https://docs.aws.amazon.com/prescriptive-guidance/latest/migration-operations-integration/).

registro de seguimiento organizativo

Un registro creado por el AWS CloudTrail que se registran todos los eventos para todos Cuentas de AWS los miembros de una organización AWS Organizations. Este registro de seguimiento se crea en cada Cuenta de AWS que forma parte de la organización y realiza un seguimiento de la actividad en cada cuenta. Para obtener más información, consulte [Crear un registro para una](https://docs.aws.amazon.com/awscloudtrail/latest/userguide/creating-trail-organization.html)  [organización](https://docs.aws.amazon.com/awscloudtrail/latest/userguide/creating-trail-organization.html) en la CloudTrail documentación.

<span id="page-150-2"></span>administración del cambio organizacional (OCM)

Marco para administrar las transformaciones empresariales importantes y disruptivas desde la perspectiva de las personas, la cultura y el liderazgo. La OCM ayuda a las empresas a prepararse para nuevos sistemas y estrategias y a realizar la transición a ellos, al acelerar la adopción de cambios, abordar los problemas de transición e impulsar cambios culturales y organizacionales. En la estrategia de AWS migración, este marco se denomina aceleración del personal, debido a la velocidad de cambio que requieren los proyectos de adopción de la nube. Para obtener más información, consulte la [Guía de OCM](https://docs.aws.amazon.com/prescriptive-guidance/latest/migration-ocm/).

<span id="page-150-0"></span>control de acceso de origen (OAC)

En CloudFront, una opción mejorada para restringir el acceso y proteger el contenido del Amazon Simple Storage Service (Amazon S3). El OAC admite todos los buckets de S3 Regiones de AWS, el cifrado del lado del servidor AWS KMS (SSE-KMS) y las solicitudes dinámicas PUT y DELETE dirigidas al bucket de S3.

<span id="page-150-1"></span>identidad de acceso de origen (OAI)

En CloudFront, una opción para restringir el acceso y proteger el contenido de Amazon S3. Cuando utiliza OAI, CloudFront crea un principal con el que Amazon S3 puede autenticarse. Los directores autenticados solo pueden acceder al contenido de un bucket de S3 a través de una distribución específica. CloudFront Consulte también el [OAC,](#page-150-0) que proporciona un control de acceso más detallado y mejorado.

#### O

Consulte la [revisión de la preparación operativa](#page-149-2).

#### NO

Consulte [tecnología operativa.](#page-149-3)

## VPC saliente (de salida)

En una arquitectura de AWS cuentas múltiples, una VPC que gestiona las conexiones de red que se inician desde una aplicación. La [Arquitectura de referencia de seguridad de AWS](https://docs.aws.amazon.com/prescriptive-guidance/latest/security-reference-architecture/network.html) recomienda configurar su cuenta de red con VPC entrantes, salientes y de inspección para proteger la interfaz bidireccional entre su aplicación e Internet en general.

# P

límite de permisos

Una política de administración de IAM que se adjunta a las entidades principales de IAM para establecer los permisos máximos que puede tener el usuario o el rol. Para obtener más información, consulte [Límites de permisos](https://docs.aws.amazon.com/IAM/latest/UserGuide/access_policies_boundaries.html) en la documentación de IAM.

<span id="page-151-0"></span>información de identificación personal (PII)

Información que, vista directamente o combinada con otros datos relacionados, puede utilizarse para deducir de manera razonable la identidad de una persona. Algunos ejemplos de información de identificación personal son los nombres, las direcciones y la información de contacto.

## PII

Consulte la información de [identificación personal](#page-151-0).

manual de estrategias

Conjunto de pasos predefinidos que capturan el trabajo asociado a las migraciones, como la entrega de las funciones de operaciones principales en la nube. Un manual puede adoptar la forma de scripts, manuales de procedimientos automatizados o resúmenes de los procesos o pasos necesarios para operar un entorno modernizado.

## PLC

Consulte [controlador lógico programable](#page-153-0).

## PLM

Consulte la [gestión del ciclo de vida del producto.](#page-153-1)

## política

Un objeto que puede definir los permisos (consulte la [política basada en la identidad\)](#page-141-2), especifique las condiciones de acceso (consulte la [política basada en los recursos](#page-156-0)) o defina los permisos máximos para todas las cuentas de una organización AWS Organizations (consulte la política de control de [servicios\)](#page-158-0).

## persistencia políglota

Elegir de forma independiente la tecnología de almacenamiento de datos de un microservicio en función de los patrones de acceso a los datos y otros requisitos. Si sus microservicios tienen la misma tecnología de almacenamiento de datos, pueden enfrentarse a desafíos de implementación o experimentar un rendimiento deficiente. Los microservicios se implementan más fácilmente y logran un mejor rendimiento y escalabilidad si utilizan el almacén de datos que mejor se adapte a sus necesidades. Para obtener más información, consulte [Habilitación de la](https://docs.aws.amazon.com/prescriptive-guidance/latest/modernization-data-persistence/welcome.html)  [persistencia de datos en los microservicios.](https://docs.aws.amazon.com/prescriptive-guidance/latest/modernization-data-persistence/welcome.html)

## evaluación de cartera

Proceso de detección, análisis y priorización de la cartera de aplicaciones para planificar la migración. Para obtener más información, consulte la [Evaluación de la preparación para la](https://docs.aws.amazon.com/prescriptive-guidance/latest/migration-readiness/welcome.html) [migración](https://docs.aws.amazon.com/prescriptive-guidance/latest/migration-readiness/welcome.html).

## predicate

Una condición de consulta que devuelve true ofalse, por lo general, se encuentra en una cláusula. WHERE

## pulsar un predicado

Técnica de optimización de consultas de bases de datos que filtra los datos de la consulta antes de transferirlos. Esto reduce la cantidad de datos que se deben recuperar y procesar de la base de datos relacional y mejora el rendimiento de las consultas.

## <span id="page-152-0"></span>control preventivo

Un control de seguridad diseñado para evitar que ocurra un evento. Estos controles son la primera línea de defensa para evitar el acceso no autorizado o los cambios no deseados en la red. Para obtener más información, consulte [Controles preventivos](https://docs.aws.amazon.com/prescriptive-guidance/latest/aws-security-controls/preventative-controls.html) en Implementación de controles de seguridad en AWS.

#### entidad principal

Una entidad AWS que puede realizar acciones y acceder a los recursos. Esta entidad suele ser un usuario raíz para un Cuenta de AWS rol de IAM o un usuario. Para obtener más información, consulte Entidad principal en [Términos y conceptos de roles](https://docs.aws.amazon.com/IAM/latest/UserGuide/id_roles_terms-and-concepts.html) en la documentación de IAM.

Privacidad desde el diseño

Un enfoque de ingeniería de sistemas que tiene en cuenta la privacidad durante todo el proceso de ingeniería.

zonas alojadas privadas

Contenedor que aloja información acerca de cómo desea que responda Amazon Route 53 a las consultas de DNS de un dominio y sus subdominios en una o varias VPC. Para obtener más información, consulte [Uso de zonas alojadas privadas](https://docs.aws.amazon.com/Route53/latest/DeveloperGuide/hosted-zones-private.html) en la documentación de Route 53. control proactivo

<span id="page-153-2"></span>Un [control de seguridad](#page-158-1) diseñado para evitar el despliegue de recursos no conformes. Estos controles escanean los recursos antes de aprovisionarlos. Si el recurso no cumple con el control, significa que no está aprovisionado. Para obtener más información, consulte la [guía de referencia](https://docs.aws.amazon.com/controltower/latest/userguide/controls.html)  [de controles](https://docs.aws.amazon.com/controltower/latest/userguide/controls.html) en la AWS Control Tower documentación y consulte [Controles proactivos](https://docs.aws.amazon.com/prescriptive-guidance/latest/aws-security-controls/proactive-controls.html) en Implementación de controles de seguridad en AWS.

<span id="page-153-1"></span>gestión del ciclo de vida del producto (PLM)

La gestión de los datos y los procesos de un producto a lo largo de todo su ciclo de vida, desde el diseño, el desarrollo y el lanzamiento, pasando por el crecimiento y la madurez, hasta el rechazo y la retirada.

entorno de producción

Consulte [el entorno](#page-136-0).

<span id="page-153-0"></span>controlador lógico programable (PLC)

En la fabricación, una computadora adaptable y altamente confiable que monitorea las máquinas y automatiza los procesos de fabricación.

#### seudonimización

El proceso de reemplazar los identificadores personales de un conjunto de datos por valores de marcadores de posición. La seudonimización puede ayudar a proteger la privacidad personal. Los datos seudonimizados siguen considerándose datos personales.

## <span id="page-154-0"></span>publicar/suscribirse (pub/sub)

Un patrón que permite las comunicaciones asíncronas entre microservicios para mejorar la escalabilidad y la capacidad de respuesta. Por ejemplo, en un [MES](#page-145-0) basado en microservicios, un microservicio puede publicar mensajes de eventos en un canal al que se puedan suscribir otros microservicios. El sistema puede añadir nuevos microservicios sin cambiar el servicio de publicación.

# $\Omega$

#### plan de consulta

Serie de pasos, como instrucciones, que se utilizan para acceder a los datos de un sistema de base de datos relacional SQL.

#### regresión del plan de consulta

El optimizador de servicios de la base de datos elige un plan menos óptimo que antes de un cambio determinado en el entorno de la base de datos. Los cambios en estadísticas, restricciones, configuración del entorno, enlaces de parámetros de consultas y actualizaciones del motor de base de datos PostgreSQL pueden provocar una regresión del plan.

# R

## Matriz RACI

Véase [responsable, responsable, consultado, informado \(RACI](#page-156-1)).

#### ransomware

Software malicioso que se ha diseñado para bloquear el acceso a un sistema informático o a los datos hasta que se efectúe un pago.

#### Matriz RASCI

Véase [responsable, responsable, consultado, informado \(RACI](#page-156-1)).

## RCAC

Consulte control de [acceso por filas y columnas.](#page-157-0)

#### read replica

Una copia de una base de datos que se utiliza con fines de solo lectura. Puede enrutar las consultas a la réplica de lectura para reducir la carga en la base de datos principal.

## rediseñar

## Ver [7 Rs.](#page-121-0)

<span id="page-155-0"></span>objetivo de punto de recuperación (RPO)

La cantidad de tiempo máximo aceptable desde el último punto de recuperación de datos. Esto determina qué se considera una pérdida de datos aceptable entre el último punto de recuperación y la interrupción del servicio.

<span id="page-155-1"></span>objetivo de tiempo de recuperación (RTO)

La demora máxima aceptable entre la interrupción del servicio y el restablecimiento del servicio. refactorizar

Ver [7 Rs.](#page-121-0)

#### Región

Una colección de AWS recursos en un área geográfica. Cada uno Región de AWS está aislado y es independiente de los demás para proporcionar tolerancia a las fallas, estabilidad y resiliencia. Para obtener más información, consulte [Regiones de AWS Especificar qué cuenta puede usar](https://docs.aws.amazon.com/accounts/latest/reference/manage-acct-regions.html).

regresión

Una técnica de ML que predice un valor numérico. Por ejemplo, para resolver el problema de "¿A qué precio se venderá esta casa?", un modelo de ML podría utilizar un modelo de regresión lineal para predecir el precio de venta de una vivienda en función de datos conocidos sobre ella (por ejemplo, los metros cuadrados).

## volver a alojar

Consulte [7 Rs](#page-121-0).

#### versión

En un proceso de implementación, el acto de promover cambios en un entorno de producción. trasladarse

## Ver [7 Rs.](#page-121-0)

## redefinir la plataforma

Ver [7 Rs.](#page-121-0)

## recompra

Ver [7 Rs.](#page-121-0)

## resilencia

La capacidad de una aplicación para resistir las interrupciones o recuperarse de ellas. [La alta](#page-139-0) [disponibilidad](#page-139-0) y la [recuperación ante desastres](#page-134-0) son consideraciones comunes a la hora de planificar la resiliencia en el. Nube de AWS Para obtener más información, consulte [Nube de](https://aws.amazon.com/resilience/) [AWS Resiliencia.](https://aws.amazon.com/resilience/)

<span id="page-156-0"></span>política basada en recursos

Una política asociada a un recurso, como un bucket de Amazon S3, un punto de conexión o una clave de cifrado. Este tipo de política especifica a qué entidades principales se les permite el acceso, las acciones compatibles y cualquier otra condición que deba cumplirse.

<span id="page-156-1"></span>matriz responsable, confiable, consultada e informada (RACI)

Una matriz que define las funciones y responsabilidades de todas las partes involucradas en las actividades de migración y las operaciones de la nube. El nombre de la matriz se deriva de los tipos de responsabilidad definidos en la matriz: responsable (R), contable (A), consultado (C) e informado (I). El tipo de soporte (S) es opcional. Si incluye el soporte, la matriz se denomina matriz RASCI y, si la excluye, se denomina matriz RACI.

## <span id="page-156-2"></span>control receptivo

Un control de seguridad que se ha diseñado para corregir los eventos adversos o las desviaciones con respecto a su base de seguridad. Para obtener más información, consulte [Controles receptivos](https://docs.aws.amazon.com/prescriptive-guidance/latest/aws-security-controls/responsive-controls.html) en Implementación de controles de seguridad en AWS.

## retain

Consulte [7 Rs](#page-121-0).

## jubilarse

## Ver [7 Rs.](#page-121-0)

## rotación

Proceso de actualizar periódicamente un [secreto](#page-157-1) para dificultar el acceso de un atacante a las credenciales.

#### <span id="page-157-0"></span>control de acceso por filas y columnas (RCAC)

El uso de expresiones SQL básicas y flexibles que tienen reglas de acceso definidas. El RCAC consta de permisos de fila y máscaras de columnas.

#### RPO

Consulte el [objetivo del punto de recuperación.](#page-155-0)

## RTO

Consulte el [objetivo de tiempo de recuperación](#page-155-1).

## manual de procedimientos

Conjunto de procedimientos manuales o automatizados necesarios para realizar una tarea específica. Por lo general, se diseñan para agilizar las operaciones o los procedimientos repetitivos con altas tasas de error.

# S

## SAML 2.0

Un estándar abierto que utilizan muchos proveedores de identidad (IdPs). Esta función permite el inicio de sesión único (SSO) federado, de modo que los usuarios pueden iniciar sesión AWS Management Console o llamar a las operaciones de la AWS API sin tener que crear un usuario en IAM para todos los miembros de la organización. Para obtener más información sobre la federación basada en SAML 2.0, consulte [Acerca de la federación basada en SAML 2.0](https://docs.aws.amazon.com/IAM/latest/UserGuide/id_roles_providers_saml.html) en la documentación de IAM.

## **SCADA**

Consulte el [control de supervisión y la adquisición de datos.](#page-160-0)

## **SCP**

Consulte la [política de control de servicios.](#page-158-0)

## <span id="page-157-1"></span>secreta

Información confidencial o restringida, como una contraseña o credenciales de usuario, que almacene de forma cifrada. AWS Secrets Manager Se compone del valor secreto y sus

metadatos. El valor secreto puede ser binario, una sola cadena o varias cadenas. Para obtener más información, consulte la documentación de [Secret](https://docs.aws.amazon.com/secretsmanager/latest/userguide/getting-started.html#term_secret) in the Secrets Manager.

## <span id="page-158-1"></span>control de seguridad

Barrera de protección técnica o administrativa que impide, detecta o reduce la capacidad de un agente de amenazas para aprovechar una vulnerabilidad de seguridad. Existen cuatro tipos principales de controles de seguridad: [preventivos, de detección](#page-152-0), con [capacidad](#page-133-0) de [respuesta](#page-156-2) y [proactivos.](#page-153-2)

## refuerzo de la seguridad

Proceso de reducir la superficie expuesta a ataques para hacerla más resistente a los ataques. Esto puede incluir acciones, como la eliminación de los recursos que ya no se necesitan, la implementación de prácticas recomendadas de seguridad consistente en conceder privilegios mínimos o la desactivación de características innecesarias en los archivos de configuración.

<span id="page-158-2"></span>sistema de información sobre seguridad y administración de eventos (SIEM)

Herramientas y servicios que combinan sistemas de administración de información sobre seguridad (SIM) y de administración de eventos de seguridad (SEM). Un sistema de SIEM recopila, monitorea y analiza los datos de servidores, redes, dispositivos y otras fuentes para detectar amenazas y brechas de seguridad y generar alertas.

automatización de la respuesta de seguridad

Una acción predefinida y programada que está diseñada para responder automáticamente a un evento de seguridad o remediarlo. Estas automatizaciones sirven como controles de seguridad [detectables](#page-133-0) o [adaptables](#page-156-2) que le ayudan a implementar las mejores prácticas AWS de seguridad. Algunos ejemplos de acciones de respuesta automatizadas incluyen la modificación de un grupo de seguridad de VPC, la aplicación de parches a una instancia de Amazon EC2 o la rotación de credenciales.

## cifrado del servidor

<span id="page-158-0"></span>Cifrado de los datos en su destino, por parte de quien Servicio de AWS los recibe. política de control de servicio (SCP)

Una política que proporciona un control centralizado de los permisos de todas las cuentas de una organización en AWS Organizations. Las SCP definen barreras de protección o establecen límites a las acciones que un administrador puede delegar en los usuarios o roles. Puede utilizar las SCP como listas de permitidos o rechazados, para especificar qué servicios o acciones se

encuentra permitidos o prohibidos. Para obtener más información, consulte [las políticas de control](https://docs.aws.amazon.com/organizations/latest/userguide/orgs_manage_policies_scps.html) [de servicios](https://docs.aws.amazon.com/organizations/latest/userguide/orgs_manage_policies_scps.html) en la AWS Organizations documentación.

punto de enlace de servicio

La URL del punto de entrada de un Servicio de AWS. Para conectarse mediante programación a un servicio de destino, puede utilizar un punto de conexión. Para obtener más información, consulte [Puntos de conexión de Servicio de AWS](https://docs.aws.amazon.com/general/latest/gr/rande.html) en Referencia general de AWS.

<span id="page-159-1"></span>acuerdo de nivel de servicio (SLA)

Acuerdo que aclara lo que un equipo de TI se compromete a ofrecer a los clientes, como el tiempo de actividad y el rendimiento del servicio.

<span id="page-159-0"></span>indicador de nivel de servicio (SLI)

Medición de un aspecto del rendimiento de un servicio, como la tasa de errores, la disponibilidad o el rendimiento.

<span id="page-159-2"></span>objetivo de nivel de servicio (SLO)

[Una métrica objetivo que representa el estado de un servicio, medido mediante un indicador de](#page-159-0)  [nivel de servicio.](#page-159-0)

modelo de responsabilidad compartida

Un modelo que describe la responsabilidad que compartes con respecto a la seguridad y AWS el cumplimiento de la nube. AWS es responsable de la seguridad de la nube, mientras que usted es responsable de la seguridad en la nube. Para obtener más información, consulte el [Modelo de](https://aws.amazon.com/compliance/shared-responsibility-model/)  [responsabilidad compartida.](https://aws.amazon.com/compliance/shared-responsibility-model/)

## SIEM

<span id="page-159-3"></span>Consulte [la información de seguridad y el sistema de gestión de eventos](#page-158-2). punto único de fallo (SPOF)

Una falla en un único componente crítico de una aplicación que puede interrumpir el sistema.

#### SLA

Consulte el acuerdo [de nivel de servicio](#page-159-1).

SLI

Consulte el indicador de [nivel de servicio](#page-159-0).

# ASÍ QUE

Consulte el objetivo de [nivel de servicio.](#page-159-2)

## split-and-seed modelo

Un patrón para escalar y acelerar los proyectos de modernización. A medida que se definen las nuevas funciones y los lanzamientos de los productos, el equipo principal se divide para crear nuevos equipos de productos. Esto ayuda a ampliar las capacidades y los servicios de su organización, mejora la productividad de los desarrolladores y apoya la innovación rápida. Para obtener más información, consulte [Enfoque gradual para modernizar las aplicaciones en el.](https://docs.aws.amazon.com/prescriptive-guidance/latest/modernization-phased-approach/step3.html) Nube de AWS

## SPOT

## Consulte el [punto único de falla.](#page-159-3)

## esquema en forma de estrella

Estructura organizativa de una base de datos que utiliza una tabla de datos grande para almacenar datos transaccionales o medidos y una o más tablas dimensionales más pequeñas para almacenar los atributos de los datos. Esta estructura está diseñada para usarse en un [almacén de datos](#page-132-0) o con fines de inteligencia empresarial.

## patrón de higo estrangulador

Un enfoque para modernizar los sistemas monolíticos mediante la reescritura y el reemplazo gradual de las funciones del sistema hasta que se pueda desmantelar el sistema heredado. Este patrón utiliza la analogía de una higuera que crece hasta convertirse en un árbol estable y, finalmente, se apodera y reemplaza a su host. El patrón fue [presentado por Martin Fowler](https://martinfowler.com/bliki/StranglerFigApplication.html) como una forma de gestionar el riesgo al reescribir sistemas monolíticos. Para ver un ejemplo con la aplicación de este patrón, consulte [Modernización gradual de los servicios web antiguos de](https://docs.aws.amazon.com/prescriptive-guidance/latest/modernization-aspnet-web-services/)  [Microsoft ASP.NET \(ASMX\) mediante contenedores y Amazon API Gateway](https://docs.aws.amazon.com/prescriptive-guidance/latest/modernization-aspnet-web-services/).

## subred

Un intervalo de direcciones IP en la VPC. Una subred debe residir en una sola zona de disponibilidad.

<span id="page-160-0"></span>supervisión, control y adquisición de datos (SCADA)

En la industria manufacturera, un sistema que utiliza hardware y software para monitorear los activos físicos y las operaciones de producción.

## cifrado simétrico

Un algoritmo de cifrado que utiliza la misma clave para cifrar y descifrar los datos.

## pruebas sintéticas

Probar un sistema de manera que simule las interacciones de los usuarios para detectar posibles problemas o monitorear el rendimiento. Puede usar [Amazon CloudWatch Synthetics](https://docs.aws.amazon.com/AmazonCloudWatch/latest/monitoring/CloudWatch_Synthetics_Canaries.html) para crear estas pruebas.

# $\top$

## etiquetas

Pares clave-valor que actúan como metadatos para organizar los recursos. AWS Las etiquetas pueden ayudarle a administrar, identificar, organizar, buscar y filtrar recursos. Para obtener más información, consulte [Etiquetado de los recursos de AWS.](https://docs.aws.amazon.com/tag-editor/latest/userguide/tagging.html)

## variable de destino

El valor que intenta predecir en el ML supervisado. Esto también se conoce como variable de resultado. Por ejemplo, en un entorno de fabricación, la variable objetivo podría ser un defecto del producto.

## lista de tareas

Herramienta que se utiliza para hacer un seguimiento del progreso mediante un manual de procedimientos. La lista de tareas contiene una descripción general del manual de procedimientos y una lista de las tareas generales que deben completarse. Para cada tarea general, se incluye la cantidad estimada de tiempo necesario, el propietario y el progreso. entorno de prueba

## [Consulte entorno.](#page-136-0)

## entrenamiento

Proporcionar datos de los que pueda aprender su modelo de ML. Los datos de entrenamiento deben contener la respuesta correcta. El algoritmo de aprendizaje encuentra patrones en los datos de entrenamiento que asignan los atributos de los datos de entrada al destino (la respuesta que desea predecir). Genera un modelo de ML que captura estos patrones. Luego, el modelo de ML se puede utilizar para obtener predicciones sobre datos nuevos para los que no se conoce el destino.

#### puerta de enlace de tránsito

Centro de tránsito de red que puede utilizar para interconectar las VPC y las redes en las instalaciones. Para obtener más información, consulte [Qué es una pasarela de tránsito](https://docs.aws.amazon.com/vpc/latest/tgw/what-is-transit-gateway.html) en la AWS Transit Gateway documentación.

flujo de trabajo basado en enlaces troncales

Un enfoque en el que los desarrolladores crean y prueban características de forma local en una rama de característica y, a continuación, combinan esos cambios en la rama principal. Luego, la rama principal se adapta a los entornos de desarrollo, preproducción y producción, de forma secuencial.

#### acceso de confianza

Otorgar permisos a un servicio que especifique para realizar tareas en su organización AWS Organizations y en sus cuentas en su nombre. El servicio de confianza crea un rol vinculado al servicio en cada cuenta, cuando ese rol es necesario, para realizar las tareas de administración por usted. Para obtener más información, consulte [AWS Organizations Utilización con otros AWS](https://docs.aws.amazon.com/organizations/latest/userguide/orgs_integrate_services.html)  [servicios](https://docs.aws.amazon.com/organizations/latest/userguide/orgs_integrate_services.html) en la AWS Organizations documentación.

#### ajuste

Cambiar aspectos de su proceso de formación a fin de mejorar la precisión del modelo de ML. Por ejemplo, puede entrenar el modelo de ML al generar un conjunto de etiquetas, incorporar etiquetas y, luego, repetir estos pasos varias veces con diferentes ajustes para optimizar el modelo.

#### equipo de dos pizzas

Un DevOps equipo pequeño al que puedes alimentar con dos pizzas. Un equipo formado por dos integrantes garantiza la mejor oportunidad posible de colaboración en el desarrollo de software.

# $\mathsf{U}$

#### incertidumbre

Un concepto que hace referencia a información imprecisa, incompleta o desconocida que puede socavar la fiabilidad de los modelos predictivos de ML. Hay dos tipos de incertidumbre: la incertidumbre epistémica se debe a datos limitados e incompletos, mientras que la incertidumbre aleatoria se debe al ruido y la aleatoriedad inherentes a los datos. Para más información, consulte la guía [Cuantificación de la incertidumbre en los sistemas de aprendizaje profundo.](https://docs.aws.amazon.com/prescriptive-guidance/latest/ml-quantifying-uncertainty/concepts.html)

#### tareas indiferenciadas

También conocido como tareas arduas, es el trabajo que es necesario para crear y operar una aplicación, pero que no proporciona un valor directo al usuario final ni proporciona una ventaja competitiva. Algunos ejemplos de tareas indiferenciadas son la adquisición, el mantenimiento y la planificación de la capacidad.

entornos superiores

Ver [entorno.](#page-136-0)

## $\mathsf{V}$

## succión

Una operación de mantenimiento de bases de datos que implica limpiar después de las actualizaciones incrementales para recuperar espacio de almacenamiento y mejorar el rendimiento.

#### control de versión

Procesos y herramientas que realizan un seguimiento de los cambios, como los cambios en el código fuente de un repositorio.

## Emparejamiento de VPC

Conexión entre dos VPC que permite enrutar el tráfico mediante direcciones IP privadas. Para obtener más información, consulte [¿Qué es una interconexión de VPC?](https://docs.aws.amazon.com/vpc/latest/peering/what-is-vpc-peering.html) en la documentación de Amazon VPC.

vulnerabilidad

Defecto de software o hardware que pone en peligro la seguridad del sistema.

## W

## caché caliente

Un búfer caché que contiene datos actuales y relevantes a los que se accede con frecuencia. La instancia de base de datos puede leer desde la caché del búfer, lo que es más rápido que leer desde la memoria principal o el disco.

#### datos templados

Datos a los que el acceso es infrecuente. Al consultar este tipo de datos, normalmente se aceptan consultas moderadamente lentas.

#### función de ventana

Función SQL que realiza un cálculo en un grupo de filas que se relacionan de alguna manera con el registro actual. Las funciones de ventana son útiles para procesar tareas, como calcular una media móvil o acceder al valor de las filas en función de la posición relativa de la fila actual.

#### carga de trabajo

Conjunto de recursos y código que ofrece valor comercial, como una aplicación orientada al cliente o un proceso de backend.

#### flujo de trabajo

Grupos funcionales de un proyecto de migración que son responsables de un conjunto específico de tareas. Cada flujo de trabajo es independiente, pero respalda a los demás flujos de trabajo del proyecto. Por ejemplo, el flujo de trabajo de la cartera es responsable de priorizar las aplicaciones, planificar las oleadas y recopilar los metadatos de migración. El flujo de trabajo de la cartera entrega estos recursos al flujo de trabajo de migración, que luego migra los servidores y las aplicaciones.

## GUSANO

## Mira, [escribe una vez, lee muchas.](#page-164-0)

#### WQF

Consulte el [marco de calificación de cargas de trabajo de AWS](#page-125-0).

## <span id="page-164-0"></span>escribe una vez, lee muchas (WORM)

Un modelo de almacenamiento que escribe los datos una sola vez y evita que los datos se eliminen o modifiquen. Los usuarios autorizados pueden leer los datos tantas veces como sea necesario, pero no pueden cambiarlos. Esta infraestructura de almacenamiento de datos se considera [inmutable](#page-141-0).

# Z

## ataque de día cero

<span id="page-165-0"></span>Un ataque, normalmente de malware, que aprovecha una vulnerabilidad de [día cero](#page-165-0). vulnerabilidad de día cero

Un defecto o una vulnerabilidad sin mitigación en un sistema de producción. Los agentes de amenazas pueden usar este tipo de vulnerabilidad para atacar el sistema. Los desarrolladores suelen darse cuenta de la vulnerabilidad a raíz del ataque.

## aplicación zombi

Aplicación que utiliza un promedio de CPU y memoria menor al 5 por ciento. En un proyecto de migración, es habitual retirar estas aplicaciones.

Las traducciones son generadas a través de traducción automática. En caso de conflicto entre la traducción y la version original de inglés, prevalecerá la version en inglés.